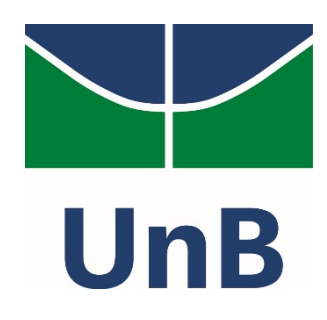

### **Instituto de Química**

**Programa de Pós-Graduação em Química**

**DISSERTAÇÃO DE MESTRADO**

## *Confronto de tintas automotivas por espectroscopia VIS-NIR e Espectroscopia de Raios-X por Dispersão de Energia*

*Sophia Wieczorek Lobo*

**Orientador**

*Prof. Dr. Jez Willian Batista Braga*

**Coorientador**

*Prof. Dr. José Manuel Amigo Rubio*

**Brasília, 2018.**

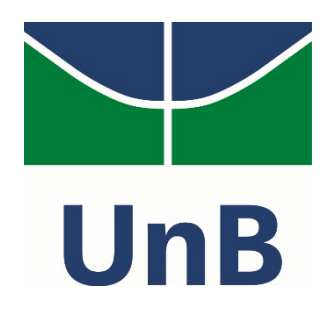

**Instituto de Química**

**Programa de Pós-Graduação em Química**

**DISSERTAÇÃO DE MESTRADO**

# *Confronto de tintas automotivas por espectroscopia VIS-NIR e Espectroscopia de Raios-X por Dispersão de Energia*

*Sophia Wieczorek Lobo*

Apresentado ao Instituto de Química da Universidade de Brasília como parte dos requisitos exigidos para a obtenção do Título de Mestre em Química.

*Orientador Prof. Dr. Jez Willian Batista Braga*

*Coorientador Prof. Dr. José Manuel Amigo Rubio*

### **Brasília, 2018.**

## **FOLHA DE APROVAÇÃO**

 Comunicamos a aprovação da Defesa de Dissertação do (a) aluno (a) **Sophia Wieczorek Lobo**, matrícula nº **16/0095956**, intitulada "*Confronto de tintas automotivas por Espectroscopia VIS-NIR e Espectroscopia de raios X por dispersão em energia*", apresentada no (a) Auditório Azul do Instituto de Química (IQ) da Universidade de Brasília (UnB) em 6 de dezembro de 2018.

> Prof. Dr. Jez Willian Batista Braga Presidente de Banca

Prof.ª Dra. Ana Cristi Basile Dias Membro Titular

Prof. Dr. Rodrigo de Almeida Henringer Membro Titular

> Prof.ª Dra. Marly Eiko Osugi Membro Suplente

> > Em 6 de dezembro de 2018.

#### **AGRADECIMENTOS**

<span id="page-3-0"></span>Aos meus pais, Nírian e João, e irmãs, Bruna, Míriam e Nathalie, por escolherem sempre a vida e por me ensinarem sobre dar a devida importância às coisas. Reconheço o amor e admiração mútuo. O cumprimento dessa etapa não seria possível sem vocês.

Aos meus amigos, antes de professores, doutores e outros títulos, Jez Willian Batista Braga e José Manuel Amigo Rubio, meus orientadores pessoais e acadêmicos. Sempre encontrei neles a integridade e comprometimento frente à vida e ao trabalho. Eles se tornaram minha referência durante esse trabalho e seus valores serão carregados durante a existência do meu tempo.

Ao Fábio Torres Vital porque cada fase dessa dissertação carrega muitas estórias pessoais e ele se fez presente em todas elas, sabendo ter paciência e empatia, além de muito carinho. Ele estará eternamente comigo.

Aos meus mais que amigos Flávia, Stephanny, Thatianne, Lucas, Kelly, Ana Luísa, Nathaniel, Anna Jesuíno, Lennine, Eduardo, Jeane, Gisele e Ricardo por serem minhas almas gêmeas e me fazerem sentir conectada a cada atividade, olhar, conversa ou promessa de encontro.

No âmbito da SPTC-GO, agradeço imensamente aos meus parceiros de profissão que acreditaram nesse trabalho a ponto de não medir esforços para me auxiliar: Núbia, Valéria, Franco e Amanda. Aos colegas do Laboratório de Química e Toxicologia Forense, agradeço os que tiveram interesse no trabalho, sobretudo André Martini, Thaynara Lino, Júlia Monteiro e Arnaldo. Ao meu chefe, Rodrigo Irani, agradeço por ter aberto as portas (e o pátio) do Instituto de Criminalística Leonardo Rodrigues para a realização do trabalho. À Superintendente Rejane Barcelos, agradeço a influência empenhada para a aquisição das amostras.

Ao Laboratório de Geocronologia da Universidade de Brasília, especialmente, Karin, Elton, Lu, Marcelo e Rafa, que me proporcionaram medidas instrumentais, tantas boas risadas e memoráveis lembranças, tudo regado a muita e boa cafeína.

Aos incríveis Mudassir, Fran e Rafa, colegas do grupo de Quimiometria e Tecnologia Analítica da Universidade de Copenhague por terem oferecido suas sinapses nervosas na resolução dos impasses que enfrentei durante essa dissertação.

Aos colegas do AQQUA, sobretudo Angélica por tantas vezes ajudar e me receber com tanta atenção.

A todos que por desleixo não citei, mas que me ajudaram de forma direta ou indireta a tornar esse trabalho possível.

Ao Instituto de Química, por sempre ser casa. Ao professor Julio Lemos que inúmeras vezes fez dessa casa um lugar bem aconchegante.

Ao Fundo de Apoio à Pesquisa do Distrito Federal pela oportunidade de executar parte dos procedimentos no exterior, por meio do auxílio à Visita Técnica.

À Central Analítica por abrir espaço para as análises e à Financiadora de Inovação e Pesquisa (FINEP), por meio do qual adquiriu-se o equipamento de EDX.

À Coordenação de Aperfeiçoamento de Pessoal de Nível Superior (CAPES), a qual por meio do edital Proforenses tem viabilizado inúmeros projetos para o grupo.

#### **RESUMO**

<span id="page-5-0"></span>A existência de tipos penais dedicados a ocorrências de trânsito implica na necessidade de análises forenses de comparação de tintas automotivas em transferências de tinta ocasionadas por colisão. Os métodos preconizados internacionalmente, contudo, encontram limitações práticas, uma vez que a maior parte dos centros de Criminalística não possuem os equipamentos para tais métodos. Dessa maneira, no presente trabalho buscou-se o desenvolvimento de dois métodos diferentes que aplicam ferramentas quimiométricas à dados espectrais. No primeiro método, aplicou-se a Modelagem Suave Independente por Analogia de Classe (SIMCA) nos dados espectrais na faixa do visível e infravermelho próximo adquiridos em Comparador Vídeo Espectral, equipamento frequentemente encontrado em Seções de Documentoscopia, enquanto o segundo método utilizou-se Resolução Multivariada de Curvas (MCR) aos dados espectrais de Espectroscopia de Fluorescência de Raio-X por Energia Dispersiva (EDXRF), equipamento que têm ganhado crescente espaço nas análises de química forense. Inicialmente, ambos métodos testaram a discriminação e compatibilidade dentro de grupamentos de 6 cores de veículos de 4 montadoras e conclui-se que havia a correta classificação de todas as amostras. Na sequência, analisou-se com os métodos 2 casos de inquéritos policiais em materiais da Polícia Técnico-Científica do Estado de Goiás em que se conhecia qual seriam os resultados corretos. O método de comparador vídeo espectral VSC6000® e SIMCA derivou as conclusões corretas nas amostras dos dois inquéritos, enquanto o método de EDXRF e MCR derivou uma conclusão incorreta e uma correta. Ainda que necessitem de refinamentos de amostragem – o primeiro com aumento do número de amostras e o segundo com ajustes na aquisição de espectros- os resultados mostram que os dois métodos possuem potencial para serem aplicados como métodos alternativos.

Palavras-chave: Comparação forense de tintas automotivas, Video Spectral Comparator, Espectroscopia de Fluorescência de Raio-X por Energia Dispersiva, Quimiometria, SIMCA, MCR, PCA

### **ABSTRACT**

<span id="page-6-0"></span>The existence of specific legal types related to traffic implicates the requirement of Forensic Paint Analysis and Comparison on automotive paint transfers originated in car crashes. Internationally recommended comparison methods require equipment that is unavailable to most forensic centers in Brazil. Therefore, this work aimed to develop two distinct methods in which chemometrics was applied to spectral data. In the first method, Soft Independent Modeling of Class Analogy (SIMCA) was used in spectral data from Spectral Video Comparator, a frequently used equipment in Documentoscopy Sections, whereas the second method applied Multivariate Curve Resolution (MCR) to Energy Dispersive X-Ray Fluorescence Spectroscopy (EDXRF), equipment that has been increasingly appraised in Forensic Chemistry field. Initially, both methods tested discrimination and compatibility within the 6 chosen color groups from 4 major brands and it was possible to conclude about the correct classification to all samples. After that, 2 concluded real cases from the State Scientific and Technical Police of Goiás were analyzed using these methods where the results were foreknown. The first method, using the Spectral Video Comparator VSC6000® and SIMCA, was able to give the expected results in both cases, whereas the second method – EDXRF and MCR resulted in one incorrect and one correct conclusion. Although it is necessary to improve both methods regarding sampling – the first method needing more samples and the second requires adjustments on the spectra acquisition-, results have shown that both methods are promising alternative methods.

Keywords: Forensic automotive paint comparison, Video Spectral Comparator, Energy Dispersive X-Ray Fluorescence Spectroscopy, Chemometrics, SIMCA, MCR, PCA

## **SUMÁRIO**

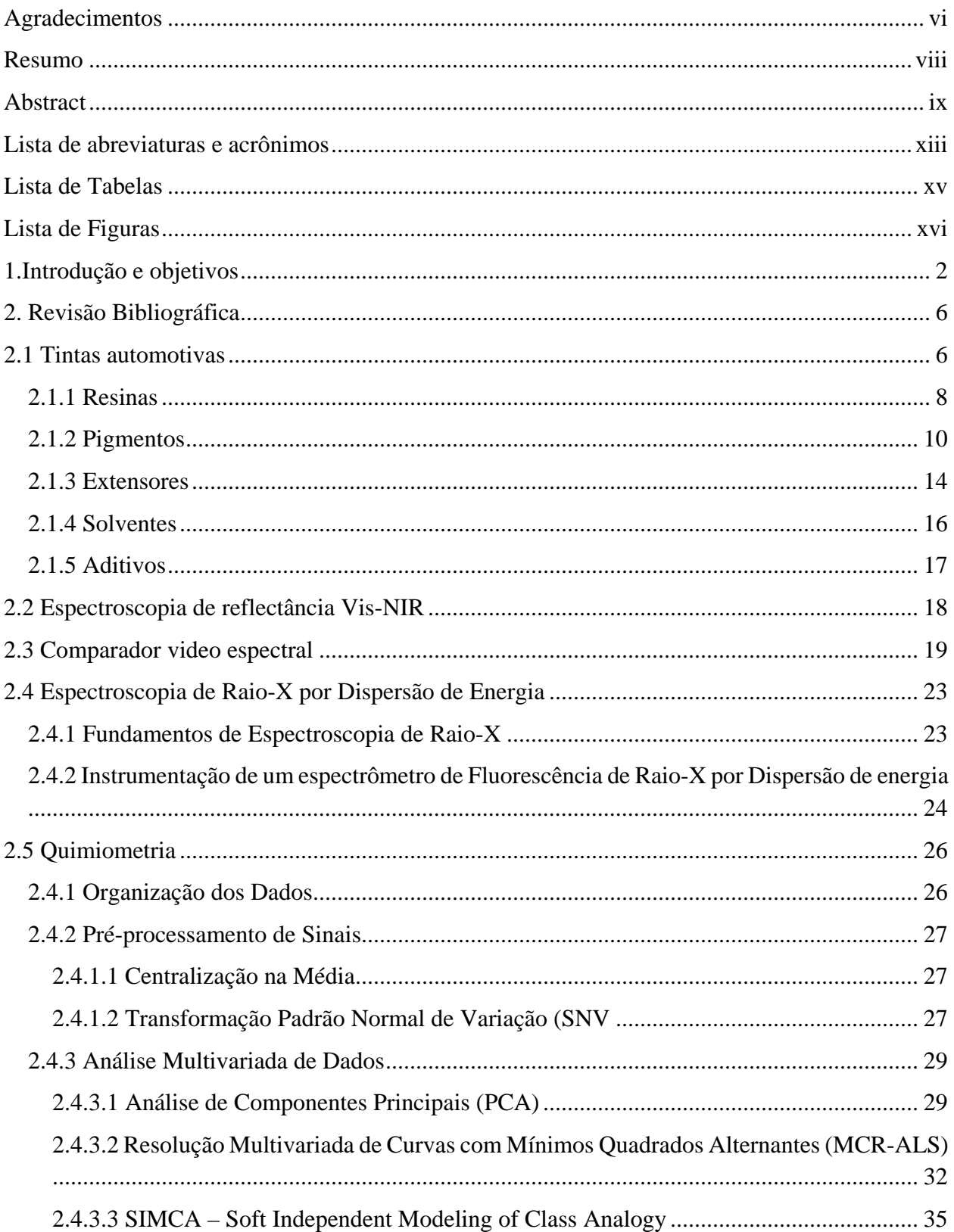

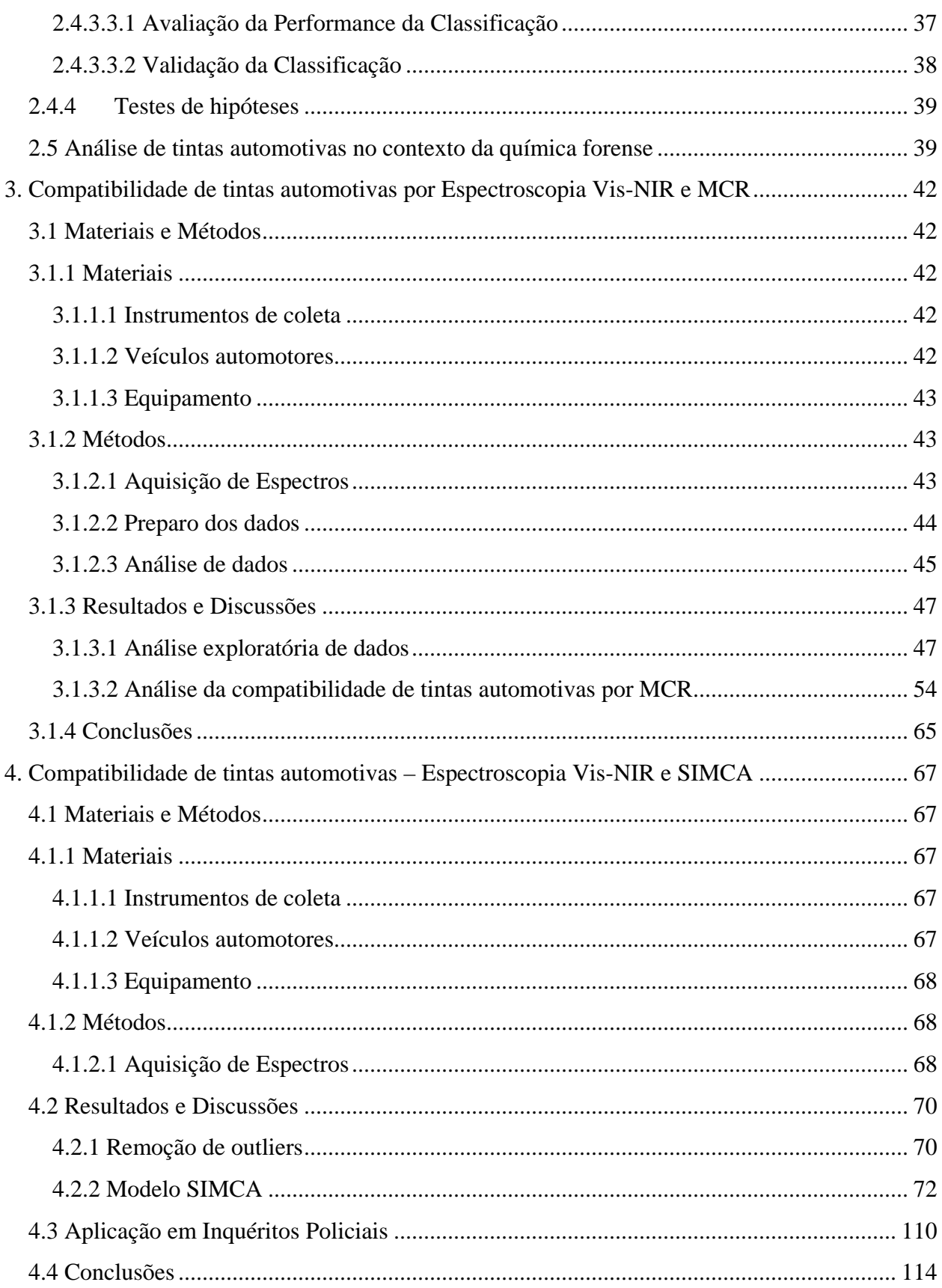

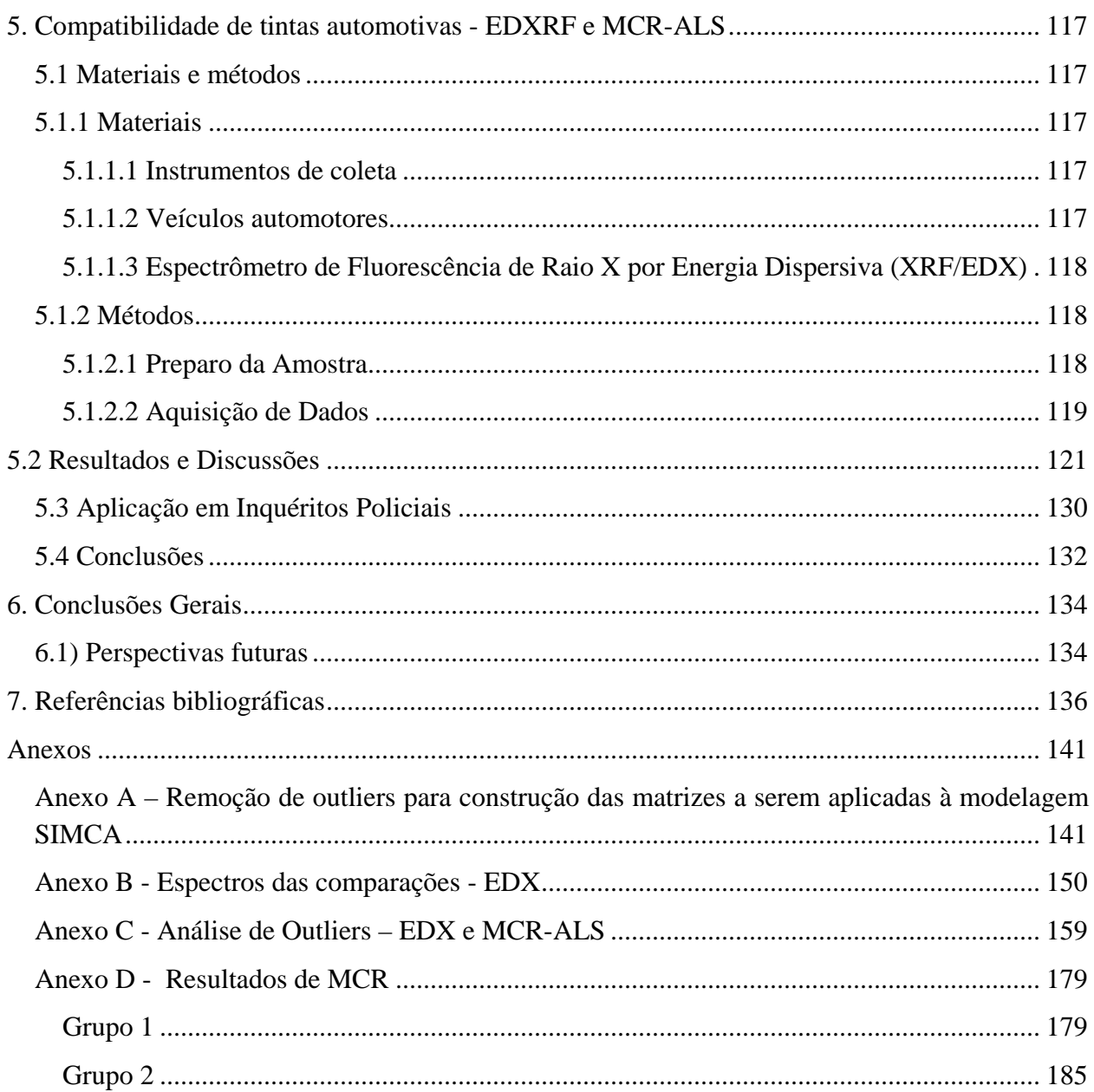

### **LISTA DE ABREVIATURAS E ACRÔNIMOS**

<span id="page-10-0"></span>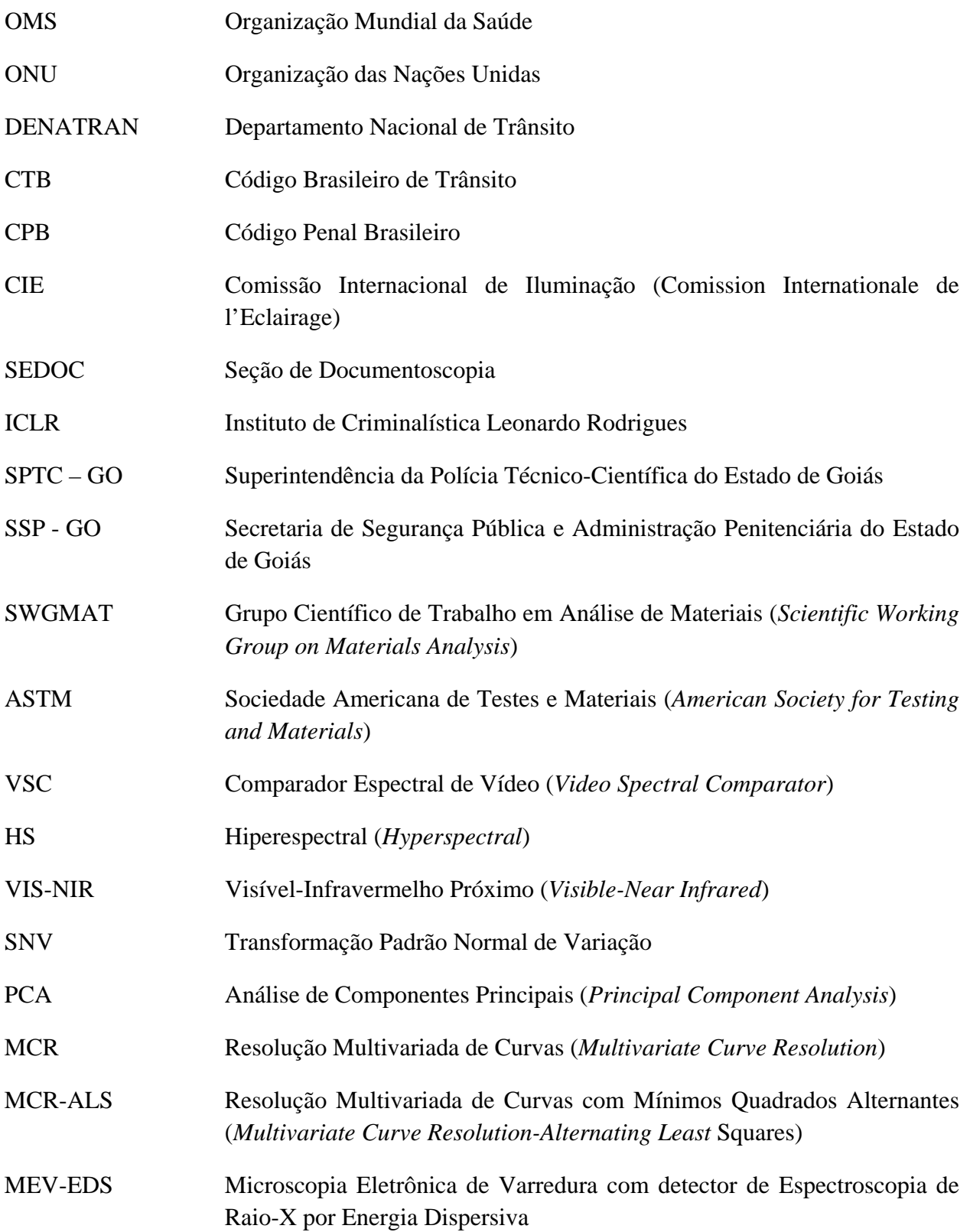

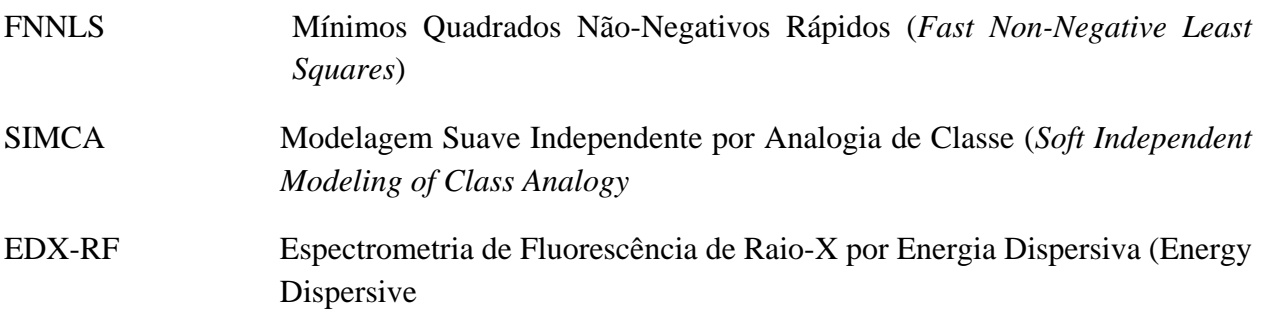

### **LISTA DE TABELAS**

<span id="page-12-0"></span>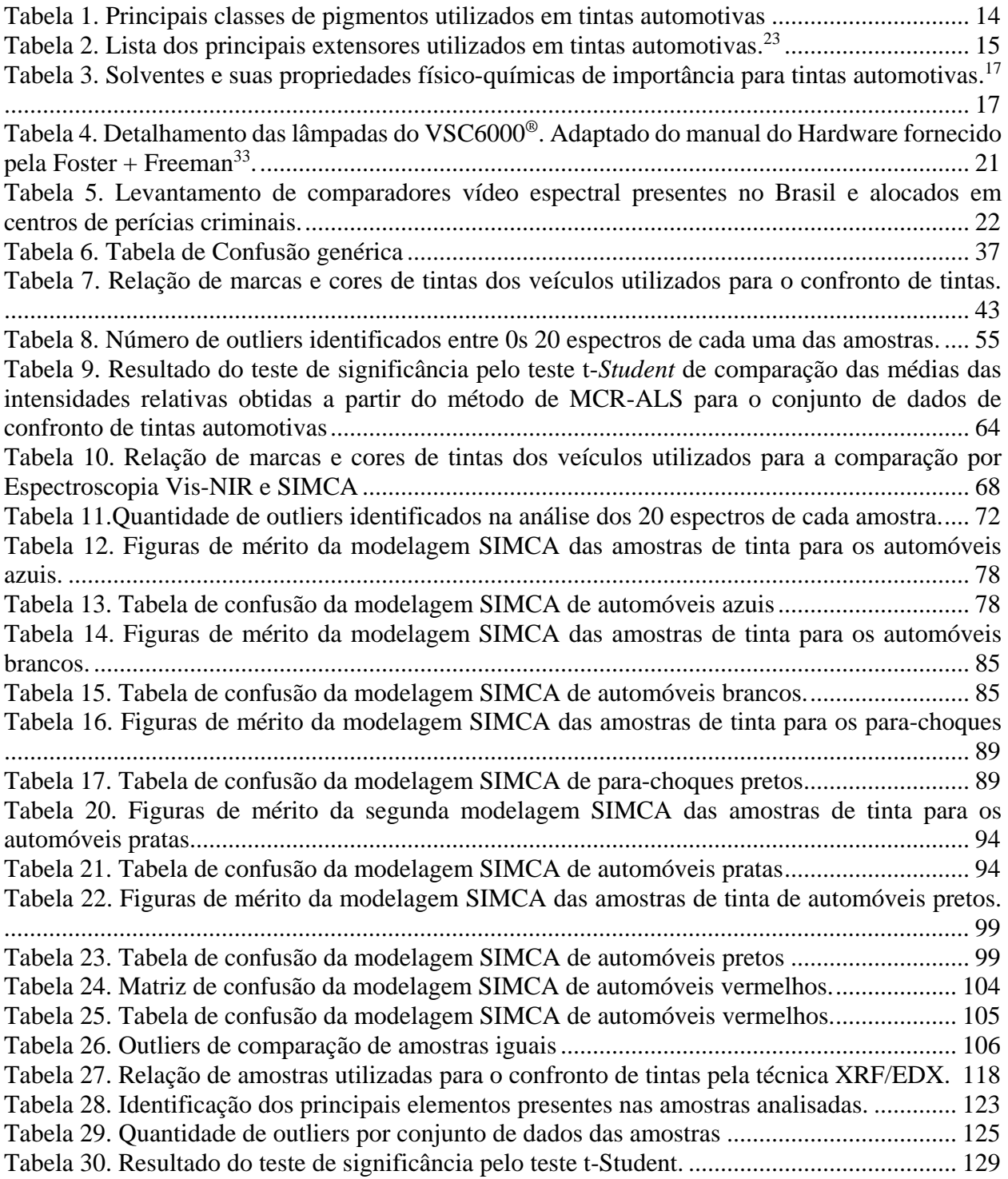

### **LISTA DE FIGURAS**

<span id="page-13-0"></span>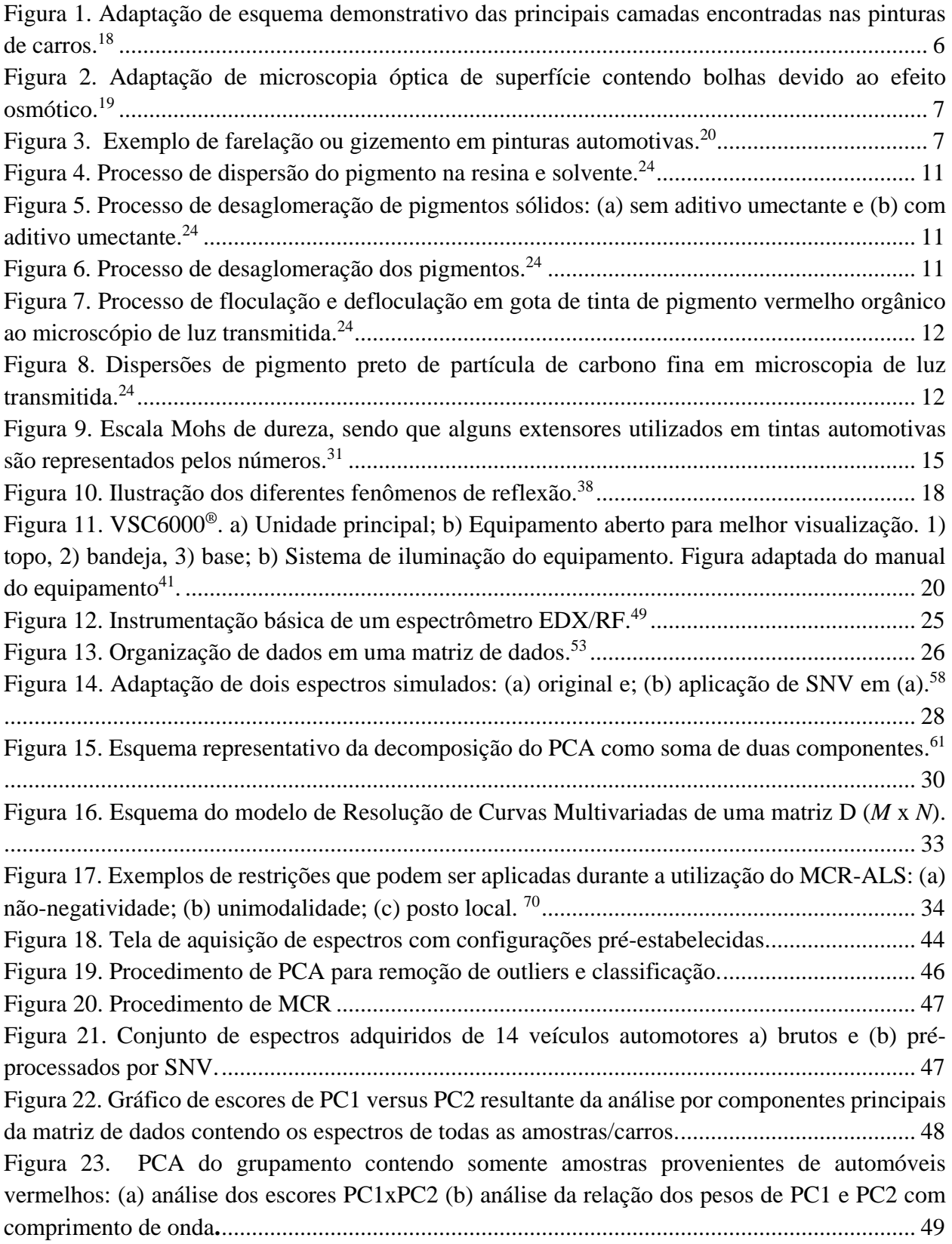

[Figura 24. PCA do grupamento contendo somente amostras provenientes de automóveis azuis: \(a\)](#page-69-0)  [análise dos escores PC1xPC2 \(b\) análise da relação dos pesos de PC1 e PC2 com comprimento de](#page-69-0)  [onda...............................................................................................................................................](#page-69-0) 50 [Figura 25. PCA do grupamento contendo somente amostras provenientes de para-choques](#page-70-0)  [plásticos e pretos: \(a\) análise dos escores PC1xPC2 \(b\) análise da relação dos pesos de PC1 e PC2](#page-70-0)  [com comprimento de onda............................................................................................................](#page-70-0) 51 [Figura 26. PCA do grupamento contendo somente amostras provenientes de automóveis pratas:](#page-71-0)  [\(a\) análise dos escores PC1xPC2 \(b\) análise da relação dos pesos de PC1 e PC2 com comprimento](#page-71-0)  [de onda..........................................................................................................................................](#page-71-0) 52 [Figura 27. Resultados de MEV-EDS de automóvel denominado por "RABECAO": \(a\) micrografia](#page-72-0)  [de amplificação; \(b\) micrografia de aproximação dos focos de incidência de radiação na estrutura](#page-72-0)  [tipicamente vítrea e; \(c\) resultados qualitativos de EDS.](#page-72-0) ............................................................. 53 [Figura 28. Resultados de MEV-EDS de automóvel denominado por "Corsa 2": \(a\) micrografia de](#page-72-1)  [amplificação; \(b\) micrografia de aproximação dos focos de incidência de radiação na estrutura](#page-72-1)  [contendo flocos de alumínio e; \(c\) com resultados qualitativos de EDS......................................](#page-72-1) 53 [Figura 29. Resultados de MEV-EDS de automóvel denominado por "Gol 3": \(a\) micrografia de](#page-73-1)  [amplificação; \(b\) micrografia de aproximação dos focos de incidência de radiação na estrutura](#page-73-1)  [contendo grande concentração de cálcio e; \(c\) com resultados qualitativos de EDS.](#page-73-1) .................. 54 [Figura 30. Resultado da análise por MCR-ALS para os dados espectrais de dois automóveis azuis](#page-75-0)  (A1): [\(esquerda\) perfis de intensidade relativa e \(direita\) perfis dos espectros puros para os](#page-75-0)  componentes (▬)1 e (▬)2. [..........................................................................................................](#page-75-0) 56 [Figura 31. Resultado da análise por MCR-ALS para os dados espectrais de dois automóveis](#page-75-1)  vermelhos (V2): [\(esquerda\) perfis de intensidade relativa e \(direita\) perfis dos espectros puros para](#page-75-1)  os componentes (▬)1 e (▬)2[.......................................................................................................](#page-75-1) 56 [Figura 32. Resultado da análise por MCR-ALS para os dados espectrais de do mesmo automóvel](#page-76-0)  branco (bcb1.1): [\(esquerda\) perfis de intensidade relativa e \(direita\) perfis dos espectros puros para](#page-76-0)  os componentes (▬)1 e (▬)2[.......................................................................................................](#page-76-0) 57 [Figura 33. Resultado da análise por MCR-ALS para os dados espectrais de diferentes automóveis](#page-77-0)  azuis (A2): [\(esquerda\) perfis de intensidade relativa e \(direita\) perfis dos espectros puros para os](#page-77-0)  componentes (▬)1 e (▬)2. [..........................................................................................................](#page-77-0) 58 [Figura 34. Resultado da análise por MCR-ALS para os dados espectrais de diferentes automóveis](#page-77-1)  azuis (A3): [\(esquerda\) perfis de intensidade relativa e \(direita\) perfis dos espectros](#page-77-1) puros para os componentes (▬)1 e (▬)2. [..........................................................................................................](#page-77-1) 58 [Figura 35. Resultado da análise por MCR-ALS para os dados espectrais de diferentes automóveis](#page-78-0)  vermelhos (V3): [\(esquerda\) perfis de intensidade relativa e \(direita\) perfis dos espectros puros para](#page-78-0)  os componentes (▬)1 e (▬)2[.......................................................................................................](#page-78-0) 59 [Figura 36. Resultado da análise por MCR-ALS para os dados espectrais de dois diferentes](#page-78-1)  automóveis pratas (P1): [\(esquerda\) perfis de intensidade relativa e \(direita\) perfis dos espectros](#page-78-1)  puros para os componentes (▬)1 e (▬)2[.....................................................................................](#page-78-1) 59

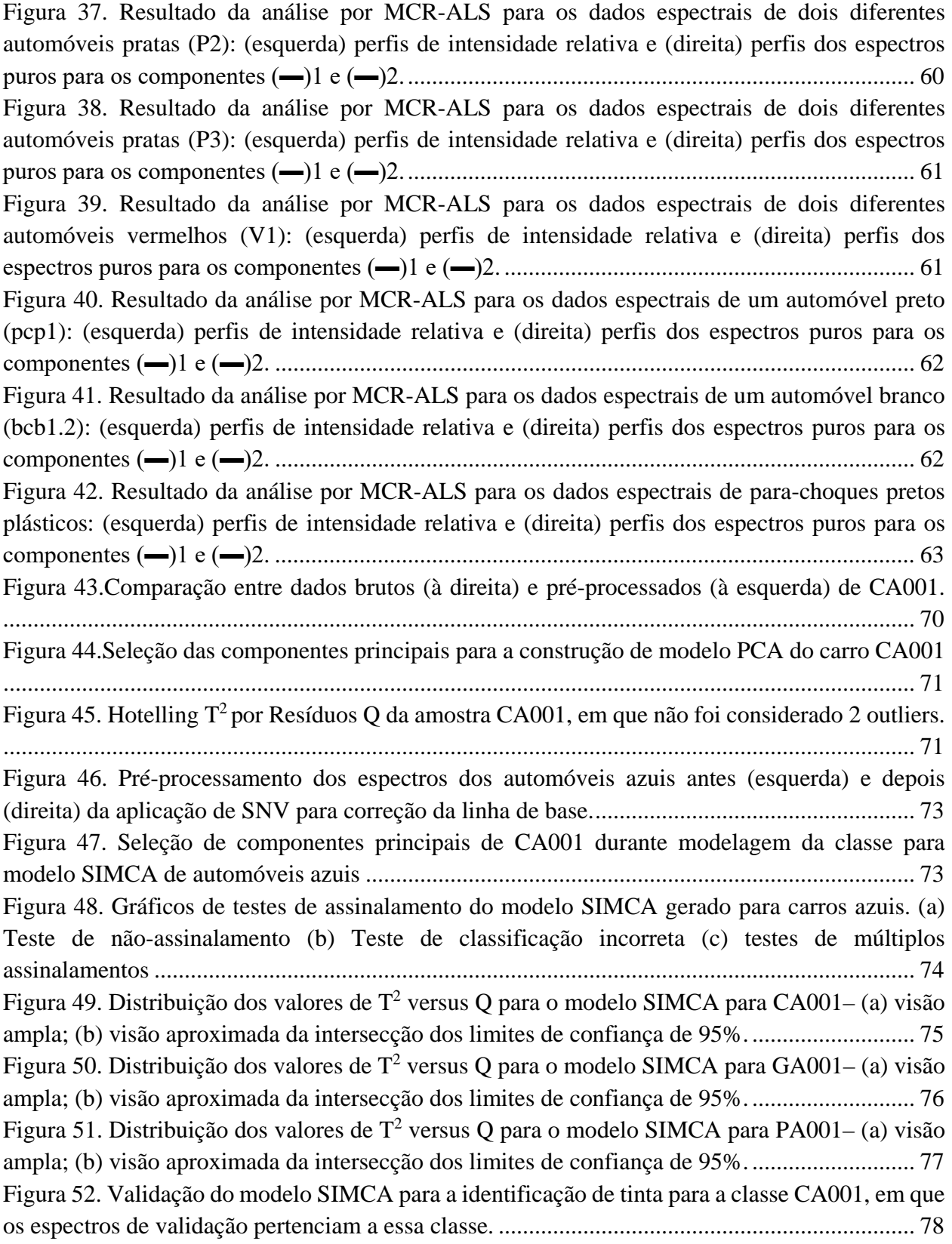

[Figura 53. Validação do modelo SIMCA para a identificação de tinta para a classe GA001, em que](#page-98-0)  [apenas um espectro de validação não pertenceu a essa classe......................................................](#page-98-0) 79 [Figura 54. Validação do modelo SIMCA para a identificação de tinta para a classe PA001, em que](#page-98-1)  [os espectros de validação pertenciam a essa classe.](#page-98-1) ..................................................................... 79 [Figura 55. Pré-processamento dos espectros dos automóveis brancos antes \(esquerda\) e depois](#page-99-0)  [\(direita\) da aplicação de SNV para correção da linha de base......................................................](#page-99-0) 80 [Figura 56. Teste de classificação incorreta dos espectros de cada amostra de tinta para o modelo](#page-99-1)  [de automóveis brancos para o modelo SIMCA construído.](#page-99-1) ......................................................... 80 [Figura 57. Teste de múltiplos assinalamentos dos espectros de cada amostra de tinta para o modelo](#page-100-0)  [de automóveis brancos para o modelo SIMCA construído.](#page-100-0) ......................................................... 81 [Figura 58. Testes de não-assinalamento dos espectros de cada amostra](#page-100-1) de tinta para o modelo de [automóveis brancos para o modelo SIMCA construído.](#page-100-1) .............................................................. 81 Figura 59. Distribuição dos valores de  $T^2$  versus Q para o modelo SIMCA para B001– (a) visão [ampla; \(b\) visão aproximada da intersecção dos limites de confiança de 95%.](#page-101-0) ........................... 82 Figura 60. Distribuição dos valores de  $T^2$  [versus Q para o modelo SIMCA para B002.](#page-102-0) .............. 83 Figura 61. Distribuição dos valores de  $T^2$  versus Q para o modelo SIMCA para B003– (a) visão [ampla; \(b\) visão aproximada da intersecção dos limites de confiança de 95%.](#page-102-1) ........................... 83 [Figura 62. Validação do modelo SIMCA para a identificação de tinta para a classe de automóveis](#page-103-0)  [azuis para amostras B001, em que os espectros de validação pertenciam a essa classe...............](#page-103-0) 84 [Figura 63. Validação do modelo SIMCA para a identificação de tinta para a classe de automóveis](#page-103-1)  [azuis para amostras B002, em que os espectros de validação pertenciam a essa classe...............](#page-103-1) 84 [Figura 64. Validação do modelo SIMCA para a identificação de tinta para a classe de automóveis](#page-104-2)  [azuis para amostras B003, em que os espectros de validação pertenciam a essa classe...............](#page-104-2) 85 [Figura 65. Pré-processamento dos espectros dos para-choques pretos antes \(esquerda\) e depois](#page-105-0)  [\(direita\) da aplicação de SNV para correção da linha de base......................................................](#page-105-0) 86 [Figura 66. Teste de classificação incorreta dos espectros de cada amostra](#page-106-0) de para-choques plásticos pretos para o modelo SIMCA construído. [....................................................................................](#page-106-0) 87 [Figura 67. Teste de não-assinalamento dos espectros de cada amostra de para-choques plásticos](#page-106-1)  pretos para o modelo SIMCA construído. [....................................................................................](#page-106-1) 87 [Figura 68. Teste de não-assinalamento dos espectros de cada amostra de para-choques plásticos](#page-106-2)  pretos para o modelo SIMCA construído. [....................................................................................](#page-106-2) 87 Figura 69. Distribuição dos valores de T<sup>2</sup> [versus Q para o modelo SIMCA para PP001.............](#page-107-0). 88 Figura 70. Distribuição dos valores de T<sup>2</sup> [versus Q para o modelo SIMCA para PP002.............](#page-107-1).. 88 [Figura 71. Validação do modelo SIMCA para a identificação de tinta para a classe de automóveis](#page-108-2)  [azuis para amostras PP001, em que os espectros de de validação pertenciam a essa classe........](#page-108-2) 89 [Figura 72. Validação do modelo SIMCA para a identificação de tinta para a classe de automóveis](#page-109-0)  [azuis para amostras PP002, em que os espectros de](#page-109-0) validação pertenciam a essa classe............. 90 [Figura 73. Pré-processamento dos espectros dos automóveis pratas antes \(esquerda\) e depois](#page-109-1) [\(direita\) da aplicação de SNV para correção da linha de base......................................................](#page-109-1) 90

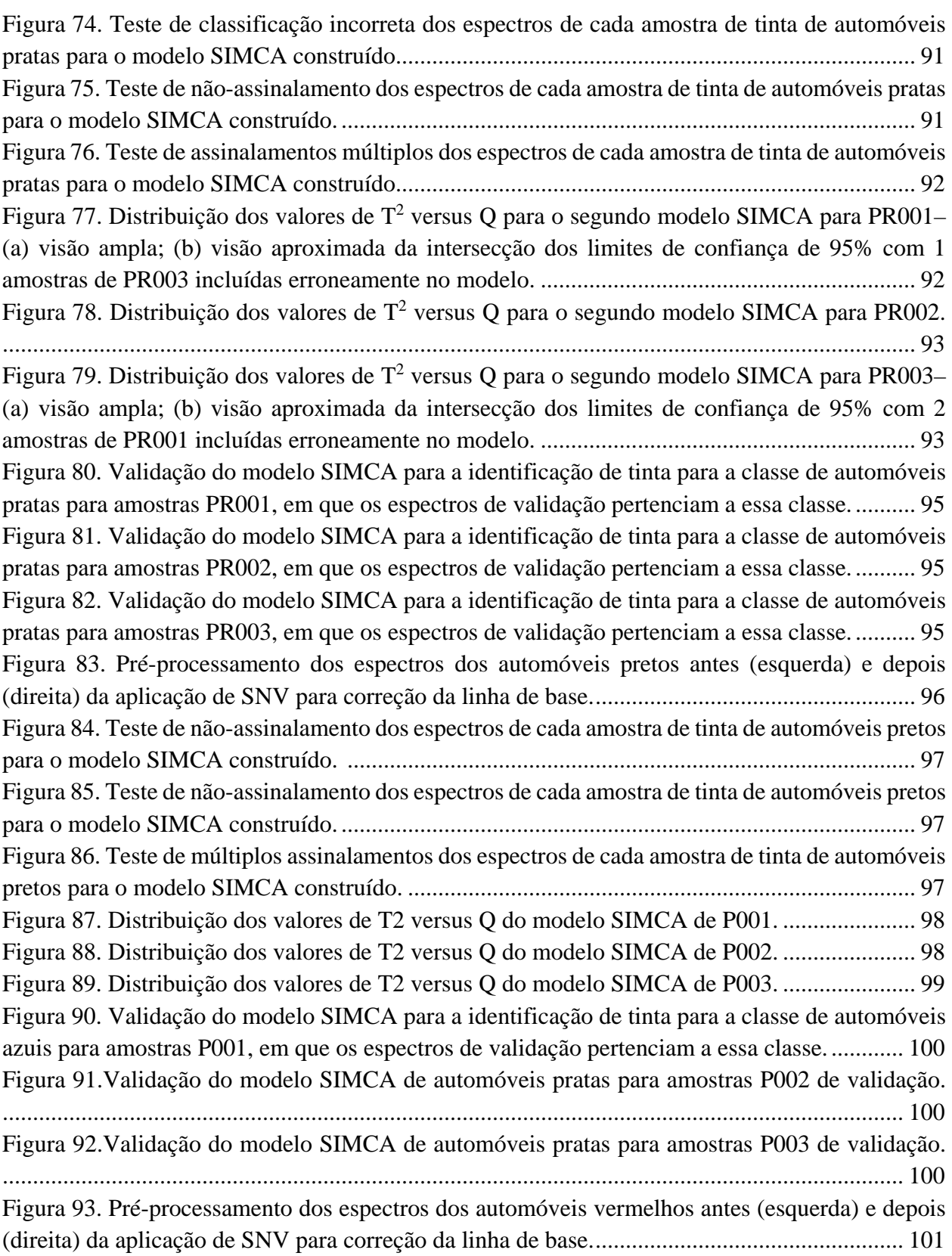

[Figura 94. Teste de não-assinalamento dos espectros de cada amostra de tinta de automóveis](#page-121-0)  vermelhos para o modelo SIMCA construído. [...........................................................................](#page-121-0) 102 [Figura 95. Teste de múltiplos assinalamentos dos espectros de cada amostra de tinta de automóveis](#page-121-1)  vermelhos para o modelo SIMCA construído. [...........................................................................](#page-121-1) 102 [Figura 96. Teste de classificação incorreta dos espectros](#page-122-0) de cada amostra de tinta de automóveis vermelhos para o modelo SIMCA construído. [...........................................................................](#page-122-0) 103 [Figura 97. Distribuição dos valores de T2 versus Q do modelo SIMCA de V001.....................](#page-122-1) 103 [Figura 98. Distribuição dos valores de T2 versus Q do modelo SIMCA de V002.....................](#page-123-1) 104 [Figura 99. Distribuição dos valores de T2 versus Q do modelo SIMCA de V003.....................](#page-123-2) 104 [Figura 100. Validação do modelo SIMCA para a identificação de tinta para a classe de automóveis](#page-124-1)  [azuis para amostras V001, em que os espectros de validação pertenciam a essa classe.](#page-124-1) ........... 105 [Figura 101. Validação do modelo SIMCA para a identificação de tinta para a classe de automóveis](#page-124-2)  [azuis para amostras V002, em que os espectros de validação pertenciam a essa classe.](#page-124-2) ........... 105 [Figura 102. Validação do modelo SIMCA para a identificação de tinta para a classe de automóveis](#page-125-1)  [azuis para amostras V003, em que os espectros de validação pertenciam a essa classe.](#page-125-1) ........... 106 [Figura 103. Predição de classe mais provável de amostras teste de GA. Compatibilidade com o](#page-126-0)  padrão de GA (PD). [....................................................................................................................](#page-126-0) 107 Figura 104. Distribuição dos valores de  $T^2$  versus Q para o modelo SIMCA de teste de [compatibilidade para GA. \(a\) Visão geral da distribuição das amostras; \(b\) Aproximação](#page-127-0)  [mostrando a inclusão de amostras teste nos limites de confiança de amostras padrão \(PD\)......](#page-127-0) 108 [Figura 105. Predição de classe mais provável de amostras teste de PP. Compatibilidade com o](#page-127-1)  [padrão \(PD\) de PP.......................................................................................................................](#page-127-1) 108 Figura 106. Distribuição dos valores de  $T^2$  versus Q para o modelo SIMCA de teste de [compatibilidade para PP. \(a\) Visão geral da distribuição das amostras; \(b\) Aproximação mostrando](#page-128-0)  [a inclusão de amostras teste nos limites de confiança de amostras padrão \(PD PP\).](#page-128-0) ................. 109 [Figura 107. Predição de classe mais provável de amostras teste de PR. Compatibilidade com o](#page-128-1)  padrão de PR (PD PR). [...............................................................................................................](#page-128-1) 109 [Figura 108. Inclusão de amostras teste nos limites de confiança de amostras padrão................](#page-129-1) 110 Figura 109. Dispersão dos valores de  $T^2$  vs Q para modelo SIMCA da amostra padrão de tinta [vermelha recolhida na moto........................................................................................................](#page-131-0) 112 [Figura 110. Aproximação da inclusão de amostras questionadas em um dos limites de confiança](#page-131-1)  [de amostras padrão. Compatibilidade.........................................................................................](#page-131-1) 112 Figura 111. Predição de [classe mais provável de amostras do Caso 1. Compatibilidade com o](#page-131-2)  [padrão..........................................................................................................................................](#page-131-2) 112 Figura 112. Dispersão dos valores de  $T^2$  vs Q para modelo SIMCA da amostra padrão de tinta azul [recolhida na madeira do embarcador..........................................................................................](#page-133-1) 114 [Figura 113. Predição de classe mais provável de amostras do Caso 2. Incompatibilidade com o](#page-133-2)  [padrão..........................................................................................................................................](#page-133-2) 114 Figura [114. Esquema do empacotamento da amostra95](#page-138-1) .............................................................. 119

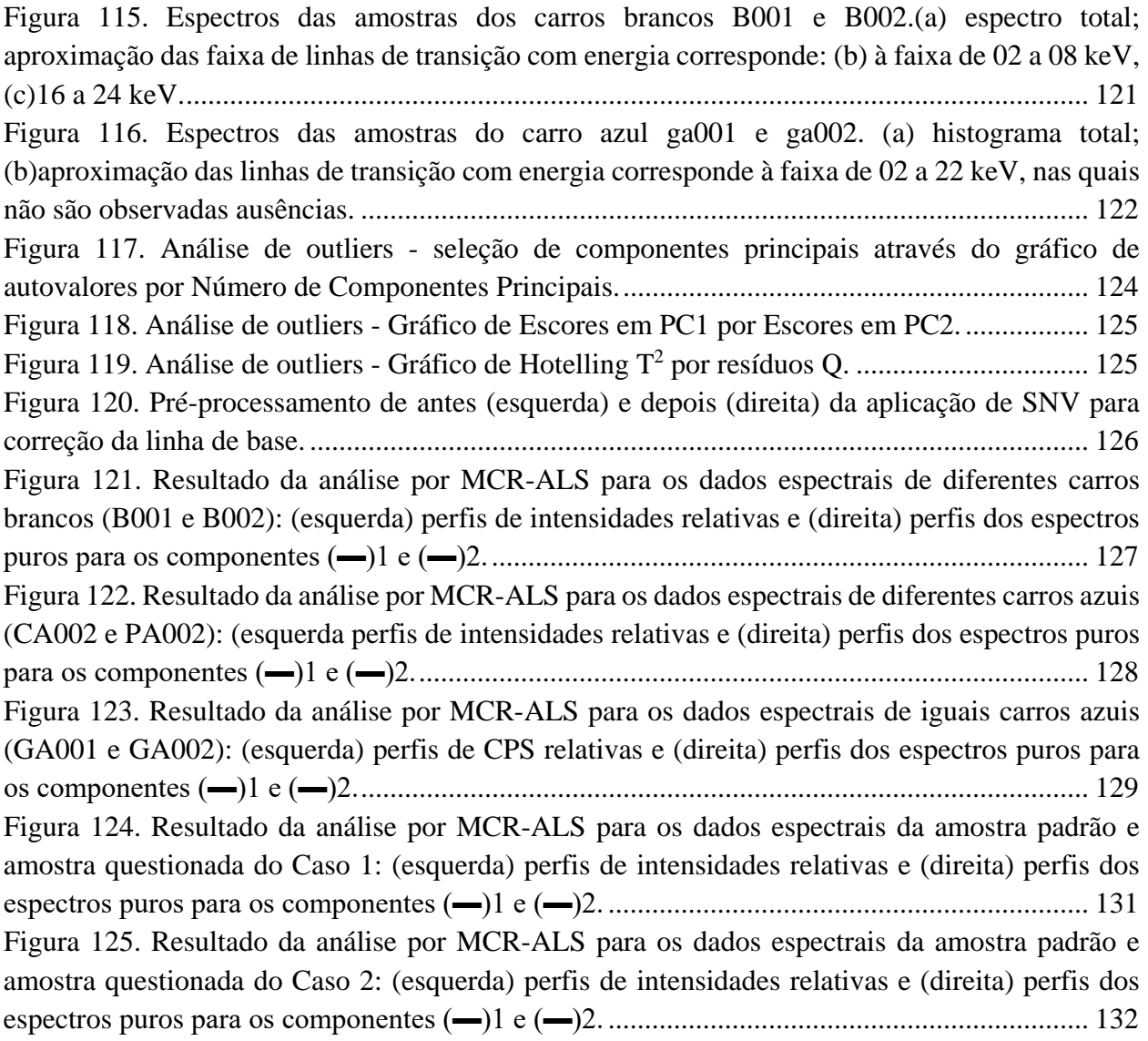

**1.INTRODUÇÃO E OBJETIVOS**

### **1.INTRODUÇÃO E OBJETIVOS**

<span id="page-21-0"></span>Ocorrências de trânsito afetam diretamente o cidadão, pois podem resultar em óbitos, incapacitação física, perdas materiais e, adicionalmente aos efeitos psicológicos decorrentes. [1](#page-155-1)

Em 2012, tais ocorrências eram a nona causa principal geral de óbitos, estimada em 1,3 milhões por ano. A Organização Mundial da Saúde (OMS) projetou que em 2030, esta será a sétima causa de mortes, à frente de doenças como hipertensão e diabetes. O atual panorama e a projeção representam um alerta para os governantes e gestores de políticas públicas, uma vez que esses números resultam em grande impacto na saúde e desenvolvimento das nações, também surtindo efeitos de ordem econômica. [2](#page-155-2) Exemplificativamente, em 2015, a seguradora Líder, administradora do seguro DPVAT, pagou 42.501 indenizações por mortes em acidentes de trânsito, enquanto nesse mesmo ano o relatório oficial da ONU reportou 3.545 mortes de civis na guerra do Afeganistão. No mesmo ano de referência, 2015, foram pagos 3,3 bilhões de reais em seguro DPVAT, fora os custos secundários gerados por atendimentos hospitalares na rede pública, atendimentos pré-hospitalares realizados por equipes de salvamento e resgate, aumento de demanda por viaturas e equipes com esse viés <sup>3</sup>[.](#page-155-3)

Tendo em vista as estatísticas, o período de 2011 a 2012 foi proclamado pela Organização das Nações Unidas (ONU) a *Década Mundial de Ações de Segurança no Trânsito*, com o objetivo de reduzir em 50% a taxa global de mortalidade no trânsito[.4](#page-155-4) O Brasil, quinto país no ranking que possui como indicador o número de mortes no trânsito a cada 100.000 habitantes, manifestou oficialmente a participação na Década.[5](#page-155-5) O regime federativo adotado no Brasil faz com que todos os agentes federados tenham obrigação legal de estarem envolvidos no combate aos acidentes. Sendo assim, constitui-se a Política Nacional de Trânsito, <sup>[6](#page-155-6)</sup> no âmbito do Ministério das Cidades e da Política Nacional de Redução da Morbimortalidade por Acidentes e Violências, [7](#page-155-7) e da Política Nacional de Promoção da Saúde por meio do Ministério da Saúde. [8](#page-155-8)

No plano brasileiro, apresentado com base nos moldes estabelecidos pela ONU, constam cinco linhas principais de ação: (i) a gestão da segurança no trânsito; (ii) infraestrutura mais segura e mobilidade; (iii) veículos mais seguros; (iv) usuários mais seguros e; (v) assistência às vítimas. O item iv fica ao encargo do Departamento Nacional de Trânsito (DENATRAN), que possui a competência para educar, legislar e fiscalizar o trânsito.[9](#page-155-9)

O órgão, pautado no Código de Trânsito Brasileiro (CTB), afirma que aos órgãos executivos municipais de trânsito competem 24 atribuições. Neste modelo, esses órgãos assumem, a responsabilidade pelo planejamento, projeto, operação e fiscalização, não apenas no perímetro urbano, mas também nas estradas municipais. A prefeitura passa a desempenhar tarefas de  $sinalização, fiscalização, aplicação de penalidades e educação de trânsito.<sup>10</sup>$ 

Por vezes, o acidente de trânsito recebe tratamento especial no ordenamento jurídico, tendo o Código de Trânsito Brasileiro e o Código Penal Brasileiro (CPB) estabelecido condutas que são tipificadas como crime, cabendo aos órgãos periciais a apuração dos fatos. Nesse sentido, órgãos periciais são responsáveis pela materialização do fato jurídico.

Elencado no art. 305 do Código de Trânsito Brasileiro, a fuga do local do acidente é um crime de trânsito passível de detenção e multa, restando às autoridades comprovar a autoria e materialidade.[11](#page-155-11) Para isso, é comum os peritos criminais coletarem, dentre outros vestígios, fragmentos de tinta automotiva como vestígios do crime em questão.

Esses fragmentos são então submetidos à análise comparativa, na qual o vestígio encontrado no local da ocorrência é confrontado com uma amostra de tinta automotiva adquirida de um veículo suspeito[.12](#page-155-12) Essas análises requerem a aplicação de métodos ópticos e espectrométricos, pois apresentam a característica de serem não destrutivos e capazes de fornecer informações acerca da cor, morfologia e composição química da amostra.[13](#page-155-13) Como muitos dos equipamentos utilizados nos métodos preconizados internacionalmente não encontram-se disponíveis nos centros de criminalística brasileiros, o objetivo principal dessa dissertação de mestrado consistiu no desenvolvimento de métodos alternativos para a comparação forense de tintas automotivas. Os objetivos específicos consistiram: (i) na seleção dos equipamentos disponíveis nos Institutos de Criminalística, (ii) na seleção de ferramenta quimiométrica mais adequada, (iii) em testes de compatibilidade e discriminação e, (iv) na aplicação do método em amostras em que se conhecia previamente o resultado esperado. Fez-se necessário primeiramente testar a hipótese de que as informações adquiridas por espectroscopia na região do visível ou por fluorescência de raios-X por dispersão de energia são adequadas para o desenvolvimento de métodos para a comparação/confronto de tintas automotivas. Para testar essa hipótese, foram desenvolvidos dois métodos, um baseado em espectros de reflectância na região visível e outro em espectros por fluorescência de raios-X por dispersão de energia. Em ambos os métodos se aplicou a análise multivariada para a comparação de fragmentos de tintas automotivas que se encontram como vestígios em cenas de crime de trânsito, visando contribuir com o trabalho realizado sobretudo nas polícias estaduais.

Essa dissertação é composta por sete seções, nas quais são desenvolvidos conteúdos bibliográficos, materiais e métodos, resultados e discussões acerca do tema. O presente tópico, visa a introdução e objetivo geral do presente documento. O segundo tópico constitui a revisão bibliográfica dos elementos que constituem o trabalho, sendo dividida em cinco subseções. A primeira discorre sobre tintas automotivas e suas composições. A segunda trata brevemente sobre a espectroscopia na região visível e infravermelho próximo, seguida pela terceira subseção, que discorre sobre o equipamento comparador vido espectral, e da quarta subseção que trata sobre Espectroscopia de Fluorescência de Raio-X por energia dispersiva, ambos equipamentos utilizados nesse trabalho. A quinta e última subseção trata sobre quimiometria. O terceiro tópico descreve e discute o desenvolvimento dos métodos MCR-ALS e PCA para a discriminação e confronto de tintas automotivas com amostras colhidas e processadas no âmbito da Superintendência da Polícia Técnico-Científica do Estado de Goiás. Similarmente, o quarto tópico discorre sobre a aplicação do método SIMCA nas amostras. O quinto tópico elenca os resultados e discussões acerca dos experimentos realizados em espectrômetro de fluorescência de raio-X por energia dispersiva e a aplicação de MCR nos resultados obtidos com fito de discriminar amostras automotivas. O sexto tópico apresenta as conclusões gerais e as perspectivas futuras para o trabalho. O sétimo tópico indica as referências bibliográficas dessa dissertação e por fim, apresenta-se os anexos.

**2. REVISÃO BIBLIOGRÁFICA**

### <span id="page-25-0"></span>**2. REVISÃO BIBLIOGRÁFICA**

### **2.1 TINTAS AUTOMOTIVAS**

<span id="page-25-1"></span>Define-se genericamente tinta como fluído com viscosidade, tempo de secagem e propriedades de escoamento ditados pela formulação, visando sobretudo decoração e proteção. [15](#page-155-14) É uma mistura pigmentada líquida, coloidal ou sólida que, quando aplicada em camada fina sobre superfície apropriada, em seu estado de fornecimento ou após processo de diluição, dispersão em produtos voláteis ou fusão, é convertível, após o tempo supramencionado, numa camada sólida contínua, corada e opaca.[16](#page-155-15)

A maioria dos revestimentos automotivos apresentam quatro camadas principais – o *primer*, a pintura intermediária, a tinta e o verniz, conforme mostra a figura 1.<sup>[17](#page-155-16)</sup>

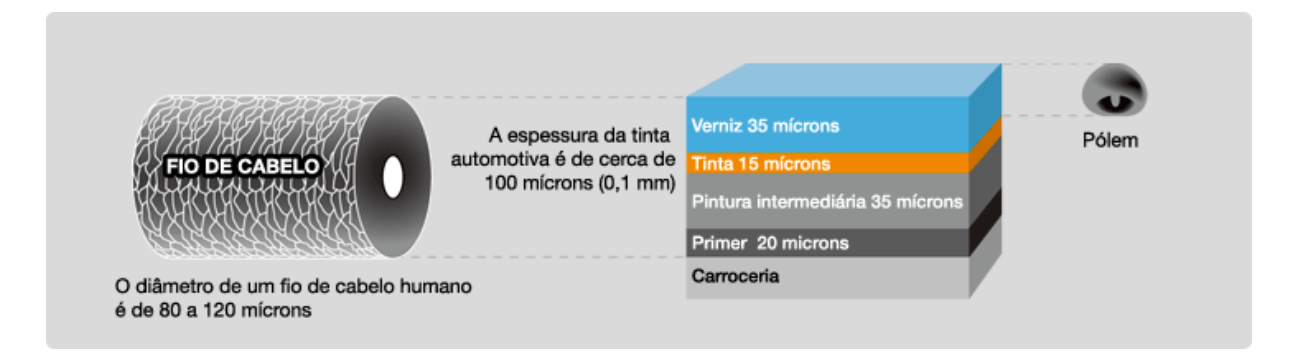

<span id="page-25-2"></span>Figura 1. Adaptação de esquema demonstrativo das principais camadas encontradas nas pinturas de carros.[18](#page-155-17)

A camada mais interna, denominada *primer*, é responsável pela aderência da tinta ao corpo metálico do carro, selando a chapa de aço e visando o retardamento da ação natural de oxidação. [18](#page-155-17) Salutar o entendimento dessa camada, pois é aqui que as propriedades sensíveis ao clima são mais visíveis, como às condições de umidade e temperatura[.17](#page-155-16) Um dos defeitos mais comuns e visíveis é a formação de bolhas, que causa perda de adesão do revestimento como um todo por processos osmóticos, conforme pode ser constatado na figura 2.

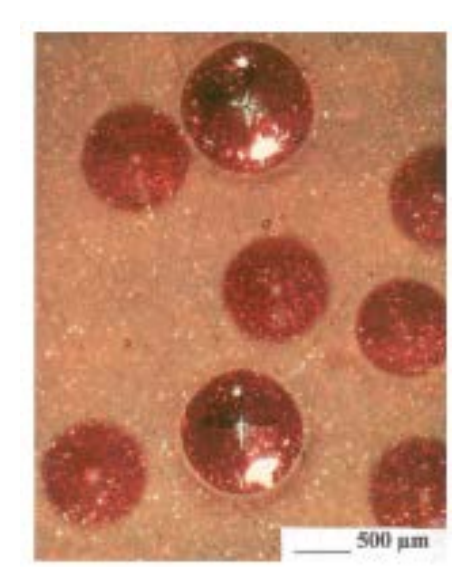

Figura 2. Adaptação de microscopia óptica de superfície contendo bolhas devido ao efeito osmótico.[19](#page-155-18)

<span id="page-26-0"></span>Outro defeito comum de pintura, é o gizamento ou farelação (do inglês *chalking*) conforme pode ser constatado na figura 3. O fenômeno ocorre quando o verniz apresenta transparência aos raios UV, expondo diretamente o primer à incidência solar. No caso de desintegração do agente responsável pela formação do filme polimérico por causa da radiação, ocorre drástica perda de adesão e delaminação das camadas superiores.[17](#page-155-16)

<span id="page-26-1"></span>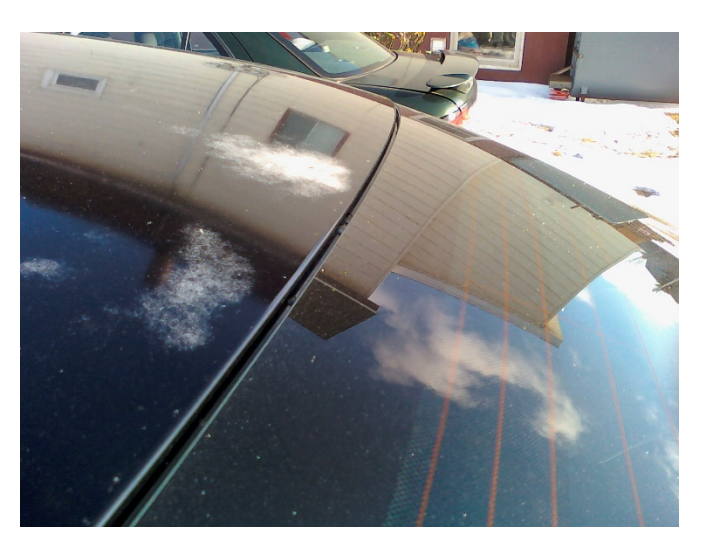

Figura 3. Exemplo de farelação ou gizemento em pinturas automotivas.<sup>[20](#page-156-0)</sup>

Ambos defeitos são relevantes para o presente trabalho por apresentarem superfícies fragilizadas, e, portanto, facilmente coletáveis para o estudo proposto e em casos de perícia criminal.

Acima do *primer* e abaixo do verniz, encontram-se numerosas camadas de pintura, cuja função é fornecer força mecânica à tinta e resistência contra os diversos fatores que podem levar degradação da tinta. A pintura também fornece a cor do carro através de pigmentos, placas de alumina e partículas de mica integrados no aglutinante. Cada camada de pintura aplicada possui sua função característica e sua composição química particular, dependendo do tipo de veículo, do fabricante, do ano de fabricação e normalmente do lote em que foi fabricada.

A tinta automotiva, foco do presente trabalho, é composta de mistura estável de pigmentos, resina, extensor, solvente e aditivos. Suas funções precípuas são:

- Resina normalmente um polímero que forma a matriz que mantém o pigmento no local aplicado.
- Pigmentos transmitem cor ou opacidade.
- Extensor partículas de pigmentos maiores adicionados para melhorar adesão, fortalecer o filme e preservar a resina.
- Solvente solvente orgânico ou água para reduzir a viscosidade da tinta para uma melhor aplicação.
- Aditivos usado para modificar as propriedades de uma tinta líquida ou filme seco.

Abaixo, encontram-se discutidos os perfis químicos dos componentes das tintas.

### <span id="page-27-0"></span>**2.1.1 Resinas**

As resinas formam a película da tinta e, consequentemente, determinam grande parte das características físicas e químicas desta, como por exemplo o brilho, a resistência química e física, a secagem e a aderência. $^{21}$ 

Diversos tipos de polímeros estão disponíveis para a produção de resinas; desta forma, diversas resinas são utilizadas em pintura automotiva. A mistura da resina com o solvente, comumente é denominada como veículo da tinta.

As primeiras tintas desenvolvidas utilizavam resinas de origem natural, especialmente as de origem vegetal. Atualmente, utiliza-se majoritariamente as sintéticas, que constituem compostos de alto peso molecular.<sup>22</sup> As resinas podem ser classificadas em conversíveis e nãoconversíveis. O primeiro tipo é composto por materiais que são utilizados em estados nãopolimerizados ou parcialmente polimerizados que passam por reação de polimerização para formar um filme sólido uma vez aplicados no substrato. O segundo tipo de resina baseia-se em materiais polimerizados dispersos ou dissolvidos em meio que, uma vez evaporado, resulta em filme coeso com a superfície do substrato.<sup>22</sup> Resinas conversíveis incluem óleos, vernizes óleo-resinosos, resinas alquídicas, resinas amínicas, epóxi, fenólicas, poliuretânicas e acrílicas termopolimerizáveis, todas bastante comuns no mercado de tintas.<sup>[21](#page-156-1)</sup>

Resinas não-conversíveis incluem a celulose, nitrocelulose, borracha clorinada e resinas vinílicas, representando uma pequena parcela das tintas aplicadas em automóveis.

### **Resinas alquídicas**

Polímero obtido pela reação de esterificação de poliácidos contendo ácidos graxos com poliálcoois, na presença de óleo secante. Usadas para tintas que secam por oxidação ou polimerização por calor.

### **Resinas epóxi**

Por fornecerem grande resistência à corrosão, são normalmente utilizadas como aglutinantes em *primers*. São formadas pela reação do bisfenol-A com eplicloridina; os grupos glicidila presentes na sua estrutura conferem-lhe uma grande reatividade com grupos amínicos presentes nas poliaminas e poliamidas.

#### **Resinas acrílicas**

Formadas a partir da polimerização de monômeros acrílicos e metacrílicos; sendo, por vezes, adicionado estireno em copolimerização a estes monômeros. A polimerização destes monômeros em emulsão (base de água) resulta nas denominadas emulsões acrílicas usadas nas tintas látex. A polimerização em solvente conduz à resina indicada para esmaltes termoconvertíveis (cura com resinas melamínicas) ou em resinas hidroxiladas para cura com poliisocianatos formando os chamados poliuretanos acrílicos. As tintas geradas a partir desse último processo são amplamente empregadas na indústria como vernizes para a carroceria de carros, pois conferem bom acabamento protetor uma vez que formam moléculas tridimensionais que se depositam como um filme firme, resistente à produtos químicos.

### **Resina poliéster**

As resinas poliéster são usadas na fabricação de *primers* e acabamentos de cura à estufa, combinadas com resinas amínicas, epoxídicas ou com poliisocianatos bloqueados e não bloqueados. Emulsões vinílicas, são polímeros obtidos na copolimerização em emulsão (base água) de acetato de vinila com diferentes monômeros: acrilato de butila, di-butil maleato, entre outros. Estas emulsões são usadas nas tintas látex vinílicas e vinil acrílicas.

### **Resina nitrocelulósica**

Produzida pela reação de celulose, altamente purificada, com ácido nítrico, na presença de ácido sulfúrico. A nitrocelulose possui grande uso na obtenção de lacas, cujo sistema de cura é por evaporação de solventes. São usados em composições de secagem rápida para pintura de automóveis, objetos industriais, móveis de madeira, aviões, brinquedos e papel celofane.

#### <span id="page-29-0"></span>**2.1.2 Pigmentos**

Os pigmentos desempenham três grandes funções:

- i. óptica da cor, opacidade e brilho;
- ii. protetiva, relacionada à superfície inferior à tinta e ao aglutinante contido no *primer*, sensível à radiação ultravioleta e;
- iii. ao reforço para a própria tinta em questão, que auxilia na coesão dos filmes de tinta e na sua fixação ao corpo da pintura[.23](#page-156-3)

Pigmentos são aglomerados de diminutas partículas sólidas com menos de 1 μm de diâmetro, tamanho esse que permite a refração luminosa.[23-24](#page-156-3) Contudo, para que o pigmento seja efetivo, sua dispersão deve ser homogênea no solvente além de exigir-se contato com esse. Os processos de dispersão baseiam-se em três grupos: (i) umectação; (ii) dispersão e (iii) estabilização. Vide figura 4.

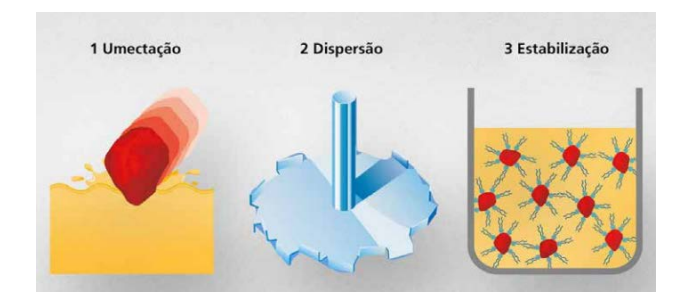

Figura 4. Processo de dispersão do pigmento na resina e solvente.<sup>[24](#page-156-4)</sup>

<span id="page-30-0"></span>Durante a umectação, a forma do contato entre solvente-resina e o pigmento se dá pelo processo de desaglomeração, onde há a troca das redondezas do aglomerado consistente de ar úmido e misturas de gases para um sistema de interação com a mistura solvente-resina – figura 5. [24](#page-156-4) Como pode ser visto na figura 5b, a adição de ativo umectante permite a solubilização da resina no solvente.

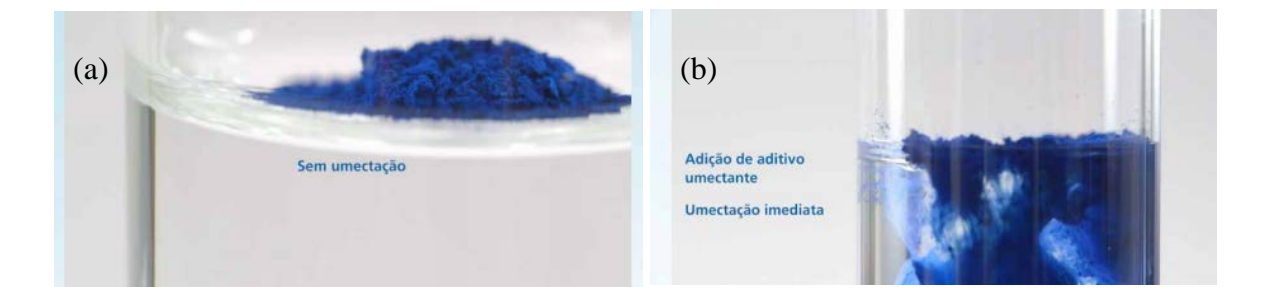

<span id="page-30-1"></span>Figura 5. Processo de desaglomeração de pigmentos sólidos: (a) sem aditivo umectante e (b) com aditivo umectante.<sup>24</sup>

Durante o processo de dispersão de pigmentos, os aglomerados são quebrados por força de cisalhamento, que geram partículas primárias, menores que as correspondentes no primeiro estado, possibilitando-se maior interface com resina. Vide figura 6.

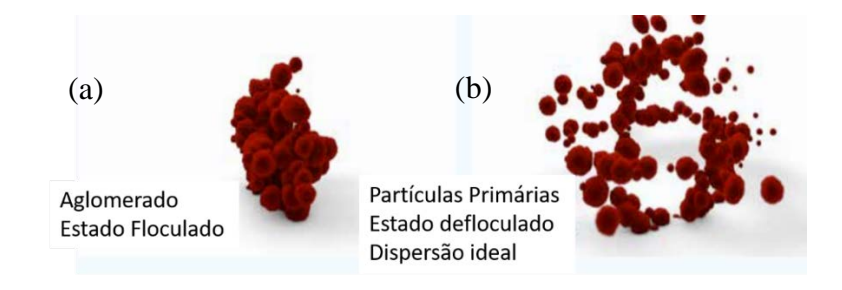

<span id="page-30-2"></span>Figura 6. Processo de desaglomeração dos pigmentos.<sup>24</sup>

Com o decorrer do tempo, o sistema tende a retornar ao estado mais baixa energia, ou sejam as partículas uniformemente distribuídas tendem a formar novamente floculados, que são estruturalmente similares aos aglomerados, diferenciando-se apenas pela vizinhança, que corresponde à solução de resina. Para evitar a floculação, torna-se necessário o passo de estabilização, no qual faz-se uso de aditivo umectante e dispersante. Vide figuras 7 e 8**.**

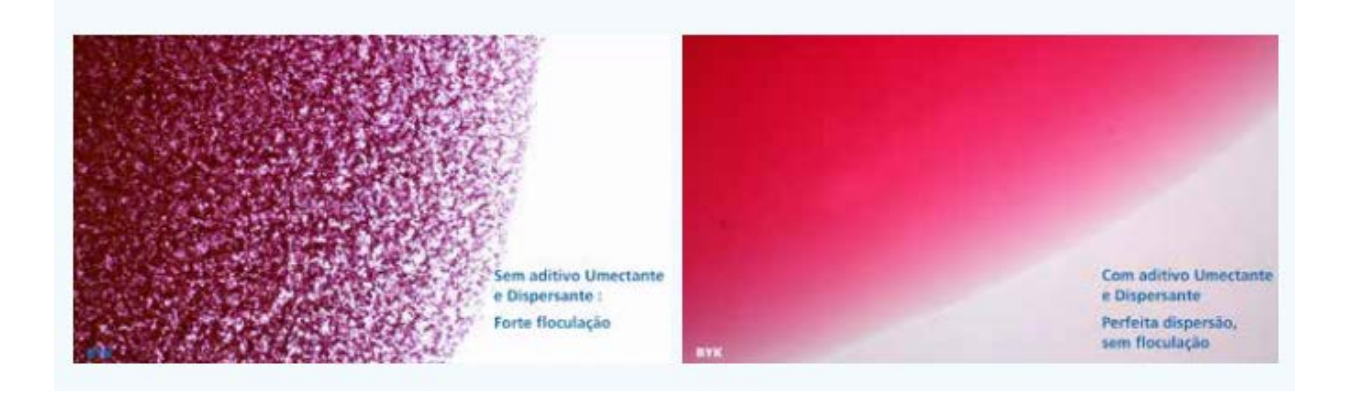

Figura 7. Processo de floculação e defloculação em gota de tinta de pigmento vermelho orgânico ao microscópio de luz transmitida. [24](#page-156-4)

<span id="page-31-0"></span>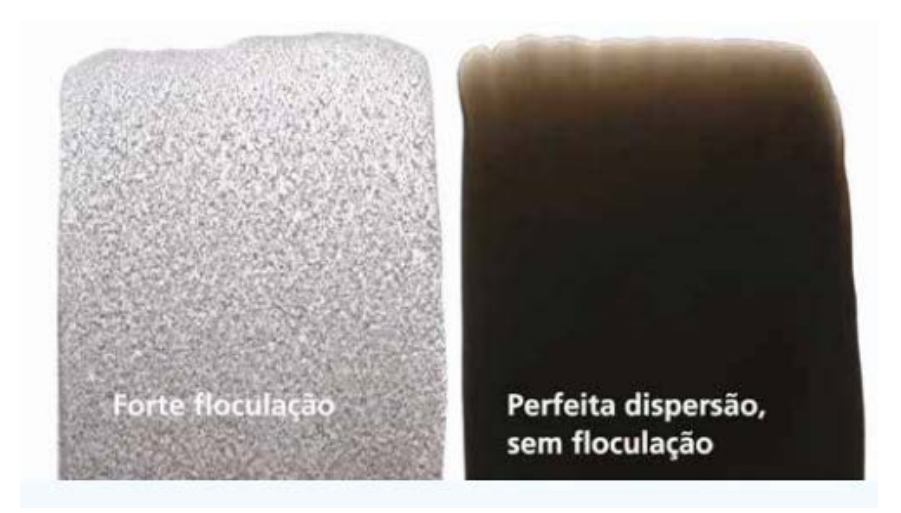

<span id="page-31-1"></span>Figura 8. Dispersões de pigmento preto de partícula de carbono fina em microscopia de luz transmitida[.24](#page-156-4)

Atualmente, existe disponível no mercado uma grande variedade de pigmentos naturais e sintéticos passíveis de uso em tintas automotivas, promovendo grande espectro de cores e acabamentos. São normalmente classificados em orgânicos, inorgânicos e de efeito. [25](#page-156-5)

Nos pigmentos orgânicos, a cor deve-se à energia luminosa não absorvida por elétrons π deslocalizados em sistemas conjugados.<sup>[26](#page-156-6)</sup> Durante esse processo, nem todas as frequências contidas no espectro visível são absorvidas pelo sistema, resultando nas frequências complementares que permitem à sensação visual da cor. Quanto maior o número de ligações conjugadas no sistema, menor a energia total desse e maiores os comprimentos de onda a serem absorvidos. Essa é a razão para que os pigmentos que possuem poucas conjugações tendem a absorver no ultravioleta, fornecendo a sensação visual do branco. Em contraponto, aqueles sistemas com maior número de conjugações absorverão, por exemplo, no azul, resultando na sensação visual do amarelo, ou similarmente haverá absorção no verde, resultando na captação visual do vermelho.[23](#page-156-3) Os sistemas cromóforos mais comuns nos pigmentos são combinações dos grupos -N=N-; -C=C-; -C=O; -C=S; -C=NH; -N=O, -NO<sub>2</sub> e grupos aromáticos.<sup>[23](#page-156-3)</sup> Esse grupo de pigmentos é preferível por apresentar mais brilho, maior estabilidade, transparência e resistência. Adicionalmente, os pigmentos orgânicos possuem maior poder de tingimento, necessitando menor quantidade de produto para uma intensidade semelhante de cor.<sup>[27](#page-156-7)</sup>

Os pigmentos inorgânicos, por sua vez, são amplamente empregados por sua estabilidade frente ao calor e luz, apresentando menor custo. Frequentemente são utilizados em pigmentos com atributos especiais, como anti-corrosivos e em pigmentos brancos e pretos, já que não é possível obter pigmentos orgânicos puros dessas cores[.27](#page-156-7) Dentre os pigmentos inorgânicos, o de maior destaque é o óxido de titânio branco. Sua atividade fotocatalítica leva à degeneração dos aglutinantes da matriz da resina, sendo necessária a aplicação sequencial de camadas de SiO2 e  $Al<sub>2</sub>O<sub>3</sub>$ .

Os pigmentos de efeito são aqueles que geram alterações nos fatores de cor dependentes do ângulo de observação. São divididos em pigmentos de absorção, de efeito metálico e perolados[.28](#page-156-8) A Tabela 1 sumariza as principais classes de pigmentos utilizadas nas tintas automotivas com exemplos.

<span id="page-33-1"></span>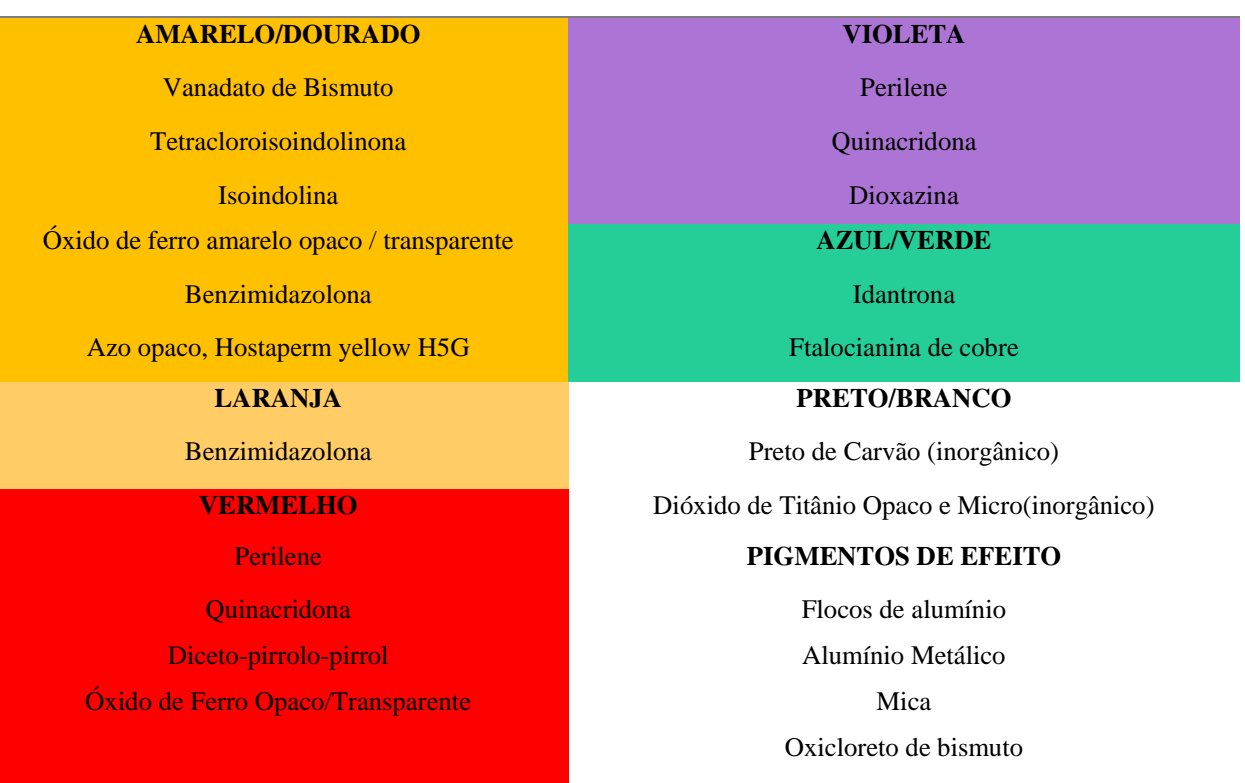

Tabela 1. Principais classes de pigmentos utilizados em tintas automotivas

Os pigmentos utilizados em pinturas automotivas são geralmente descritos mediante modelo CIELAB, ou espaço de cores através das componentes L\*, a\* e b\*, onde L indica luminosidade e *a* e *b* representam coordenadas cromáticas. Por outro lado, espectrofotômetros podem medir a luz refletida das amostras em cada comprimento de onda ou em faixas específicas, sendo capazes de descrever a forma como a tinta interage com os diferentes comprimentos de onda da radiação eletromagnética de forma mais detalhada e em um número muito maior de variáveis.<sup>[30](#page-156-9)</sup>

### <span id="page-33-0"></span>**2.1.3 Extensores**

São compostos minerais que não atuam diretamente na cor da tinta, mas afetam as propriedades e a performance da pintura frente ao polimento, à resistência a danos e até mesmo à reologia[.17](#page-155-16) Para a escolha dos extensores e refinamento das propriedades a serem melhoradas, se usa a escala de dureza mostrada na figura 9. Dessa maneira, é possível utilizar um extensor, por exemplo, que aumente a resistência mecânica da peça automotiva de forma geral, não se alterando

a pigmentação desejada. A tabela 2 sumariza os principais extensores utilizados em tintas automotivas.

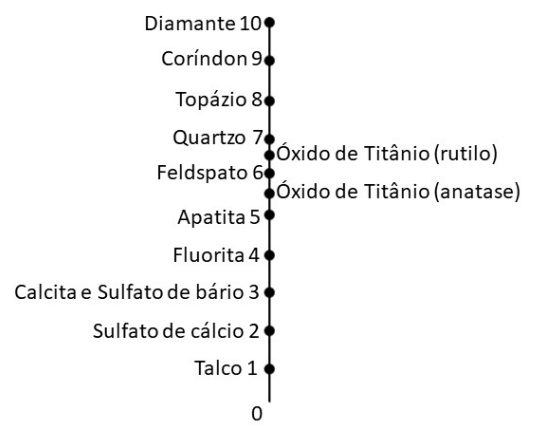

<span id="page-34-1"></span>Figura 9. Escala Mohs de dureza, sendo que alguns extensores utilizados em tintas automotivas são representados pelos números. [31](#page-156-10)

<span id="page-34-0"></span>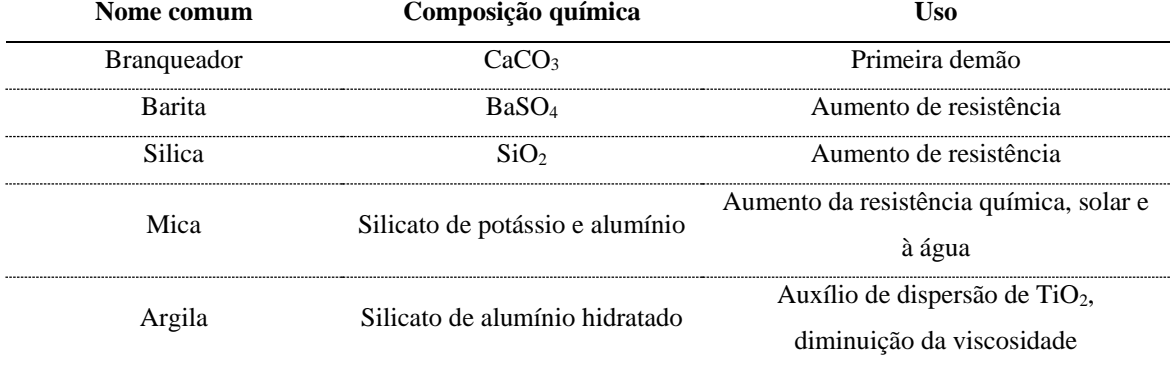

Tabela 2. Lista dos principais extensores utilizados em tintas automotivas.<sup>23</sup>

O pigmento se diferencia do extensor pelo seu índice de refração. Quanto maior a razão entre o índice de refração do extensor e o daquele da matriz do aglutinante, mais significante é a característica de extensor. A luz é refratada e refletida na pintura. Se a razão mencionada é próxima de 1, o extensor é mais transparente.

Em adição ao índice de refração e à dureza, o tamanho de partícula é outra característica fundamental na escolha do extensor relacionado à dispersão e a demanda do aglutinante durante processo de umectação. Quanto menores as partículas, maior a área superficial e, portanto, maior será a quantidade necessária de aglutinante, resina e aditivos.<sup>32</sup>

### <span id="page-35-0"></span>**2.1.4 Solventes**

Solventes são necessários para garantir uma mistura homogênea dos componentes da tinta e fazer com que essa seja mais facilmente aplicável no corpo automotivo. Apesar da maioria das composições serem dependentes de misturas orgânicas de solventes e diluentes, a água tem sido gradualmente mais aplicada devido à crescente conscientização e controle ambientais.<sup>[23](#page-156-3)</sup>

O termo solvente em tintas industriais remete frequentemente à mistura de solventes e diluentes hidrocarbonetos aromáticos, que são utilizados como *thinner* e visando a diminuição do custo da formulação. Alguns outros fatores afetam a escolha do solvente e normalmente residem na viscosidade, ponto de ebulição, taxa de evaporação, ponto de fulgor, natureza química e toxicidade.[17](#page-155-16)

Genericamente, faz-se uso da mistura de um solvente e diluente de alta taxa de evaporação e outro de baixa. Isto reduz o processo de formação de bolhas de solventes oclusos na matriz da tinta em estágio pré-secagem enquanto aquele auxilia na resistência ao escoamento.<sup>[17](#page-155-16)</sup>

Em sistemas aquosos, os solventes orgânicos necessitam ser miscíveis, tendo, portanto, a característica de serem polares, ainda que pequenas quantidades de solventes apolares estejam presentes. A tabela 3 sumariza as principais categorias de solventes e suas características físicoquímicas.
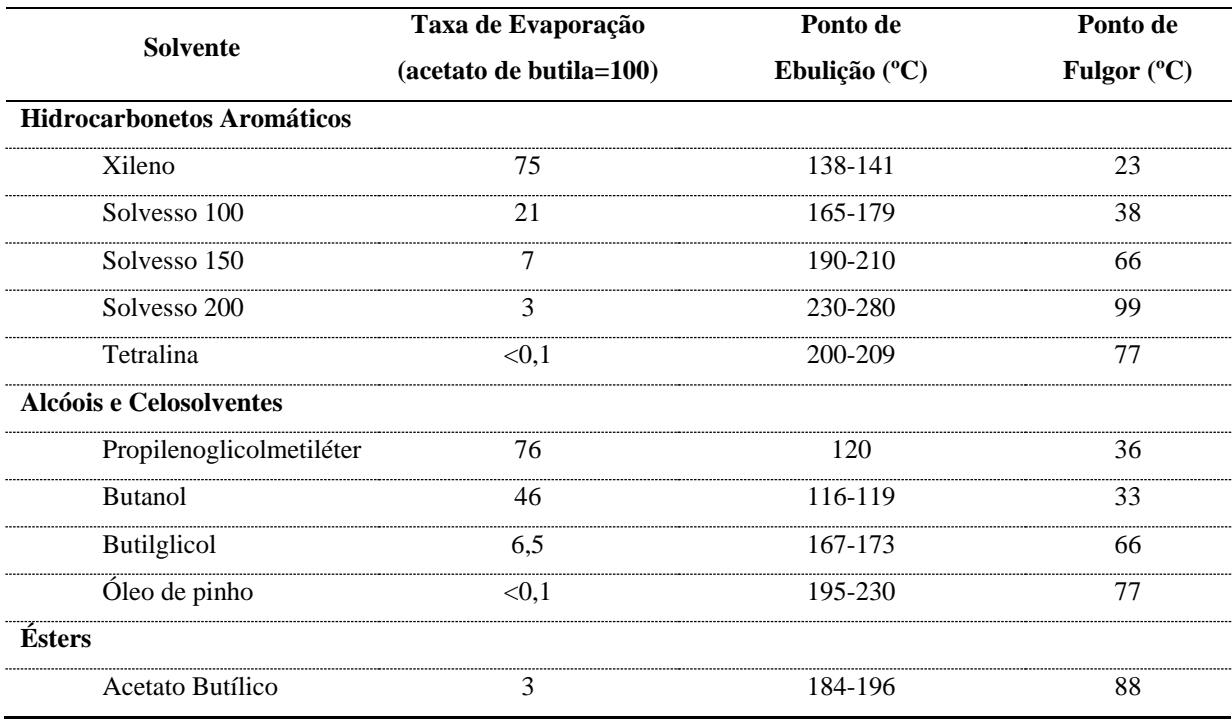

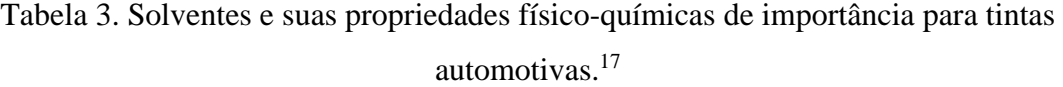

## **2.1.5 Aditivos**

Aditivos são utilizados para controlar e corrigir interações internas e nas ligações intercamadas da cobertura automotiva. [33](#page-156-0) Em sistemas orgânicos, os aditivos mais comuns são agentes umectantes, dispersantes, antiespumante, deaerantes e reológicos. Em sistemas aquosos, a mistura de aditivos é ainda mais complexa, uma vez que a água apresenta maior tensão superficial que os solventes orgânicos, bem como características físicas distintas em relação aos demais componentes da fórmula. Desta forma, são geradas interações adicionais entre as camadas de tinta, exigindo o uso de catalisadores e reguladores de condutividade elétrica.<sup>[34](#page-156-1)</sup>

Aditivos umectantes e dispersantes auxiliam na dispersão dos pigmentos no aglutinante e no solvente. Todos possuem estrutura anfifílica, ou seja, todas possuem unidades poliméricas sequenciais com porções polares e controlados pesos moleculares. Essas características são selecionadas de maneira que possuam interações tanto com solventes orgânicos quanto com a água. Exemplos incluem ácidos graxos etoxilados e poliuretano.<sup>[35](#page-156-2)</sup>

O problema de formação de espuma é mais acentuado em sistemas aquosos. Aditivos alifáticos apolares auxiliam no processo de desestabilização das bolhas. Benzoínas e ceras podem ser utilizadas para tal fim.<sup>[17](#page-155-0)</sup>

Agentes reológicos frequentemente são uretanos e acrilatos modificados que em pequenas porcentagens são capazes de aumentar a viscosidade e prevenir os efeitos reológicos indesejados do processo da pintura. Merecem destaque também os aditivos inorgânicos, tais como ácido silícico pirogênico, bentonita e laponita.<sup>[17](#page-155-0)</sup>

# **2.2 ESPECTROSCOPIA DE REFLECTÂNCIA VIS-NIR**

A espectroscopia de reflectância na faixa visível é usada na indústria para determinar pigmentos presentes em tintas, sendo que medidas espectrais nessa modalidade já são reportadas na literatura forense para a identificação de pigmentos[.14](#page-155-1)

A análise espectroscópica por Vis-NIR é um método baseado na interação da luz com diferentes materiais nas regiões visível e infravermelho próximo do espectro eletromagnético. Os comprimentos de onda da região Vis-NIR compreendem 400-2500 nm, sendo medido o comportamento do material frente a absorção ou reflexão nesse intervalo de comprimento de onda. [36](#page-156-3)

As técnicas de reflectância são usualmente empregadas para amostras sólidas ou impossibilitadas de serem analisadas por análises convencionais baseadas em transmitância. Nos métodos de reflectância, são adquiridos espectros de reflectância que trazem informações que podem ser referentes composição ou propriedades físicas e químicas do material. [37](#page-156-4) As medidas podem ser divididas em duas categorias: reflectância interna e externa – especular e difusa. Vide figura 10.

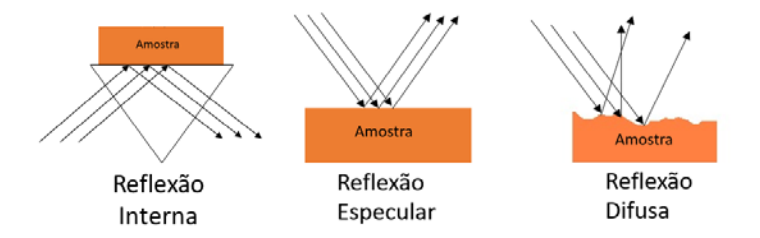

Figura 10. Ilustração dos diferentes fenômenos de reflexão.<sup>38</sup>

Na reflectância externa, o feixe incidente é refletido diretamente na superfície da amostra. Pode ser medida em termos de reflectância difusa ou especular. Na reflectância difusa, a energia da radiação incidente é refletida em todas as direções. A reflectância especular, por sua vez, ocorre quando o ângulo de reflexão da radiação é igual ao ângulo de incidência e a intensidade do sinal refletido depende do índice de refração, da irregularidade da superfície e das propriedades de absorção da amostra. Em superfícies irregulares, a luz refletida especularmente é um contribuinte menor no sinal total.<sup>39</sup>

De forma análoga à espectroscopia de transmissão em amostras líquidas, o dado inicial em escala de reflectância é convertido para uma escala análoga à de absorbância através da equação log(1/*R*), onde *R* é a reflectância da amostra relativa a um padrão não-absorvente, tal como uma placa de cerâmica[.40](#page-156-7)

# **2.3 COMPARADOR VIDEO ESPECTRAL**

Comparadores vídeo espectral, como o VSC® 6000/HS, utilizam várias funções e fontes de luz para analisar documentos. Com ele é possível verificar elementos de segurança de documentos, marcas d'água, observar relevos através de luz rasante e da seleção de diferentes comprimentos de onda. Dentre as várias funções que o equipamento apresenta encontra-se a função espectral. Essa função permite obter tanto o espectro de um ponto selecionado da amostra quanto a imagem hiperespectral, ou seja, um espectro para cada pixel da imagem.

O equipamento é composto por três sistemas de lâmpadas, que são as lâmpadas do topo do equipamento, as da bandeja e as da base, que são utilizadas em análises por luz transmitida, pois são alocadas em uma câmara abaixo do prato onde se coloca os documentos a serem analisados (figura 11b). A figura 11 mostra o equipamento, sua unidade principal e seu sistema de lâmpadas, enquanto que a tabela 4 foi adaptada do manual do equipamento e traz um maior detalhamento do uso destas lâmpadas no equipamento.

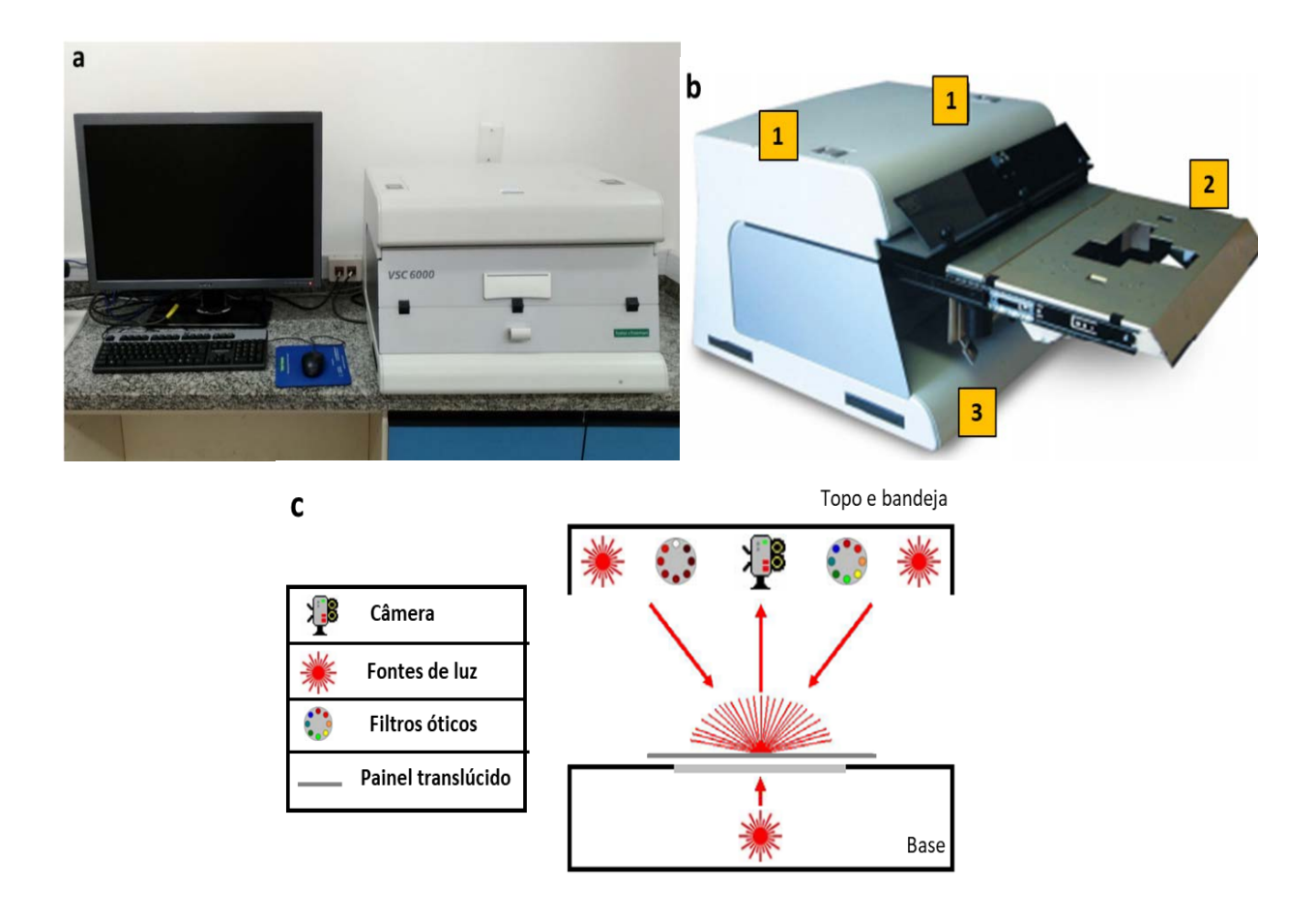

Figura 11. VSC6000®. a) Unidade principal; b) Equipamento aberto para melhor visualização. 1) topo, 2) bandeja, 3) base; c) Sistema de iluminação do equipamento. Figura adaptada do manual do equipamento<sup>41</sup>.

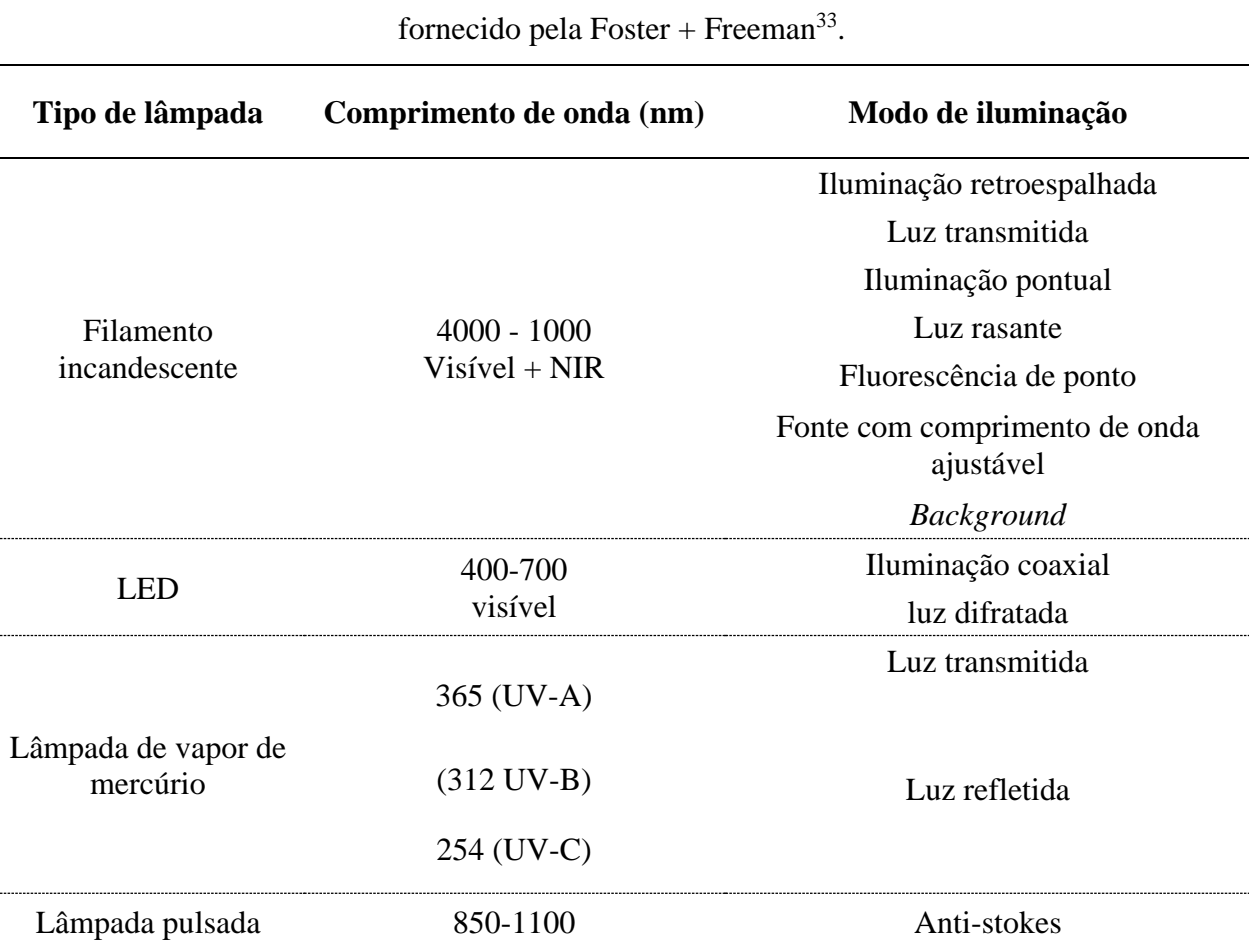

Tabela 4. Detalhamento das lâmpadas do VSC6000®. Adaptado do manual do Hardware

O VSC6000® utiliza como seletor de comprimento de onda um conjunto de filtros de interferência, sendo que utiliza filtros de passa-baixa e -alta e ainda banda no intervalo de radiações ultravioleta, infravermelha e visível, respectivamente<sup>41</sup>. Além disso, este equipamento utiliza um detector de transferência de carga do tipo dispositivo de acoplamento de carga (CCD, do inglês *charge coupled device*).

O levantamento das marcas e tipos de comparadores vídeo espectrais junto aos centros de perícias demonstrou que o VSC é o mais utilizado nas seções de Documentoscopia forense. A tabela 5 é o resultado desse levantamento.

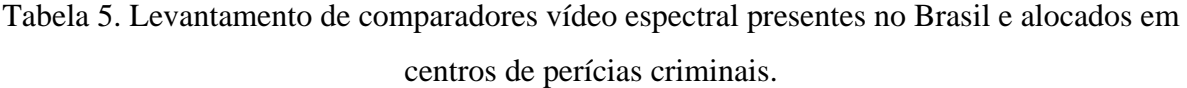

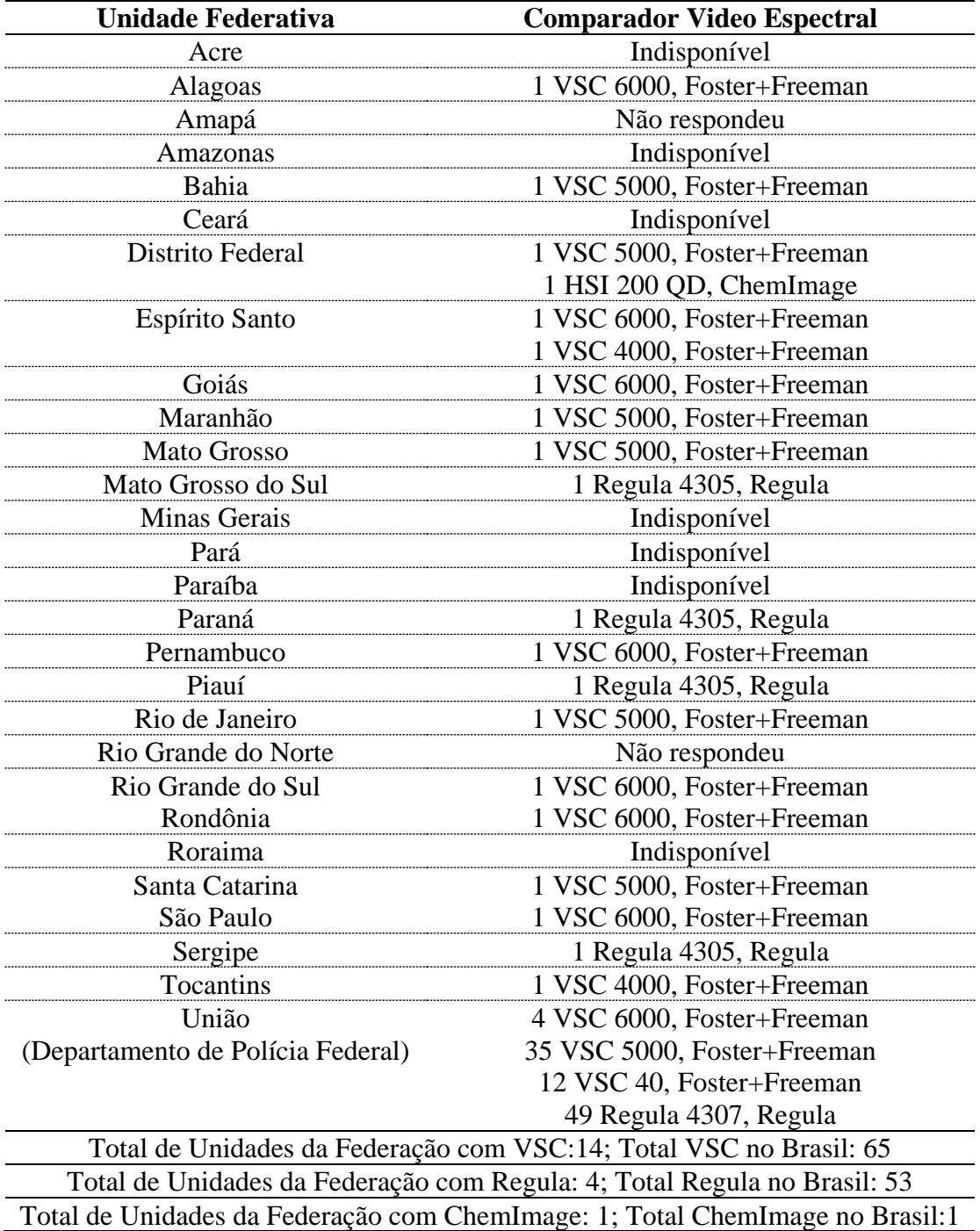

# **2.4 ESPECTROSCOPIA DE RAIO-X POR DISPERSÃO DE ENERGIA**

A espectrometria de fluorescência de raio-X é uma técnica analítica multi-elementar não destrutiva capaz de identificar semiquantitativamente elementos, sendo amplamente empregada para a caracterização de elementos contidos na superfície de uma amostra.[42](#page-156-9)

Instrumentos modernos são capazes de analisar sólidos, líquidos e amostras laminares para componentes majoritários e elementos traços. Adicionalmente, a análise é rápida e a preparação de amostra é mínima quando sequer necessária[.43](#page-156-10)

## **2.4.1 Fundamentos de Espectroscopia de Raio-X**

Quando um feixe de elétrons de alta energia incide sobre um material, um dos resultados da interação é a emissão de fótons da amostra em um continuum de energia. Essa energia, denominada bremsstrahlung, é o resultado da desaceleração de elétrons contidos no material.<sup>44</sup> Outra consequência do resultado da interação é o efeito fotoelétrico, que consiste na ejeção de elétrons portando energia cinética corresponde à diferença em energia entre a partícula incidente e a energia de ligação do elétron do átomo em questão. Ao fenômeno sucede-se o rearranjo na estrutura eletrônica do átomo para que ocorra o preenchimento da vacância. Esse relaxamento dá origem à fluorescência ou à emissão de Raio-X cuja energia equivale à diferença entre o estado inicial e o final. A detecção desse fóton e a medida de sua energia permitem a identificação do elemento e a transição eletrônica específica da qual surgiu.[45](#page-157-1)

Qualquer um dos elétrons das camadas mais internas de um átomo pode ser extraído e, portanto, vários elétrons das camadas mais externas podem ser utilizados no rearranjo eletrônico para o preenchimento da vacância.[46](#page-157-2) Esse rearranjo ocorre segundo as leis da mecânica quântica, a qual prevê as transições permitidas utilizando-se parâmetros de linhas e energias específicas. As três principais séries espectrais são denominadas K, L ou M, dependendo de qual nível de energia inicialmente encontrava-se o elétron extraído. Dentro dessas séries, as transições específicas são denominadas por α, β, γ e seguintes, para determinar qual nível superior envolveu-se no processo de relaxamento. Por último, um subscrito numérico indica o estado quântico dentro do mesmo nível energético superior que se encontrava o elétron. Como exemplo, a transição Ti Kα<sup>1</sup> resulta em um fóton com comprimento de onda de 4,512 keV. Importante ressaltar que apenas os espectrômetros de alta resolução conseguem diferenciar as transições das linhas  $K\alpha_1$  e  $K\alpha_2$ . Tendo em vista que esses equipamentos não foram utilizados nesse trabalho, essas transições serão denominadas genericamente como Kα.

Como somente os elétrons níveis energéticos mais internos são envolvidos na emissão de Raio-X, os comprimentos de onda são independentes do estado e das ligações química em que se encontram os átomos, uma vez que esses estados somente envolvem elétrons de camadas mais externas. A única exceção à essa regra refere-se aos elementos de baixo número atômico com poucos elétrons, sendo que ainda assim a relativa falta de transições permite ao analista a determinação de composição elementar de uma amostra, sendo ela um composto ou sua forma pura.[46](#page-157-2)

# **2.4.2 Instrumentação de um espectrômetro de Fluorescência de Raio-X por Dispersão de energia**

## Fonte de Raio-X

Para instrumentos montados para a aquisição mulielementar, um material para o ânodo de tubo, como o ródio, é escolhido para fornecer intensa radiação *bremsstrahlung* ou *continuum* que é usada para excitar um segundo material fluorescente, denominado *alvo* ou filtro, que fornece suas próprias linhas características, porém sem seu *continuum* e é escolhido para eficientemente excitar elementos em dada faixa de números atômicos. A amostra é então excitada pela emissão secundária do *alvo*.

# Câmara de Amostras

A câmara usualmente comporta amostras de até 300 mm de diâmetro e 150 mm de altura. Os equipamentos usualmente possuem acessórios disponíveis, como posicionador de amostra, e sistemas de câmara CCD para a visualização da amostra. Possuem carrossel com motor automático, possibilitando a inserção de mais de uma amostra por vez. Podem funcionar sob vácuo ou ar atmosférico.

# Detector

Os sistemas de detecção de equipamentos de espectrometria de fluorescência de Raio-X por Dispersão de energia (EDX/RF) dependem de detectores semicondutores que recebem o espectro emitido total da amostra e decodificam-no em um espectro de número de contagens por segundo (CPS) versus energia do fóton em keV, a qual é característica do elemento presente na amostra.. [47](#page-157-3) Esses detectores de alta resolução são capazes de produzir pulsos eletrônicos proporcionais às energias dos raios X. O detector mais empregado é o detector de Si(Li) que detecta raios-X Kα. Devido à alta mobilidade do lítio à temperatura ambiente, que causa deterioração nos detectores, é necessário manter o detector permanentemente na temperatura do  $N_2$  líquido.<sup>48</sup>

A figura 12 ilustra os principais componentes de um EDX/RF como o utilizado nos experimentos dessa dissertação. A um tubo, como o de ródio, é aplicada uma voltagem e corrente suficiente para gerar transições em que se emita Raio-X. A radiação gerada é filtrada para diminuir o efeito de fundo da radiação inicial. Em seguida, utiliza-se um colimador para garantir a incidência da radiação somente na amostra. A radiação de fluorescência de raio-X da amostra é então lida através de pulsos eletrônicos produzidos pelo detector resfriado, sendo esses pulsos diretamente proporcionais às energias dos raios X.  $^{48}$ A câmera de observação é usualmente opcional.

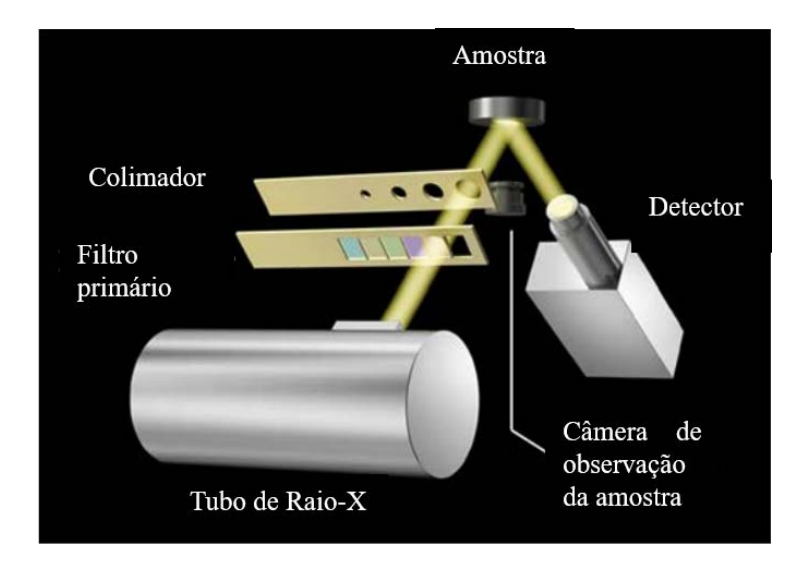

Figura 12. Instrumentação básica de um espectrômetro EDX/RF.<sup>[49](#page-157-5)</sup>

# **2.5 QUIMIOMETRIA**

A quimiometria pode ser brevemente definida como a interação, o desenvolvimento e aplicação de métodos matemáticos e estatísticos visando a extração de, a partir de medidas experimentais químicas, informações relevantes que expressem os fenômenos estudados de forma mais verossímil possível. A expansão do uso da Quimiometria é consequência direta do aumento da capacidade de aquisição de dados decorrente da emergência de novas técnicas analíticas baseadas em microprocessadores.<sup>50</sup>

As áreas de maior destaque da quimiometria incluem calibrações multivariadas, planejamento de experimentos, reconhecimento de padrões, classificação e análise discriminante, além de resolução de sinais e monitoramento de processos.<sup>[51](#page-157-7)</sup>

## **2.4.1 Organização dos Dados**

O mais frequente conjunto de dados encontrados em medidas químicas são os dados bidimensionais. A representação matemática para esse conjunto de dados corresponde a uma matriz com *m* linhas e *n* colunas. Por convenção, cada linha dessa matriz representa a medida instrumental adquirida para uma amostra ou replicata, enquanto cada coluna corresponde a uma variável, a qual pode estar associada a um comprimento de onda, potencial elétrico, deslocamento químico, etc.<sup>[52](#page-157-8)</sup> A figura 13 ilustra como um conjunto de espectros é organizado na forma de uma matriz de dados.

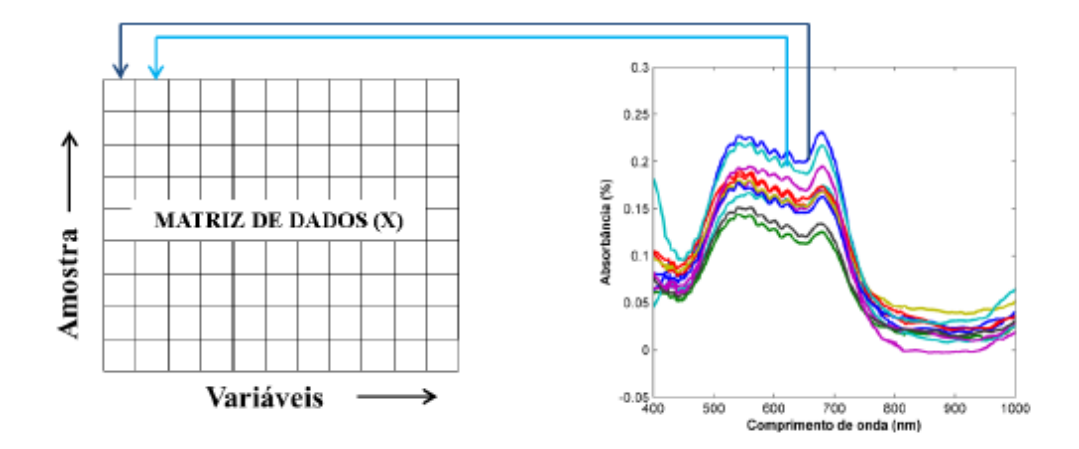

Figura 13. Organização de dados em uma matriz de dados.<sup>[53](#page-157-9)</sup>

# **2.4.2 Pré-processamento de Sinais**

Na maioria das vezes, antes que a análise quimiométrica seja realizada sob os dados, alguma técnica de pré-processamento é aplicada para retirar ou reduzir fontes de variação que não se referem aos fenômenos de interessem e podem ter suas origens em erros sistemáticos ou aleatórios[.54](#page-157-10) Tendo em vista a característica dos espectros analisados nessa dissertação, apenas os métodos de pré-processamento Transformação Padrão Normal de Variação (SNV) e Centralização na Média foram utilizados, os quais são descritos com maior detalhe a seguir.

#### *2.4.1.1 Centralização na Média*

O processo de centralização na média (do inglês, *Mean Center*) é um processo de normalização que transpõe o sistema de coordenadas para um novo ponto de referência. Ao remover-se a média dos dados, as diferenças entre as amostras são substancialmente acentuadas. Essa operação quase sempre produz modelos com maior poder de predição ou que utilizem menor número de componentes principais, por exemplo, em uma Análise de Componentes Principais (PCA). [54](#page-157-10)

A Centralização na Média, representada pela equação 1, é realizada através da subtração da média das intensidades de uma variável dos valores de intensidade dessa variável de cada amostra, o que é representado pelas equações 1 e 2. [55](#page-157-11)

$$
x_{i,n(cm)} = x_{i,n} - \bar{x}_n
$$
Equação 1  

$$
x_n = \frac{1}{m} \sum_{i=1}^m x_{i,n}
$$
Equação 2

Em que a média de cada variável é calculada a partir da matriz de dados utilizada na fase calibração ou treinamento do modelo.

## *2.4.1.2 Transformação Padrão Normal de Variação (SNV*)

O objetivo desse método de pré-processamento é eliminar desvios que podem ser causados pela diferença no tamanho das partículas do material, rugosidade da superfície ou variações de sinal por flutuações na fonte ou detector do equipamento. O método assume que os valores de log(1/R) de cada comprimento de onda relacionam-se com uma distribuição, tal como uma

distribuição Gaussiana. Baseado nessa hipótese, cada espectro é então normalizado. Primeiramente, o valor médio de um espectro é subtraído do espectro original. O resultado dessa operação é então dividido pelo desvio padrão das intensidades desse espectro. [56](#page-157-12) A definição matemática, então, do procedimento é: [57](#page-157-13)

$$
\overline{x}_{i} = \sum_{j=1}^{n} \frac{x_{i}}{n}
$$
\nEquação 3\n
$$
\mathbf{x}_{i(SNV)} = \frac{(x_{i} - \overline{x}_{i})^{2}}{\sqrt{\sum_{j}^{n} (x_{i} - \overline{x}_{i}) / n - 1}}
$$
\nEquação 4

Em que,

 $x_i$  = vetor linha contendo o espectro original

n = número de pontos/variáveis no espectro

 $\bar{x}_i$  = média do vetor contendo o espectro original

 $x_{i(SNV)}$  = espectro processado por SNV

Ilustrativamente, pode-se observar o procedimento por meio da figura 14.

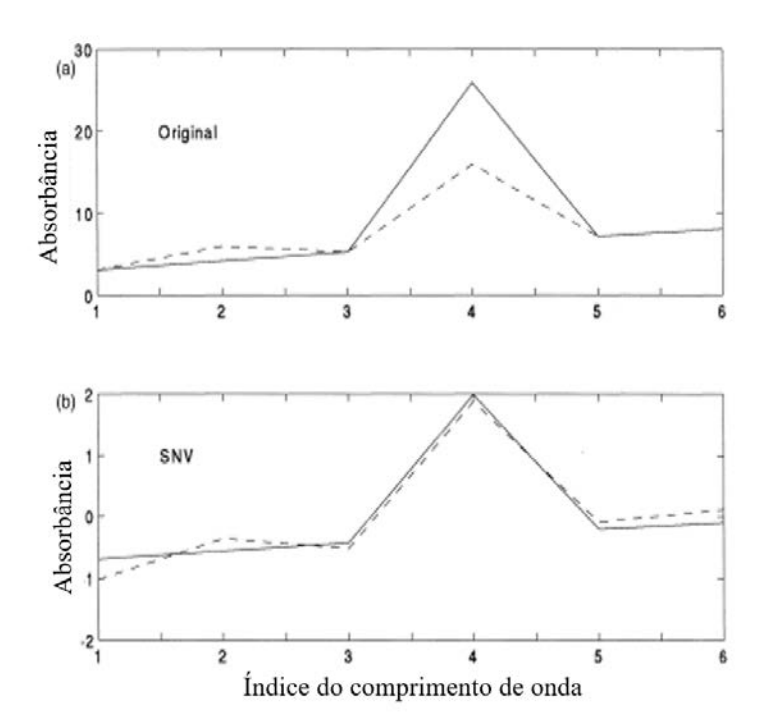

Figura 14. Adaptação de dois espectros simulados: (a) original e; (b) aplicação de SNV em (a).<sup>58</sup>

## **2.4.3 Análise Multivariada de Dados**

A análise multivariada de dados consiste na análise de dados que apresentam um número elevado de variáveis medidas a partir de várias amostras. O objetivo da aplicação da análise multivariada vai depender do estudo em questão, o qual pode empregar uma ou mais ferramentas quimiométricas. [50](#page-157-6)

A seguir serão descritas brevemente as técnicas de análise multivariada de dados utilizadas nessa dissertação.

#### *2.4.3.1 Análise de Componentes Principais (PCA)*

Dentre as técnicas de análise multivariada, a Análise de Componentes Principais (PCA) é a mais frequentemente usada pois é um procedimento geral utilizado para a redução do número de variáveis e análise exploratória. [59](#page-157-15)

A representação matemática do PCA consiste em representar os dados originais como um produto de duas matrizes **T** e **P**, denominadas matriz escore e peso, respectivamente, somada a uma matriz de resíduos conforme pode ser visto nas equações 5 e 6.<sup>[60](#page-157-16)</sup>

$$
\mathbf{X} = \mathbf{M}_1 + \mathbf{M}_2 + \mathbf{M}_3 + \dots + \mathbf{M}_R
$$
 Equação 5

$$
\mathbf{X} = \mathbf{t}_1 \mathbf{p}_1^{\mathrm{T}} + \mathbf{t}_2 \mathbf{p}_2^{\mathrm{T}} + \mathbf{t}_3 \mathbf{p}_3^{\mathrm{T}} + \ldots + \mathbf{t}_r \mathbf{p}_r^{\mathrm{T}} = \sum_{i=1}^r \mathbf{t}_i \mathbf{p}_i^{\mathrm{T}} + \mathbf{E}
$$
 Equação 6

Em que,

 $r =$  número de componentes principais

A figura 15 traduz as equações 5 e 6 para a versão vetorizada que mostra como a matriz **X**  é decomposta na soma de duas componentes principais. No caso de dados espectroscópicos, os escores contém a informação de como as amostras (linhas da matriz **X**) se relacionam entre si. Por outro lado, os pesos indicam a importância de cada variável para a definição da componente principal em questão. [61](#page-157-17)

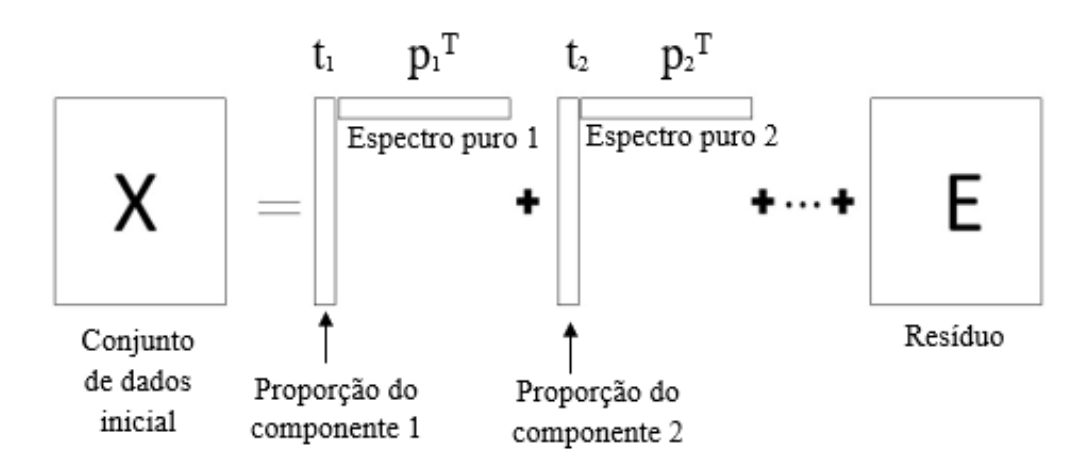

Figura 15. Esquema representativo da decomposição do PCA como soma de duas componentes.<sup>61</sup>

Geometricamente, a mudança de variáveis resulta em mudança de eixos, denominados Componentes Principais (PC), dispostos de maneira que sejam ortogonais para que se evite redundância de informações. Cada novo eixo criado define uma direção que descreve parte da informação global.<sup>61</sup>

A primeira componente principal é calculada para que explique a maior fonte de variação da informação original, seguido da segunda componente que explica a segunda porção e assim sucessivamente. Dessa maneira, as variáveis originais são substituídas por um conjunto de novas variáveis, as componentes, que são combinações lineares das variáveis originais. [61](#page-157-17)

As porcentagens de variâncias explicadas das componentes são geralmente dispostas em ordem decrescente, normalmente estando retidas nas primeiras componentes principais as informações que descrevem o comportamento dos dados referente a maior parte da variância. Esse comportamento pode então ser representado em gráficos de escores e pesos, variando de duas a três dimensões, facilitando a visualização do resultado.<sup>53</sup> A seleção do número de componentes principais pode ser realizada de diversas maneiras, como por exemplo determinando-se um valor basal de variância acumulada que é aceito como suficiente para descrever os dados. Outra forma de se determinar o número de variáveis latentes a ser utilizado no modelo é através do valor da Raiz Quadrada do Erro Quadrado da Validação Cruzada (RMSECV) – equação 7. O número de componentes principais é selecionado a partir do qual não existe variação apreciável no valor de RMSECV. [62](#page-157-18)

$$
RMSECV = \sqrt{\frac{\sum_{i=1}^{m} (x_i - x_{i,e})^2}{m}}
$$
Equação 7

2.4.3.1.1 Detecção de amostras anômalas

Amostras anômalas podem ser denominadas genericamente como *outliers*. Diversos métodos podem ser empregados para sua identificação, tais como por meio de PCA. Conceitualmente, essas amostras são observações que são extremas em relação ao conjunto de dados ou que não se ajustam no modelo de PCA estabelecido.<sup>[63](#page-157-19)</sup>

*Outliers* podem ser observados nos gráficos de escores como pontos muito distantes do restante da distribuição das demais amostras. Esses *outliers* também podem ser identificados a partir da estatística de Hotteling  $(T^2)$ , que é a generalização multivariada do teste t de Student e fornece verificação para observações que aderem à normalidade multivariada, medindo, portanto, a variação dentro de um modelo PCA.<sup>[63-64](#page-157-19)</sup> O parâmetro  $T^2$  é definido como, a soma dos escores quadrados normalizados – equação8.

$$
T^2{}_i = \mathbf{t}_i^T \cdot \mathbf{S}_t^{-1} \mathbf{t}_i
$$
 Equação 8

Em que:

**=** projeção do escore i no eixo do componente principal e;

 **=** matriz de covariância dos escores das amostras utilizadas na construção do modelo PCA, definida como **T**<sup>T</sup>**T**.

O valor de Hotteling  $T^2$  corresponde à uma medida de distância de uma amostra ao centro da distribuição dos escores no espaço definido pelas componentes principais. Outra medida que também auxilia na detecção de outliers é a somatória dos quadrados dos resíduos espectrais de cada amostra, representada como *Qi*. Determinados a partir de Qi=**ei** <sup>T</sup>**ei**, onde **e** é o resíduo obtido pela diferença entre o espectro estimado por PCA (**x**i,e) e o espectro medido (**x**i)**.** A partir desses parâmetros, pode-se definir um nível de confiança, por exemplo, de 95% ou de 99%. Nessa dissertação, adotou-se como limite de confiança 95%, no qual observações fora da área interna da elipse dos escores ou pontos fora dos limites de  $T^2$  e Q são considerados outliers. <sup>[65](#page-158-0)</sup> Além disso, o número de componentes principais dos modelos PCA utilizados para identificação de outliers foram escolhidos como aquele necessário para explicar no mínimo 95% da variância total observada.

# *2.4.3.2 Resolução Multivariada de Curvas com Mínimos Quadrados Alternantes (MCR-ALS)*

Denota um conjunto de ferramentas matemáticas que objetivam a deconvolução e estimativa de perfis de resposta mais puros de constituintes químicos ou espécies de uma mistura presentes em uma matriz de dados. A resposta depende da técnica analítica utilizada podendo corresponder ao perfil espectral, tempo de retenção, pH, entre outros. O MCR é um método de análise de dados de duas vias, pois é capaz de analisar matrizes de dados para fornecer estimativas dos perfis espectrais, intensidades relativas ou ambos. [66](#page-158-1)

Dois requisitos para a aplicação do MCR são: (i) deve ser possível estruturar os dados experimentais em forma de matriz bi- ou multidimensional e que (ii) esse conjunto de dados possa ser razoavelmente bem explicado por modelo bilinear utilizando-se número de componentes limitado.<sup>67</sup> O modelo bilinear a que se refere é representado pela equação 9.<sup>[53](#page-157-9)</sup>

$$
\mathbf{D} = \mathbf{C}\mathbf{S}^{\mathsf{t}} + \mathbf{E}
$$
 Equação 9

Em que:

- **D** = Matriz de dados original
- $C =$  Estimativa dos perfis de intensidade relativa de cada composto no sistema
- $S<sup>t</sup>$  = Estimativa dos espectros puros
- $E =$ Matriz de Resíduos

A figura 16 elucida esquematicamente a decomposição da matriz expressa pela Equação 9.

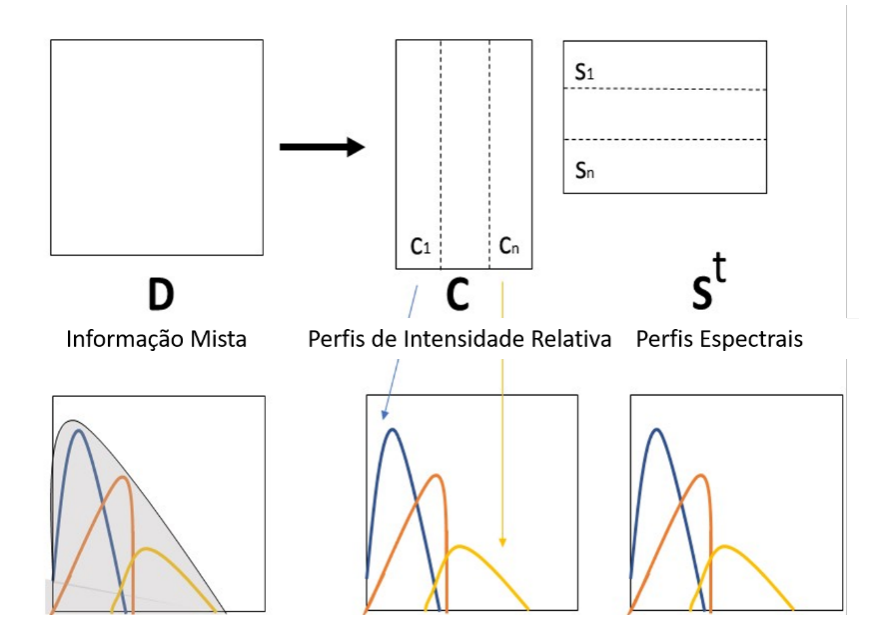

Figura 16. Esquema do modelo de Resolução de Curvas Multivariadas de uma matriz D (*M* x *N*).

O algoritmo de Mínimos Quadrados Alternantes (ALS) é um procedimento iterativo, no qual refina-se as matrizes **C** e **St** através de ciclos de processos de otimização. Esse processo finaliza quando atinge-se um critério de convergência, como o número de ciclos estipulado ou quando a diferença do ajuste entre duas iterações consecutivas atinge valor inferior ao determinado.<sup>68</sup>

Para o método ser aplicado, uma matriz contendo os perfis aproximados de intensidades ou espectros daquele a ser obtido ao final do processo precisa ser estabelecido como estimativa inicial. Essa, por sua vez, preferencialmente deve ser a matriz que contém menos sobreposição de informações.[68](#page-158-3) Existem muitas ferramentas quimiométricas para a construção das estimativas iniciais e algumas apenas selecionam matematicamente as colunas e linhas mais puras da matriz de dados iniciais. O método utilizado nessa dissertação denomina-se PURE, que seleciona as colunas com as variáveis mais puras conforme o número de fatores que se supõe existir na amostra e tem como base o método SIMPLISMA (do inglês, *Simple-to-use interactive self-modeling mixture analysis*), em que a seleção da variável mais pura ocorre por meio da determinação do ângulo máximo gradual (SMAC).<sup>[53](#page-157-9)</sup>

Para a minimização de ambiguidades na decomposição de dados e para melhorar o resultado final, dando-lhe uma solução de maior significado físico ou químico, são impostas restrições às soluções do algoritmo. Essas podem ser definidas como uma propriedade química ou matemática que satisfaz todo o sistema ou parte dele.<sup>[68](#page-158-3)</sup> As restrições mais comumente utilizadas  $s\tilde{a}o:$ <sup>[69](#page-158-4)</sup>

- a) Não-negatividade: aplica-se quando é possível assumir que os valores dos resultados a serem obtidos para os perfis de intensidade relativa, estimativa dos espectros putos ou ambos não deve apresentar valores negativos. Essa restrição força os valores de um dado perfil a serem iguais ou superiores a zero. Um exemplo de aplicação dessa restrição é requerer que os perfis de intensidade e devem ser maiores ou iguais a zero por não ser razoável quimicamente concentrações negativas para os componentes das misturas.
- b) Unimodalidade: permite apenas um máximo por perfil. Essa condição é satisfeita por muitos perfis de intensidade baseados em picos, como por exemplo em cromatogramas.
- c) Posto local: descreve como o número e a distribuição de componentes varia localmente através do conjunto de dados. Aplica-se tal restrição quando se conhece previamente sobre a presença ou ausência de certo composto em alguns espectros que fazem parte do conjunto de dados a ser analisado.

A figura 17 ilustra algumas das restrições possíveis aqui descritas.

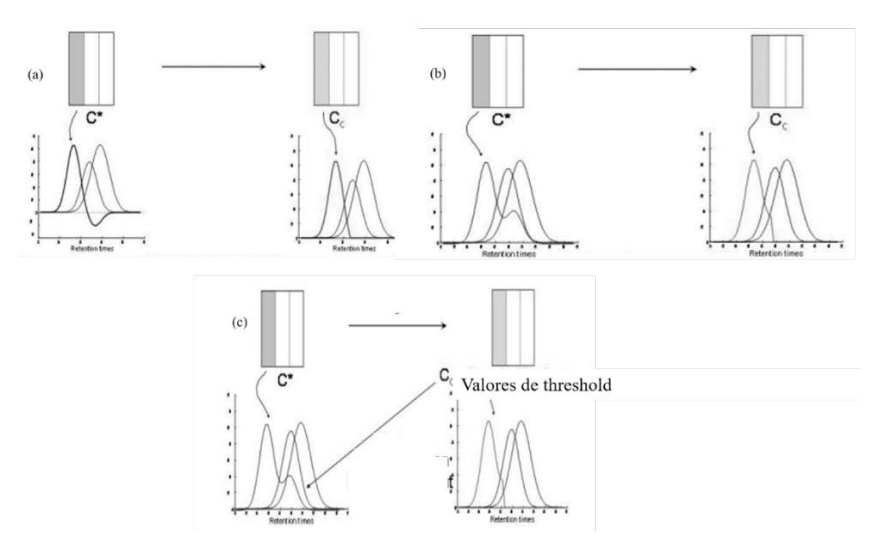

Figura 17. Exemplos de restrições que podem ser aplicadas durante a utilização do MCR-ALS: (a) não-negatividade; (b) unimodalidade; (c) posto local.  $\frac{70}{2}$ 

Salutar evidenciar que o algoritmo busca uma estimativa do espectro mais puro, não espectro de substância pura. A homogeneidade de uma amostra apresentará um singular espectro, sendo identificado pelo método como um único composto, ainda que a amostra seja resultante de  $\omega$  mais compostos.<sup>53</sup>

O método de otimização por ALS baseia-se na estipulação de critério de convergência como a comparação do ajuste de duas iterações consecutivas. Quando a diferença desse ajuste é menor que um valor estipulado, a otimização finaliza. [68](#page-158-3) O procedimento operacional, então, do MCR-ALS inclui os seguintes passos: $71$ 

- 1. Determinar o número dos componentes **D**;
- 2. Calcular as estimativas iniciais;
- 3. Usando a estimativa de **C**, calcular a matriz **St** utilizando as restrições adequadas;
- 4. Usando a estimativa da matriz **St** , calcular a matriz **C**, utilizando as restrições adequadas;
- 5. A partir do produto de **C** e **St** encontrado nos passos anteriores de ciclos interativos, calcular uma estimativa da matriz original **D** e;
- 6. Repetir os passos 3, 4 e 5 até que a convergência seja atingida, gerando então a matriz de resíduos **E**.

Salutar mencionar que o MCR é um modelo que reuni diversas ferramentas quimiométricas que tem como objetivo realizar a separação dos sinais presentes em um conjunto de dados, que idealmente se referem aos sinais dos componentes químicos presentes, com base nas diferenças ou variância presente nos dados. Busca-se os perfis espectrais de cada componente de forma que esses representem idealmente os componentes puros de uma mistura, mesmo quando não há informação disponível sobre a natureza ou composição dessas misturas. Portanto, dado o comportamento observado do conjunto de dados analisado nessa dissertação, o MCR foi escolhido como o método mais adequado, em que buscou apreciar as maiores diferenças apresentadas entre os dois carros comparados.

# *2.4.3.3 SIMCA – Soft Independent Modeling of Class Analogy*

O método SIMCA é uma técnica paramétrica de classificação, ou seja, considera que as variáveis tenham uma distribuição normal e que há homogeneidade na matriz de variância –

covariância. É também definido como um método de modelagem, pois é ajustada uma região de confiança às amostras de uma determinada classe. Considerando um modelo que apresenta várias classes, as amostras analisadas nesse modelo podem pertencer a nenhuma classe, uma classe ou várias classes ao mesmo tempo. E, por fim, é probabilístico, pois atrelam à classificação um grau de confiança. [72](#page-158-7)

Consiste em modelar cada classe independentemente através da PCA, baseando-se em um valor de componentes principais que expliquem o mínimo de 95% de variância acumulada para cada classe. O número de outliers em cada conjunto de treinamento é determinado pela plotagem gráfica dos escores e dos valores de Hotelling  $T^2$  por Q. Dessa maneira, um número suficiente de componentes principais é utilizado de maneira a explicar a maior variação dentro de cada classe ao mesmo tempo em que se garante alta razão sinal-ruído pelo fato de não incluir componentes principais ruidosos.[73](#page-158-8)

Geometricamente, os modelos descrevem regiões espaciais para cada classe. Uma classe genérica n passa a ser representada pela equação 6. [74](#page-158-9) Para cada classe representada por essa equação, calcula-se o desvio padrão dos resíduos e as variâncias das amostras em cada eixo.<sup>[55a](#page-157-11)</sup> O poder de discriminação dos modelos é baseado nas distâncias, nos resíduos e variâncias entre cada classe.

Com base no espaço ou região de confiança gerada pelos conjuntos de treinamento, a variância residual do conjunto de treinamento é comparada com a variância residual dos novos objeto[s75,](#page-158-10) a projeção das amostras do novo objeto e sua distância das fronteiras da classe permite sua atribuição a uma das classes predefinidas no modelo.<sup>76</sup> Uma vez que objetos desconhecidos são confrontados e caem nessa mesma região espacial, podem ser classificados como compatíveis com o grupo que gerou a classe. [74,](#page-158-9) [77](#page-158-12) Alternativamente, se o modelo não apresentar poder de discriminação suficiente, a amostra pode ser classificada como membro de mais de uma classe.<sup>[78](#page-158-13)</sup> Uma terceira possibilidade é de quando a amostra é suficientemente diferente de todos os conjuntos modelados, sendo, portanto, classificada como não pertencente à nenhuma das classes. Neste sentido, encontram-se dois tipos de erro: tipo I (falso negativo), em que uma amostra não é atribuída à sua própria classe; e erro tipo II (falso positivo), em que uma amostra é incluída na classe incorreta. Por fim, o resultado final da modelagem consiste em elementos gráficos contendo<sup>[79](#page-158-14)</sup>:

- (i) teste de não-assinalamento de amostras: amostras que não foram assinaladas em nenhum grupo;
- (ii) teste de classificação incorreta: amostras que deveriam ser classificadas em dado grupo e não foram – erro tipo I e II
- (iii) Teste de assinalamento em múltiplos grupos
- (iv) Teste de inserção de outras amostras em dada classe de treinamento
- (v) Matriz de confusão valores de 0 a 1 de verdadeiros positivos, verdadeiros negativos, falsos negativos e falsos positivos
- (vi) Tabela de confusão quantas amostras foram classificadas corretamente dentro de suas classes ou erroneamente em outras classes.

# *2.4.3.3.1 Avaliação da Performance da Classificação*

Conforme mencionado anteriormente, alguns fatores são usados para estimar a qualidade dos modelos de classificação, ambos com propósitos de ajuste e validação.<sup>[80](#page-158-15)</sup> Esses parâmetros relacionam-se com a presença de erros nos resultados, como uma classificação errada, independente de qual categoria se enquadre e qual o peso que tem para o modelo gerado.<sup>81</sup> Esses índices podem ser retirados da Tabela de Confusão, genericamente representada pela tabela 6, que  $\acute{\text{e}}$  uma matriz GxG, em que G  $\acute{\text{e}}$  o número de classes. O elemento n<sub>gk</sub> representa o número de objetos pertencentes à classe g e assinalados à classe k. Consequentemente, os elementos diagonais ngg representam os elementos classificados corretamente e os elementos fora dessa diagonal representam amostras que foram classificadas erroneamente.

| <b>CLASSE PREDITA</b> | <b>CLASSE VERDADEIRA</b> |          |          |          |          |
|-----------------------|--------------------------|----------|----------|----------|----------|
|                       |                          |          |          | $\cdots$ |          |
|                       | $n_{11}$                 | $n_{12}$ | $n_{13}$ | $\cdot$  | $n_{1G}$ |
|                       | $n_{21}$                 | $n_{22}$ | $n_{23}$ | $\cdots$ | $n_{2G}$ |
|                       | $n_{31}$                 | $n_{32}$ | $n_{33}$ |          | n3G      |
| $\cdots$              | .                        | .        | $\cdots$ | $\cdots$ | $\cdots$ |
|                       | $n_{41}$                 | $n_{42}$ | $n_{43}$ | .        | $n_{4G}$ |

Tabela 6. Tabela de Confusão genérica

Visando melhorar a performance da classificação, o modelo pode ser reajustado até que se encontre uma matriz que tenda a aproximar os valores de ngg ao número dos objetos utilizados na modelagem.

#### *2.4.3.3.2 Validação da Classificação*

A implementação do modelo requer um valor mínimo de eficiência ou grau de acerto, que que lhe confira confiança na inserção em uma análise de rotina. Para tal fim, o próprio modelo SIMCA fornece valores indiretos que podem avaliar o desempenho do método. O resultado verdadeiro positivo reflete quantos objetos foram corretamente assinalados ao seu grupo. O verdadeiro negativo indica todas as amostras que de fato não pertencem ao grupo e, portanto, têm acertada rejeição dentro dos limites. O falso positivo indica o número de amostras que foram classificadas dentro de uma classe, mas que não pertencem a ela. Por fim, o falso negativo indica amostras que foram classificadas como não pertencentes à classe em estudo, mas que na realidade são amostras pertencentes à classe. O cálculo de eficiência do método, expressos em termos de taxa de eficiência (TEF), conforme equação 11, é feito em função de taxas de erros falsos negativos (TFN – Equação 12) e falsos positivos (TFP – Equação 13). [82](#page-158-17)

$$
TEF = 100\% - (TFN + TFP)
$$
Equação 10

$$
TFN = \frac{FN}{FN+VP}100\%
$$
Equação 11

$$
TFP = \frac{FP}{FP+VN} 100\%
$$
 Equação 12

em que:

 $TFN = \frac{FN}{\sqrt{TN}} 100\%$ 

TFN equivale a taxa de erros falso negativo observada no modelo para a classe alvo, ou erro do tipo I e;

TFP é a taxa de erros falso positivo observada no modelo quando aplicado em amostras da classe não alvo, ou erro do tipo II.

Os valores mínimos aceitos para conclusão de eficiência para o modelo são de 0,95, uma vez que amplamente empregado na comunidade forense e preconizado para outros métodos

desenvolvidos pelo Grupo Científico de Trabalho em Análise de Materiais (do inglês, *Scientific Working Group on Materials Analysis* - SWGMAT).

## **2.4.4 Testes de hipóteses**

Os estudos analíticos, além da descrição, permitem a tomada de decisão. Os testes de hipótese têm por objetivo auxiliar o observador quando a decisão é necessária quanto à relação existente entre uma amostra e a população derivada dessa.

Testes de hipóteses, portanto, são procedimentos para a comparação da consistência de dados com a hipótese nula, denotada por H<sub>0</sub>. Estabelecida a hipótese nula, que afere que não há significante diferença entre médias, pode-se aplicar métodos estatísticos para calcular a probabilidade de que a diferença observada entre a média da amostra e o valor verdadeiro surge somente como resultado de erros aleatórios. À medida que a probabilidade da diferença observada diminui, menos provável se torna a veracidade da hipótese nula. Normalmente, a hipótese nula é rejeitada, e, portanto, assume-se a hipótese alternativa H1, quando a probabilidade de tal diferença ocorrer é menor que 1 em 20 (*i.e.* 0,05 ou 5%). Em tal caso, é dito que a diferença é significante com 95% de nível de confiança. Caso a hipótese nula seja aceita, demonstra-se não que é verdadeira, mas que com tal nível de confiança não foi demonstrada falsa.<sup>83</sup> Nesse contexto, o teste t-Student prova-se particularmente útil e robusto para comparações de médias e desvios padrão de testes analíticos em duas amostras independentes com variâncias desconhecidas. <sup>[84](#page-158-19)</sup>

#### **2.5 Análise de tintas automotivas no contexto da química forense**

A rotina forense para exame de confronto de tintas automotivas baseia-se na constatação de que as amostras são diferentes.<sup>[85](#page-159-0)</sup> A impossibilidade de detectar diferenças significativas após exaurir as metodologias disponíveis ao perito criminal resulta na conclusão de que a amostra conhecida e a questionada podem ter origem comum, ou seja, como resultado o laudo pericial conclui que as amostras são compatíveis.

Internacionalmente, o SWGMAT era dedicado ao desenvolvimento das análises de microvestígios, tendo produzido guias para análises de fibras, tintas, materiais vítreos, cabelos e fitas adesivas.[86](#page-159-1) Por meio desse grupo foram produzidos métodos padrão ASTM (do inglês, *American Society for Testing and Materials*), como os métodos ASTM E2937-13, E1610-14, E2808-11, entre outros, que delineiam procedimentos operacionais padrão em laboratórios forenses qualificados, produzindo análises robustas que previne questionamentos na fase processual. Os guias abordam métodos específicos por Espectroscopia de Infravermelho $^{87}$ , Microscopia eletrônica de Varredura<sup>88</sup>, Microespectrofotômetria<sup>[89](#page-159-4)</sup> – espécie de microscopia que agrega o poder de magnificação microscópica com espectrofotômetros que variam do ultravioleta ao infravermelho próximo - e Espectroscopia Raman. [90](#page-159-5) Contudo, apesar de serem técnicas estabelecidas, são economicamente pouco favoráveis para a análise de tintas em grande parte dos laboratórios forenses.

A Espectroscopia Visível é uma técnica analítica bastante difundida em diversas áreas da ciência, com instrumentação relativamente simples e de interpretação relativamente fácil. A técnica foi selecionada para o trabalho devido ao equipamento, que se encontra disponível em grande parte dos Institutos de Criminalística no Brasil e é de fácil operação, tornando possível a análise sem que seja necessária a aquisição de novos equipamentos.

Rosli et al. (2015) reportam a aplicação da quimiometria a dados colorimétricos gerados em Comparadores Espectrais de Vídeo com fins forenses. Nesse estudo, utilizou-se 42 fragmentos de tintas de 7 montadoras que foram analisados com análise de clusters e PCA visando a classificação das tintas automotivas, concluindo sobre a capacidade do equipamento de verificar similaridades entre cores das tintas e separá-las em clusters de cores, o que visivelmente pode-se checar. [12](#page-155-2) Ademais, o estudo não descreve confrontos, que são a necessidade da rotina pericial.

Ferreira et al. (2017) descrevem o poder de discriminação do uso combinado de equipamento que realiza imageamento hiperespectral na região visível e infravermelho próximo e PCA como abordagem forense para diferenciar tintas automotivas. Foram utilizados 38 fragmentos de tintas de 12 montadoras. Conclui-se que o método desenvolvido é capaz de diferenciar fragmentos brancos, pratas, vermelhos e cinzas demonstrando ser uma técnica alternativa às preconizadas internacionalmente.<sup>[91](#page-159-6)</sup> O estudo, contudo, utilizou um equipamento e técnica de aquisição que nem todos os equipamentos presentes nos centros de perícia criminal brasileiros possuem.

# **3. COMPATIBILIDADE DE TINTAS AUTOMOTIVAS ESPECTROSCOPIA VIS-NIR E MCR**

# **3. COMPATIBILIDADE DE TINTAS AUTOMOTIVAS POR ESPECTROSCOPIA VIS-NIR E MCR**

O presente estudo visa desenvolver um método capaz de confrontar micro-vestígios de tintas automotivas, ou seja, comparar uma amostra desconhecida de tinta com veículo que a investigação policial julga ser o suspeito, utilizando Comparador Vídeo Espectral na região visível e infravermelho próximo e processamento de dados por PCA e MCR-ALS.

## **3.1 Materiais e Métodos**

A parte experimental do presente trabalho foi realizada na Seção de Documentoscopia com veículos automotores periciados do pátio do Instituto de Criminalística Leonardo Rodrigues da Superintendência da Polícia Técnico-Científica do Estado de Goiás (SEDOC/ICLR/SPTC-GO) pertencente à Secretaria de Estado da Segurança Pública do Estado de Goiás (SSP-GO).

#### **3.1.1 Materiais**

# *3.1.1.1 Instrumentos de coleta*

Utilizou-se pinça anatômica de dissecção de 18 cm, bisturi esterilizado de aço carbono nº 24 descartável, lenço de folha dupla suave descartável, etanol para limpeza da superfície e envelopes de coleta de evidência padrão do ICLR. Os materiais descartáveis foram trocados para cada nova amostra.

#### *3.1.1.2 Veículos automotores*

Os 12 (doze) veículos selecionados apresentavam consideráveis avarias e efeitos osmóticos previamente discutidos nessa dissertação, não sendo produzidas novas danificações. As amostras foram retiradas de três montadoras significantemente presentes na frota brasileira, sendo essas Volkswagen, Chevrolet e Fiat. Para cada montadora foram selecionados dois modelos em que se variou as cores, sendo sempre coletadas as mesmas cores. A esquematização da coleta é demonstrada na Tabela 7.

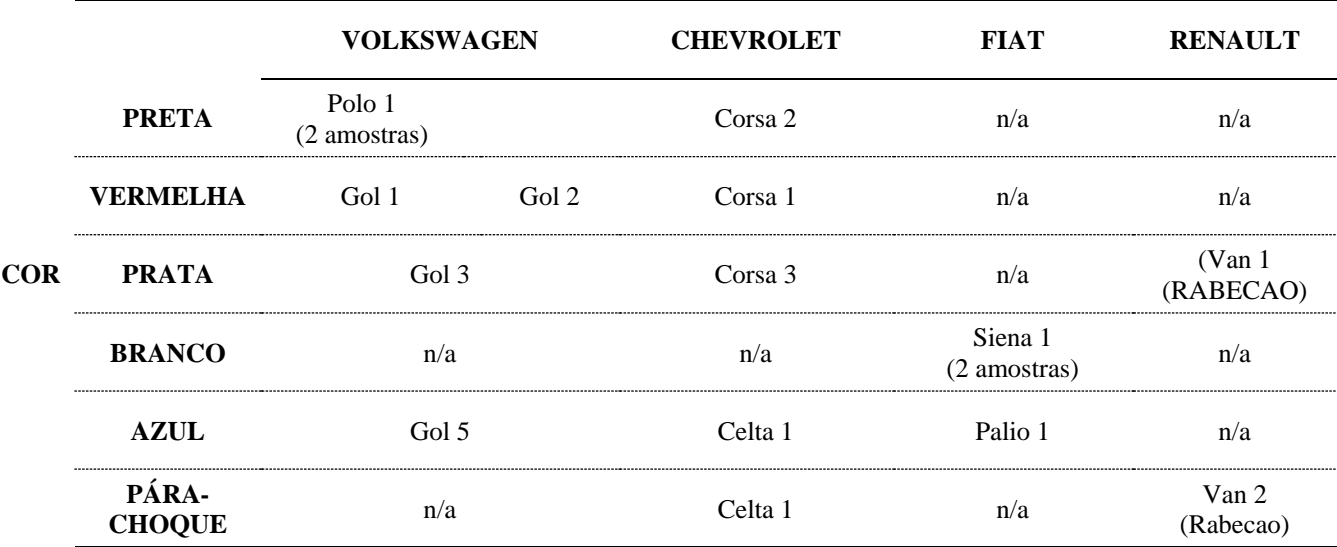

Tabela 7. Relação de marcas e cores de tintas dos veículos utilizados para o confronto de tintas.

# *3.1.1.3 Equipamento*

Foi utilizado o Comparador Vídeo Espectral, modelo VSC-6000/HS (VSC®, *Video Spectral Comparator*) da *Foster & Freeman* da SEDOC – ICLR – SPTC.

# **3.1.2 Métodos**

#### *3.1.2.1 Aquisição de Espectros*

Ao ligar-se o equipamento, é necessário aguardar um mínimo de trinta minutos para a estabilização da lâmpada. Anteriormente a cada amostra, calibrou-se o equipamento com cerâmica branca do equipamento. Ativou-se o equipamento em sua função espectrométrica automatizada, utilizando a câmera e filtros de passo próprios do equipamento. A aquisição espectral foi realizada na faixa de 400 (quatrocentos) a 1000 (mil) nm com intervalos de 1(um) nm após ativação do modo hiperespectral. Todos os espectros foram adquiridos no modo de reflectância. Selecionouse a régua em modo reticulado em cruz, com resolução de 1 (um) milímetro. A aquisição pontual de 20 espectros foi realizada por quadrantes da amostra, conforme pode ser constatado na figura 18. A seleção da área da amostra em que se adquiriu os espectros, consiste na área mais plana possível.

# 3. COMPATIBILIDADE DE TINTAS AUTOMOTIVAS – ESPECTROSCOPIA VIS-NIR E MCR

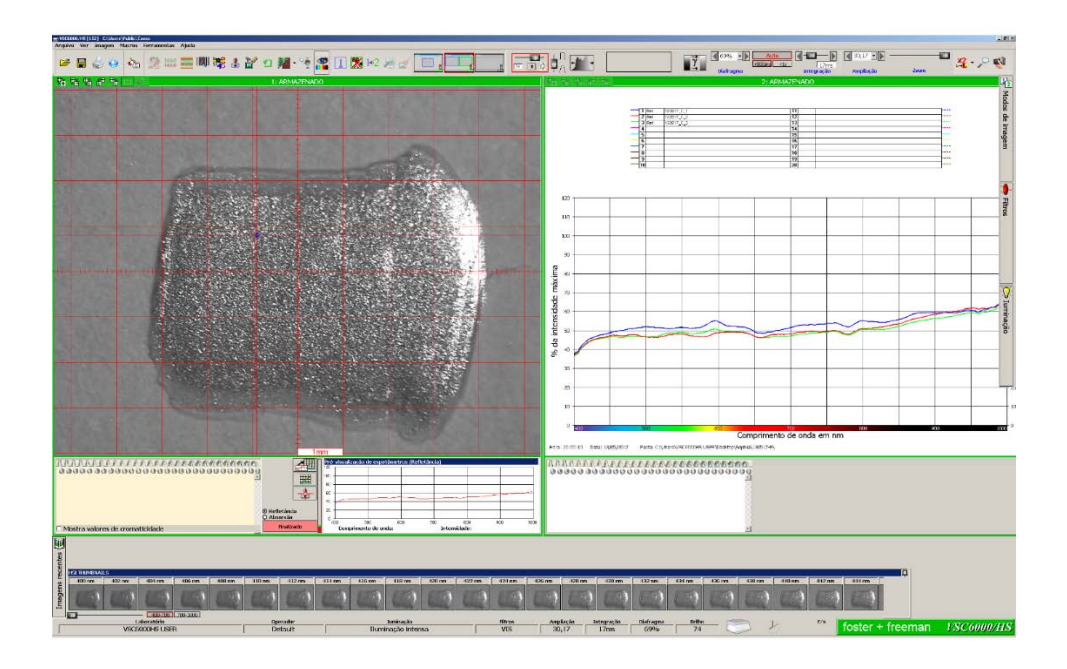

Figura 18. Tela de aquisição de espectros com configurações pré-estabelecidas.

A rotina adotada para a aquisição dos espectros no equipamento consiste em:

- (1) Calibração do instrumento com padrão de cerâmica branco.
- (2) Inserção da amostra no compartimento do equipamento.
- (3) Ajuste dos parâmetros de análise no equipamento como foco e zoom para melhor visualização da amostra.
- (4) Ativação do modo hiperespectral e aquisição de espectros nesse modo.
- (5) Inicialização da tela de espectros.
- (6) Seleção de 20 (vinte) pontos de interesse e aquisição de 5 (cinco) espectros por quadrante da amostra.
- (7) Conversão dos espectros adquiridos para formato de texto (\*.txt).
- (8) Acondicionamento da amostra no envelope de evidências de origem.

# *3.1.2.2 Preparo dos dados*

Para a análise de MCR e teste de significância para comparação das médias, a partir da classificação das amostras em conjuntos de cores iguais, cada amostra foi agrupada em nova matriz, criando-se, então, a matriz de dados a ser trabalhada na análise de dados.

Para a análise de PCA, preparou-se uma única planilha de Excel contendo em suas linhas os espectros obtidos para os carros de cores iguais.

## *3.1.2.3 Análise de dados*

Os dados gerados no preparo dos dados foram tratados utilizando o software *MATLAB* versão 8.0.0.783 (R2012b). A análise de MCR foi realizada através do pacote quimiométrico *PLS toolbox* versão 7.0.3<sup>92</sup> e rotinas desenvolvidas em nosso laboratório. As rotinas também podem ser realizadas em softwares gratuitos como Octave e R.

A primeira etapa da análise de dados foi uma análise exploratória utilizando PCA com fins de verificar se os espectros obtidos continham informação que permitisse a separação das amostras de carros de cores iguais em clusters nos gráficos de escores. O teste é realizado por meio do *MATLAB* adicionando-se classes, correspondentes às cores e marcas, e estabelecendo os comprimentos de onda de 400 a 1000 nm como as variáveis da matriz de dados e escala de eixo de comprimento de onda. Como pré-processamento, aplicou-se SNV e centralização na média. O resultado da análise é observado por meio dos gráficos de escores e pesos. O número de PCs foi determinado como aquele que explicava ao menos 95% da variância dos dados.

A segunda etapa da análise foi a detecção e exclusão de amostras anômalas (*outliers*), que foram identificadas pelos parâmetros  $T^2$  e O nos clusters gerados na primeira etapa. Para essa detecção, a análise PCA foi aplicada aos espectros de cada carro/amostra separadamente.

Prosseguiu-se à análise de MCR pela interface gráfica do MCR Toolbox<sup>93</sup>, sendo definidas as condições descritas a seguir. Inicialmente, estabeleceu-se o número de componentes como sendo igual 2 (dois), supondo que, caso haja diferença entre as tintas, essa pudesse ser modelada por apenas dois componentes, que podem ser atribuídas a duas tintas diferentes ou dois componentes que podem estar presentes nas duas tintas em proporções diferentes. Em seguida, selecionou-se como estimativa inicial PURE, conforme discutido anteriormente nessa dissertação. O método de detecção da variável pura usa como variável os espectros, sendo o ruído permitido correspondente a 2%. Inicia-se a otimização, indicando que o número de matrizes é equivalente a 1 (um). Quanto às restrições, foi imposto que ao perfil de intensidades houvesse a não-negatividade por meio da função Mínimos Quadrados Não-Negativos Rápido (*FNNLS* do inglês, *Fast Non-* *Negative Least Squares*). Nenhuma restrição foi aplicada aos espectros. Adicionalmente, aplicouse a normalização dos espectros pela norma Euclidiana. Os parâmetros finais para a otimização foram estipulados como 50 (cinquenta) iterações e critério de convergência de 0,1%, sendo gerado ao final da otimização os perfis estimados para os espectros puros e intensidades relativas.

A resposta adquirida por meio do MCR foi então submetida ao teste de significância para comparação de médias, calculado entre a média das intensidades relativas do componente 1 para os espectros do carro/amostra 1 e a média obtida para as intensidades relativas do componente 1 para os espectros do carro/amostra 2. Esse teste também foi realizado com as intensidades relativas do componente 2, sendo esperado um resultado concordante com o obtido para o componente 1. Para a realização do teste de significância foram excluídos os outliers identificados por PCA. A figura 19 ilustra o procedimento de classificação e análise de outliers. A figura 20 ilustra o procedimento de MCR.

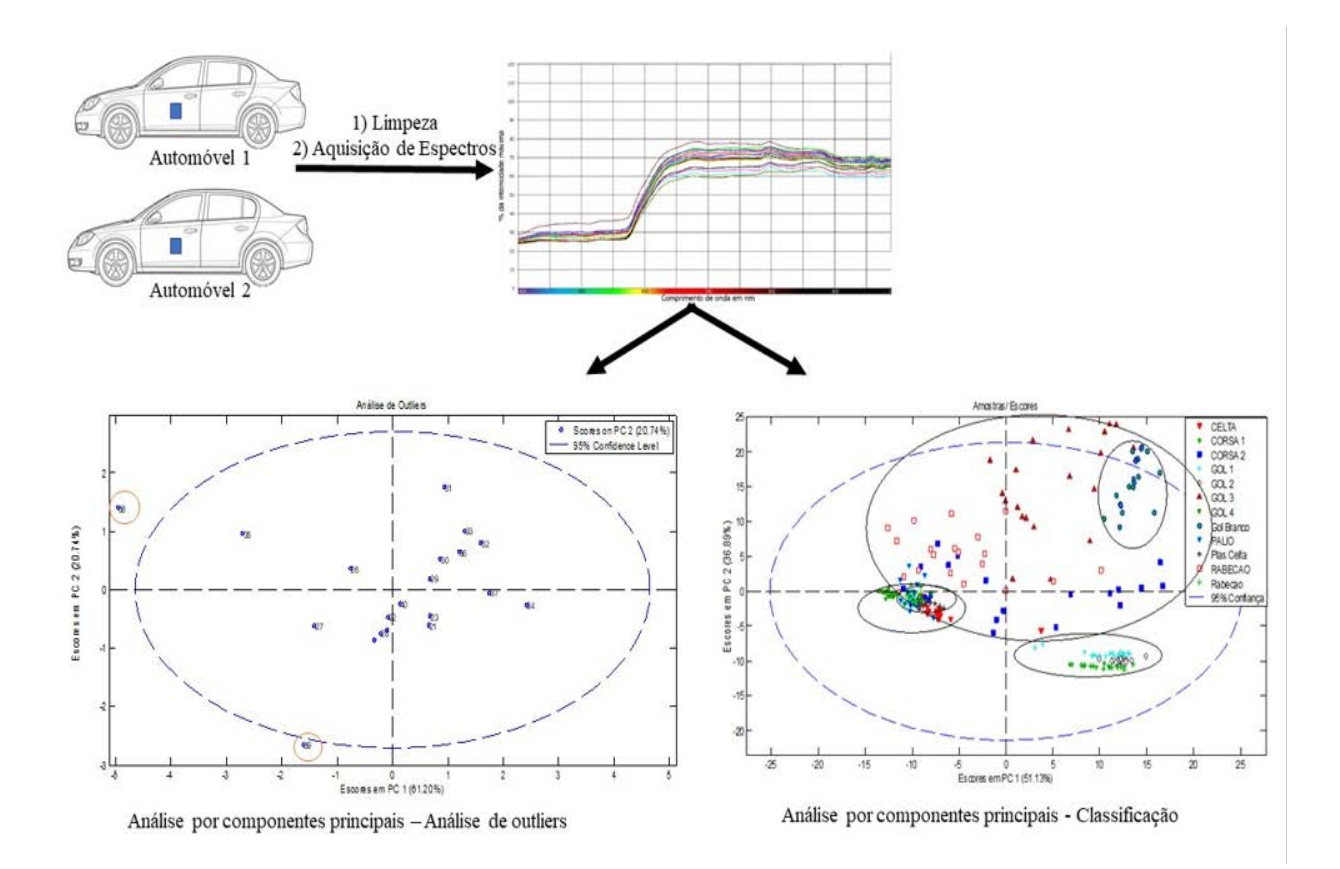

Figura 19. Procedimento de PCA para remoção de outliers e classificação.

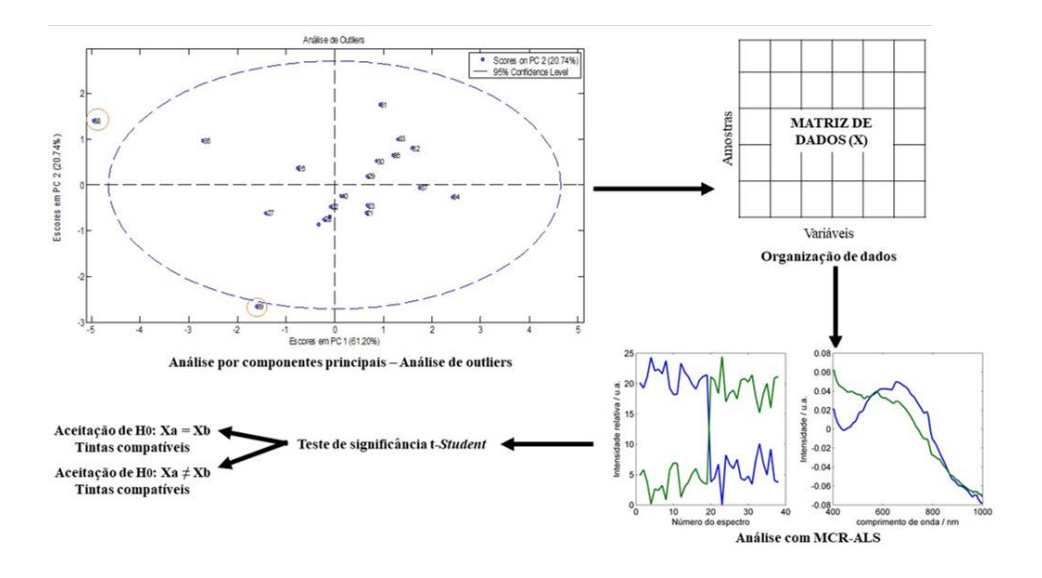

Figura 20. Procedimento de MCR

# **3.1.3 Resultados e Discussões**

## *3.1.3.1 Análise exploratória de dados*

Os resultados espectrais iniciais obtidos e pré-processados com SNV e Centralização na média são apresentados na figura 21. Observa-se que os espectros brutos apresentam elevado ruído e significativa variação na linha de base, o que justifica a aplicação do pré-processamento. Após a aplicação de SNV, observa-se uma redução na variação da linha de base.

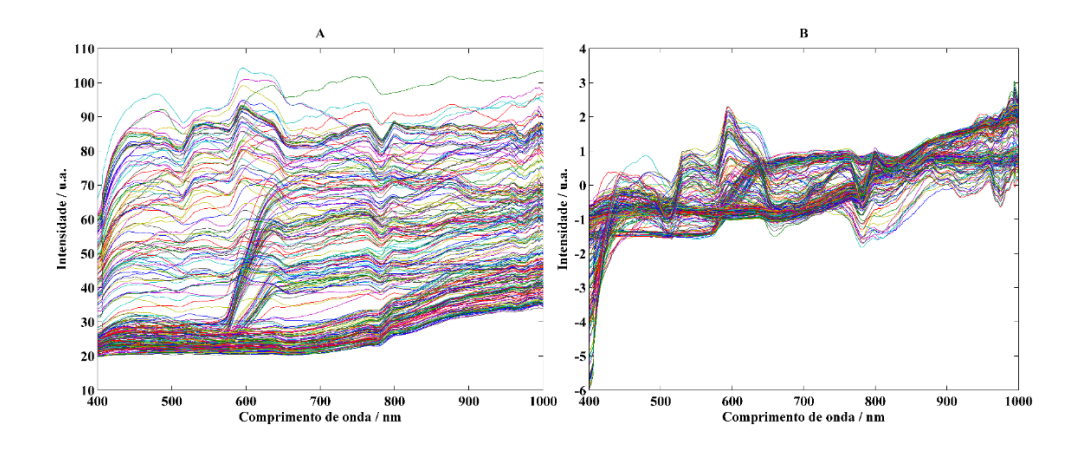

Figura 21. Conjunto de espectros adquiridos de 14 veículos automotores a) brutos e (b) préprocessados por SNV.

Selecionou-se o número de Componentes Principais necessários para explicar no mínimo 95% da porcentagem de variância explicada acumulada para as amostras.

De acordo com esse critério, para a matriz de dados contendo os espectros de todas as amostras foram selecionadas quatro componentes principais. A figura 22 apresenta o gráfico de escores das duas primeiras componentes principais (PC1 versus PC2), que explicam 51,13% e 36,89% dos dados, respectivamente. Observa-se que esse gráfico já permite a identificação de alguns agrupamentos, como, por exemplo, o dos espectros das amostras do GOL 1, GOL 2 e CORSA 1, que são carros com tinta da cor vermelha. Observa-se ainda que os espectros dos carros da cor prata apresentam uma dispersão muito maior que a dos outros carros. Essa maior dispersão pode ser atribuída ao maior espalhamento de luz observado nessa cor. Essa análise preliminar indica que as diferenças espectrais observadas dentro dos grupos permitem a distinção das amostras contendo as tintas automotivas.

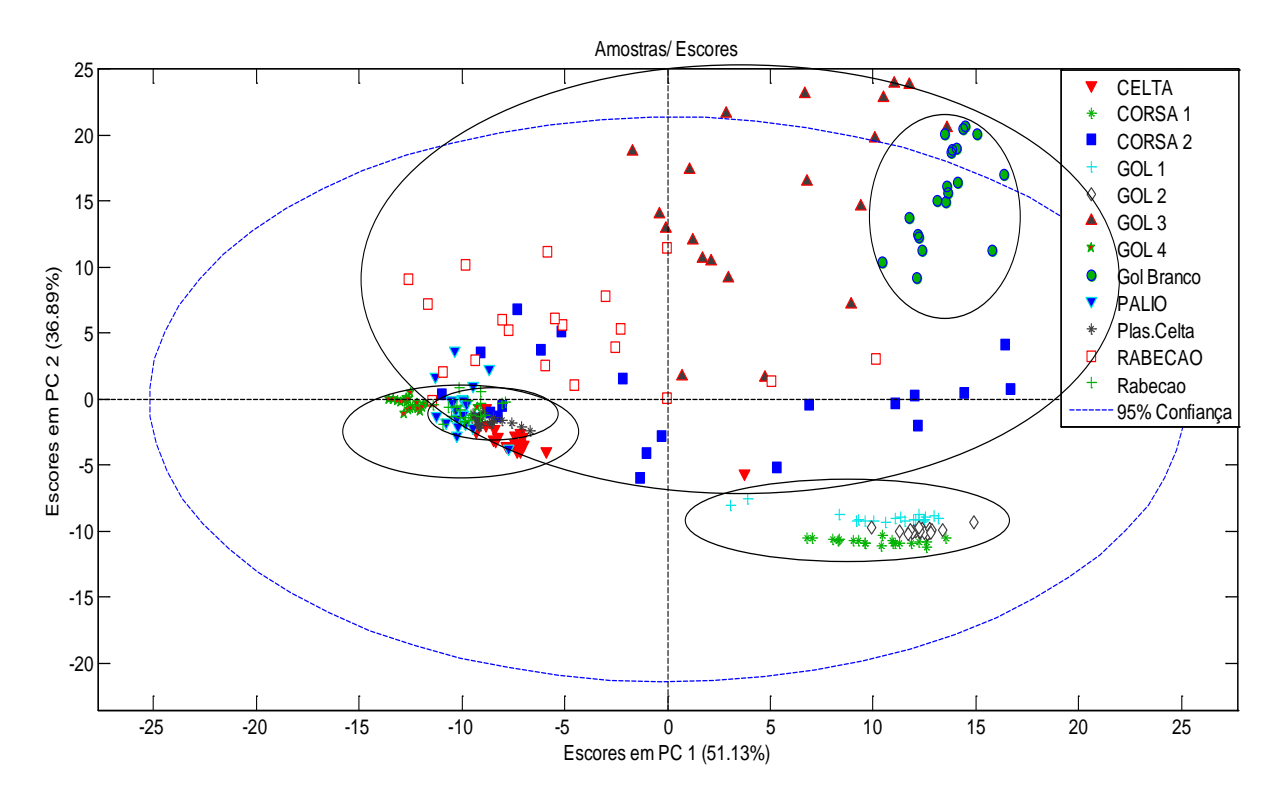

Figura 22. Gráfico de escores de PC1 versus PC2 resultante da análise por componentes principais da matriz de dados contendo os espectros de todas as amostras/carros.

As figuras 23a e 23b apresentam a PCA realizada par a matriz de dados contendo apenas os espectros do grupo de carros da cor vermelha. Nesse caso apenas duas componentes principais PC1 e PC2 são suficientes para se observar uma boa separação dos espectros das três amostras. O resultado apresentado na figura 23a permite concluir que PC2 explica em sua maioria a variância responsável pela diferença entre as amostras, uma vez que elas se separam ao longo do eixo de PC2. Sugere-se que PC2 identifica diferença de pigmentos presentes nas amostras, o que é confirmado pelo gráfico de pesos exposto na figura 23b, que apresenta uma banda intensa centrada em aproximadamente 600 nm, que é a região correspondentes a cores de laranja ao vermelho.

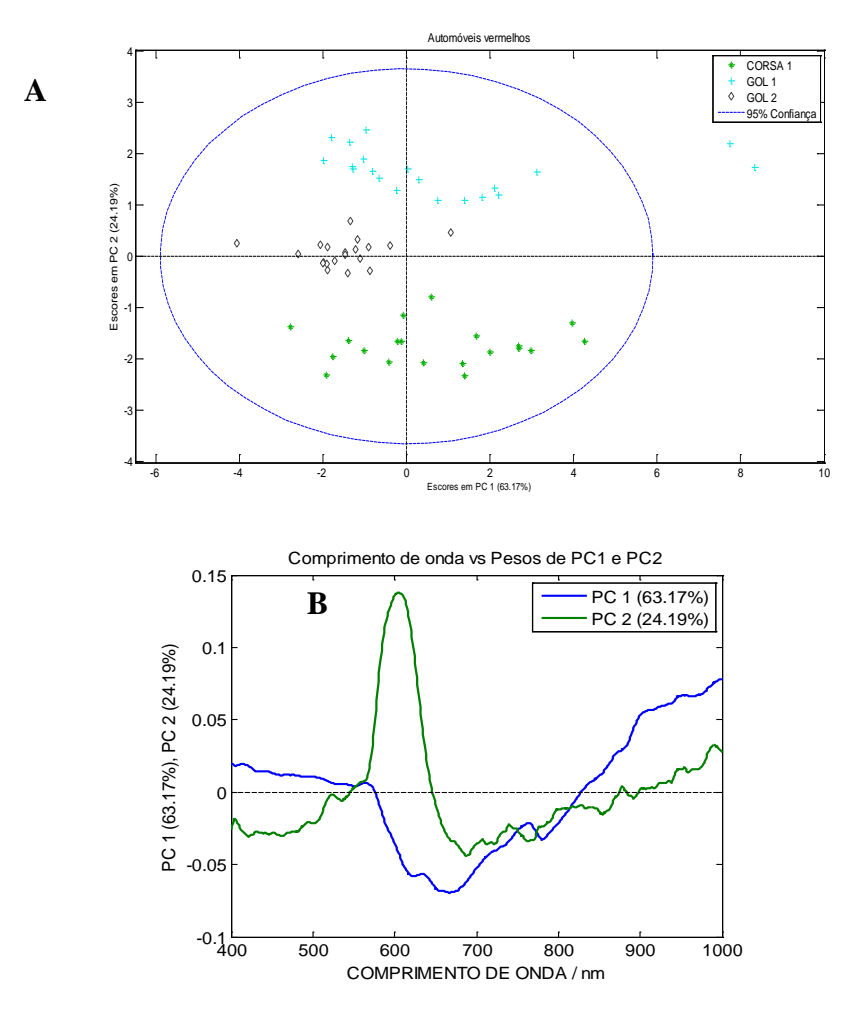

Figura 23. PCA do grupamento contendo somente amostras provenientes de automóveis vermelhos: (a) análise dos escores PC1xPC2 (b) análise da relação dos pesos de PC1 e PC2 com comprimento de onda**.**

A PCA do conjunto de dados formado por automóveis azuis é representada na figura 24. Nesse caso, a PC1 apresenta a maior fração de variância dos dados, sendo responsável pela separação das três amostras. Observou-se ainda que três espectros ficaram fora da área correspondente ao limite de confiança de 95%. A análise da relação entre comprimento de onda e pesos de PC1 e PC2 para esses dados mostra que a PC1 apresenta pesos positivos na faixa de comprimentos de onda entre 400 e 500 nm, enquanto que em PC2 observa-se o contrário, sendo essa a faixa que compreende as cores violeta à ciano, a esperada para as intensidades referentes aos pigmentos, fato esse que se encontra de acordo com o observado para os pigmentos vermelhos. Portanto, sugere-se também que a separação observada em PC1 na figura 24a seja devido às diferentes tonalidades de azul, mas que não são perceptíveis a olho nu.

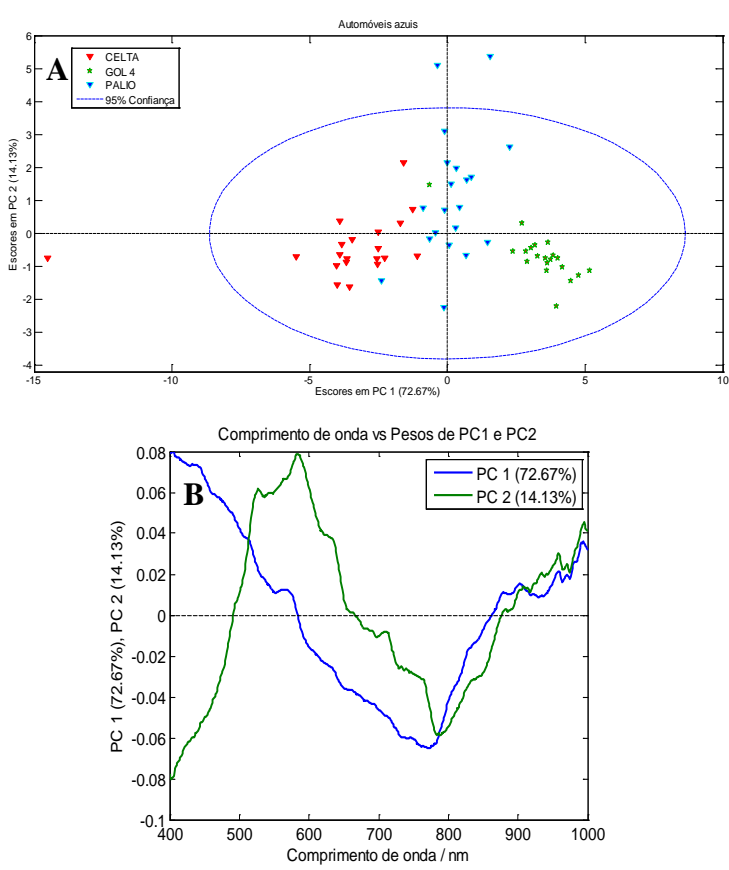

Figura 24. PCA do grupamento contendo somente amostras provenientes de automóveis azuis: (a) análise dos escores PC1xPC2 (b) análise da relação dos pesos de PC1 e PC2 com comprimento de onda.

A PCA do conjunto de dados referente aos para-choques pretos pode ser vista na figura 26. Diferentemente das interpretações para as figuras 23 e 24, a figura 25 apresenta clara separação de grupos utilizando-se em conjunto PC1 e PC2, uma vez que a discriminação pode ser traçada na diagonal no gráfico expresso na figura 25a. Observou-se ainda que dois espectros ficaram fora da área correspondente ao limite de confiança de 95%. A análise da relação dos pesos de PC1 e PC2 com comprimento de onda reitera a complementariedade de PC1 e PC2 na faixa de 650 a 1000 nm e perfis similares na região que compreende os comprimentos de onda de 400 a 650 nm.

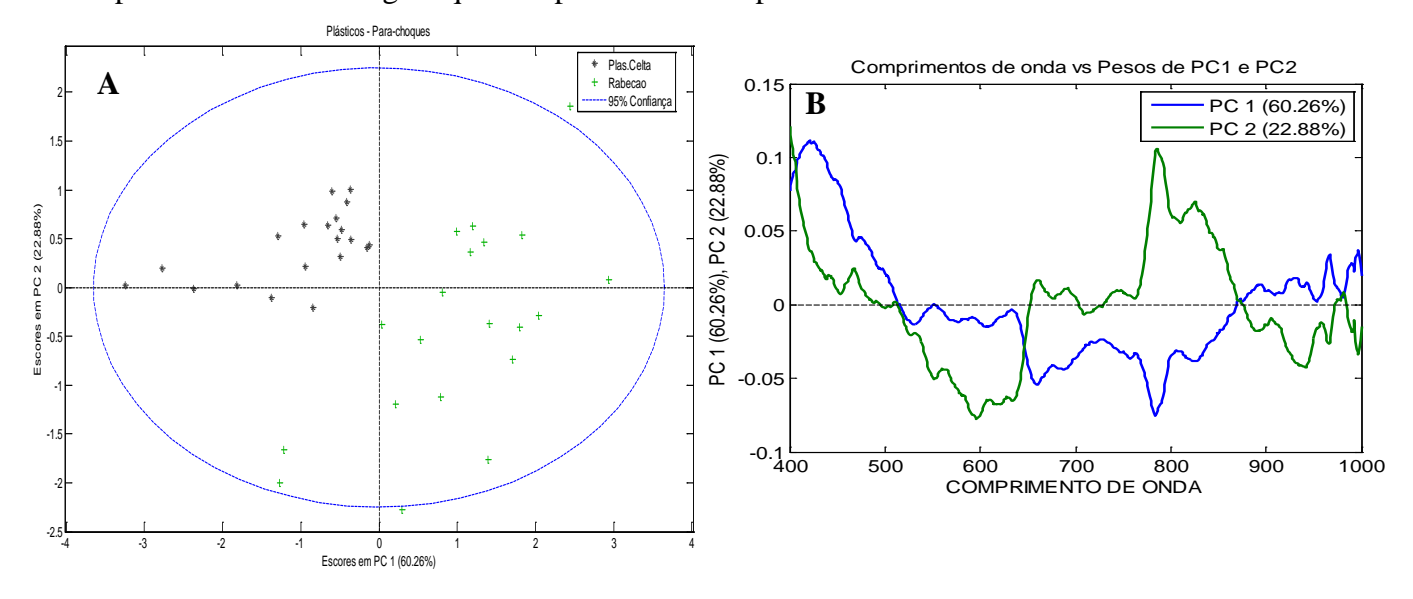

Figura 25. PCA do grupamento contendo somente amostras provenientes de para-choques plásticos e pretos: (a) análise dos escores PC1xPC2 (b) análise da relação dos pesos de PC1 e PC2 com comprimento de onda.

As análises das amostras de automóveis da cor prata geraram dados com alta dispersão conforme pode ser visto na figura 26a, tornando difícil a interpretação da relação comprimento de onda vs PCs encontrada na figura 26b. As análises foram repetidas para a exclusão de eventuais erros grosseiros de aquisição de dados e tendo resultados similares. Essas amostras foram analisadas por Microscopia Eletrônica de Varredura com detector de Espectroscopia de Raio-X por energia Dispersiva (MEV-EDS) para verificação da composição das amostras, em que os resultados são mostrados na figura 27 a 29.

A análise qualitativa por MEV-EDS permite concluir que os automóveis analisados possuem diferentes morfologias e composições de suas tintas. Conforme os resultados adquiridos, a amostra denominada "RABECAO" possui a morfologia regular e estrutura vítrea, sendo a análise de MEV-EDS limitada no experimento à diferenciação das três amostras uma vez que já foi reportado na literatura o baixo poder de discriminação da técnica em amostras vítreas devido à baixa sensibilidade para alguns elementos.<sup>94</sup> A amostra denominada "Corsa 2" apresenta tanto na micrografia quanto no espectro de EDS estrutura rica em pigmento de efeito baseado em alumínio, típico em tintas que requerem brilho. Por sua vez, a amostra denominada "Gol 3" apresenta estrutura regular dada a micrografia e resultado qualitativo rico em cálcio, o que indica o uso do extensor carbonato de cálcio na composição da tinta que possui o poder de aumentar o brilho e diminuir a quantidade de TiO<sub>2</sub> necessária para atingir a cor e poder de cobrimento total da tinta.<sup>35</sup>

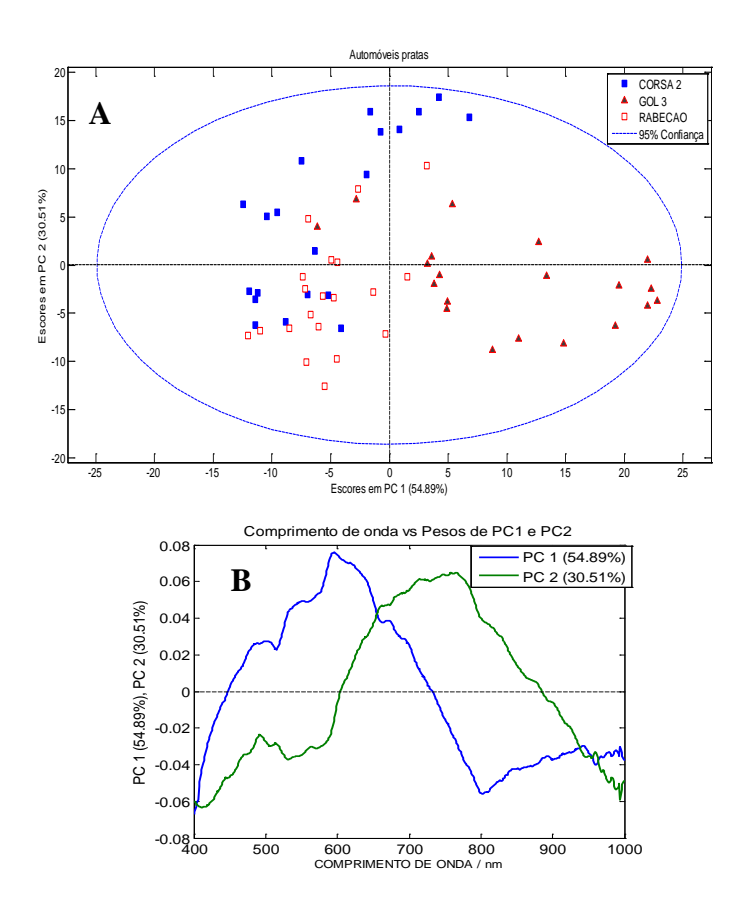

Figura 26. PCA do grupamento contendo somente amostras provenientes de automóveis pratas: (a) análise dos escores PC1xPC2 (b) análise da relação dos pesos de PC1 e PC2 com comprimento de onda.
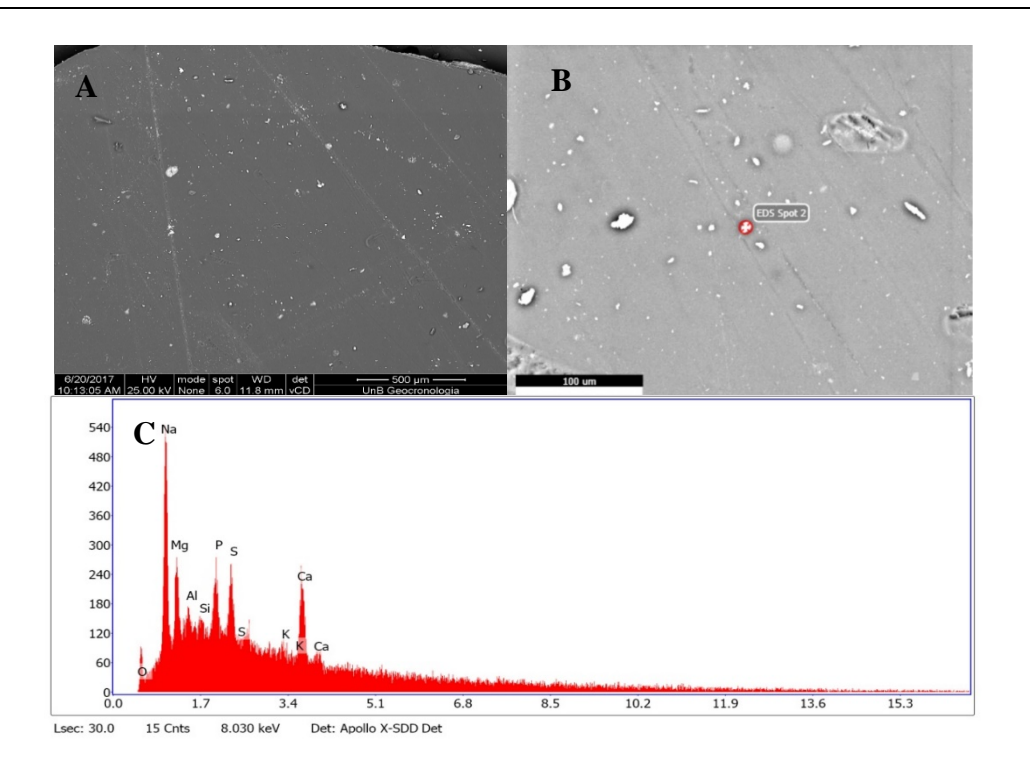

Figura 27. Resultados de MEV-EDS de automóvel denominado por "RABECAO": (a) micrografia de amplificação; (b) micrografia de aproximação dos focos de incidência de radiação na estrutura tipicamente vítrea e; (c) resultados qualitativos de EDS.

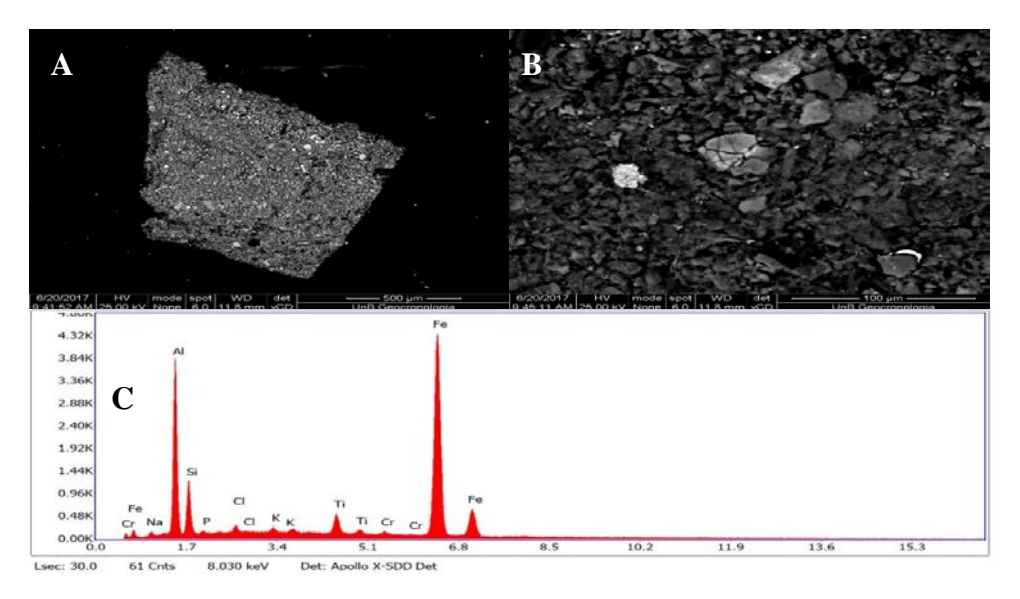

Figura 28. Resultados de MEV-EDS de automóvel denominado por "Corsa 2": (a) **A B** micrografia de amplificação; (b) micrografia de aproximação dos focos de incidência de radiação na estrutura contendo flocos de alumínio e; (c) com resultados qualitativos de EDS.

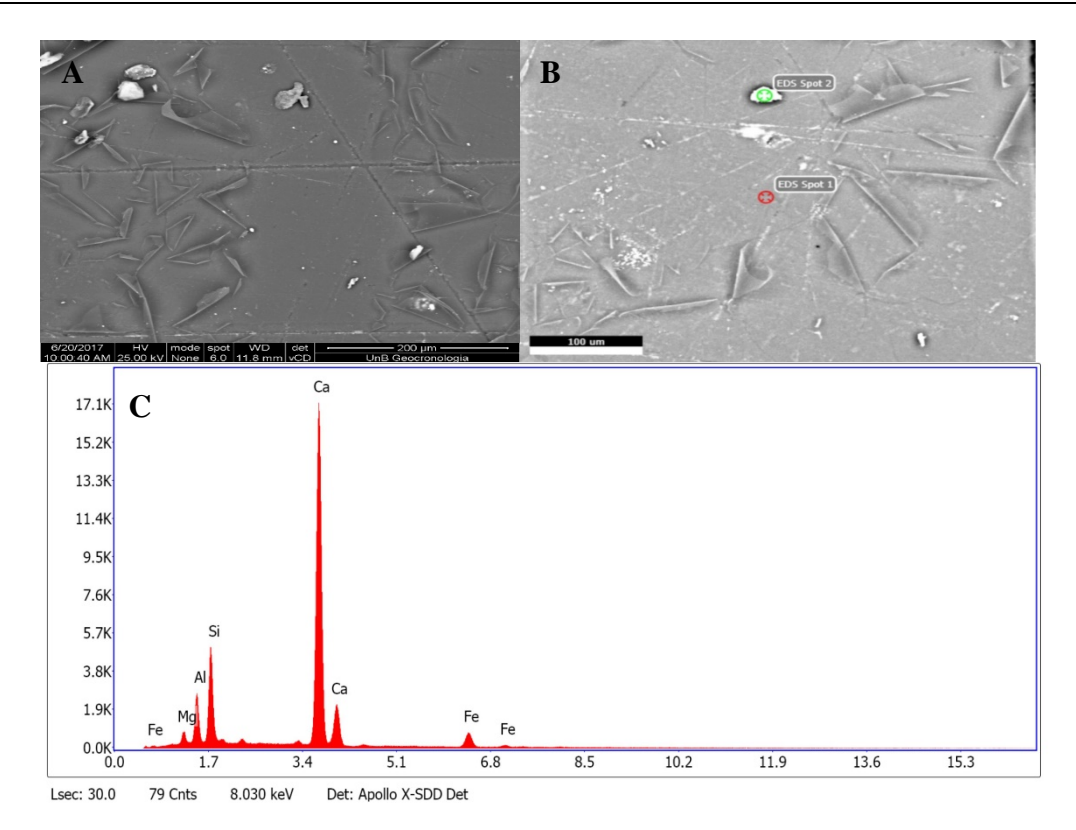

Figura 29. Resultados de MEV-EDS de automóvel denominado por "Gol 3": (a) micrografia de amplificação; (b) micrografia de aproximação dos focos de incidência de radiação na estrutura contendo grande concentração de cálcio e; (c) com resultados qualitativos de EDS.

A inexistência de múltiplas amostras de automóveis da cor branca impossibilitou que fossem realizados os testes de PCA, como os realizados para os outros carros. Pela figura 23, contudo, observa-se que os espectros desse carro se distinguem bem dos espectros dos demais carros.

#### *3.1.3.2 Análise da compatibilidade de tintas automotivas por MCR*

As amostras de carros de diferentes montadoras foram analisadas de forma pareada de acordo com o critério cor, de forma que houvesse todas as combinações possíveis sem repetições. Para a realização dessa análise foram sempre analisadas duas amostras da mesma cor, sendo que a matriz de entrada no MCR era composta por 40 espectros, sendo 20 de cada carro. Novas denominações foram dadas ao conjunto de dados contendo a combinação de dados espectrais iniciais, onde 1 a 20 representa o conjunto de espectros do primeiro automóvel e o conjunto contendo os espectros 21 a 40 representam o segundo veículo. As novas denominações foram feitas de acordo com a cor, onde A representa combinações com carros azuis, V representa as com carros vermelhos, P com veículos pratas, PP identifica as com para-choques pretos e PCP são combinações de amostras adquiridas a partir de um mesmo veículo preto.

Preliminarmente, processou-se os dados para a retirada de *outliers*. Conforme mencionado anteriormente, estabeleceu-se o limite de confiança de 95%, para o qual amostras com valores de  $T^2$  e Q superiores aos limites de confiança dos dois parâmetros foram retiradas do conjunto de dados a serem processados por meio do MCR. Dessa maneira, pode-se observar que separadamente, houve a exclusão de um total de 14 espectros em um total de 340 espectros. O resultado desse procedimento pode ser visto na tabela 8.

| Combinação          | <b>Novo</b>      | Espectros         |                   |
|---------------------|------------------|-------------------|-------------------|
|                     | conjunto         | 1 a 20            | 21 a 40           |
|                     | de dados         |                   |                   |
| Gol 5 e Celta 1     | A <sub>1</sub>   |                   | 1                 |
| Gol 5 e Palio 1     | A <sub>2</sub>   |                   |                   |
| Celta 1 e Palio 1   | A3               | $\mathbf{I}$      | I                 |
| Celta 1 e Van 2     | PP.              | $^{(1)}$          | 0                 |
| Gol 1 e Gol 2       | V1               | 1                 | 3                 |
| Gol 1 e Corsa 1     | V2               |                   | 0                 |
| Gol 2 e Corsa 1     | V3               | 1                 | 0                 |
| Gol 3 e Corsa 3     | P <sub>1</sub>   | $\mathbf{\Omega}$ | $\mathbf{\Omega}$ |
| Gol 3 e Van 1       | P <sub>2</sub>   | $\theta$          | $\theta$          |
| Corsa 3 e Van 1     | P <sub>3</sub>   | $\mathbf{\Omega}$ | $\mathbf{0}$      |
| Polo 1 e Polo1      | PCP <sub>1</sub> | 1                 | $\theta$          |
| Siena 1 com Siena 1 | <b>BCB1.1</b>    |                   | $\mathbf{\Omega}$ |
| Siena 1 com Siena 1 | BCB1.2           | $\theta$          | 3                 |

Tabela 8. Número de outliers identificados entre 0s 20 espectros de cada uma das amostras.

Após a retirada dos outliers por meio de PCA, a matriz contendo os espectros de dois carros de mesma cor foi analisada por MCR, utilizando-se 2 componentes. Os resultados obtidos para a comparação dos espectros de dois carros da cor azul podem ser vistos na figura 30. Para esse caso,

pode-se constatar que o MCR convergiu em uma solução com dois perfis espectrais significativamente diferentes. Esse resultado é refletido nos perfis de intensidade relativa, que revelam que a componente 1 está presente no primeiro carro (espectros 1 a 20) com valores elevados de intensidade relativa, enquanto que a mesma componente apresenta valores menores para o segundo carro. O contrário é observado na componente 2. Tal fato sugere que as componentes representam a tinta do carro. Similarmente pode ser observado para V2 (figura 31) e bcb1.1 (figura 32).

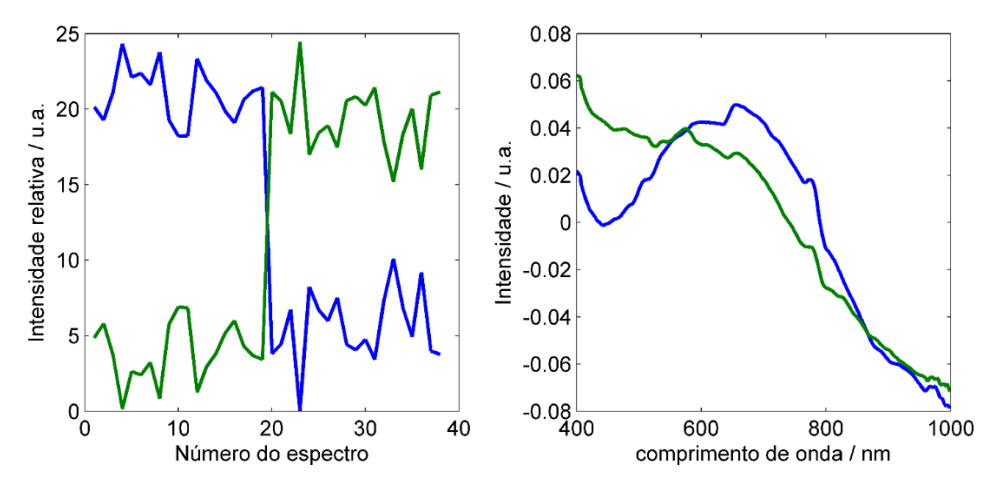

Figura 30. Resultado da análise por MCR-ALS para os dados espectrais de dois automóveis azuis (A1): (esquerda) perfis de intensidade relativa e (direita) perfis dos espectros puros para os componentes  $(-1)$  e  $(-)$ 2.

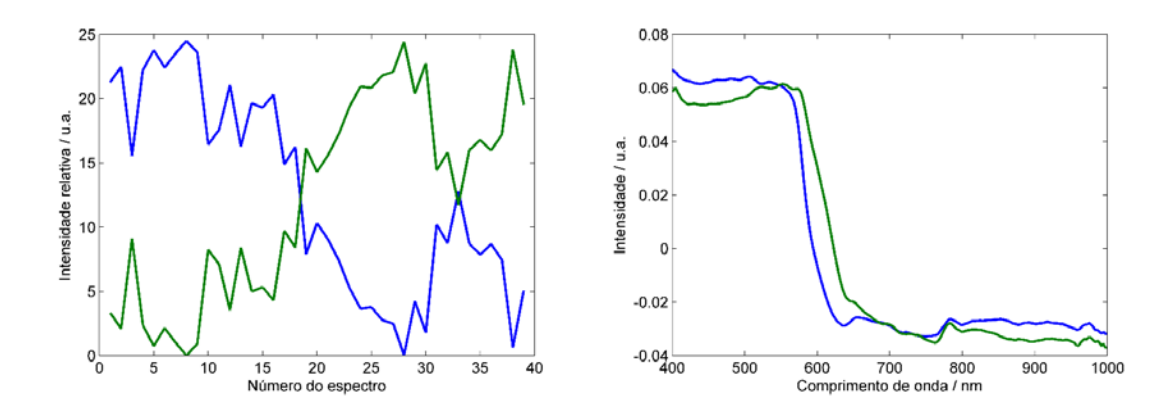

Figura 31. Resultado da análise por MCR-ALS para os dados espectrais de dois automóveis vermelhos (V2): (esquerda) perfis de intensidade relativa e (direita) perfis dos espectros puros para os componentes  $(\rightarrow)1$  e  $(\rightarrow)2$ .

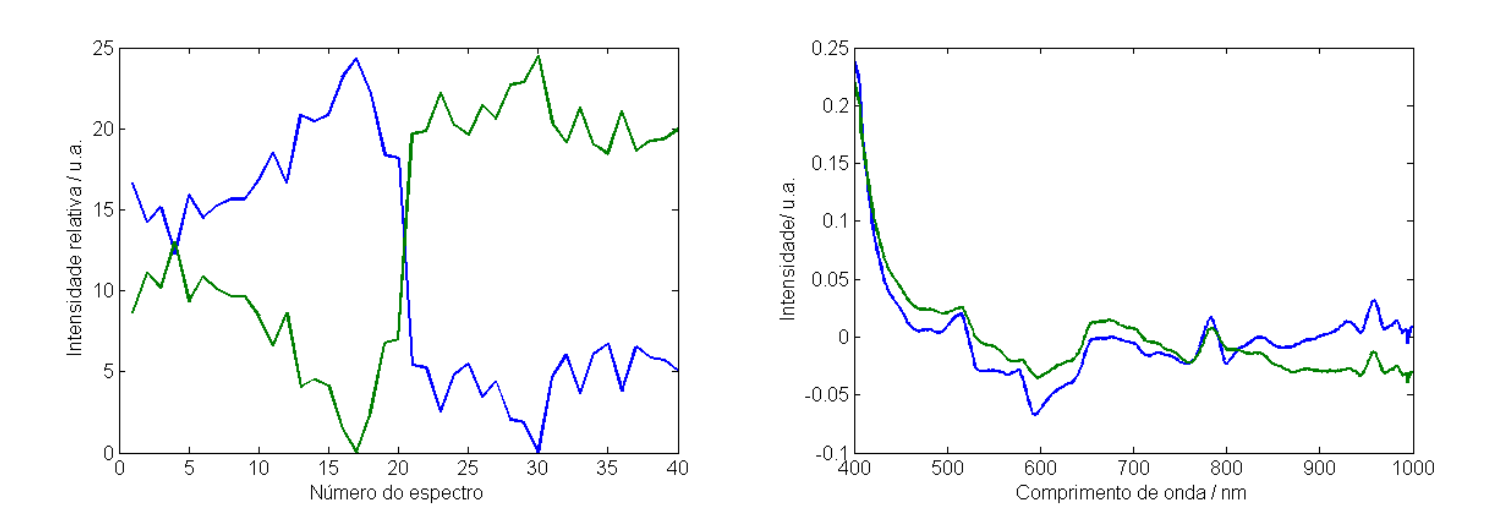

Figura 32. Resultado da análise por MCR-ALS para os dados espectrais de do mesmo automóvel branco (bcb1.1): (esquerda) perfis de intensidade relativa e (direita) perfis dos espectros puros para os componentes  $(-1)$  e  $(-)$ 2.

Os resultados obtidos para a comparação dos espectros provenientes de outros dois carros da cor azul podem ser vistos na figura 33. Para esse caso, pode-se constatar que o MCR também convergiu em uma solução com dois perfis espectrais diferentes, contudo, não tão claramente distanciados quanto aos casos anteriores. Percebe-se que em alguns perfis de intensidade relativa revelam que a componente 1 está presente no primeiro carro (espectros 1 a 20) com valores elevados de intensidade relativa, enquanto que a mesma componente apresenta valores menores para o segundo carro, aproximados ao valor adquirido para o primeiro. Nesses casos, a componente 2 apresenta baixos valores para o primeiro carro, apresentando valores mais altos para o segundo carro. Em outros casos, os perfis de intensidade relativa mostram tanto a componente 1 quanto a componente 2 próximas nos grupos de espectro de cada carro, apresentando, porém, ainda se percebe alguma distinção em suas respectivas médias. A esse grupo ainda se sugere que a diferença seja devido às tintas de cada carro. Analogamente interpreta-se os resultados obtidos para as combinações de carros azuis A3 (figura 34), vermelhos V3 (figura 35) e pratas (figuras 36, 37).

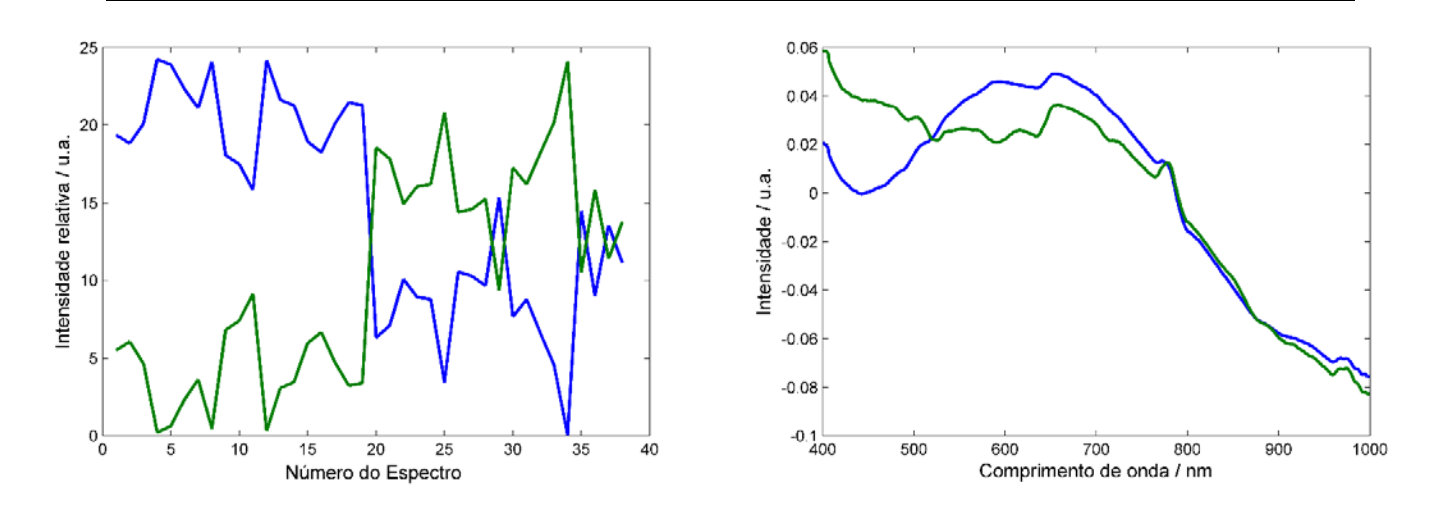

Figura 33. Resultado da análise por MCR-ALS para os dados espectrais de diferentes automóveis azuis (A2): (esquerda) perfis de intensidade relativa e (direita) perfis dos espectros puros para os componentes  $(\rightarrow)1$  e  $(\rightarrow)2$ .

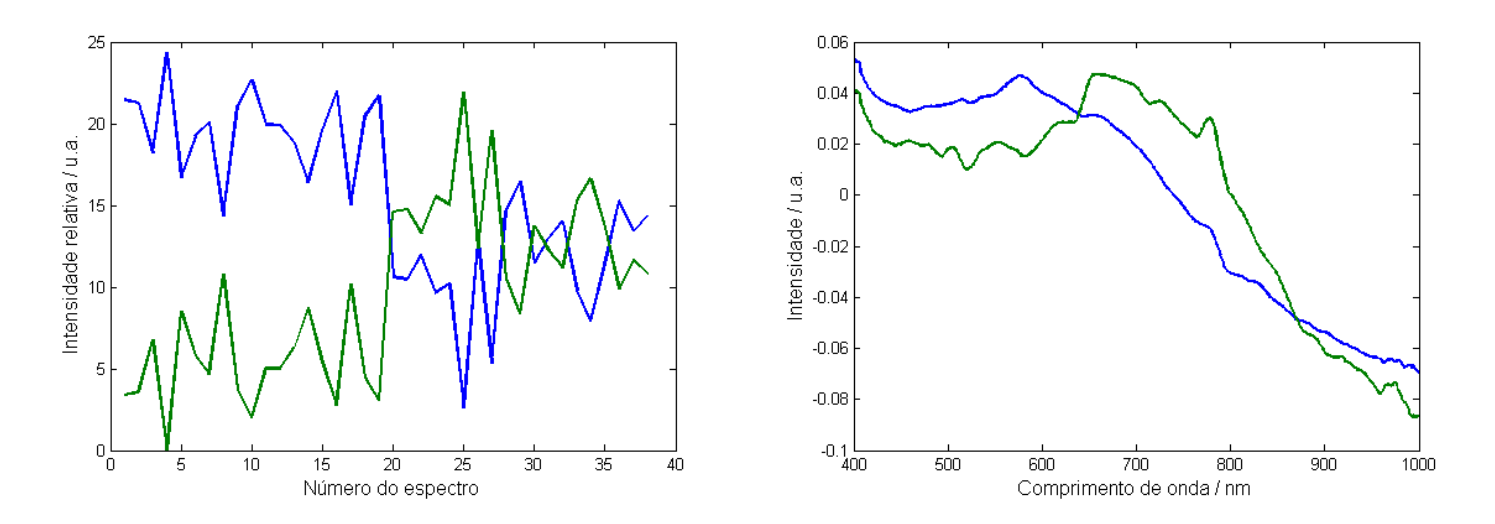

Figura 34. Resultado da análise por MCR-ALS para os dados espectrais de diferentes automóveis azuis (A3): (esquerda) perfis de intensidade relativa e (direita) perfis dos espectros puros para os componentes  $(\rightarrow)1$  e  $(\rightarrow)2$ .

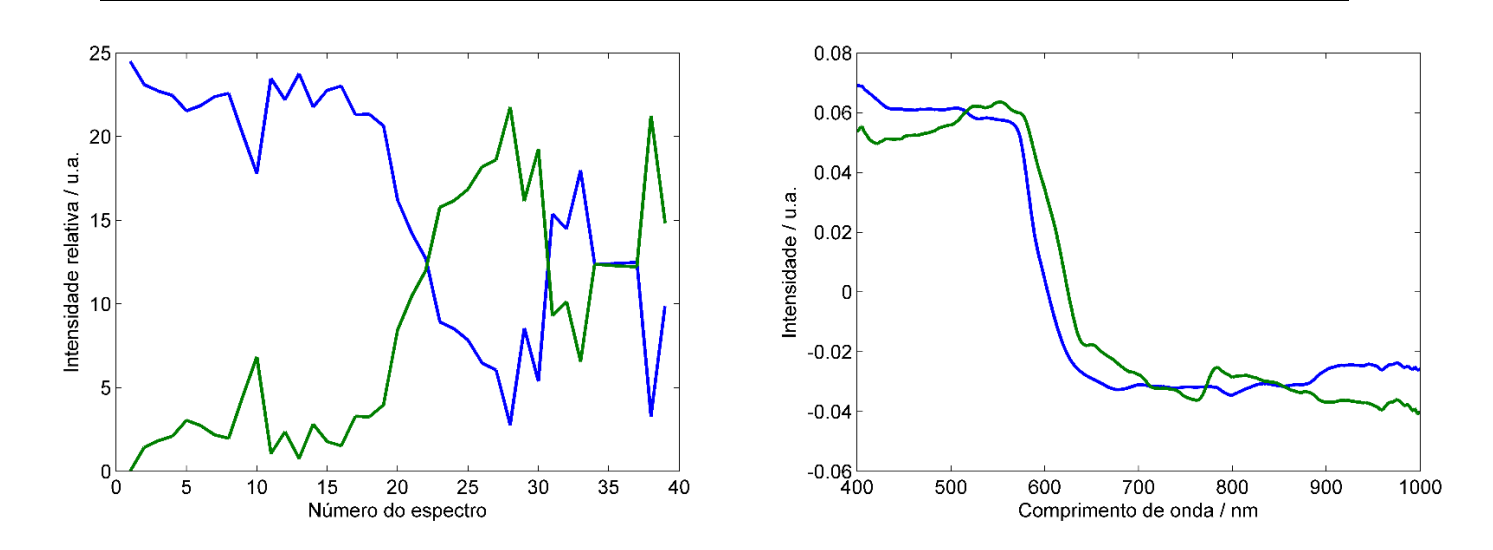

Figura 35. Resultado da análise por MCR-ALS para os dados espectrais de diferentes automóveis vermelhos (V3): (esquerda) perfis de intensidade relativa e (direita) perfis dos espectros puros para os componentes  $(\rightarrow)1$  e  $(\rightarrow)2$ .

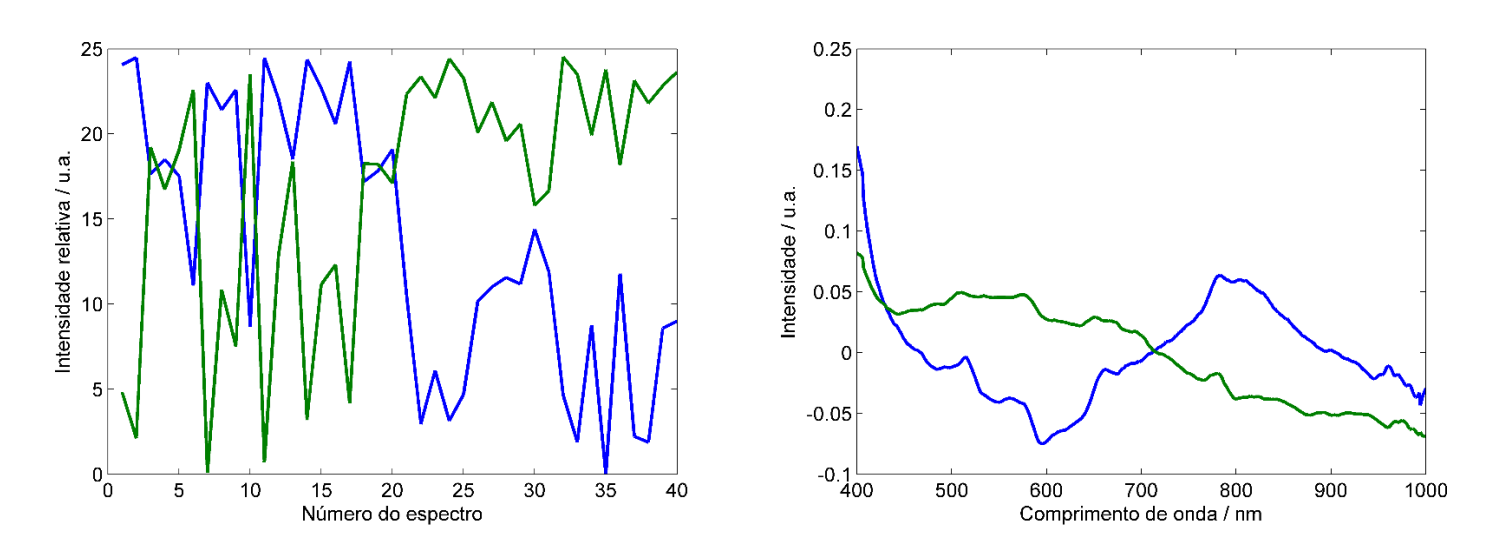

Figura 36. Resultado da análise por MCR-ALS para os dados espectrais de dois diferentes automóveis pratas (P1): (esquerda) perfis de intensidade relativa e (direita) perfis dos espectros puros para os componentes  $(\rightarrow)1$  e  $(\rightarrow)2$ .

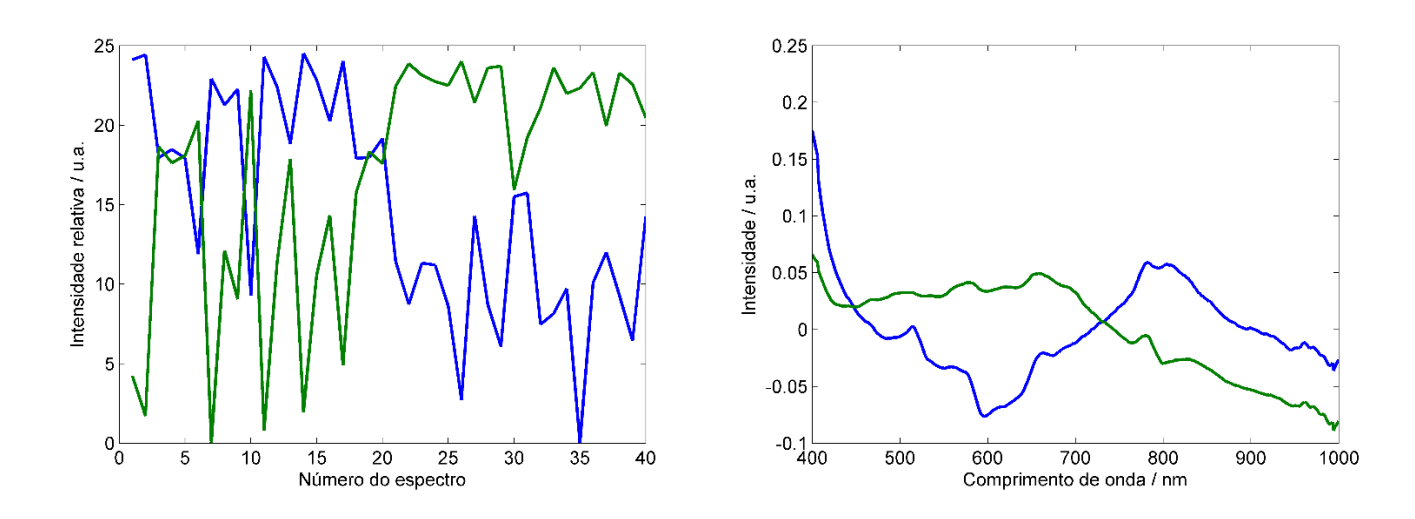

Figura 37. Resultado da análise por MCR-ALS para os dados espectrais de dois diferentes automóveis pratas (P2): (esquerda) perfis de intensidade relativa e (direita) perfis dos espectros puros para os componentes  $(\rightarrow)1$  e  $(\rightarrow)2$ .

Um terceiro grupo de espectros pode ser observado nos resultados obtidos para a comparação dos espectros provenientes de carros prata podem ser vistos na figura 38. Para esse caso, pode-se constatar que o MCR converge em uma solução com dois perfis espectrais diferentes, contudo, há um contínuo nos perfis de intensidade relativa que revelam que a componente 1 está presente tanto no primeiro carro (espectros 1 a 20) quanto no segundo carro (espectros 21 a 40). A esse grupo ainda se sugere que a diferença não seja devido às tintas de cada carro, mas à interação da luz com a amostra uma vez que se encontram nesse grupamento grande parte das amostras que deveriam ser classificadas como iguais como as amostras pcp1 (figura 40) e vermelhos bcb1.2 (figura 41). Analogamente encontram-se interpretadas as amostras de dois carros vermelhos, cujos resultados encontram-se expressos em termos da figura 39 e de parachoques plásticos pretos, encontrado na figura 42.

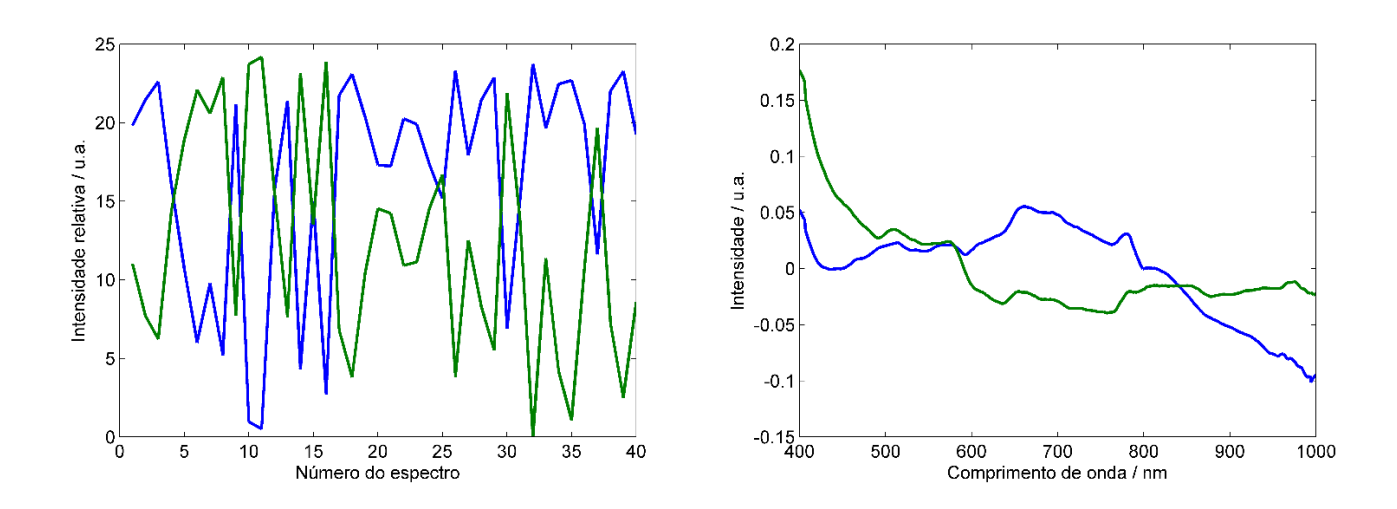

Figura 38. Resultado da análise por MCR-ALS para os dados espectrais de dois diferentes automóveis pratas (P3): (esquerda) perfis de intensidade relativa e (direita) perfis dos espectros puros para os componentes  $(-)1 e (-)2$ .

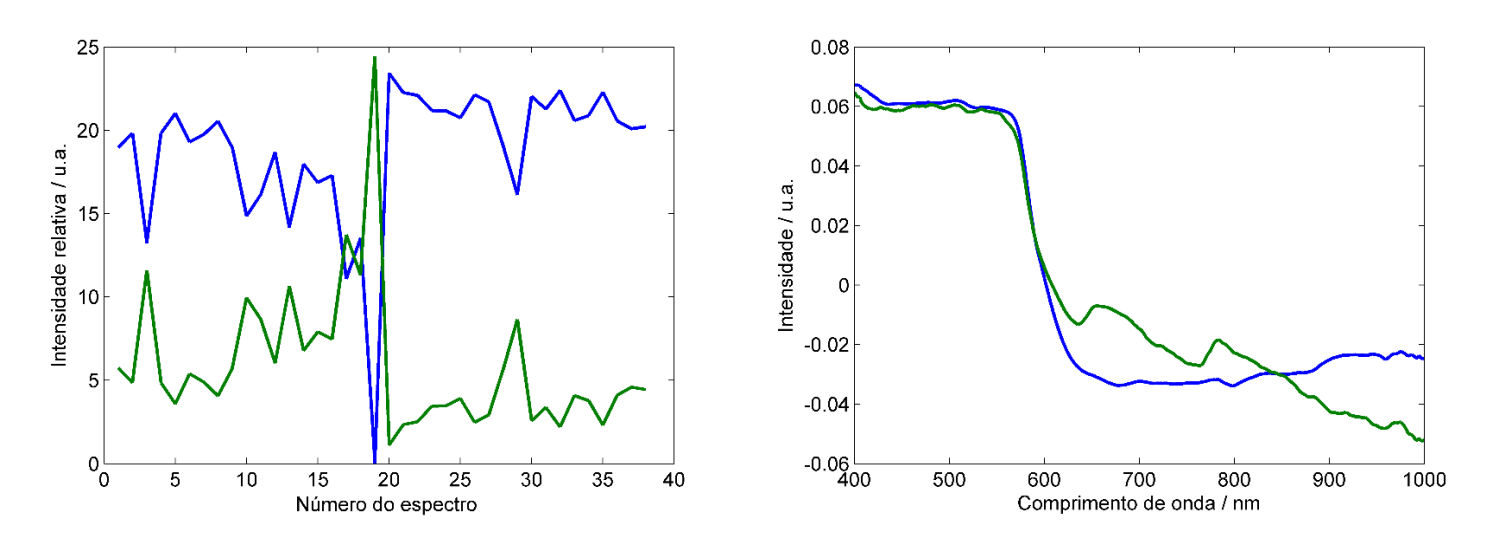

Figura 39. Resultado da análise por MCR-ALS para os dados espectrais de dois diferentes automóveis vermelhos (V1): (esquerda) perfis de intensidade relativa e (direita) perfis dos espectros puros para os componentes  $(-1)e(-)2$ .

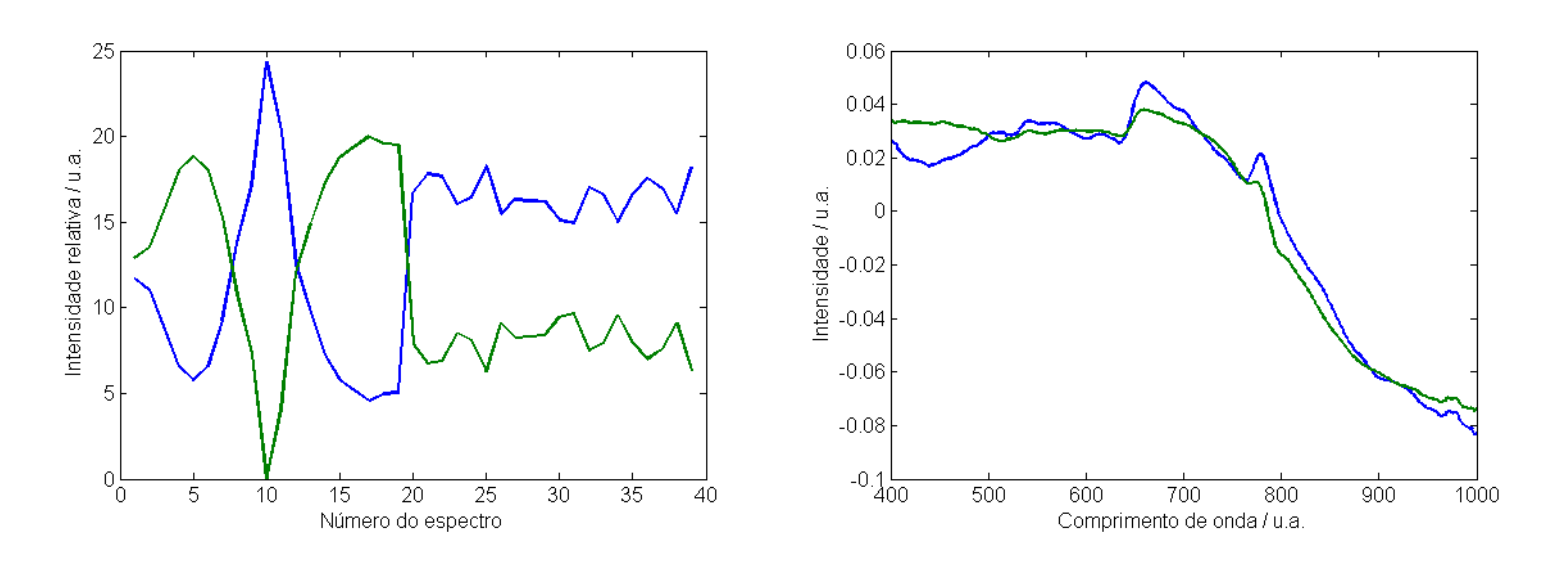

Figura 40. Resultado da análise por MCR-ALS para os dados espectrais de um automóvel preto (pcp1): (esquerda) perfis de intensidade relativa e (direita) perfis dos espectros puros para os componentes  $(\rightarrow)1$  e  $(\rightarrow)2$ .

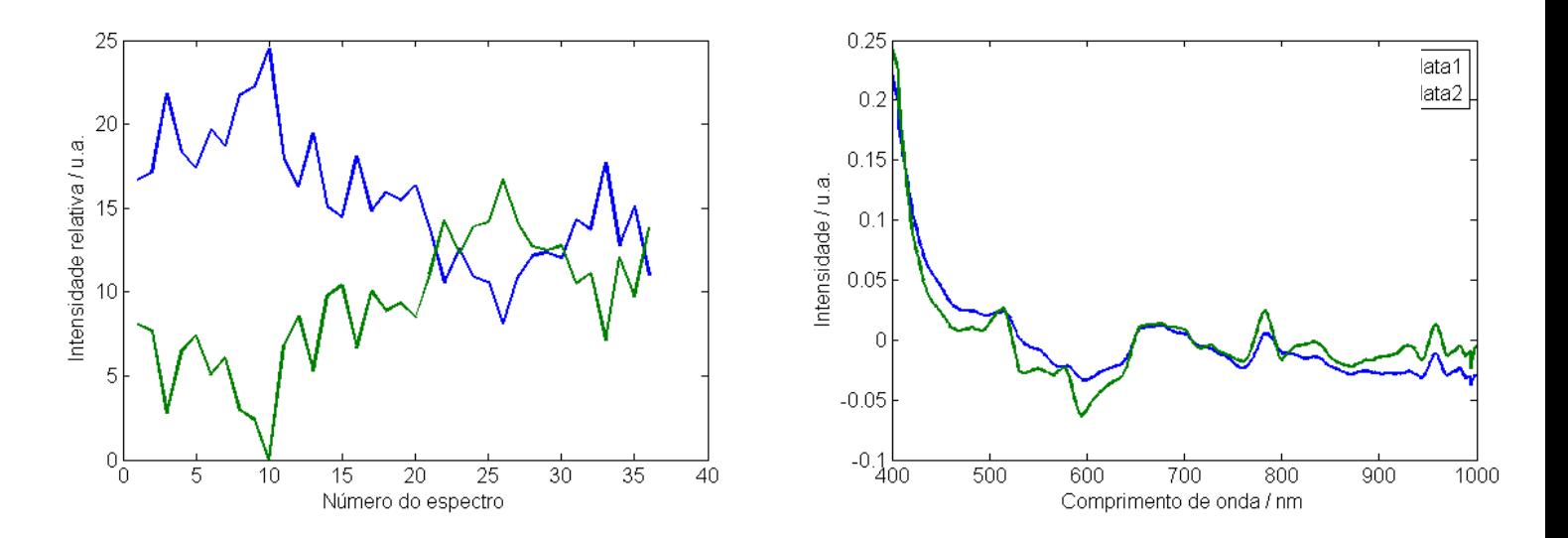

Figura 41. Resultado da análise por MCR-ALS para os dados espectrais de um automóvel branco (bcb1.2): (esquerda) perfis de intensidade relativa e (direita) perfis dos espectros puros para os componentes  $(\rightarrow)1$  e  $(\rightarrow)2$ .

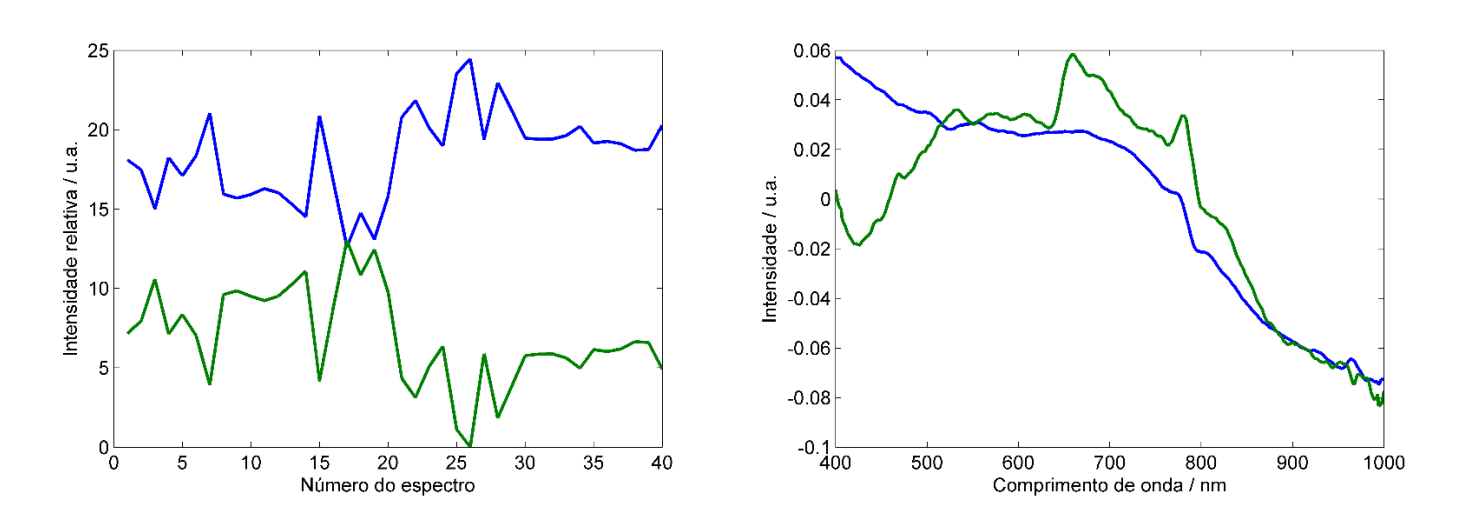

Figura 42. Resultado da análise por MCR-ALS para os dados espectrais de para-choques pretos plásticos: (esquerda) perfis de intensidade relativa e (direita) perfis dos espectros puros para os componentes  $(\rightarrow)1$  e  $(\rightarrow)2$ .

Com base nos valores de intensidade relativa foi aplicado o teste de significância *t-Student* para comparação de médias, no qual a hipótese nula (H<sub>0</sub>) supõe que  $\bar{x}_1 = \bar{x}_2$  com 95 % de confiança, onde  $\bar{x}_1$  é á média das intensidades relativas obtidas para os espectros de tinta automotiva do carro 1 e  $\bar{x}_2$  para o carro 2, respectivamente. Se o valor de p calculado pelo teste for maior que 0,05 conclui-se que a tinta automotiva dos dois carros é compatível entre si, tratando-se de supostamente um único veículo. Caso p≤0,05 rejeita-se H<sub>0</sub> e aceita-se a hipótese alternativa (H<sub>1</sub>), que supõe que  $\bar{x}_1 \neq \bar{x}_2$ , concluindo-se que as tintas automotivas não são compatíveis, representando tintas de origens diferentes. A tabela 9 sumariza os resultados de teste t para todas as amostras que foram processadas.

Tabela 9. Resultado do teste de significância pelo teste t-*Student* de comparação das médias das intensidades relativas obtidas a partir do método de MCR-ALS para o conjunto de dados de confronto de tintas automotivas

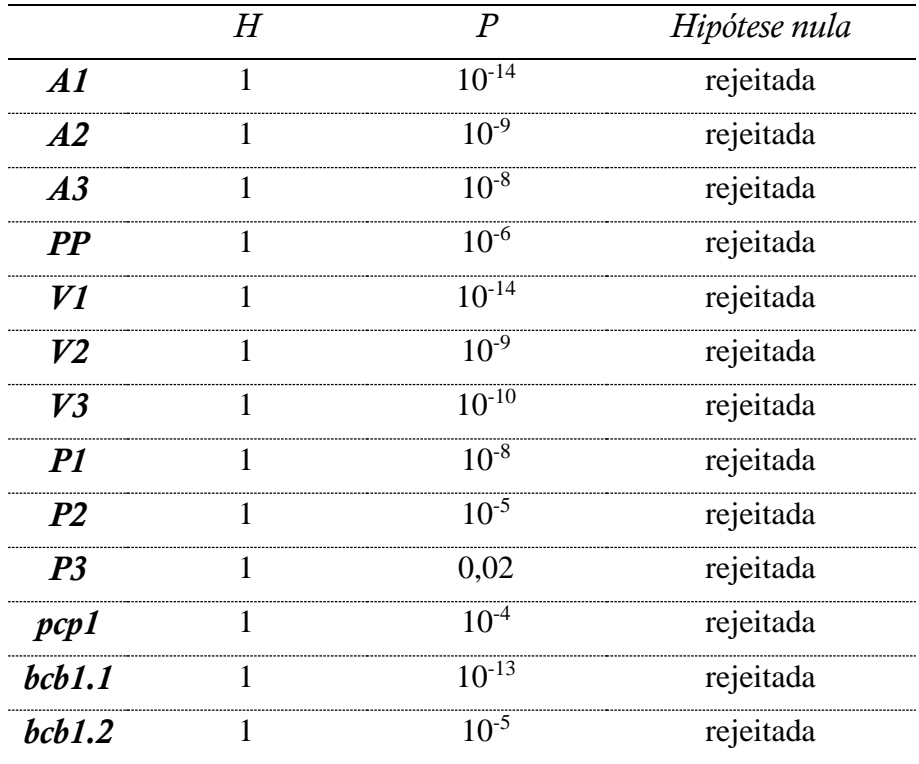

Pelos resultados, pode-se perceber o teste apresenta uma alta eficiência na análise de tintas diferentes, uma vez que se concluiu corretamente que todas as tintas analisadas eram de carros diferentes com valores de p muito abaixo do valor crítico de 0,05. Contudo, em amostras que deveriam ser classificadas como iguais, como pcp1, bcb1.1 e bcb1.2 o método também concluiu que seriam diferentes, o que revela um problema para o método proposto.

Avaliou-se, então outras amostras em igualdade e percebeu-se que todas as respostas retornavam valores de incompatibilidade. Nesse sentido, na tentativa de solucionar esse problema foi avaliada a seleção apenas da região visível nos espectros de reflectância, aquisição de espectros por EDXRF; além do uso de outros modelos quimiométricos para a análise de dados tais como SIMCA. Essas tentativas são descritas nos próximos capítulos da dissertação.

#### **3.1.4 Conclusões**

O método baseado na aplicação de MCR em dados de espectroscopia VIS-NIR para a compatibilidade de tintas automotivas possui um bom poder de discriminação entre tintas automotivas de uma mesma cor. As análises preliminares por PCA indicaram, em sua grande parte, a formação de clusters dos dados espectrais para veículos de uma mesma cor, enquanto as análises por MCR-ALS resultam em diferenciação com valores de *p* abaixo do valor de limite de confiança de 95%. O método, contudo, possuiu o viés de identificar como diferentes amostras cujas tintas são provenientes de um mesmo automóvel. Uma possível hipótese que justifica esse comportamento são variações instrumentais entre as medidas ou diferenças nas superfícies das tintas nos dois locais onde foram feitas as medidas. Ademais, o uso de MEV-EDS permitiu inferir que a classificação utilizando análise elementar pode ser uma alternativa para o confronto de tintas automotivas. Os resultados dessa seção indicaram que o método proposto necessitava de ajustes para evitar a ocorrência de erros falso negativos (conclusão que as tintas são distintas, quando na verdade são provenientes de um mesmo automóvel).

O presente estudo visa desenvolver um método capaz de confrontar micro-vestígios de tintas automotivas, ou seja, comparar uma amostra desconhecida de tinta com veículo que a investigação policial julga ser o suspeito, utilizando Comparador Espectral de Vídeo na região visível e infravermelho próximo empregando um método quimiométrico diferente daquele aplicado na seção anterior, na tentativa de se obter um método que pudesse minimizar a ocorrência de erros falso negativos. Para esse propósito, será aplicado o modelo SIMCA.

### **4.1 Materiais e Métodos**

Assim como na seção anterior, a parte experimental do presente trabalho foi realizada na Seção de Documentoscopia com veículos automotores periciados do pátio do Instituto de Criminalística Leonardo Rodrigues da Superintendência da Polícia Técnico-Científica do Estado de Goiás (SEDOC/ICLR/SPTC-GO) pertencente à Secretaria de Estado da Segurança Pública do Estado de Goiás (SSP-GO).

#### **4.1.1 Materiais**

## *4.1.1.1 Instrumentos de coleta*

Similarmente à seção anterior, utilizou-se pinça anatômica de dissecção de 18 cm, bisturi esterilizado de aço carbono nº 24 descartável, lenço de folha dupla suave descartável, etanol para limpeza da superfície e envelopes de coleta de evidência padrão do ICLR. Os materiais descartáveis foram trocados para cada nova amostra.

## *4.1.1.2 Veículos automotores*

Os 16 (dezesseis) veículos relacionados na tabela 10 consistiram dos mesmos descritos no capítulo anterior, com a adição dos seguintes veículos:

- 1) a adição de um novo veículo preto, denominado Polo 2;
- 2) a adição de um veículo branco, denominado Gol 4, e;
- 3) a partição de Siena 1 em duas amostras, denominadas B002 e B003.

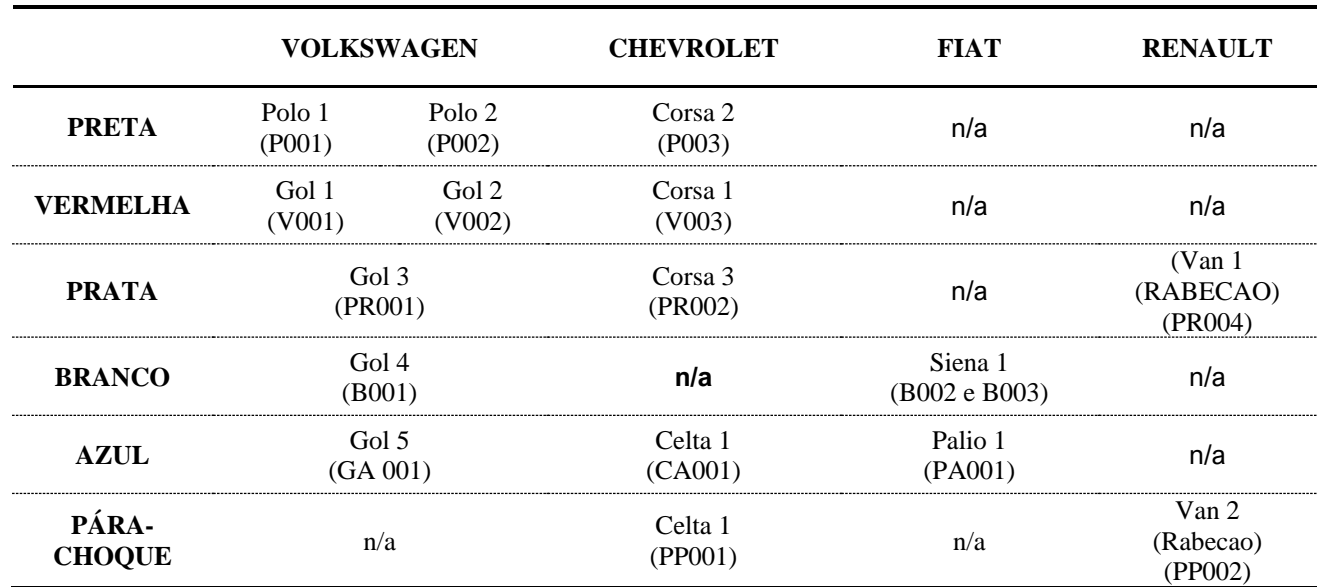

Tabela 10. Relação de marcas e cores de tintas dos veículos utilizados para a comparação por Espectroscopia Vis-NIR e SIMCA

#### *4.1.1.3 Equipamento*

Foi utilizado o Comparador Espectral de Vídeo modelo VSC-6000/HS (VSC®, *Video Spectral Comparator*) da *Foster & Freeman* da SEDOC – ICLR – SPTC.

#### **4.1.2 Métodos**

#### *4.1.2.1 Aquisição de Espectros*

Nova aquisição de espectros foi realizada para todas as amostras presentes na tabela 10. Ativou-se o equipamento em sua função espectrométrica automatizada, utilizando a câmera e filtros de passo próprios do equipamento. A aquisição espectral foi realizada na faixa de 400 (quatrocentos) a 1000 (mil) nm com intervalos de 1(um) nm após ativação do modo hiperespectral. Todos os espectros foram adquiridos no modo de reflectância.

Selecionou-se a régua em modo reticulado em cruz, com resolução de 1 (um) milímetro. A régua dividiu visualmente a amostra em quatro quadrantes, sendo aqui definidos conforme os quadrantes trigonométricos. Nos dois primeiros quadrantes foi realizada a aquisição pontual de 20

espectros que foram utilizados na fase de treinamento do modelo ao passo que no terceiro e quarto quadrantes realizou-se a aquisição pontual de 20 espectros de teste ou validação.

#### 4.1.2.2 Análise de dados

Foi utilizado o software Matlab versão 8.0.0.783 (R2012b) e análise de SIMCA foi realizada através da ferramenta *PLS\_toolbox 7.0.3* e rotinas desenvolvidas em nosso laboratório e na Universidade de Copenhaga, Dinamarca.

Preliminarmente, visualizou-se as transformações geradas pela aplicação do préprocessamento com SNV e centralização na média nos dados brutos. A aplicação de PCA foi realizada para a definitiva exclusão de outliers pelo gráfico de resíduos Q vs Hotelling  $T^2$ . Caso algum outlier fosse detectado, este era removido dos espectros de treinamento e o modelo era recalculado para checar o comportamento da classe.

Para a construção do modelo SIMCA, forram utilizados apenas os espectros que não foram identificados como outliers pela análise prévia por PCA. Os valores de RMSECV foram observados para a decisão do número adequado de componentes principais, tendo obrigatoriamente que explicar 95% ou mais da variância apresentada pelos dados. Uma vez que os modelos tiveram seu número de componentes principais selecionado, os limites que delimitam a classe são estabelecidos e o modelo SIMCA para essa classe está pronto para a fase de validação com amostras externas.

Gerada a tabela de confusão, checou-se os valores apresentados para avaliar se o método se encaixava nos requisitos estabelecidos para ser aceito. Os gráficos dos testes de nãoassinalamento de amostras, classificação incorreta, assinalamento em múltiplos grupos/classes, inserção de outras amostras em dada classe de treinamento foram observados para checar a eficiência dos limites da discriminação do modelo. Se o modelo foi considerado com baixo poder de discriminação, o mesmo era reavaliado com relação ao número de componentes principais e reconstruído. Quando o modelo foi considerado otimizado, os valores de TP, FP, TN, FN eram obtidos para que se pudesse calcular a taxa de eficiência.

Na etapa de validação do modelo SIMCA construído, considerou-se atribuição correta de uma amostra a uma determinada classe quando pelo menos mais da metade dos espectros de validação são atribuídos corretamente à classe a que pertencem, ou seja, mais de 50% dos pontos de replicatas de validação devem estar dentro dos limites de  $T^2$  e Q atribuído para a classe que sabidamente fazem parte.

#### **4.2 Resultados e Discussões**

#### *4.2.1 Remoção de outliers*

A comparação entre os dados brutos e os dados pré-processados de um carro azul pode ser vista na figura 43, em que se percebe considerável redução da variação da linha de base dos espectros com a aplicação do SNV. Durante esse procedimento, pode-se também já observar que alguns espectros, mesmo após o pré-processamento são destoantes do conjunto de dados, sendo um indicativo da existência de outliers. O pré-processamento por SNV, além de centrar os dados na média foi aplicado nas análises de outliers e modelagem SIMCA de todas as amostras.

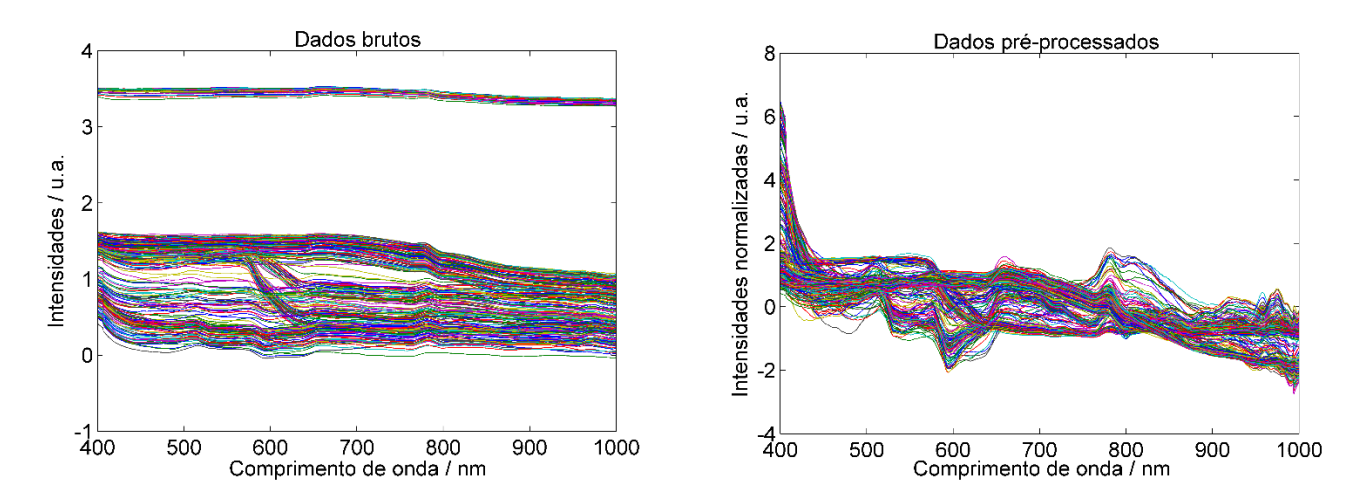

Figura 43.Comparação entre dados brutos (à direita) e pré-processados (à esquerda) de CA001.

A construção do modelo de PCA para esse conjunto de dados é baseada na escolha do número de componentes principais a serem utilizados. Para a seleção do número ideal, observouse os valores de RMSECV para cada número de componentes principais, sendo escolhido o número de componentes principais a partir do qual não se observava mudanças significativas nos valores de RMSECV. Esse processo de seleção realizado na amostra CA001 tem seu resultado representado na Figura 44, sendo escolhidos 5 componentes para essa amostra.

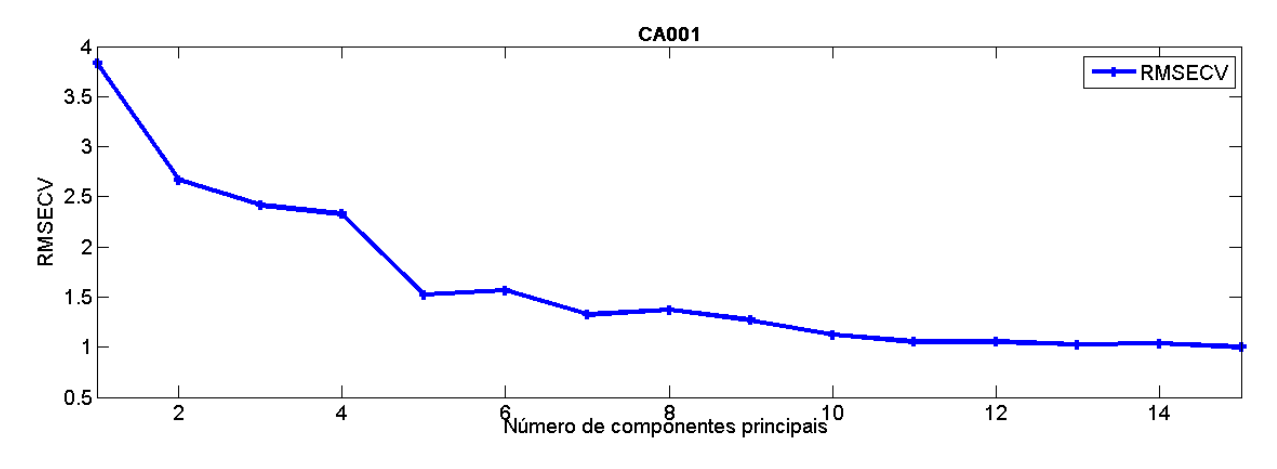

Figura 44.Seleção das componentes principais para a construção de modelo PCA do carro CA001

O gráfico de Hotelling  $T^2$  por Resíduos Q da amostra CA001, figura 45, demonstrou que nenhum espectro se encontrava no quadrante que excede simultaneamente os limites de  $T^2$  e Q. Contudo, dois espectros se encontraram acima dos limites de confiança de 95% para o parâmetro Q e mais distantes da distribuição majoritária dos espectros, portanto, esses foram considerados outliers e foram retirados do conjunto de espectros de CA001.

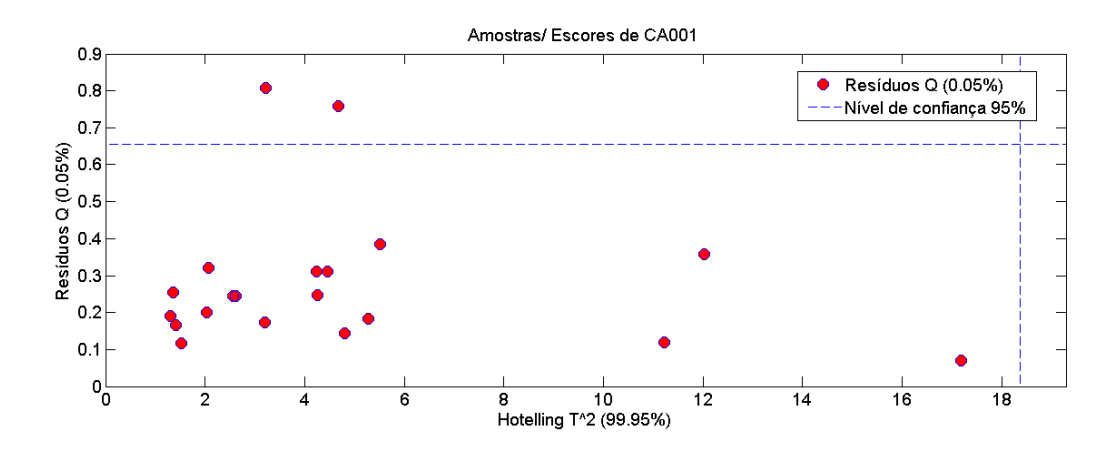

Figura 45. Hotelling T<sup>2</sup> por Resíduos Q da amostra CA001, em que não foi considerado 2 outliers.

Análise similar foi realizada para todas as outras amostras. O resultado do procedimento é apresentado na tabela 11 e os resultados gráficos das demais amostras apresentados no anexo A.

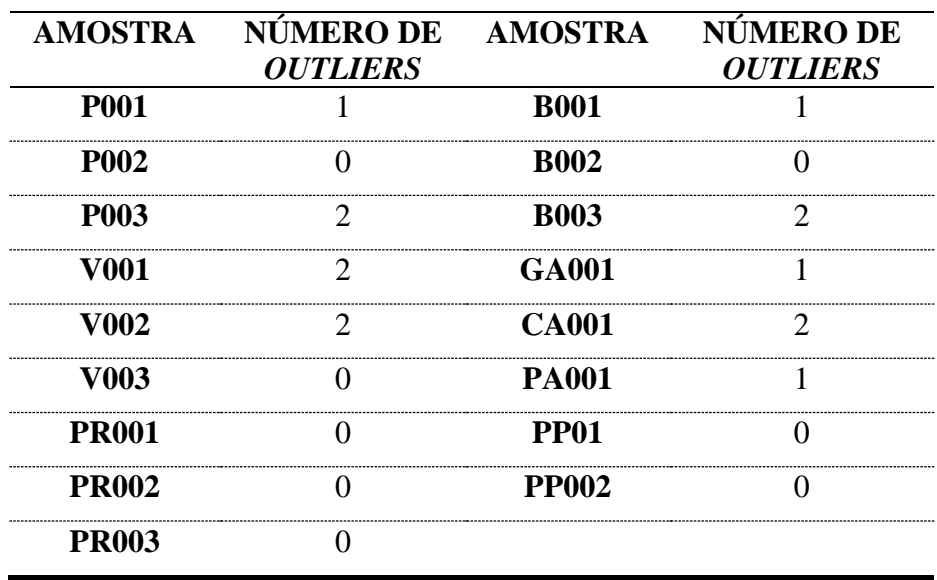

Tabela 11.Quantidade de outliers identificados na análise dos 20 espectros de cada amostra.

#### *4.2.2 Modelo SIMCA*

Após a retirada dos outliers das matrizes, os dados das amostras a serem comparados foram inseridos em uma única matriz com dimensões correspondentes à soma dos espectros restantes. Utilizando o software Matlab versão 8.0.0.783 (R2012b) e ferramenta *PLS\_toolbox 7.0.3*, carregou-se as classes correspondentes aos carros a serem comparados e inseriu-se a matriz de comprimentos de onda na abscissa.

A figura 46 ilustra o efeito do pré-processamento nos dados dos carros azuis. Em seguida, realizou -se a centralização na média.

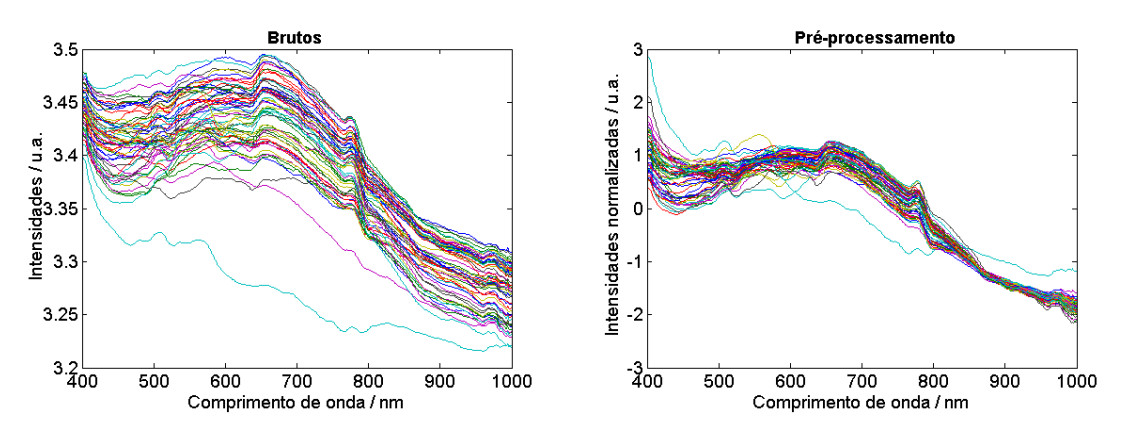

Figura 46. Pré-processamento dos espectros dos automóveis azuis antes (esquerda) e depois (direita) da aplicação de SNV para correção da linha de base.

Como destacado anteriormente, a escolha do número de componentes principais durante a modelagem de cada classe foi feita buscando o número de PCs necessário até se obter um patamar nos valores de RMSECV e que também explicavam 95% de variância. Para a matriz de espectros da classe CA001, de automóvel de cor azul, foi suficientemente explicada com 5 componentes principais, apresentando variância acumulada de 96.08%. Esse número de componentes principais escolhido foi o mesmo sugerido pelo automaticamente pelo software como o ideal para a construção do modelo, conforme figura 47.

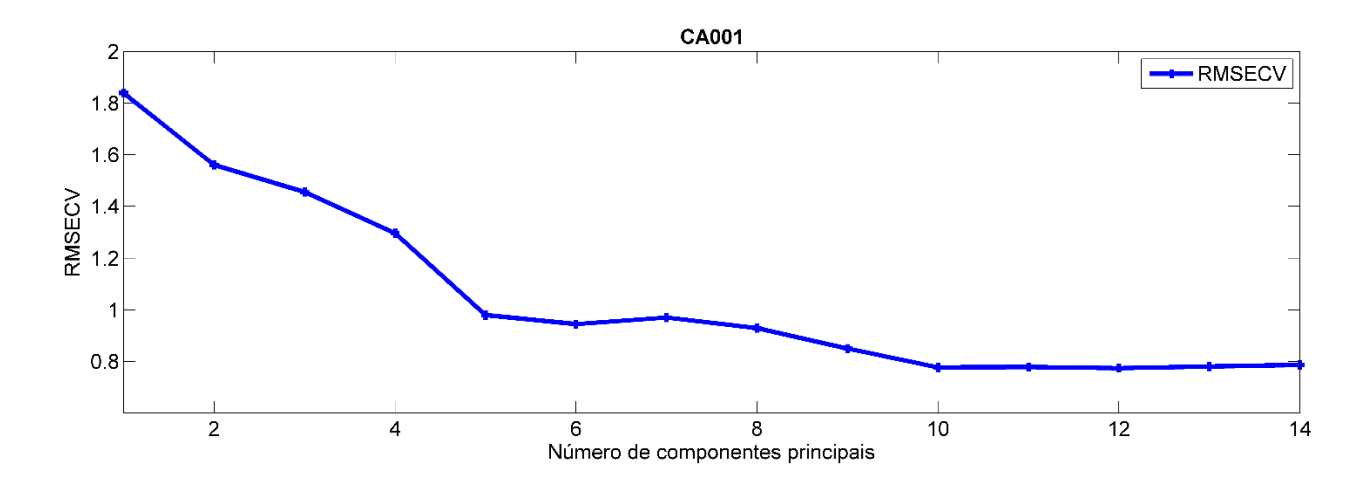

Figura 47. Seleção de componentes principais de CA001 durante modelagem da classe para modelo SIMCA de automóveis azuis

Segundo os mesmos critérios, a matriz de espectros da classe GA001 foi suficientemente explicada com 4 componentes principais, apresentando variância acumulada de 95,67%. A última classe de carros azuis, PA001, foi suficientemente explicada com 6 componentes principais, apresentando variância acumulada de 97.16%.

O modelo SIMCA construído para automóveis azuis foi então desenvolvido com 57 espectros. Considerando os espectros utilizados para desenvolver/treinar o modelo, dois espectros de CA001 foram assinalados incorretamente, em que foi observado múltiplo assinalamento, ou seja, pertencente a duas classes diferentes: PA001 e CA001. O resultado encontra-se na figura 48.

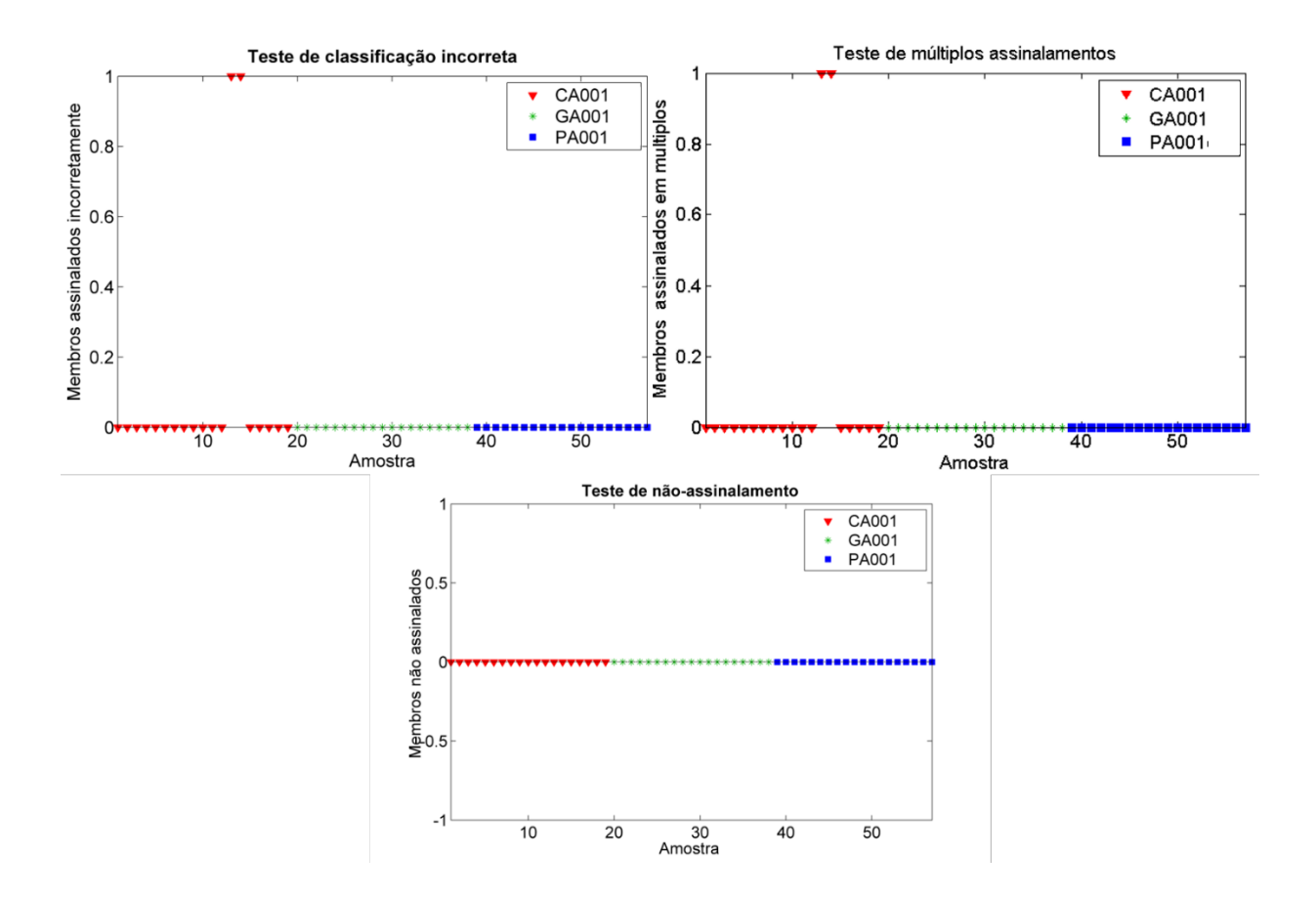

Figura 48. Gráficos de testes de assinalamento do modelo SIMCA gerado para carros azuis. (a) Teste de não-assinalamento (b) Teste de classificação incorreta (c) testes de múltiplos assinalamentos

A atribuição de um espectro a uma determinada classe é feita com base nos valores de  $T^2$ e Q. Quando um espectro apresenta valores de  $T^2$  e Q abaixo dos valores limites com 95% de confiança para uma classe específica, esse espectro era atribuído a essa classe. A figura 49 ilustra essa atribuição, onde todos os espéctros da classe CA001 se encontram dentro dos limites de confiança de 95% para essa classe e os espectros das demais classes se encontram acima desses limites. Esses resultados permitem concluir que esse modelo apresentou um boa capacidade de diferenciar a amostra CA001 das demais amostras de tinta automotiva da cor azul.

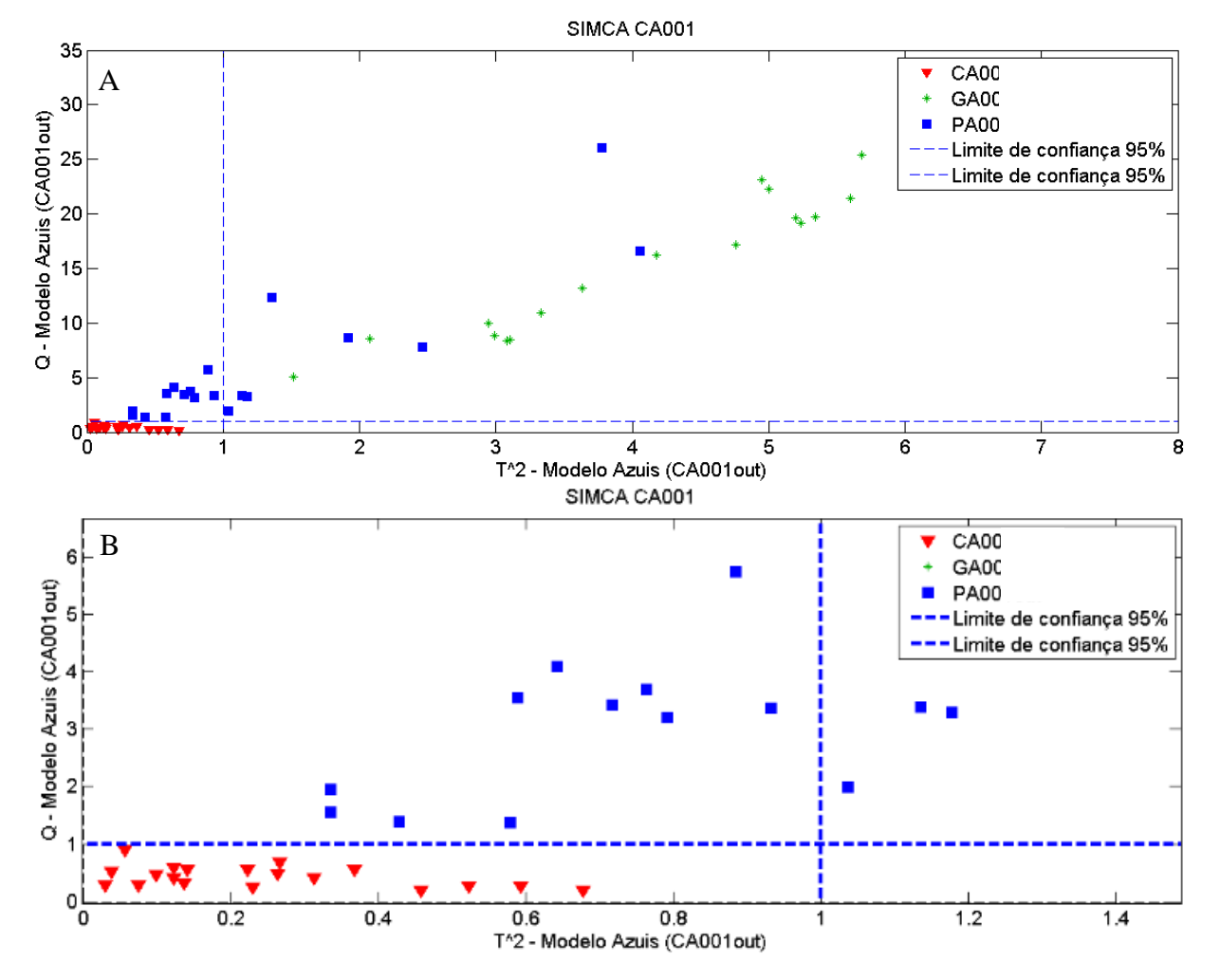

Figura 49. Distribuição dos valores de  $T^2$  versus Q para o modelo SIMCA para CA001– (a) visão ampla; (b) visão aproximada da intersecção dos limites de confiança de 95%.

O mesmo procedimento foi realizado para a classe de GA001. O resultado é apresentado na figura 50, em que a classe determinada por GA001 se encontra dentro dos limites de confiança de 95% e não apresenta nenhuma amostra de outras classes.

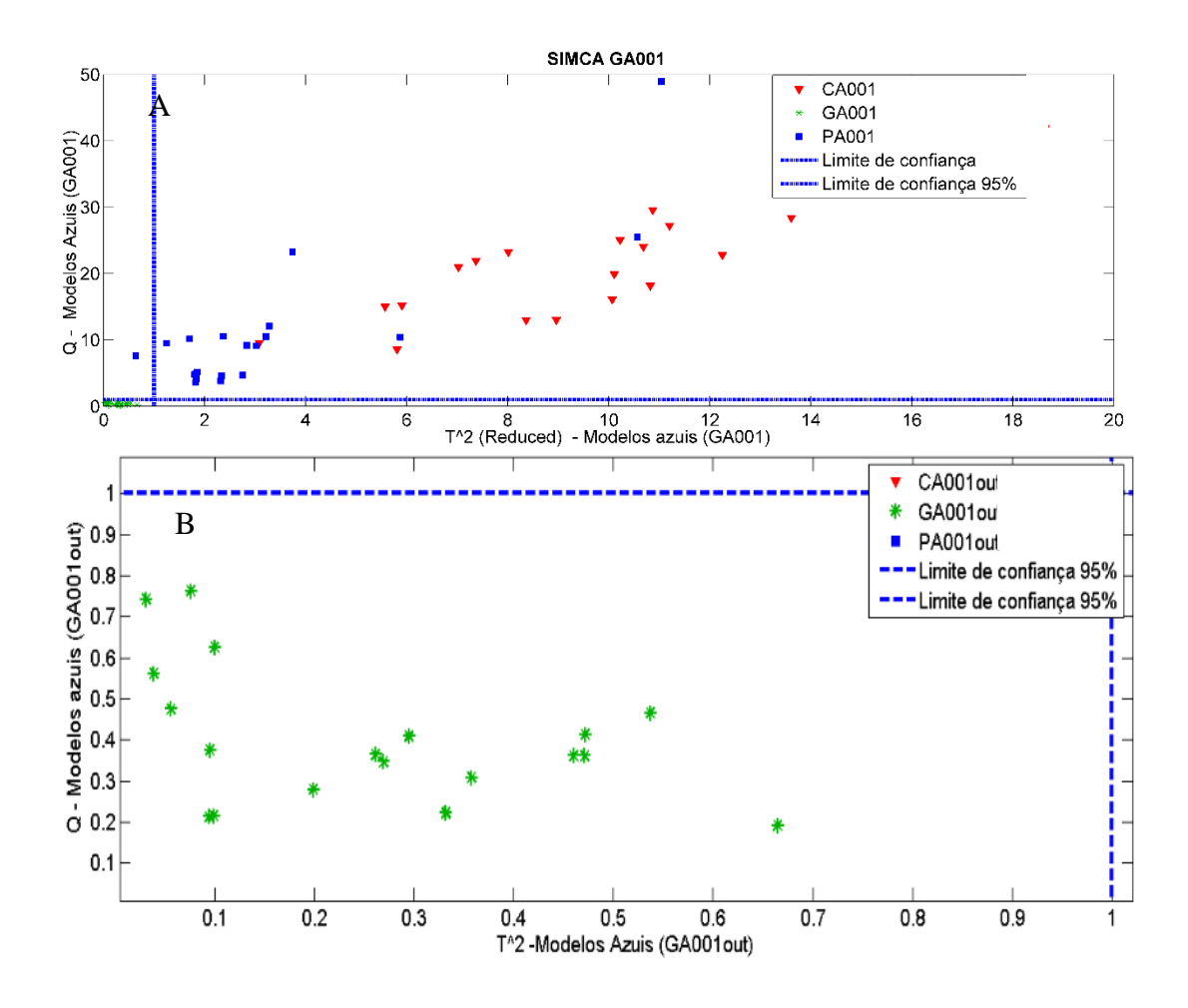

Figura 50. Distribuição dos valores de  $T^2$  versus Q para o modelo SIMCA para GA001– (a) visão ampla; (b) visão aproximada da intersecção dos limites de confiança de 95%.

De forma análoga, a figura 51 mostra o resultado para PA001, onde se observa que, além dos espectros da própria classe, tem-se dois espéctros da classe CA001. Esse resultado justifica porque esses espectros tiveram dupla atribuição na figura 48.

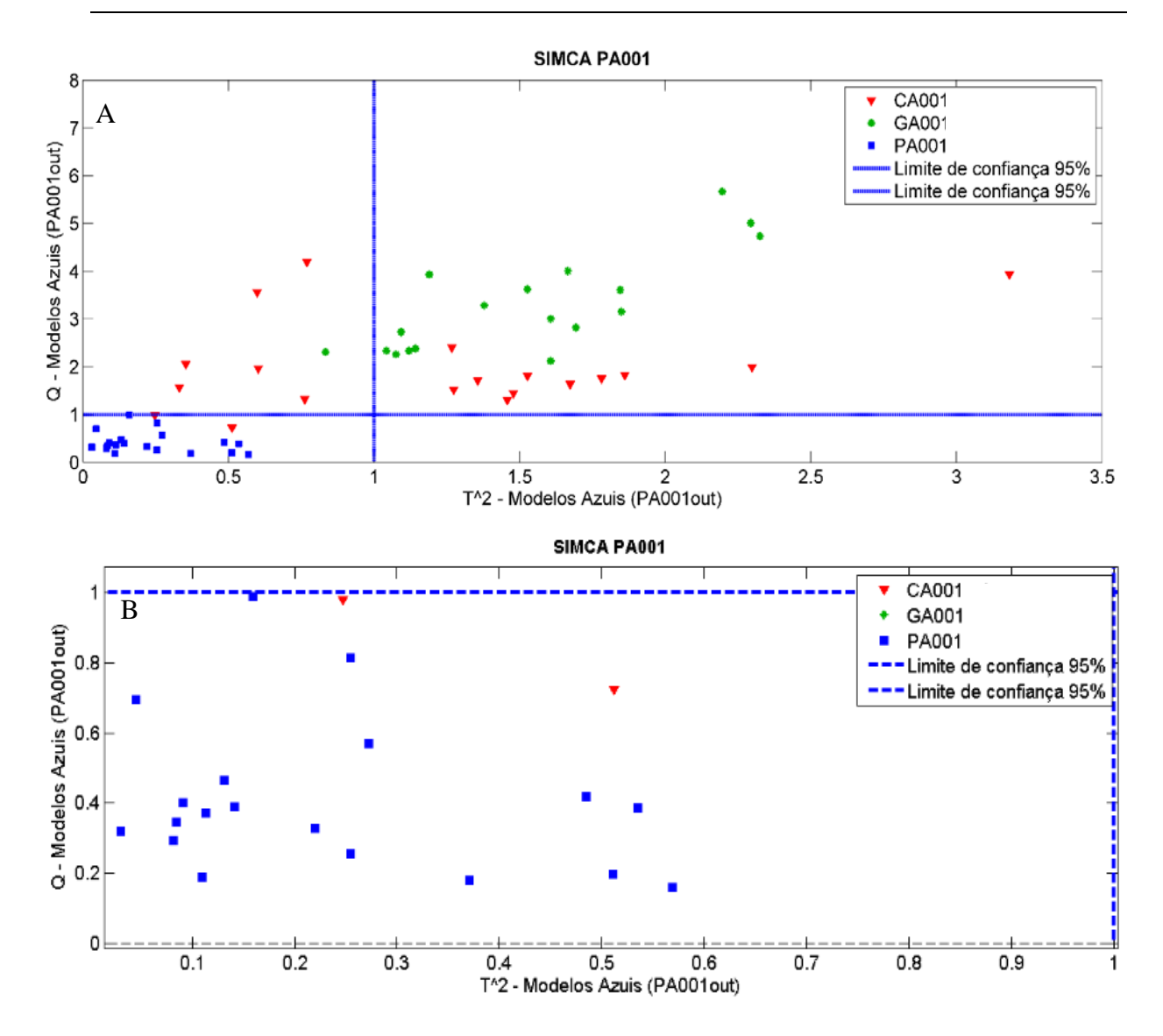

Figura 51. Distribuição dos valores de  $T^2$  versus O para o modelo SIMCA para PA001– (a) visão ampla; (b) visão aproximada da intersecção dos limites de confiança de 95%.

Após a visualização gráfica, checou-se a tabela de figuras de mérito para a fase de treinamento e a matriz de confusão, que se encontram nas tabelas 12 e 13, respectivamente. A taxa de eficiência obtida em que para as classes CA001 e GA001 foi 100%, e para a classe PA001 foi de 94.7% devido à atribuição incorreta de dois espectros de CA001. O conjunto dos valores apresentados demonstram que o modelo apresentou alto desempenho na discriminação das classes.

| <b>Classe</b> | <b>TVP</b> | <b>TFN</b> | <b>TVN</b> | <b>TFP</b> | <b>TEF</b> |
|---------------|------------|------------|------------|------------|------------|
| <b>CA001</b>  | 100        |            | 100        |            | 100%       |
| <b>GA001</b>  | 100        |            | 100        |            | 100%       |
| <b>PA001</b>  | 100        |            | 94.7       | 5.3        | 94.7%      |

Tabela 12. Figuras de mérito da modelagem SIMCA das amostras de tinta para os automóveis azuis.

Tabela 13. Tabela de confusão da modelagem SIMCA de automóveis azuis

|                     |              | Classe verdadeira |              |
|---------------------|--------------|-------------------|--------------|
| <b>Predito como</b> | <b>CA001</b> | <b>GA001</b>      | <b>PA001</b> |
| <b>CA001</b>        | 19           |                   |              |
| <b>GA001</b>        |              | 19                |              |
| <b>PA001</b>        |              |                   | 19           |

A validação do método com as matrizes contendo os dados de espectros de validação dos carros azuis, diferentes dos espectros utilizados para a modelagem, apresentou como resultado as figuras 52, 53 e 54, em que houve a correta previsão da classe pertecente para todos os automóveis com apenas um espectro erroneamente classificado, correspondente a uma replicata de GA001.

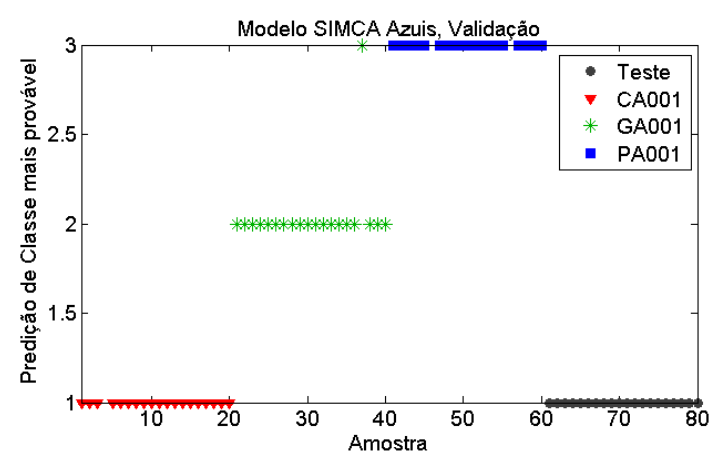

Figura 52. Validação do modelo SIMCA para a identificação de tinta para a classe CA001, em que os espectros de validação pertenciam a essa classe.

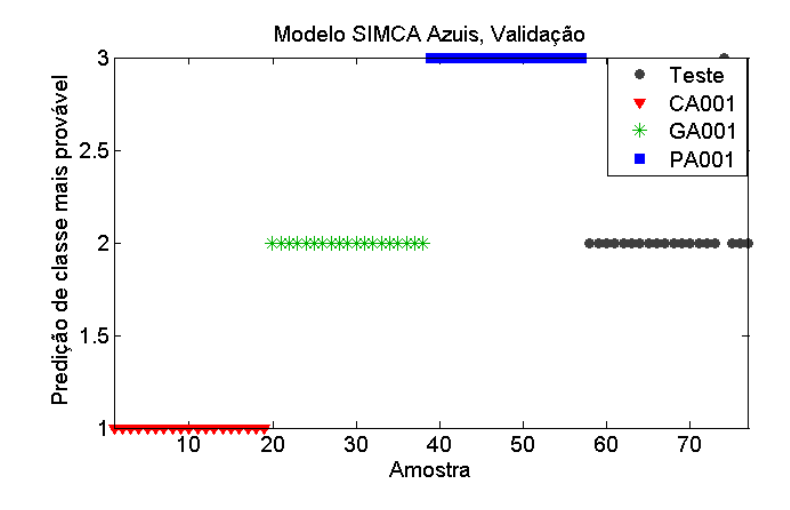

Figura 53. Validação do modelo SIMCA para a identificação de tinta para a classe GA001, em que apenas um espectro de validação não pertenceu a essa classe.

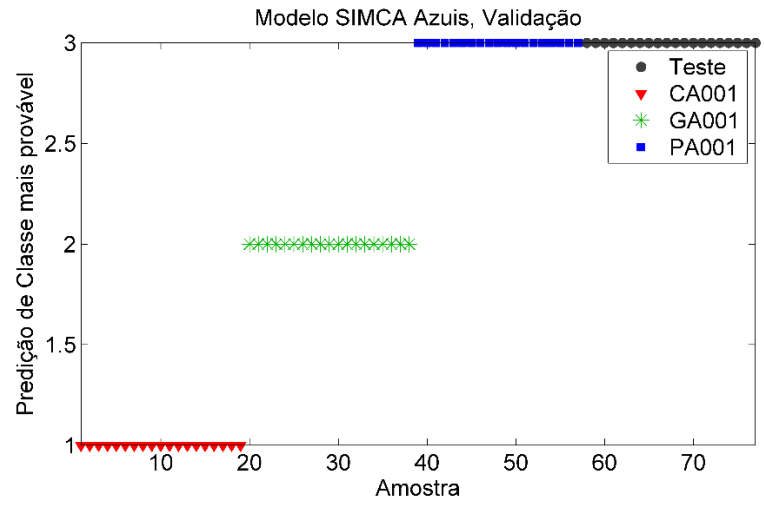

Figura 54. Validação do modelo SIMCA para a identificação de tinta para a classe PA001, em que os espectros de validação pertenciam a essa classe.

O pré-processamento selecionado para os automóveis brancos também consistiu na combinação da sequência SNV e centralização na média. A comparação entre os espectros brutos e pré-processados são vistos na figura 55.

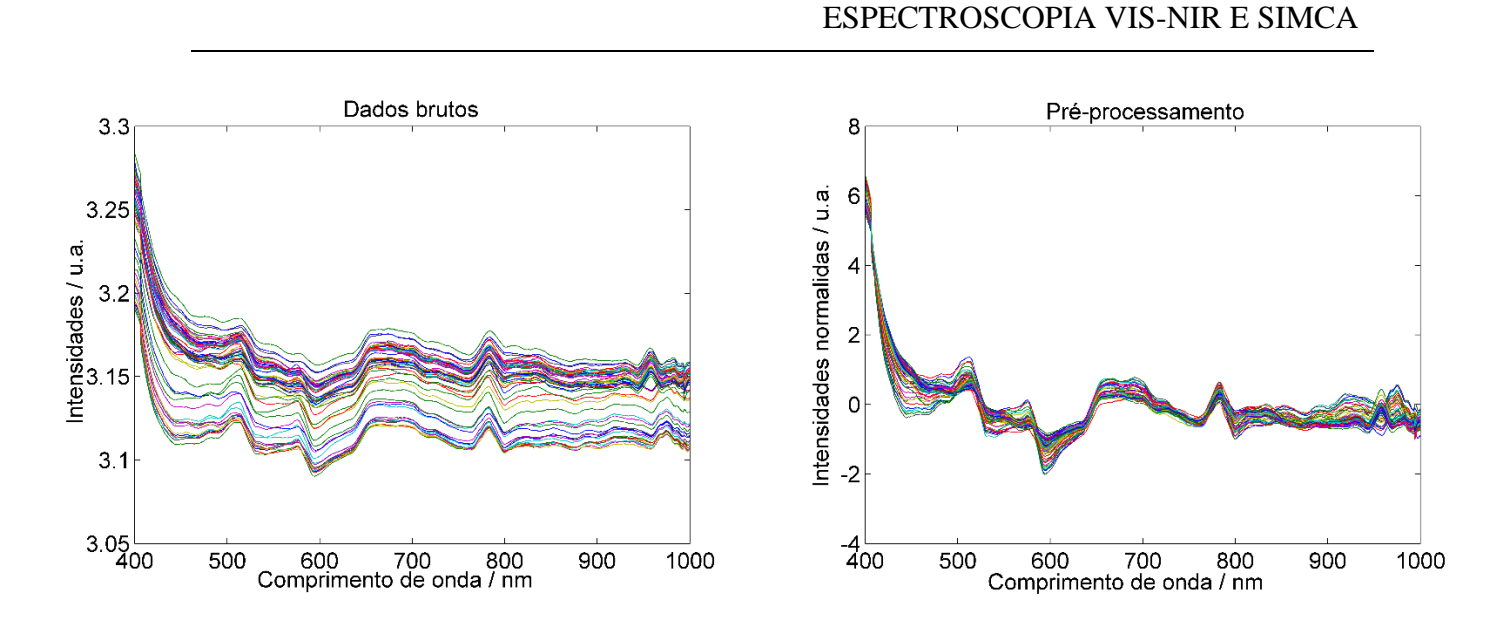

4. COMPATIBILIDADE DE TINTAS AUTOMOTIVAS –

Figura 55. Pré-processamento dos espectros dos automóveis brancos antes (esquerda) e depois (direita) da aplicação de SNV para correção da linha de base.

Para as amostras B001, B002 e B003 foram escolhidos 10, 10 e 8 componentes principais, que explicaram 95.22%, 95.65% e 95 % de variância, respectivamente. As figuras 56 a 58 mostram que todas as amostras de automóveis brancos foram assinaladas aos grupos, não restando amostra de treinamento classificadas de forma errada.

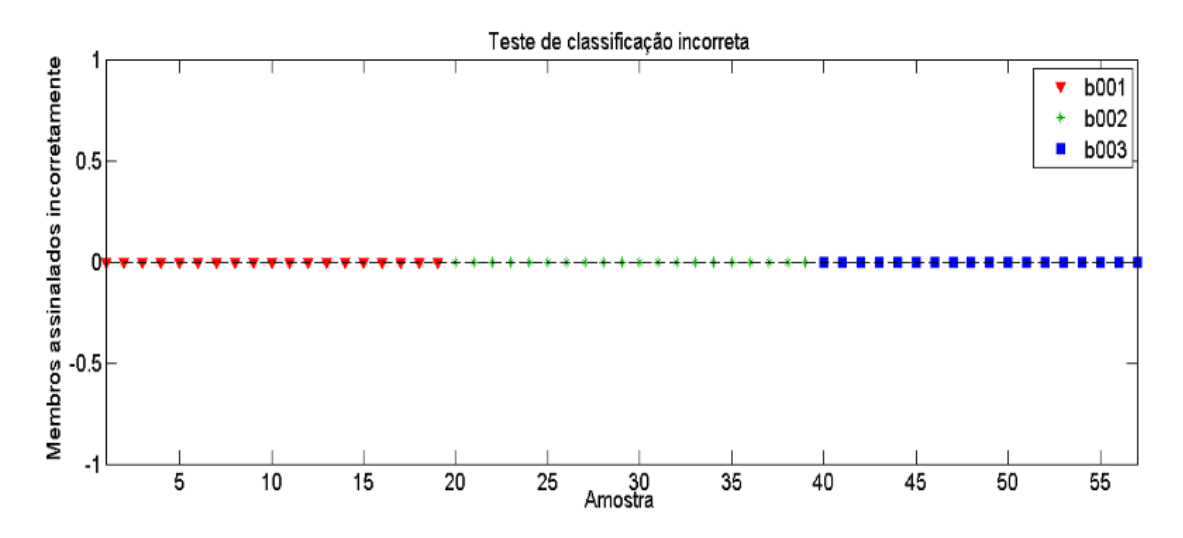

Figura 56. Teste de classificação incorreta dos espectros de cada amostra de tinta para o modelo de automóveis brancos para o modelo SIMCA construído.

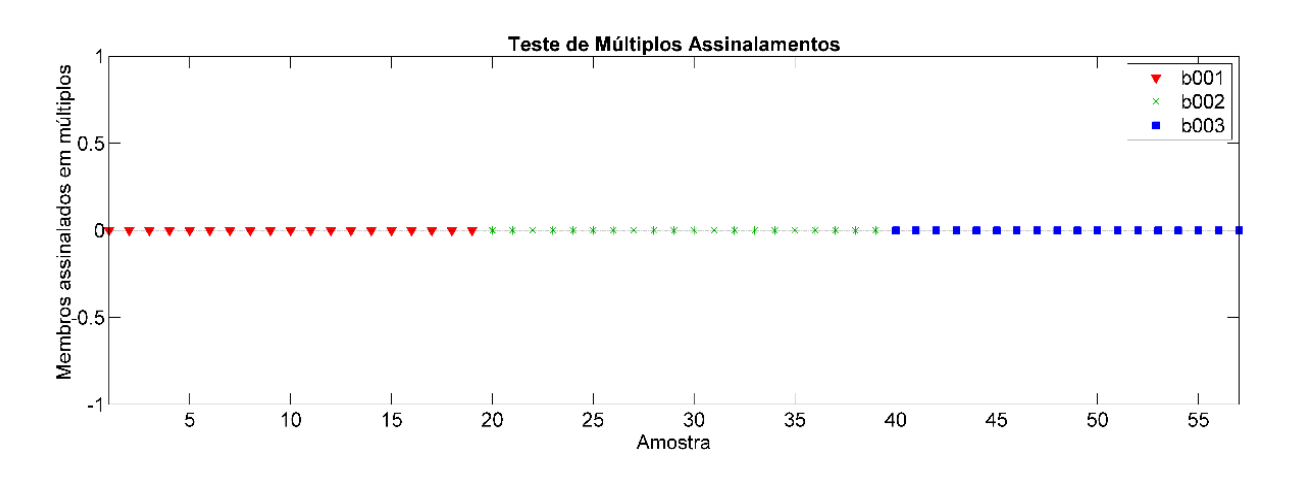

Figura 57. Teste de múltiplos assinalamentos dos espectros de cada amostra de tinta para o modelo de automóveis brancos para o modelo SIMCA construído.

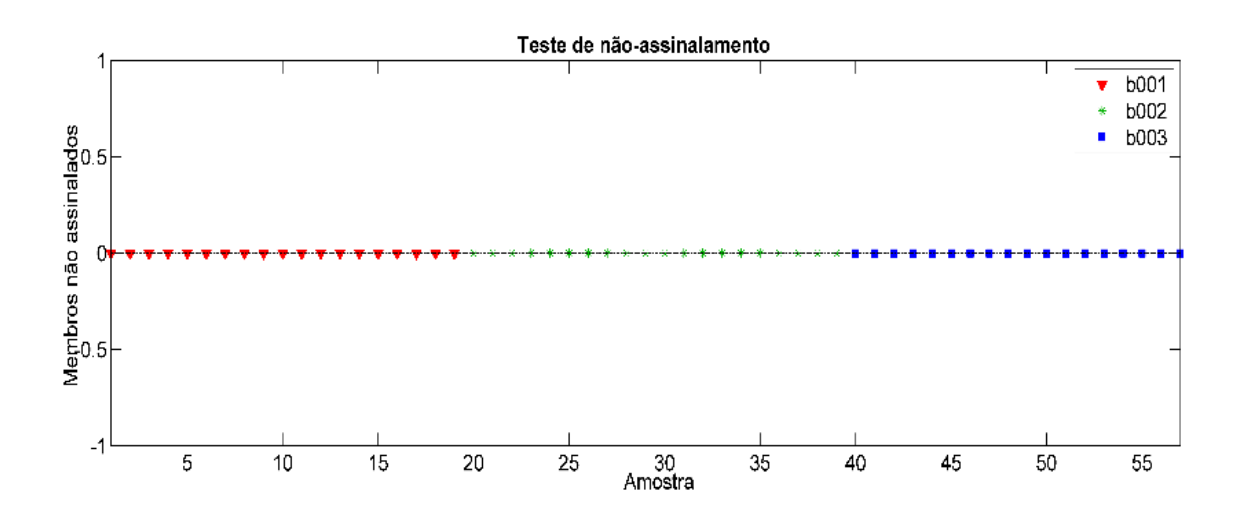

Figura 58. Testes de não-assinalamento dos espectros de cada amostra de tinta para o modelo de automóveis brancos para o modelo SIMCA construído.

O modelo SIMCA para B001 revelou que essa amostra é significativamente diferente das classes de B002 e B003. A distância dos espectros das amostras das classes B002 e B003 (figura 59) aos limites estabelecidos de 95% demonstram graficamente essa distinção.

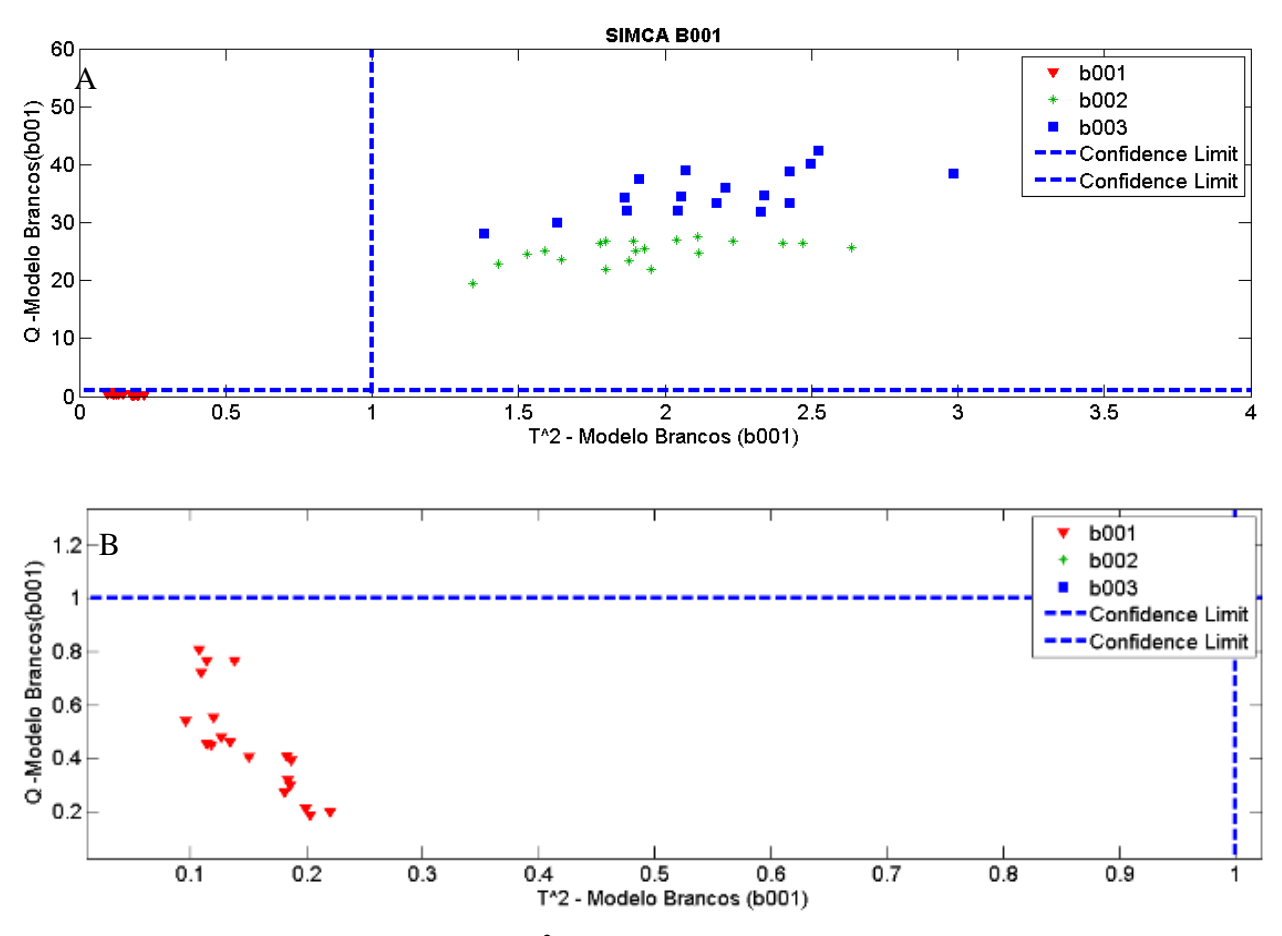

Figura 59. Distribuição dos valores de  $T^2$  versus Q para o modelo SIMCA para B001– (a) visão ampla; (b) visão aproximada da intersecção dos limites de confiança de 95%.

As distribuições de  $T^2$  e Q para os modelos de SIMCA para B002 – figura 60 - também apresentou ótimos resultados, pois todos os espectros dessa classe teve valores de  $T^2$  e Q abaixo dos limites, enquanto que os espectros das demais classes ficaram acima desses limites. Por outro lado, para a amostra B003, figura 61, foram observadas 5 replicatas da classe B003 abaixo dos limites de  $T^2$  e Q para a classe B003, sendo, portanto, quatro espectros com assinalamento duplo (ou identificados como pertencentes às classes B002 e B003.

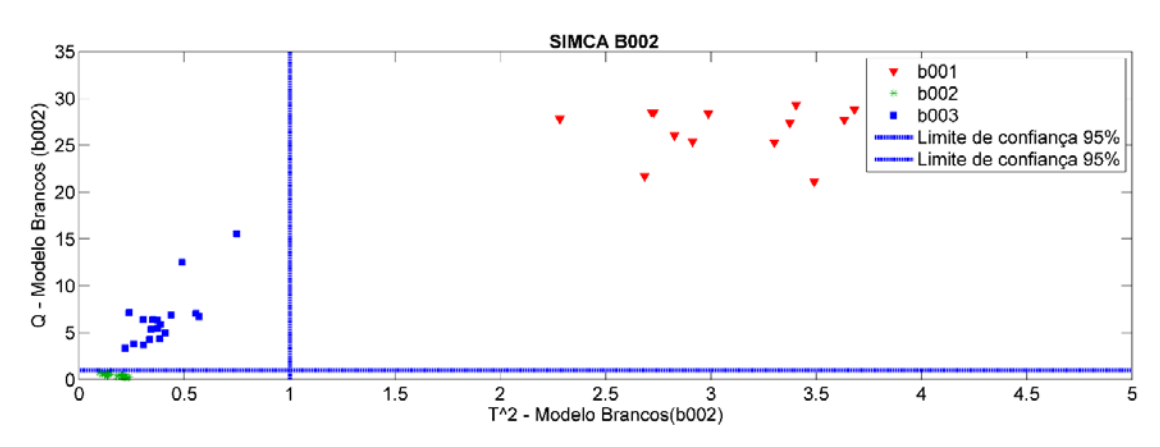

Figura 60. Distribuição dos valores de T<sup>2</sup> versus Q para o modelo SIMCA para B002.

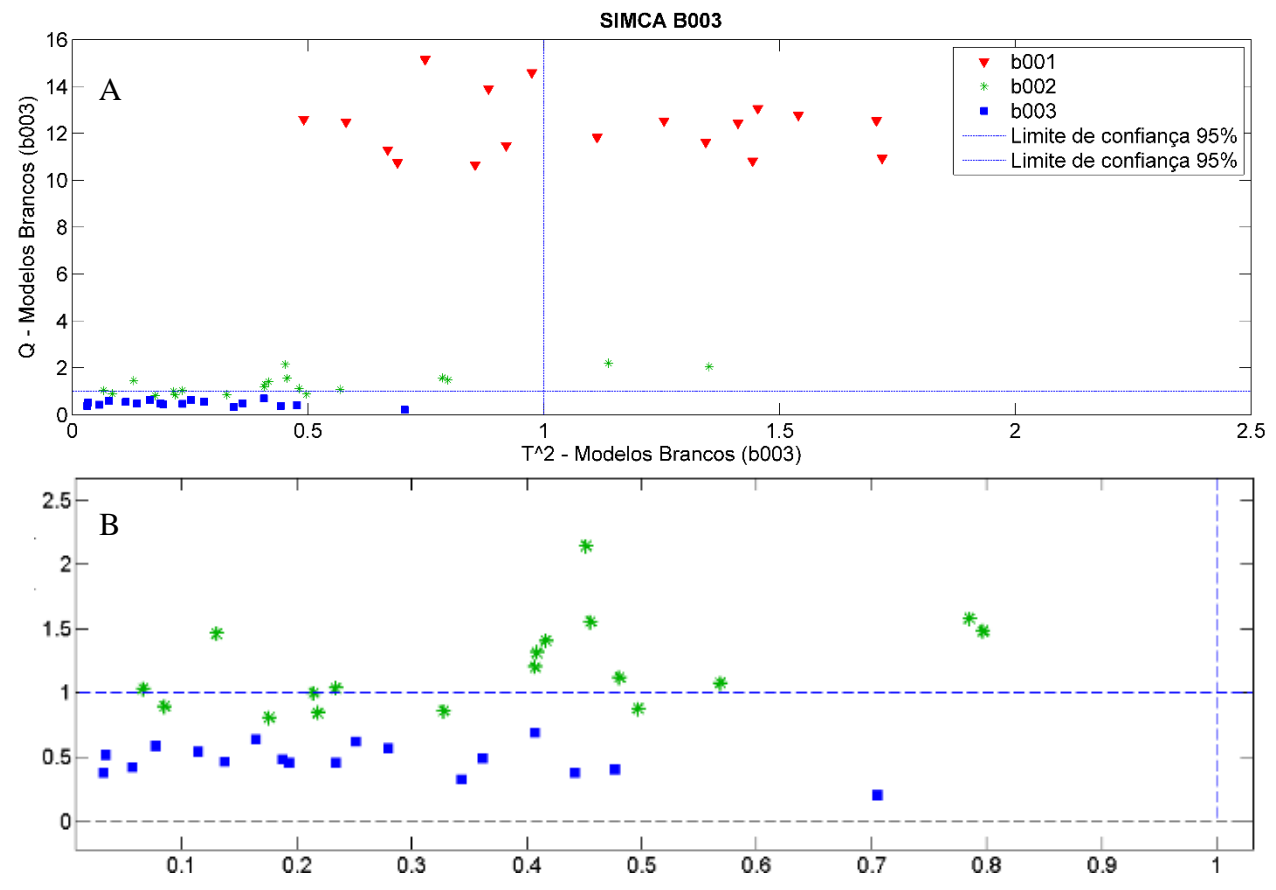

Figura 61. Distribuição dos valores de  $T^2$  versus Q para o modelo SIMCA para B003– (a) visão ampla; (b) visão aproximada da intersecção dos limites de confiança de 95%.

O conjunto de amostras de validação para brancos teve como resultado as figura 62 a 64. Em que se percebe que todas as replicatas foram corretamente assinaladas aos grupos a que pertencem.

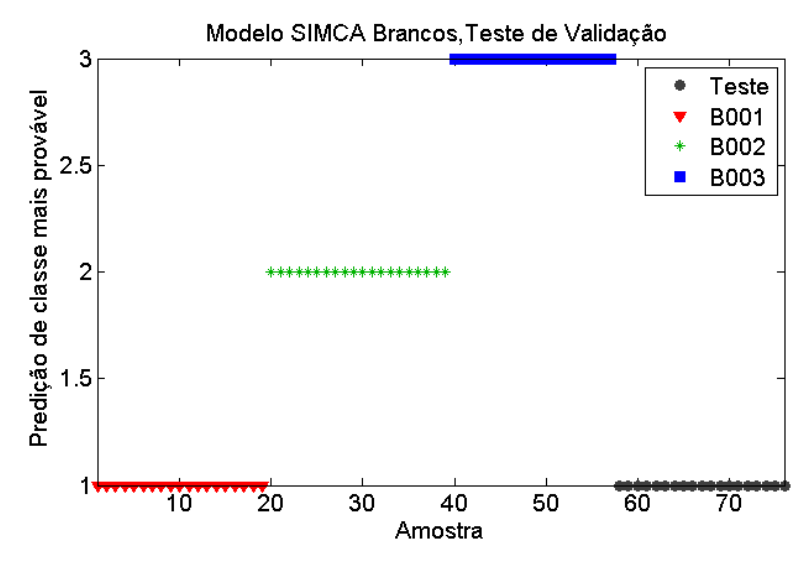

Figura 62. Validação do modelo SIMCA para a identificação de tinta para a classe de automóveis azuis para amostras B001, em que os espectros de validação pertenciam a essa classe.

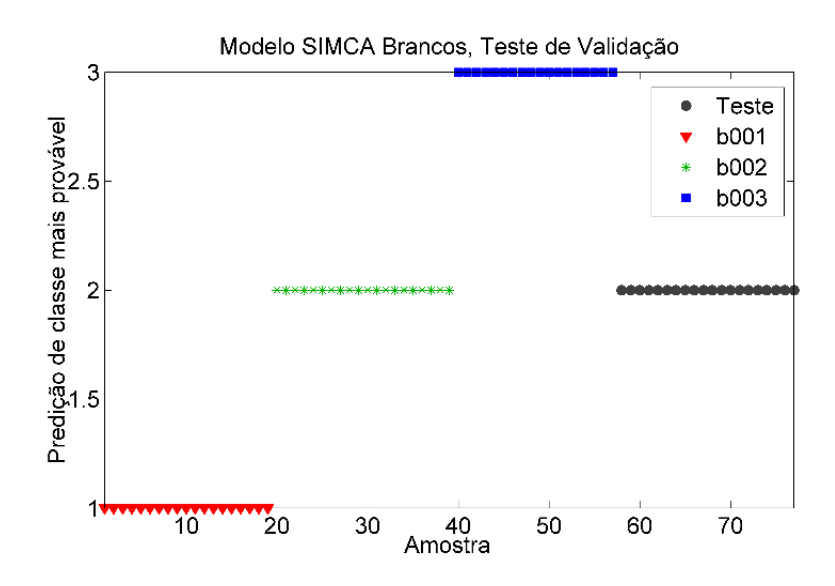

Figura 63. Validação do modelo SIMCA para a identificação de tinta para a classe de automóveis azuis para amostras B002, em que os espectros de validação pertenciam a essa classe.

.

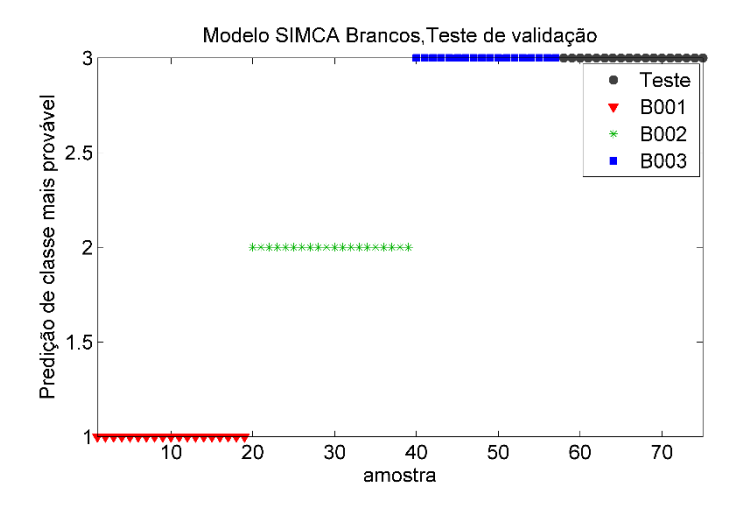

Figura 64. Validação do modelo SIMCA para a identificação de tinta para a classe de automóveis azuis para amostras B003, em que os espectros de validação pertenciam a essa classe.

Dados os gráficos analisados, a matriz com os valores TEF e a tabela de confusão,figuras 14 e 15, respectivamente, percebe-se que o modelo SIMCA construído para os automóveis brancos também apresentou alto poder de discriminação.

Tabela 14. Figuras de mérito da modelagem SIMCA das amostras de tinta para os automóveis

| <b>Classe</b> | <b>TVP</b> | <b>TFN</b> | <b>TVN</b> | <b>TFP</b> | <b>TEF</b> |
|---------------|------------|------------|------------|------------|------------|
| <b>B001</b>   | 100        |            | 100        |            | 100%       |
| <b>B002</b>   | 100        |            | 100        |            | 100%       |
| <b>B003</b>   | 100        |            | 87,2       | 12,8       | 87,2%      |

Tabela 15. Tabela de confusão da modelagem SIMCA de automóveis brancos.

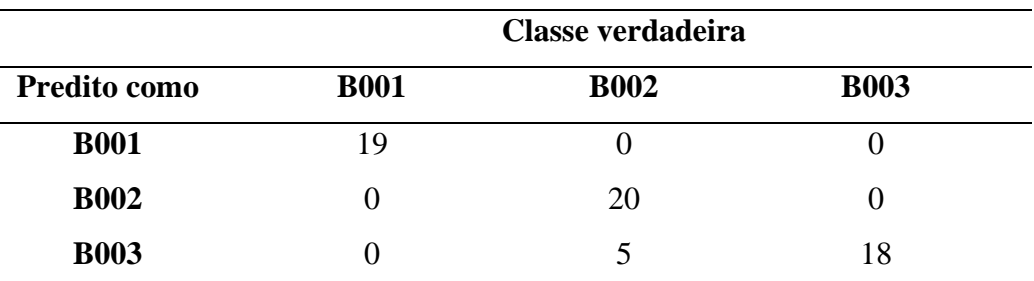

Os resultados acima revelam que os modelos SIMCA para as tintas de automóveis brancos foram corretamente classificadas.

Nas amostras dos plásticos dos para-choques pretos utilizou-se como pré-processamento SNV e em seguida, centralização na média. A comparação entre os espectros brutos e préprocessados são vistos na figura 65.

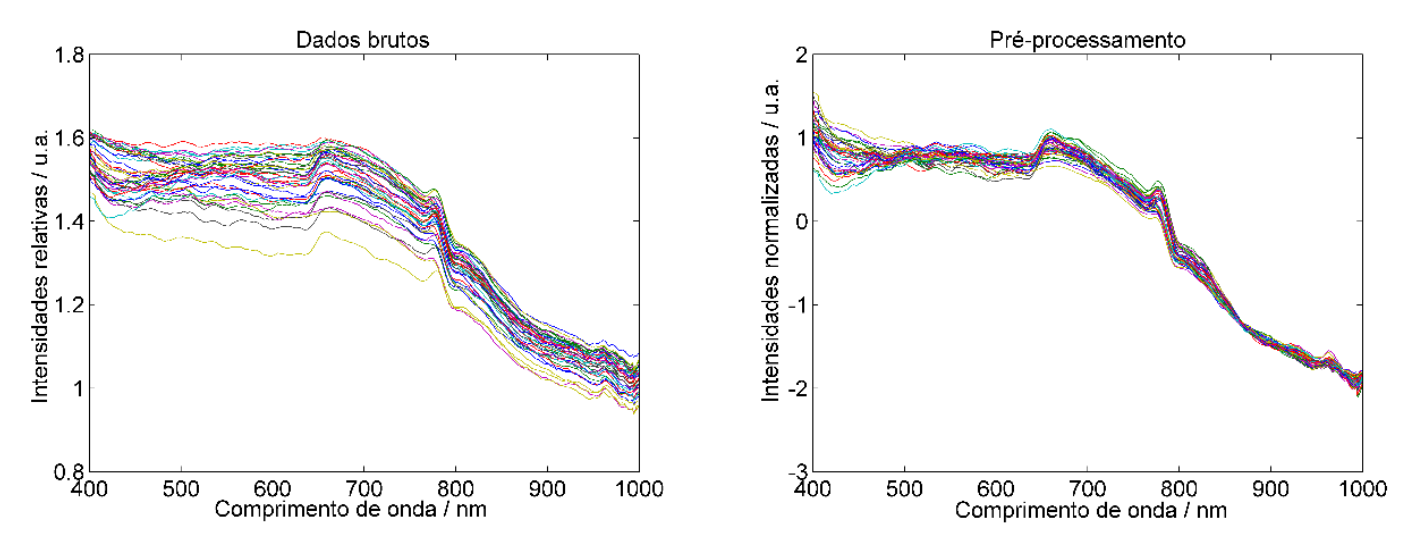

Figura 65. Pré-processamento dos espectros dos para-choques pretos antes (esquerda) e depois (direita) da aplicação de SNV para correção da linha de base.

Para PP001, definiu-se que, para que representasse mais que 95% da variância explicada, 6 componentes principais foram necessárias para a modelagem. Para a classe PP002, 4 componentes principais foram necessárias para que se alcançasse 95% da variância acumulada.

Após o cálculo dos modelos, analisou-se os testes de classificação incorreta, de assinalamento e múltiplo assinalamento para avaliar visualmente o poder de predição do modelo para o conjunto de para-choques plásticos pretos. Os resultados são apresentados na figura 66 a 68, que revelam que todos os espectros das amostras nesse modelo foram classificados corretamente aos seus grupos.

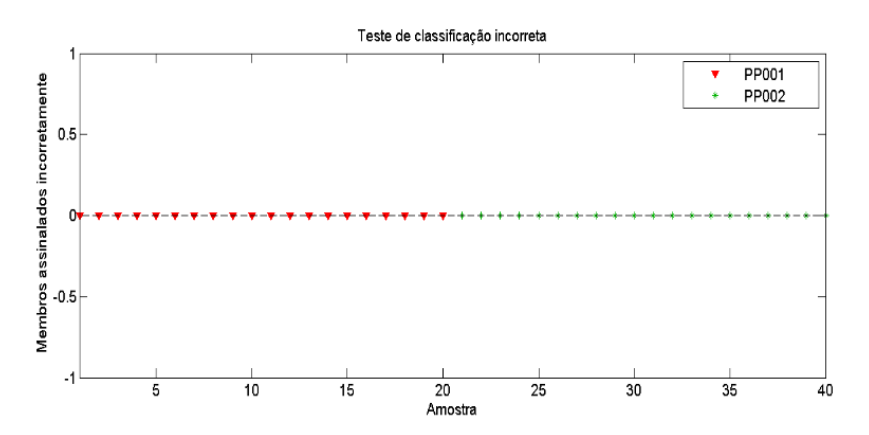

Figura 66. Teste de classificação incorreta dos espectros de cada amostra de para-choques plásticos pretos para o modelo SIMCA construído.

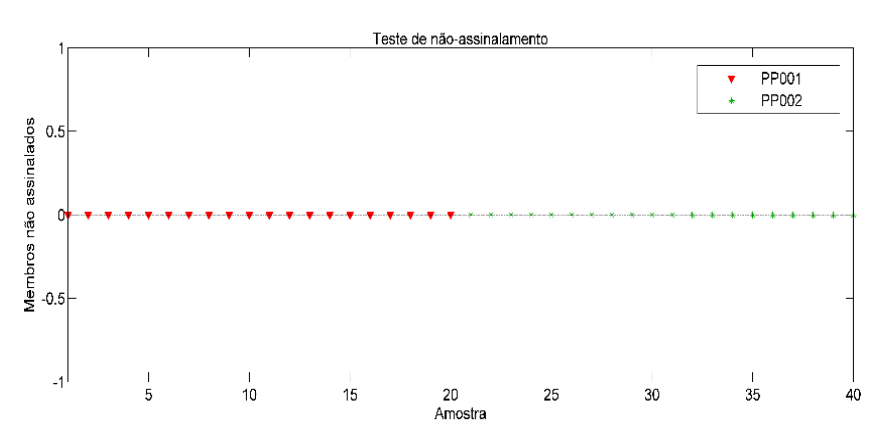

Figura 67. Teste de não-assinalamento dos espectros de cada amostra de para-choques plásticos

#### pretos para o modelo SIMCA construído. Teste de múltiplos assinalamentos PP001 Membros assinalados em múltiplos ÷ PP002  $0.5$  $-0.5$ ×,  $\overline{10}$  $\overline{25}$  $\overline{30}$  $\overline{35}$  $\overline{5}$  $15$  $\frac{20}{\text{Amostra}}$  $\overline{40}$

Figura 68. Teste de não-assinalamento dos espectros de cada amostra de para-choques plásticos pretos para o modelo SIMCA construído.

O modelo SIMCA para PP001 é representado na figura 69, permite visualizar que há diferenças significativas entre as classes em estudo. Os limites estabelecidos de 95% demonstram grande distância na classificação entre as classes.

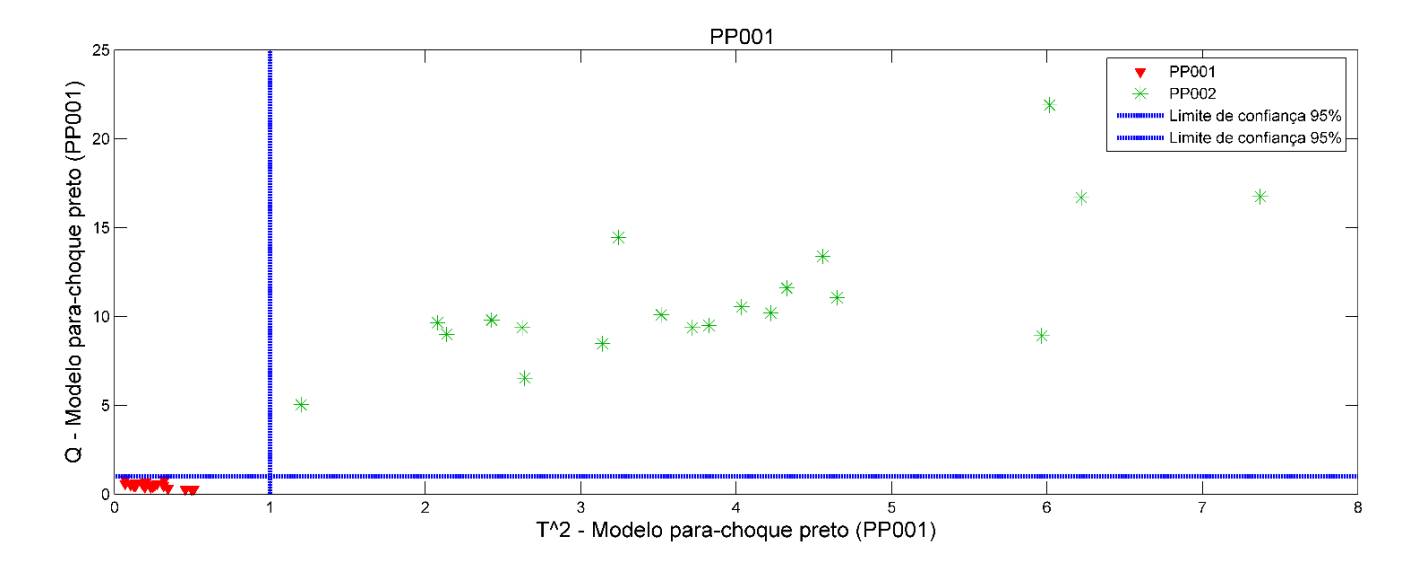

Figura 69. Distribuição dos valores de  $T^2$  versus Q para o modelo SIMCA para PP001.

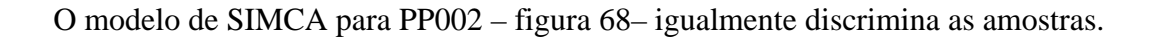

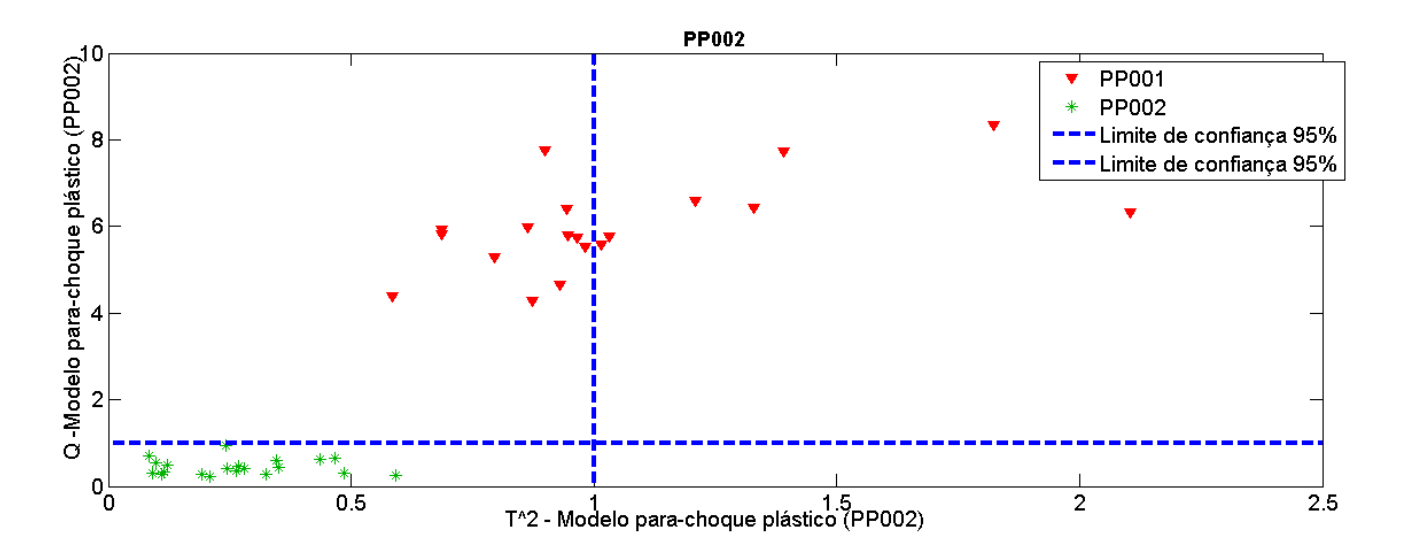

Figura 70. Distribuição dos valores de T<sup>2</sup> versus Q para o modelo SIMCA para PP002.
Dados os gráficos analisados, a matriz com os valores TEF – tabela 16 - e a tabela de confusão- tabela 17, percebe-se que o modelo SIMCA construído para os automóveis brancos também apresentou alto poder de discriminação.

Tabela 16. Figuras de mérito da modelagem SIMCA das amostras de tinta para os para-choques

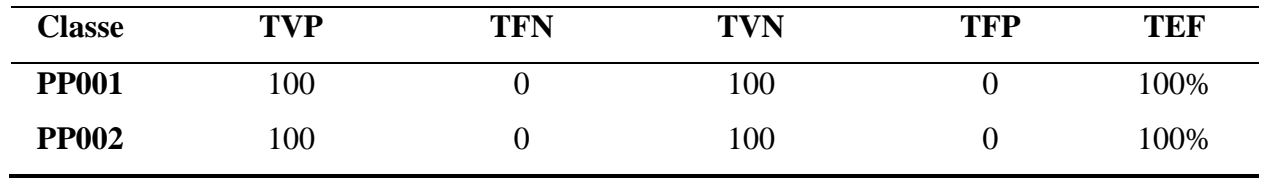

Tabela 17. Tabela de confusão da modelagem SIMCA de para-choques pretos

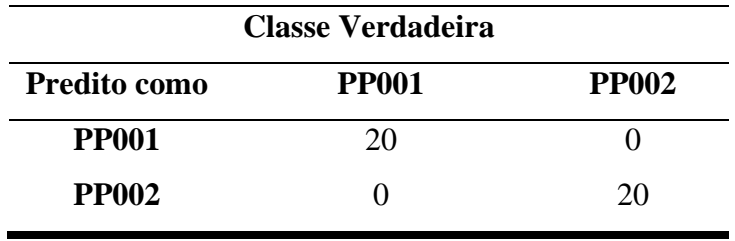

A validação do método com as matrizes contendo os dados de espectros dos para-choques pretos, apresentou como resultado as figuras 71 e 72, em que houve a correta previsão de classe para todas as amostras de validação.

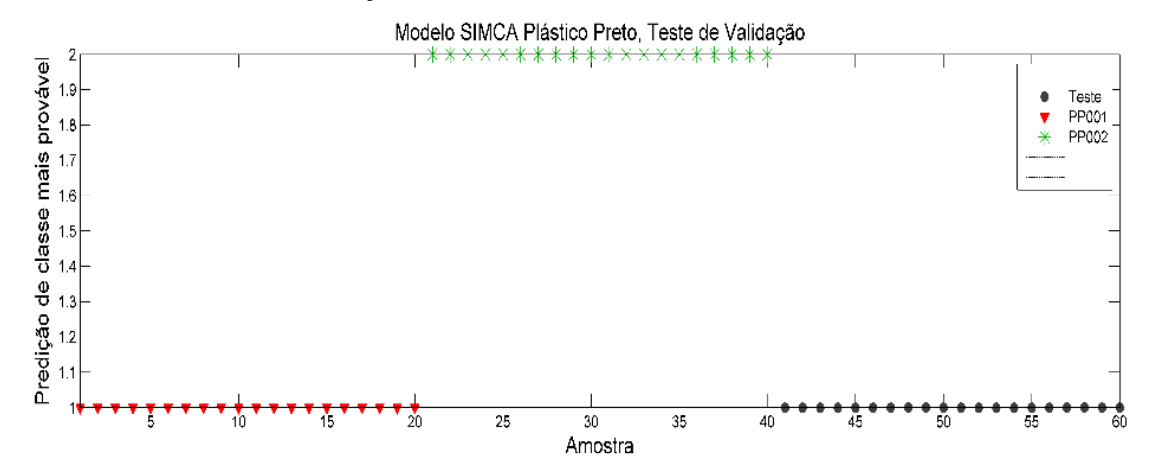

Figura 71. Validação do modelo SIMCA para a identificação de tinta para a classe de automóveis azuis para amostras PP001, em que os espectros de de validação pertenciam a essa classe.

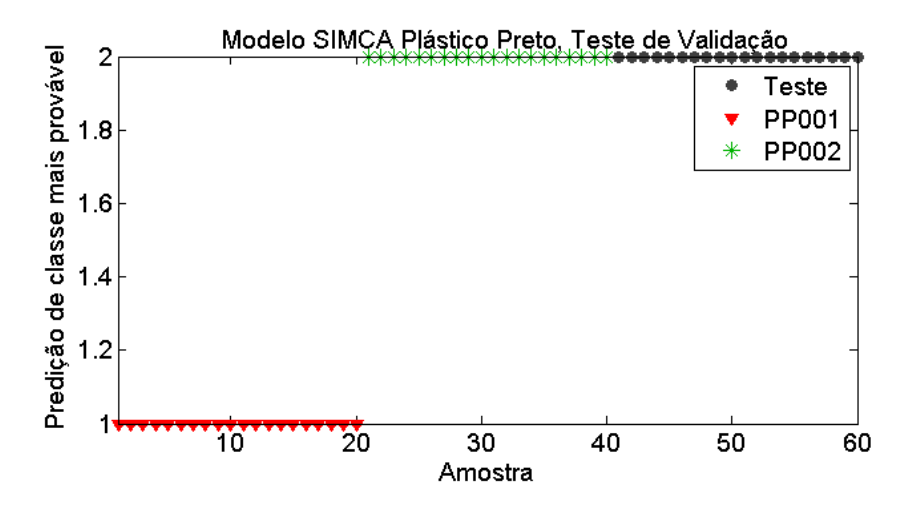

Figura 72. Validação do modelo SIMCA para a identificação de tinta para a classe de automóveis azuis para amostras PP002, em que os espectros de validação pertenciam a essa classe.

Os dados dos automóveis pratas durante a análise inicial de pré-processamento reiteraram que o conjunto SNV e centralização na média é aplicável a todos os conjuntos de dados em estudo. Devido à superfície refletora e particularmente característica de cada amostra, os espectros tornamse de difícil interpretação. Ainda assim, o SNV foi capaz de corrigir significativamente a variação da linha de base observada nos espectros – figura 73.

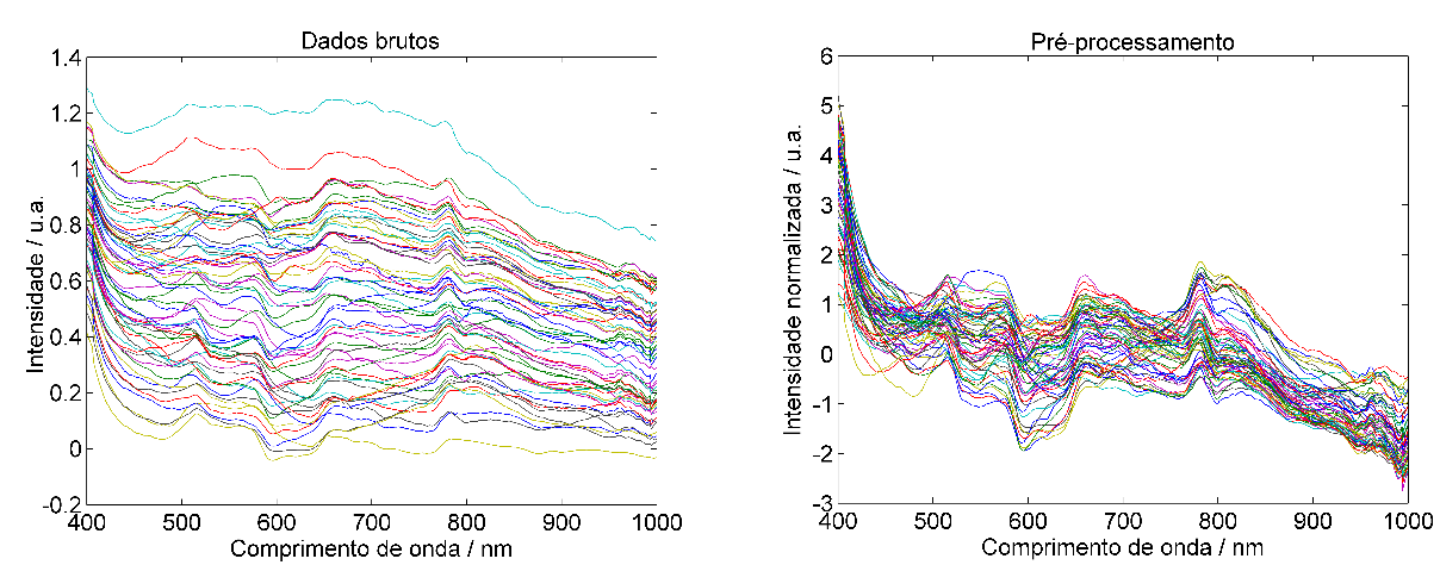

Figura 73. Pré-processamento dos espectros dos automóveis pratas antes (esquerda) e depois (direita) da aplicação de SNV para correção da linha de base.

A construção do submodelo de PR001 consistiu na decisão inicial de que 6 componentes principais seriam suficientes, uma vez que acumulavam mais de 95% da variância das amostras. O modelo de PR002 necessitou de 4 componentes principais para explicar a variância desejada – 95.12%. Por fim, a classe PR003 necessitou de 8 componentes principais, acumulando uma variância de 96.57%. A modelagem então apresentou os resultados gráficos das figuras 74 a 76, em que uma amostra de PR002 foi não-assinalada e houve 3 classificações incorretas, sendo todas devido ao assinalamento à múltiplas classes.

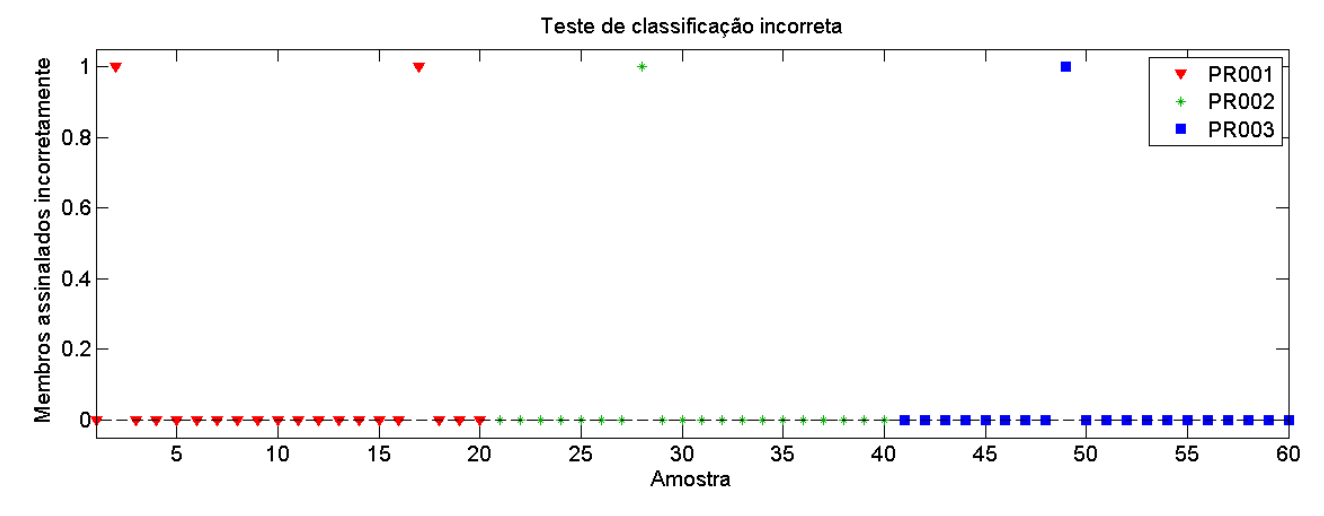

Figura 74. Teste de classificação incorreta dos espectros de cada amostra de tinta de automóveis pratas para o modelo SIMCA construído.

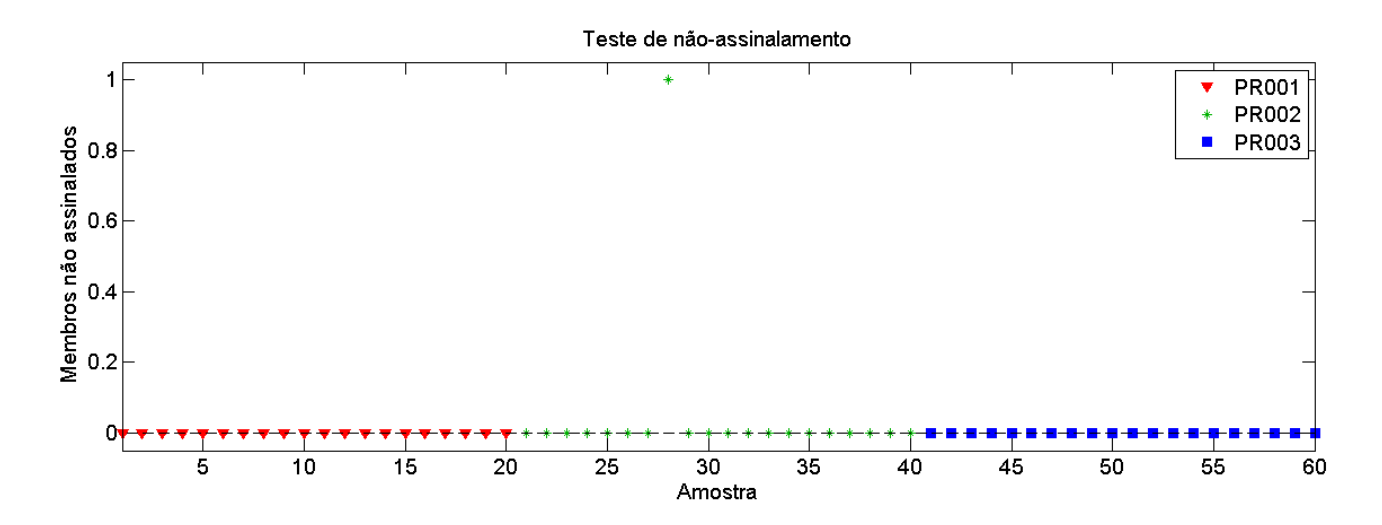

Figura 75. Teste de não-assinalamento dos espectros de cada amostra de tinta de automóveis pratas para o modelo SIMCA construído.

91

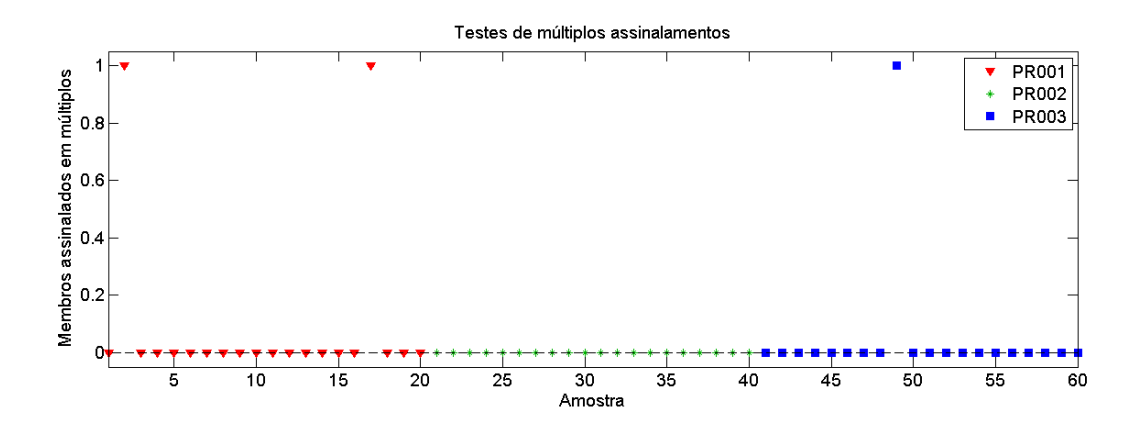

Figura 76. Teste de assinalamentos múltiplos dos espectros de cada amostra de tinta de automóveis pratas para o modelo SIMCA construído.

Os modelos de cada classe são apresentados nas figuras 77 a 79 em que se nota que houve a discriminação espacial para cada uma das classes.

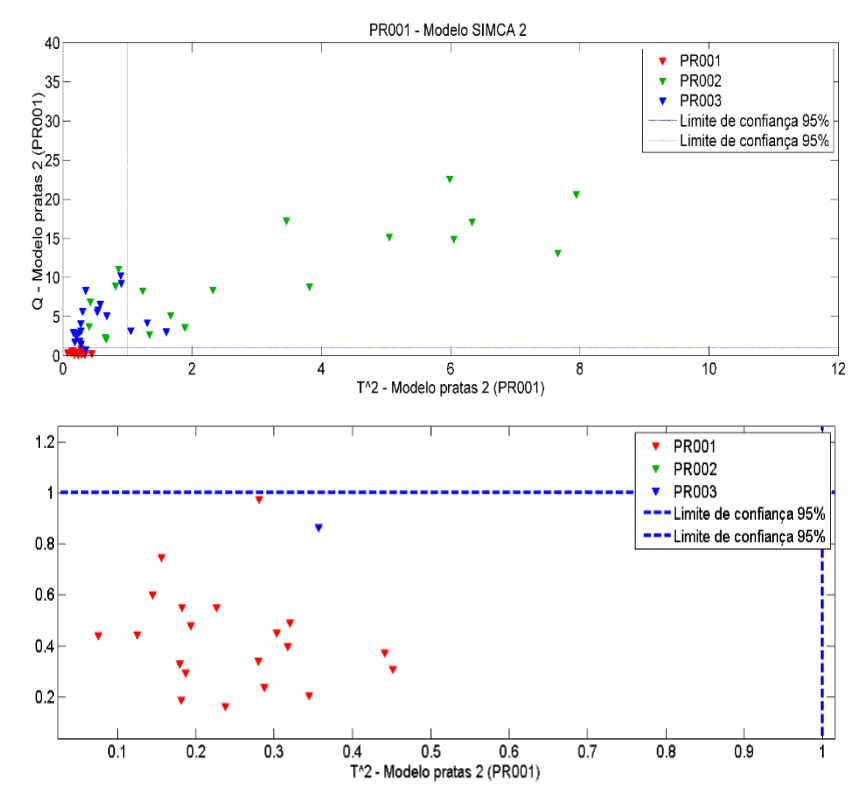

Figura 77. Distribuição dos valores de  $T^2$  versus Q para o segundo modelo SIMCA para PR001– (a) visão ampla; (b) visão aproximada da intersecção dos limites de confiança de 95% com 1 amostras de PR003 incluídas erroneamente no modelo.

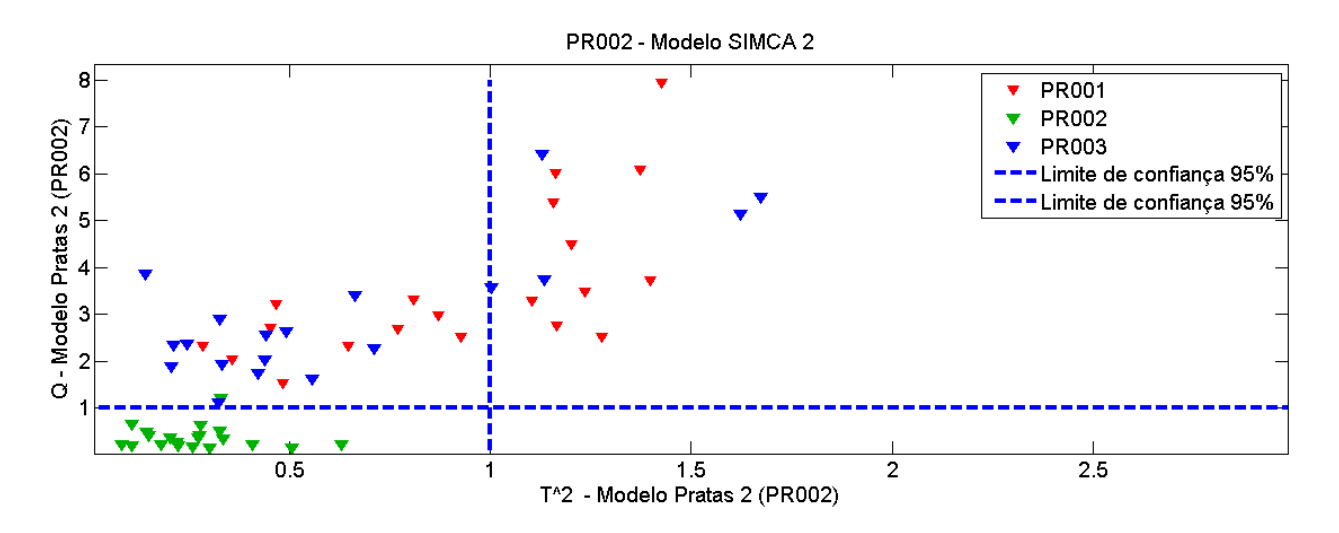

Figura 78. Distribuição dos valores de T<sup>2</sup> versus Q para o segundo modelo SIMCA para PR002.

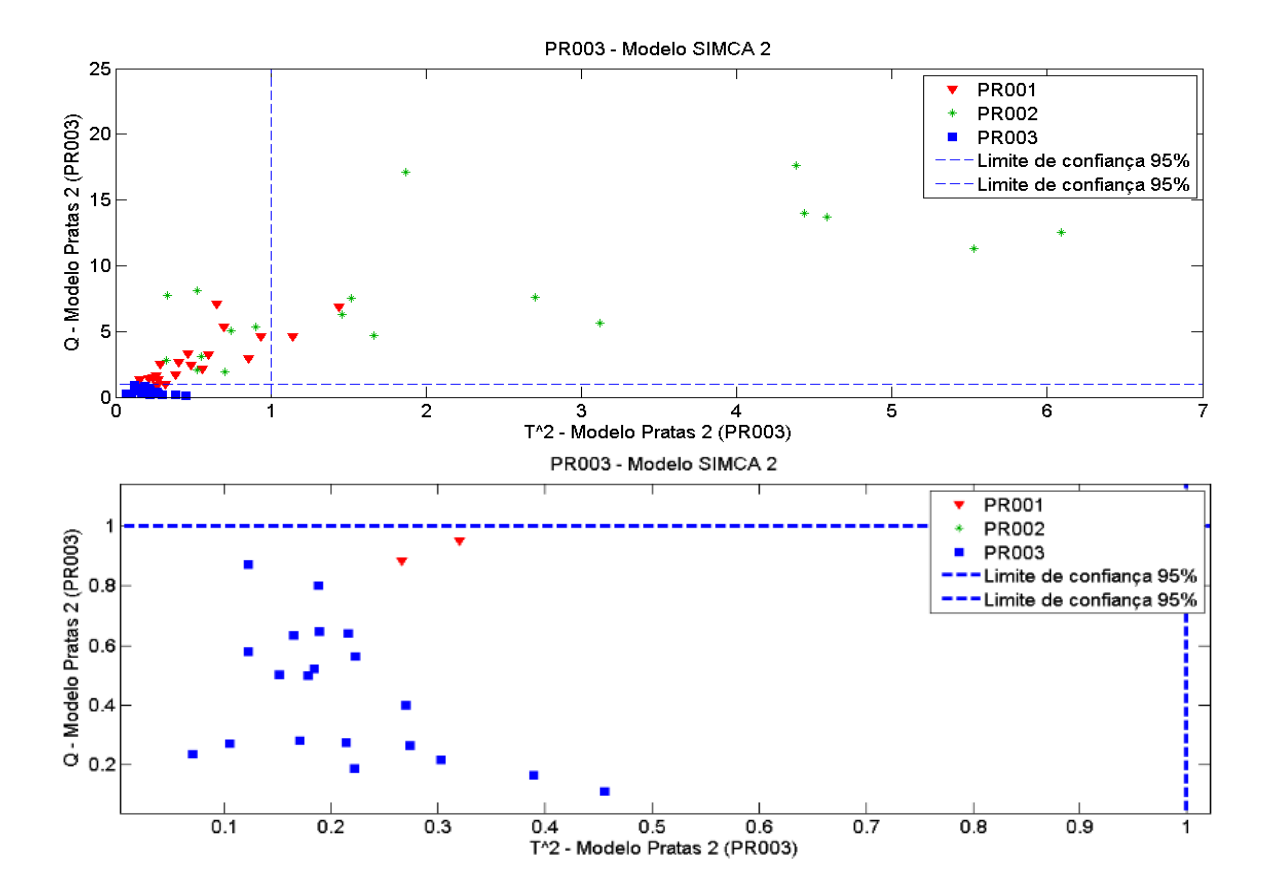

Figura 79. Distribuição dos valores de T<sup>2</sup> versus Q para o segundo modelo SIMCA para PR003-(a) visão ampla; (b) visão aproximada da intersecção dos limites de confiança de 95% com 2 amostras de PR001 incluídas erroneamente no modelo.

As tabelas de figura de mérito e de confusão obtidos para as tintas dos automóveis de cor prata - tabelas 20 e 21, respectivamente - determinam que a discriminação foi satisfatória para os automóveis pratas.

Tabela 18. Figuras de mérito da segunda modelagem SIMCA das amostras de tinta para os automóveis pratas.

| <b>Classe</b> | <b>TVP</b> | <b>TFN</b> | <b>TVN</b> | <b>TFP</b> | TEF |
|---------------|------------|------------|------------|------------|-----|
| <b>PR001</b>  | 100        |            | 98         | ∠          | 98% |
| <b>PR002</b>  | 95         |            | 100        |            | 95% |
| <b>PR003</b>  | 100        |            | 95         |            | 95% |

Tabela 19. Tabela de confusão da modelagem SIMCA de automóveis pratas

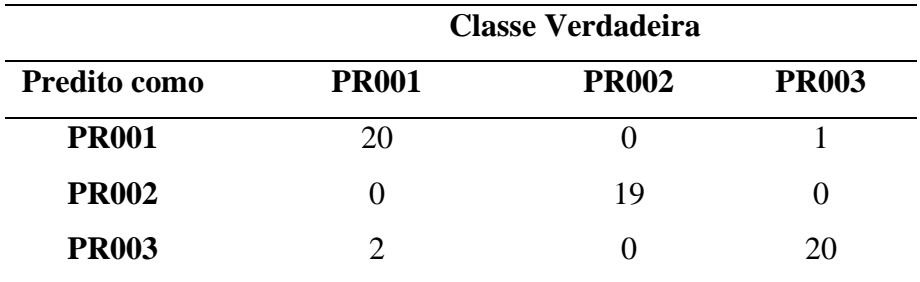

A validação do modelo com as matrizes contendo os dados de espectros dos automóveis pratas, apresentou como resultado as figuras 80 a 82, em que houve a correta previsão de classe para todas as amostras de validação.

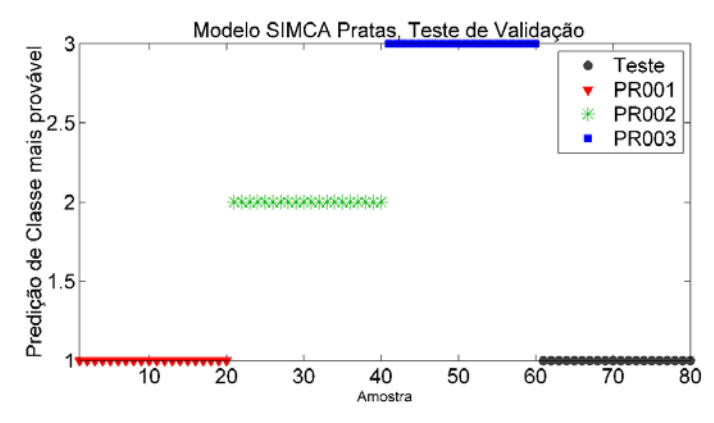

Figura 80. Validação do modelo SIMCA para a identificação de tinta para a classe de automóveis pratas para amostras PR001, em que os espectros de validação pertenciam a essa classe.

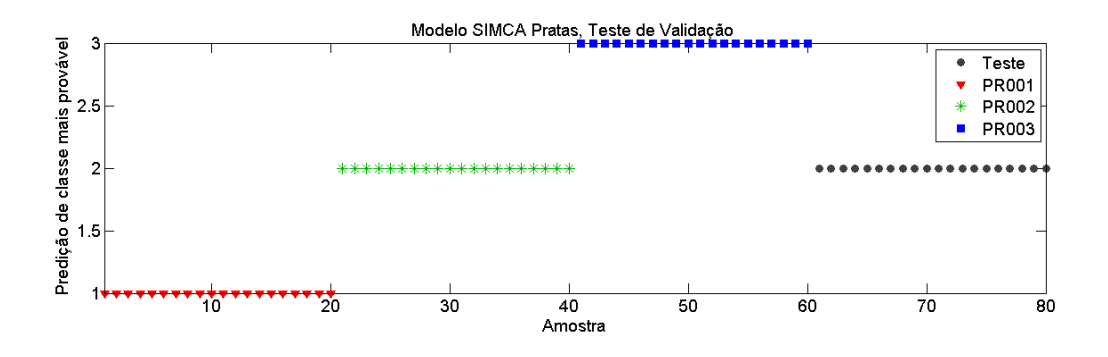

Figura 81. Validação do modelo SIMCA para a identificação de tinta para a classe de automóveis pratas para amostras PR002, em que os espectros de validação pertenciam a essa classe.

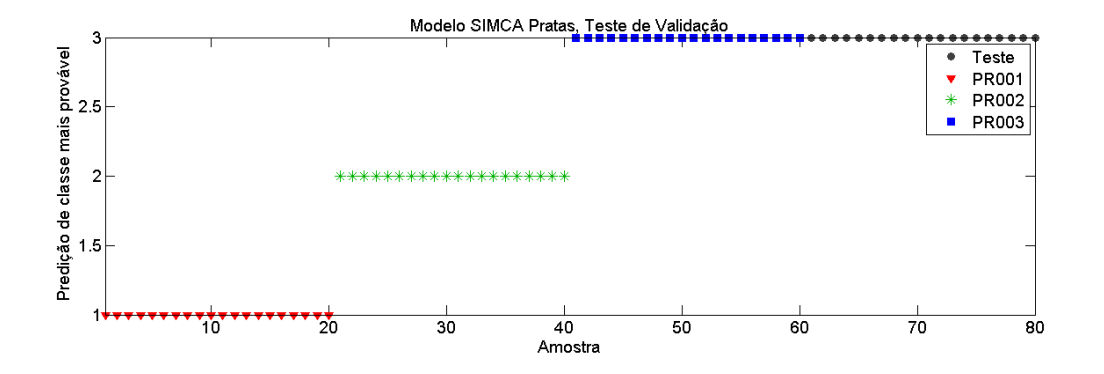

Figura 82. Validação do modelo SIMCA para a identificação de tinta para a classe de automóveis pratas para amostras PR003, em que os espectros de validação pertenciam a essa classe.

Os automóveis pretos, definidos por P001, P002 e P003, foram também pré-processados com SNV e Centralização na média. O resultado do procedimento encontra-se na figura 83.

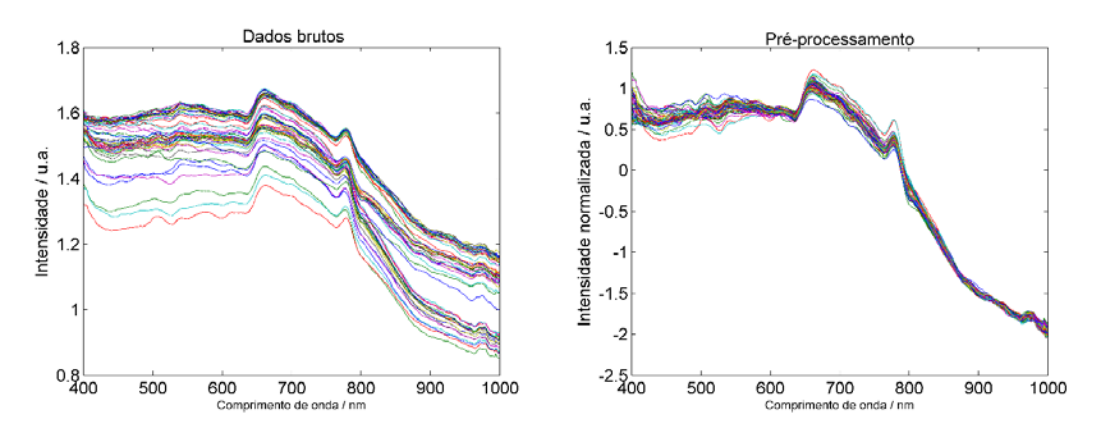

Figura 83. Pré-processamento dos espectros dos automóveis pretos antes (esquerda) e depois (direita) da aplicação de SNV para correção da linha de base.

Foram definidas 3 componentes principais para P001 durante o processo modelagem da classe, por representarem o primeiro número de componentes principais totalizando 95.62% de variância acumulada, sendo o mesmo sugerido pela ferramenta. Pelo mesmo motivo foram selecionadas 14 componentes principais para P002, totalizando 95.34% da variância acumulada e 9 componentes principais para P003, que explicava 96.08% da variância apresentada.

Realizada a seleção de componentes principais dos automóveis pretos, a análise gráfica do modelo permite afirmar que nenhuma amostra de treinamento deixou de ser assinalada, bem como nenhum foi classificada incorretamente nem assinalada em múltiplas classes. Vide figuras 84 a 86.

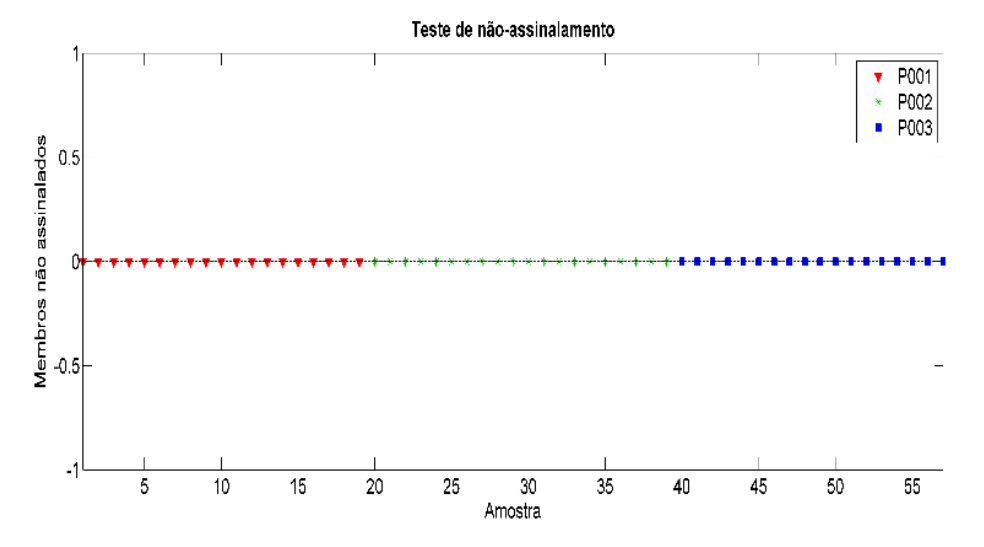

Figura 84. Teste de não-assinalamento dos espectros de cada amostra de tinta de automóveis pretos para o modelo SIMCA construído.

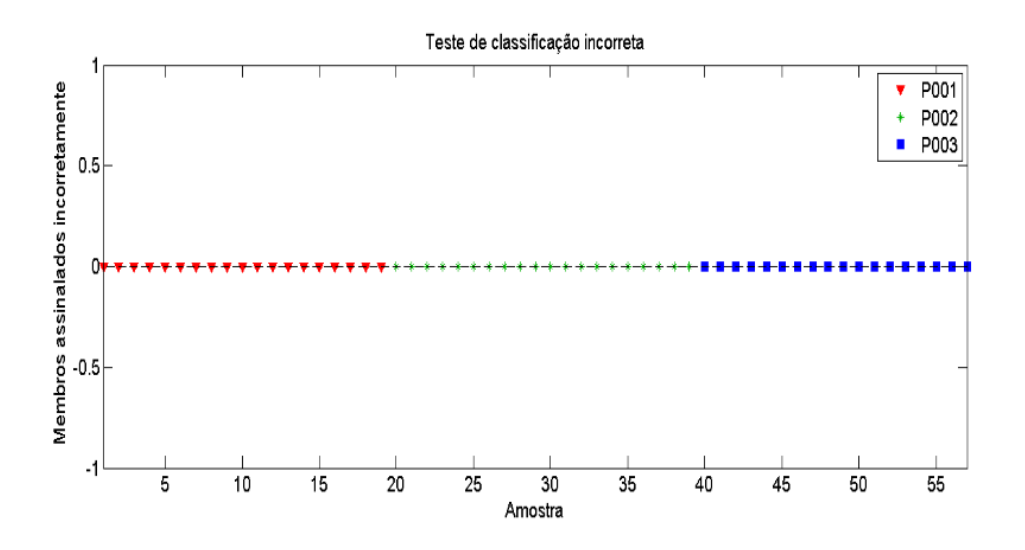

Figura 85. Teste de não-assinalamento dos espectros de cada amostra de tinta de automóveis pretos para o modelo SIMCA construído.

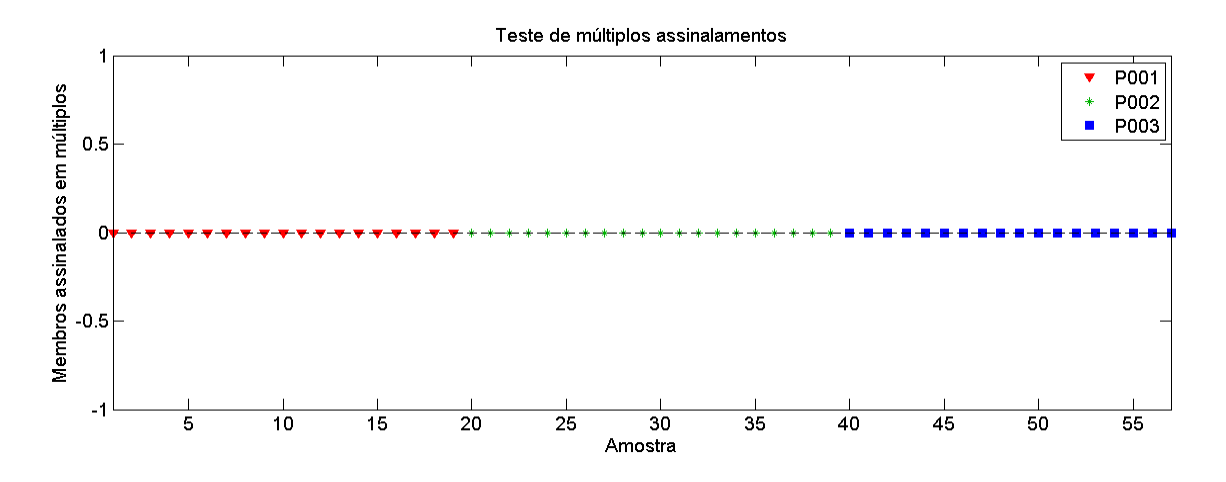

Figura 86. Teste de múltiplos assinalamentos dos espectros de cada amostra de tinta de automóveis pretos para o modelo SIMCA construído.

O modelo SIMCA para todos os automóveis pretos demonstrou que os limites de  $T^2$  e Q permitiram uma bosa separação entre as amostras, distâncias consideráveis entre a classe em análise e as demais foram observadas, vide figuras 87 a 89.

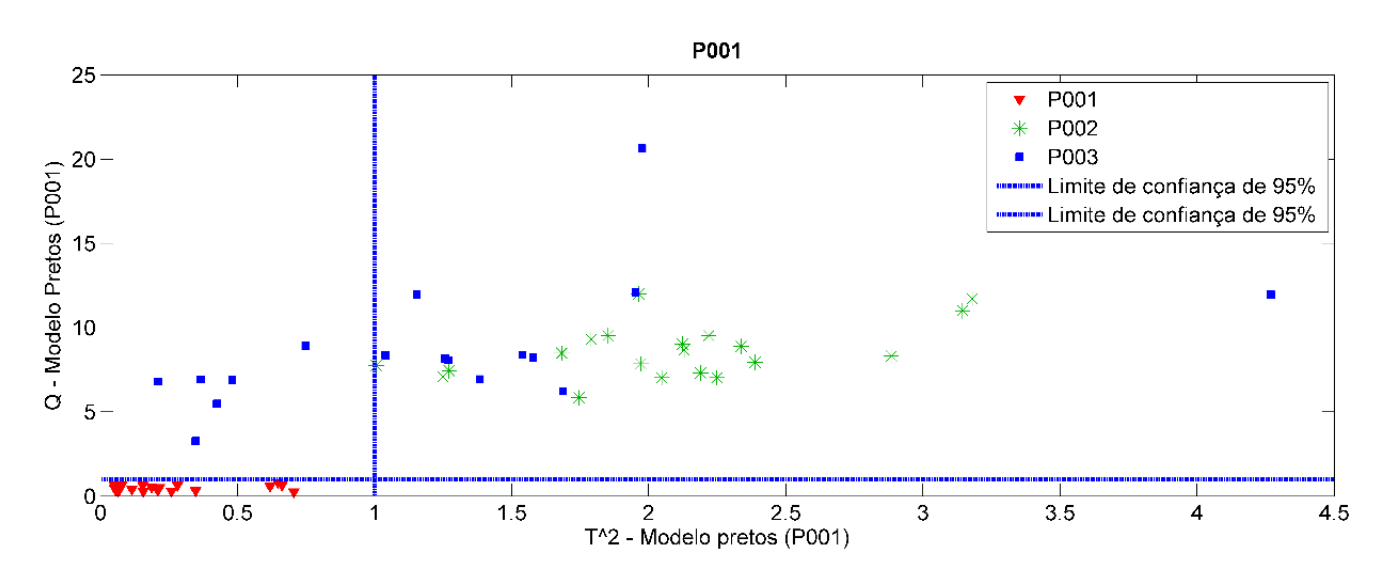

Figura 87. Distribuição dos valores de T2 versus Q do modelo SIMCA de P001.

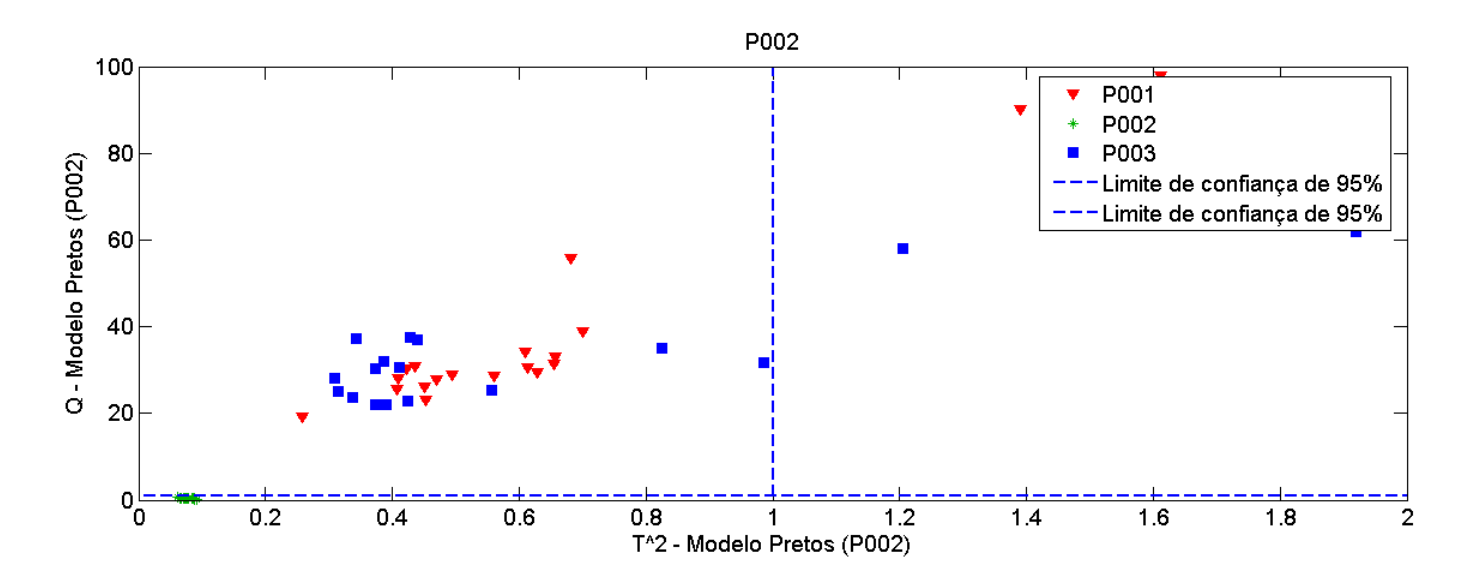

Figura 88. Distribuição dos valores de T2 versus Q do modelo SIMCA de P002.

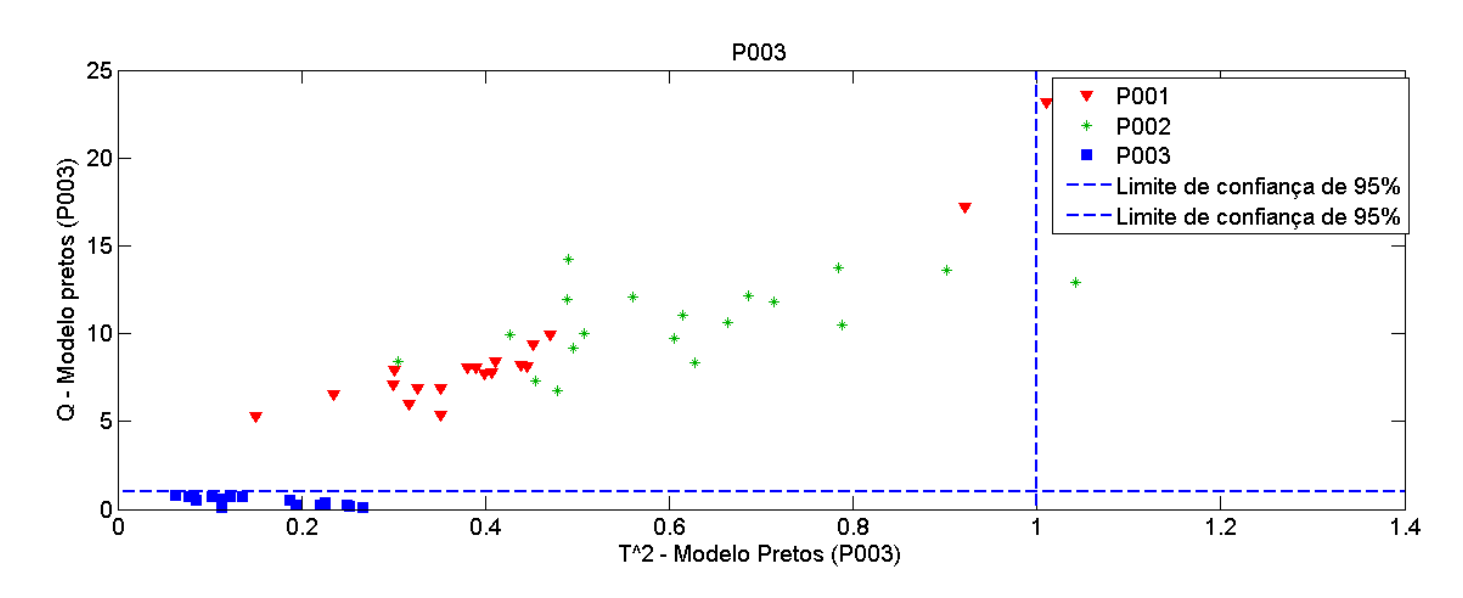

Figura 89. Distribuição dos valores de T2 versus Q do modelo SIMCA de P003.

As tabelas de figuras de mérito e de confusão – tabelas 22 e 23 - representaram que modelagem foi esperadamente bem sucedida, conforme analisado graficamente. Os valores obtidos determinam que a discriminação foi satisfatória para os automóveis pretos.

Tabela 20. Figuras de mérito da modelagem SIMCA das amostras de tinta de automóveis pretos.

| <b>Classe</b> | <b>TVP</b> | <b>TFN</b> | <b>TVN</b> | TFP  | TEF  |
|---------------|------------|------------|------------|------|------|
| <b>P001</b>   | 100        |            | 100        | 0.00 | 100% |
| <b>P002</b>   | 100        |            | 100        |      | 100% |
| <b>P003</b>   | 100        |            | 100        |      | 100% |

Tabela 21. Tabela de confusão da modelagem SIMCA de automóveis pretos

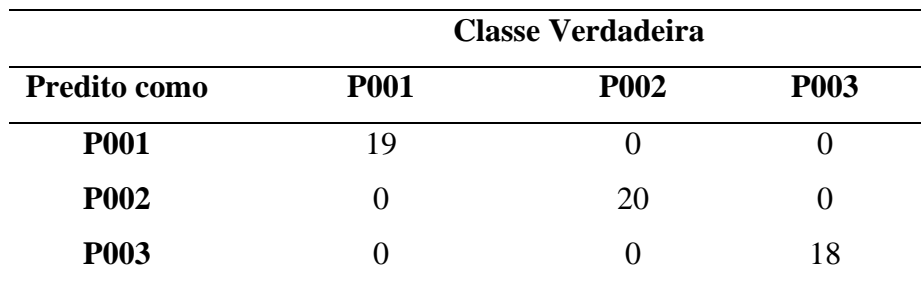

O conjunto de amostras de validação dos automóveis pretos teve como resultado as figuras 90 a 92. Nessa validação todos os espectros foram devidamente classificados às suas classes.

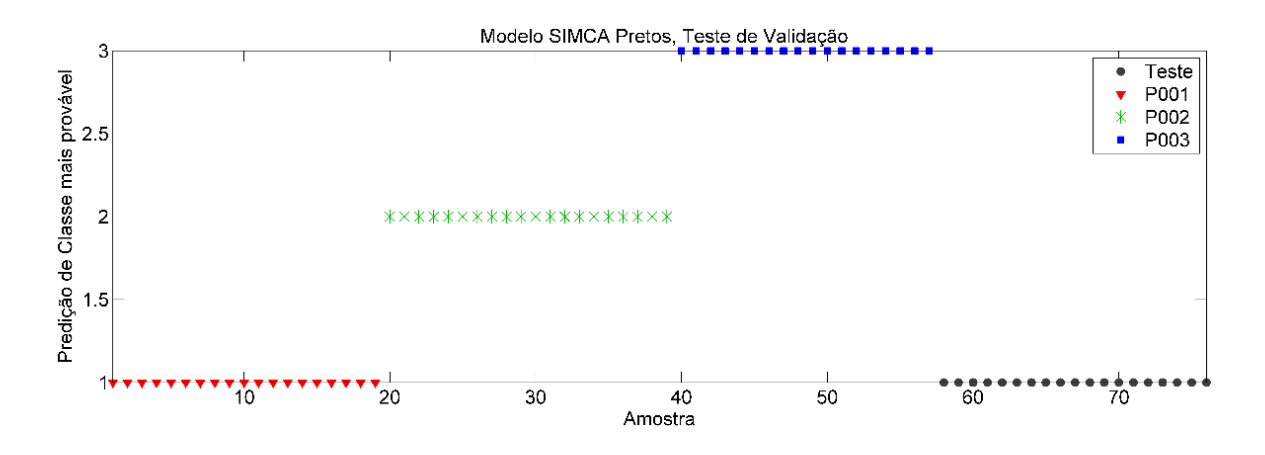

Figura 90. Validação do modelo SIMCA para a identificação de tinta para a classe de automóveis azuis para amostras P001, em que os espectros de validação pertenciam a essa classe.

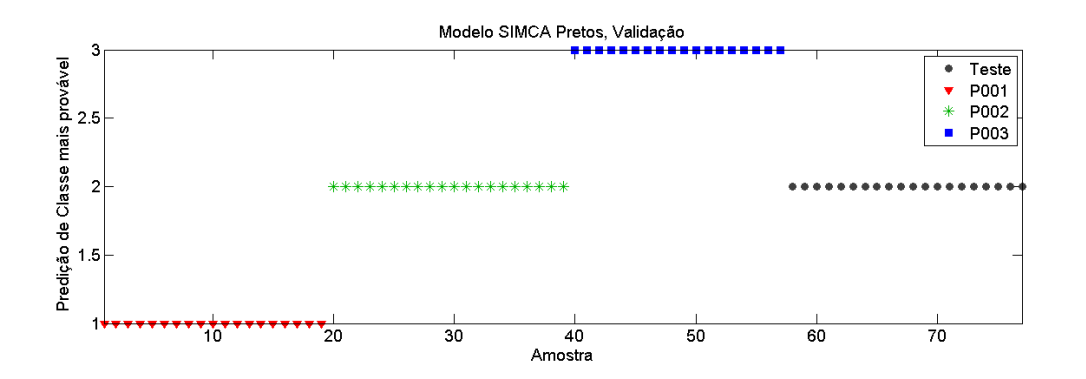

Figura 91.Validação do modelo SIMCA de automóveis pratas para amostras P002 de validação.

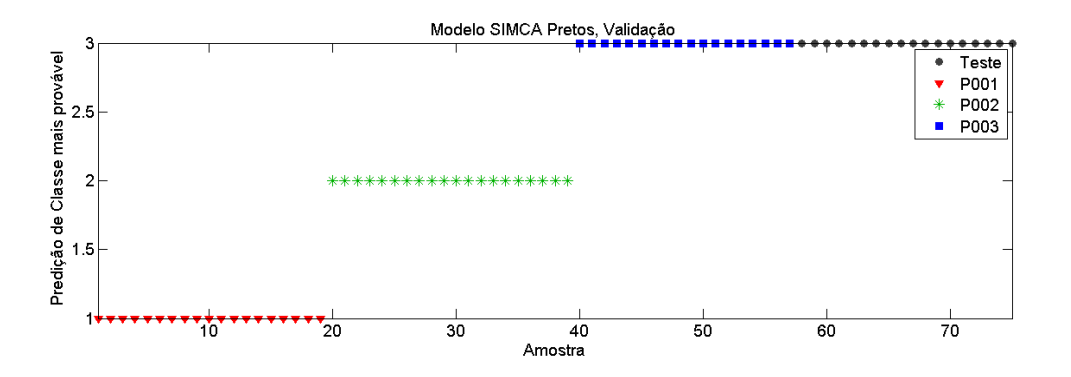

Figura 92.Validação do modelo SIMCA de automóveis pratas para amostras P003 de validação.

Os automóveis vermelhos, definidos por V001, V002 e V003, foram também préprocessados com SNV e Centralização na média. O resultado do procedimento encontra-se na figura 93.

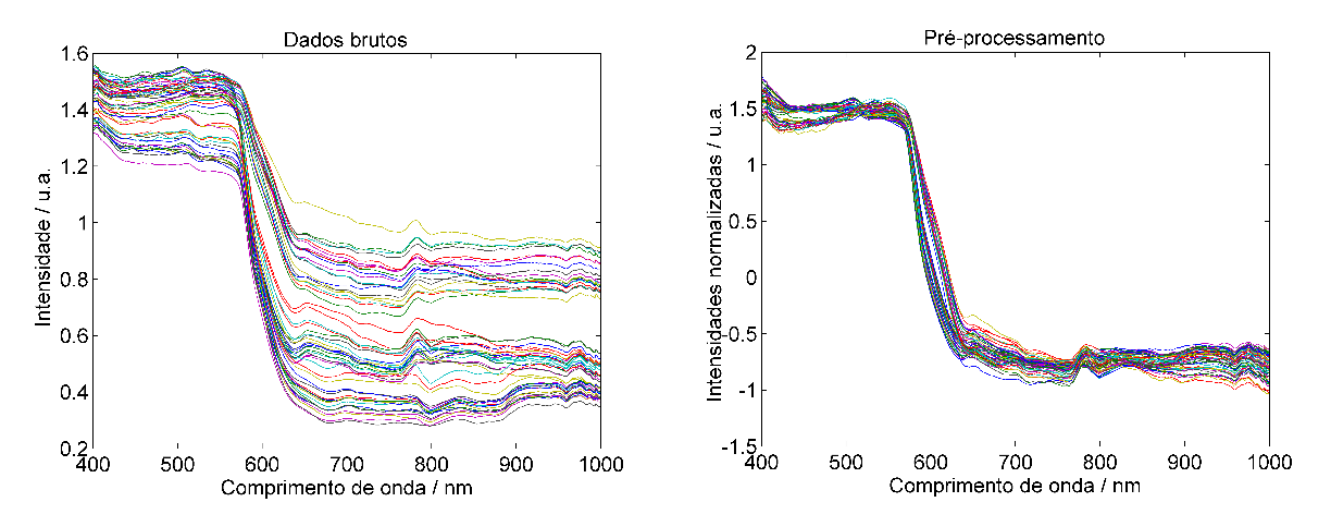

Figura 93. Pré-processamento dos espectros dos automóveis vermelhos antes (esquerda) e depois (direita) da aplicação de SNV para correção da linha de base.

Foram definidas 3 componentes principais para V001 durante o processo submodelagem da classe, por representarem o primeiro número de componentes principais totalizando acima 98.5% de variância acumulada, por ter sido sugerido pela ferramenta e por apresentar valores de RMSECV constantes a partir do número sugerido. Pelo mesmo motivo foram selecionadas 6 componentes principais para V002 e para V003, 4 componentes principais; acumulando variância de 95.4% e 95%, respectivamente.

Realizada a seleção de componentes principais dos automóveis vermelhos, a análise gráfica do modelo permite afirmar que uma amostra de treinamento apenas deixou de ser assinalada, correspondente a classe V001, não houve assinalamento em múltiplas classes e houve apenas uma classificação incorreta da mesma amostra de V001. Vide figuras 94 a 96.

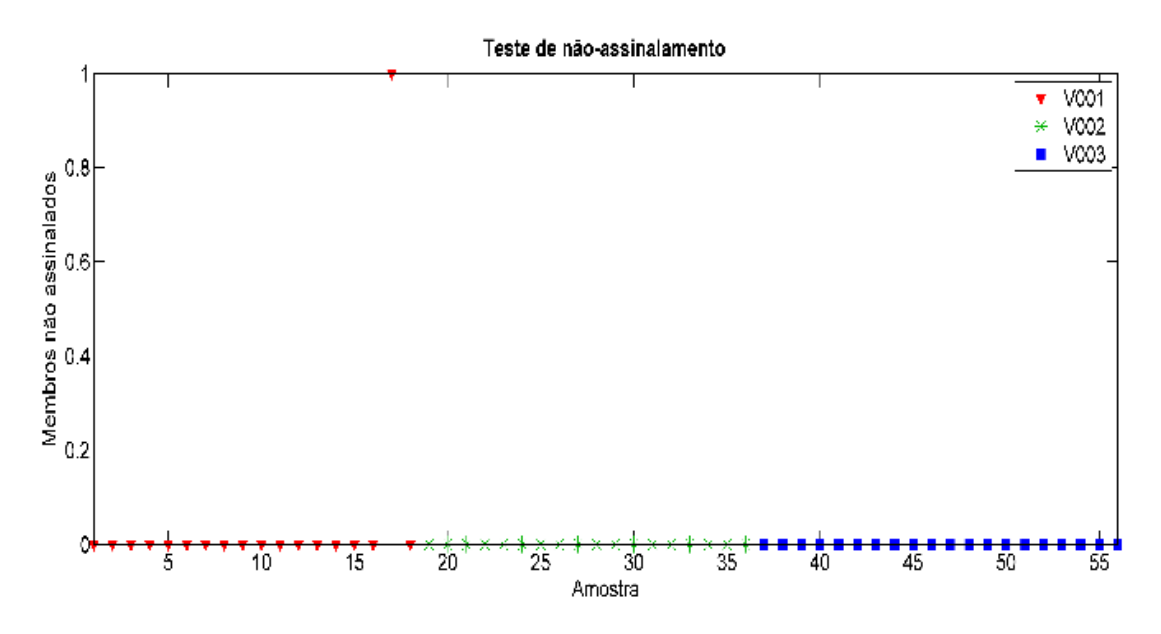

Figura 94. Teste de não-assinalamento dos espectros de cada amostra de tinta de automóveis vermelhos para o modelo SIMCA construído.

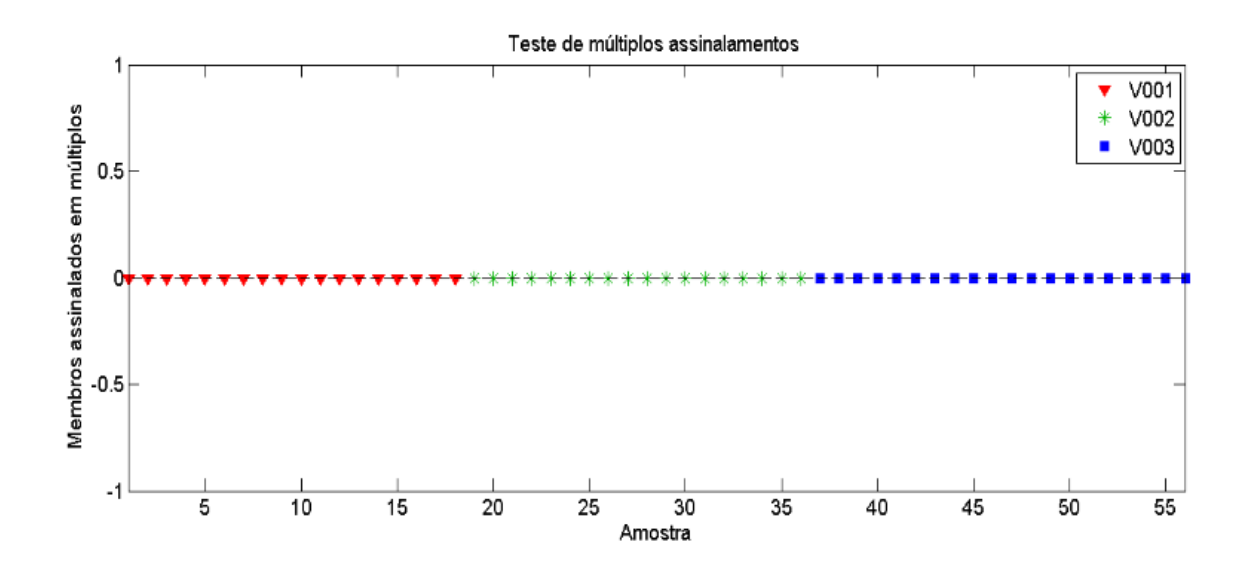

Figura 95. Teste de múltiplos assinalamentos dos espectros de cada amostra de tinta de automóveis vermelhos para o modelo SIMCA construído.

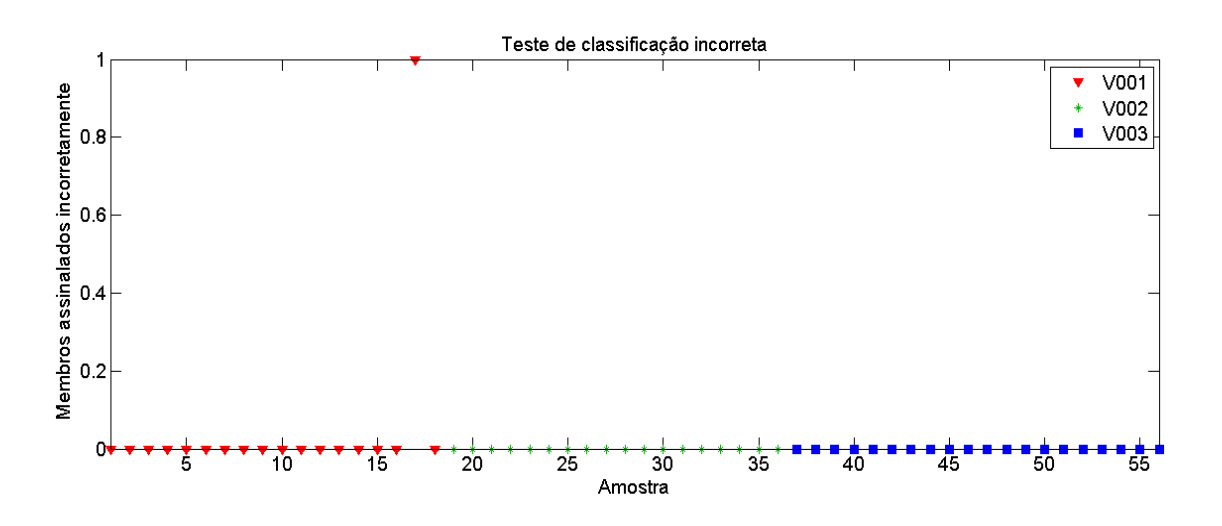

Figura 96. Teste de classificação incorreta dos espectros de cada amostra de tinta de automóveis vermelhos para o modelo SIMCA construído.

O modelo SIMCA para todos os automóveis vermelhos demonstrou contornos espaciais bem definidos, distâncias consideráveis entre a classe em análise e as demais, bem como aparentou boa discriminação. Vide figuras 97 a 99.

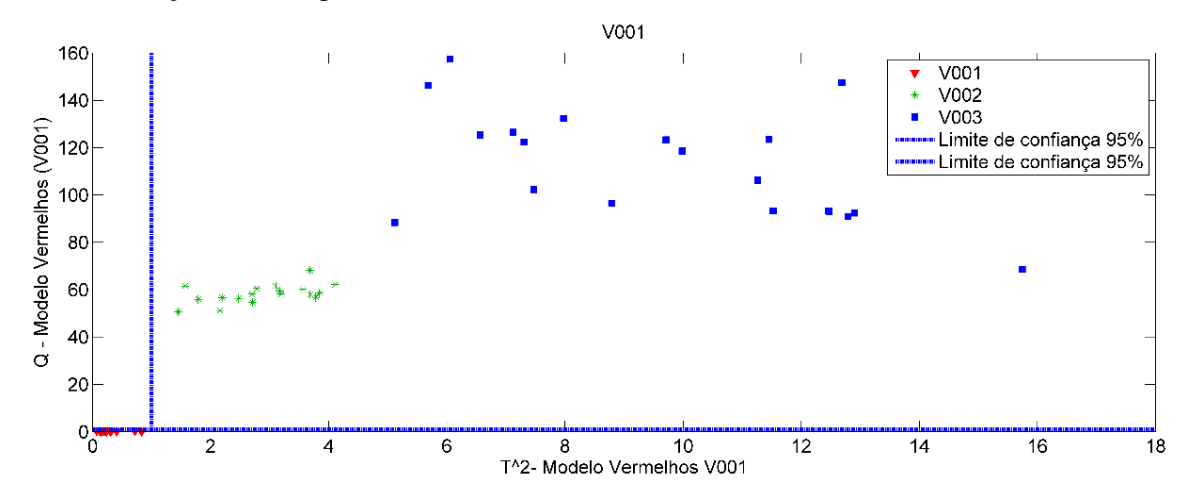

Figura 97. Distribuição dos valores de T2 versus Q do modelo SIMCA de V001.

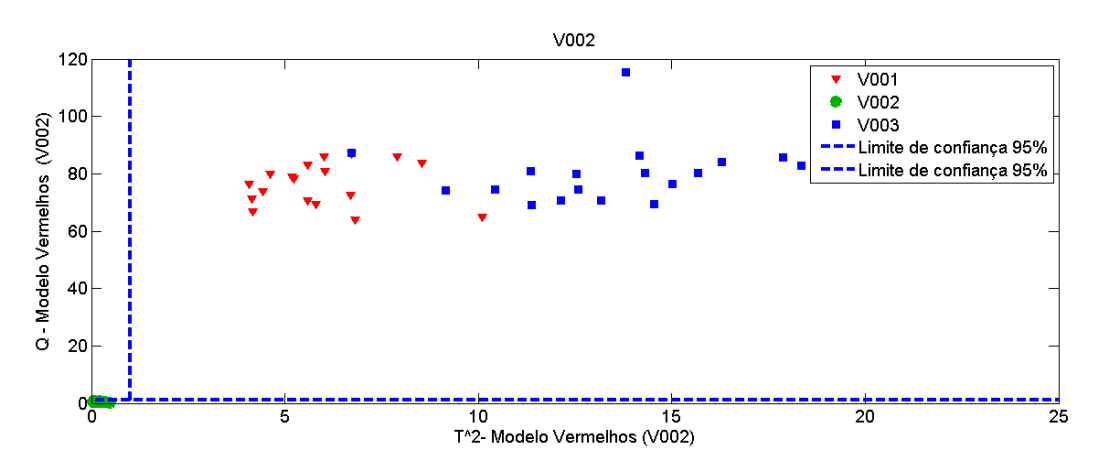

Figura 98. Distribuição dos valores de T2 versus Q do modelo SIMCA de V002.

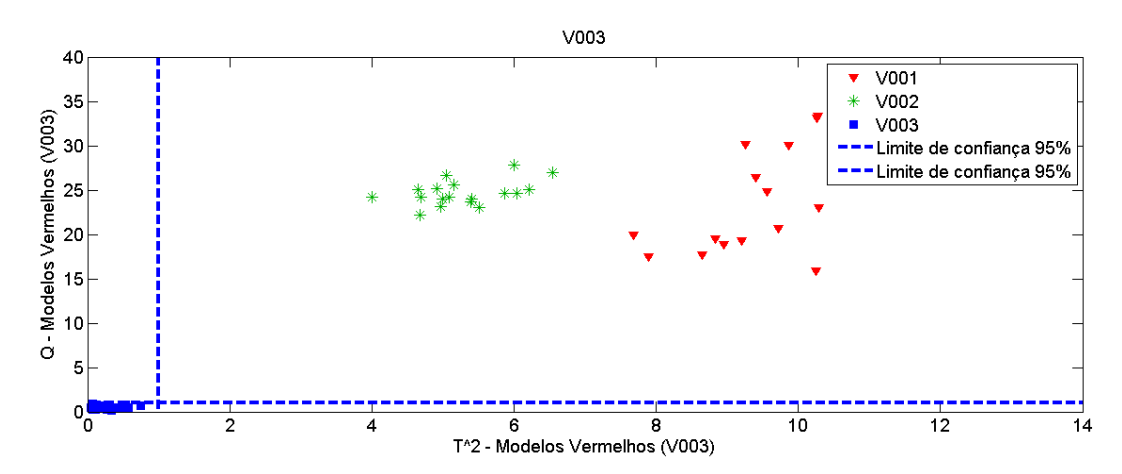

Figura 99. Distribuição dos valores de T2 versus Q do modelo SIMCA de V003.

As tabelas de figuras de mérito e de confusão– tabelas 24 e 25 - representaram que modelagem foi, conforme esperado, bem sucedida. Os valores obtidos determinam que a discriminação foi satisfatória para os automóveis vermelhos.

Tabela 22. Matriz de confusão da modelagem SIMCA de automóveis vermelhos.

| <b>Classe</b> | Verdadeiros      | <b>Falso</b>    | Verdadeiro      | <b>Falso</b>    | TEF  |
|---------------|------------------|-----------------|-----------------|-----------------|------|
|               | <b>Positivos</b> | <b>Positivo</b> | <b>Negativo</b> | <b>Negativo</b> |      |
| <b>V001</b>   | 100              |                 | 100             |                 | 100% |
| <b>V002</b>   | 100              | $\theta$        | 100             |                 | 100% |
| <b>V003</b>   | 100              | $\theta$        | 100             |                 | 100% |

|                     | <b>Classe Verdadeira</b> |             |                   |  |  |
|---------------------|--------------------------|-------------|-------------------|--|--|
| <b>Predito como</b> | V001                     | <b>V002</b> | <b>V003</b>       |  |  |
| <b>V001</b>         | 18                       |             |                   |  |  |
| <b>V002</b>         | 0                        | 18          | $\mathbf{\Omega}$ |  |  |
| <b>V003</b>         |                          |             | 20                |  |  |

Tabela 23. Tabela de confusão da modelagem SIMCA de automóveis vermelhos.

O conjunto de amostras de validação dos automóveis vermelhos – figuras 100 a 102 – demonstra que o modelo é capaz de classificar corretamente novas amostras.

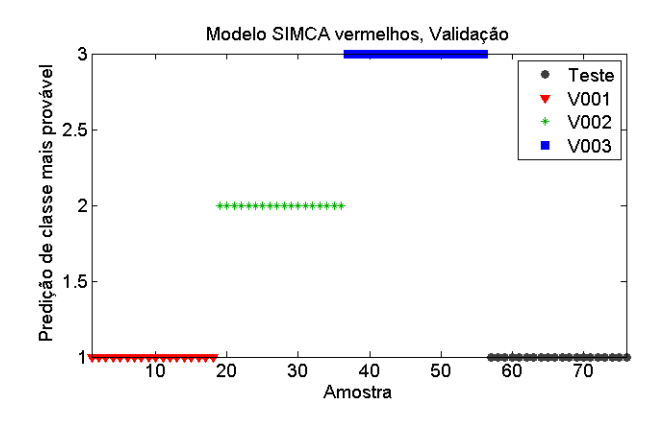

Figura 100. Validação do modelo SIMCA para a identificação de tinta para a classe de automóveis azuis para amostras V001, em que os espectros de validação pertenciam a essa

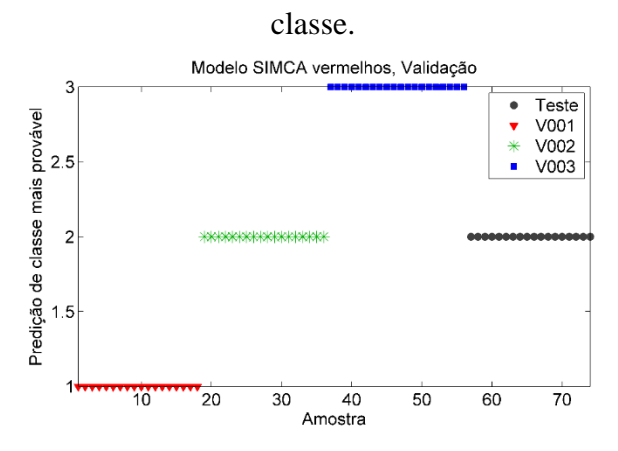

Figura 101. Validação do modelo SIMCA para a identificação de tinta para a classe de automóveis azuis para amostras V002, em que os espectros de validação pertenciam a essa classe.

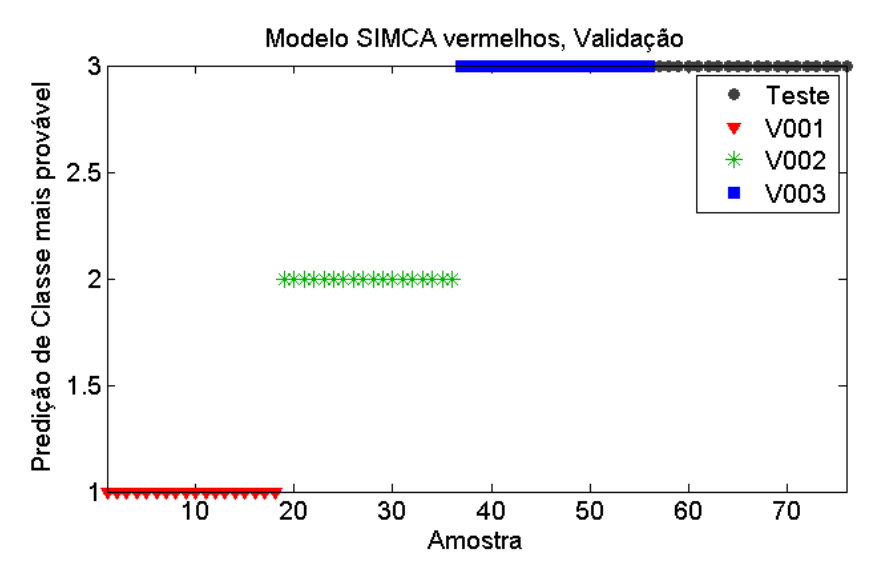

Figura 102. Validação do modelo SIMCA para a identificação de tinta para a classe de automóveis azuis para amostras V003, em que os espectros de validação pertenciam a essa classe.

Em seguida, construiu-se modelos para testar somente as amostras iguais. Igualmente testou-se a presença de outliers com os parâmetros de Hotteling  $T^2$  por resíduos Q de acordo com os mesmos critérios estabelecidos anteriormente. Os resultados encontram-se na tabela 26 e as figuras encontram-se no Anexo A.

|           |               | AMOSTRA PARTIÇÃO NÚMERO DE<br><b>OUTLIERS</b> |
|-----------|---------------|-----------------------------------------------|
|           | <b>GA001A</b> |                                               |
| <b>GA</b> | GA001B        |                                               |
|           | PP01A         |                                               |
| <b>PP</b> | <b>PP001B</b> |                                               |
|           | <b>PR001A</b> |                                               |
| PR        | <b>PR001B</b> |                                               |

Tabela 24. Outliers de comparação de amostras iguais

Uma vez que o SIMCA trata diferenças intra e intergrupos de amostras, e que os métodos de confronto de tintas em perícia criminal são internacionalmente realizados alimentando-se bancos de dados, os modelos SIMCA de testes de igualdade foram construídos sob os modelos testados na validação. Dessa maneira, foi adicionada uma nova classe aos modelos já construídos. Essa nova classe contém 20 novos espectros de teste e para validação foram usados mais 20 outros espectros.

Observou-se que houve compatibilidade da amostra GA com a amostra denominada padrão (PD) que consistia em outro fragmento de GA – figuras 103 e 104. Nota-se que apenas quatro espectros da validação encontram-se fora da interseção dos limites de 95% no gráfico de Hotteling T2 por Q, logo a amostra foi considerada compatível com 16 espectros dentro dos limites. Similarmente, os resultados dos plásticos pretos PP- figuras 105 e 106-, automóvel prata PR– figuras 107 e 108-, também retornam com a mesma compatibilidade com seus respectivos padrões.

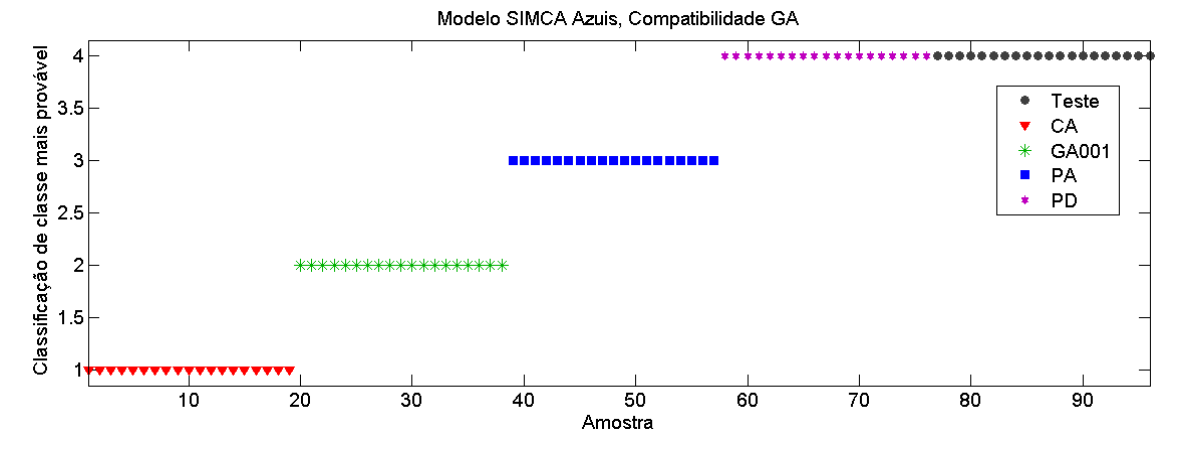

Figura 103. Predição de classe mais provável de amostras teste de GA. Compatibilidade com o padrão de GA (PD).

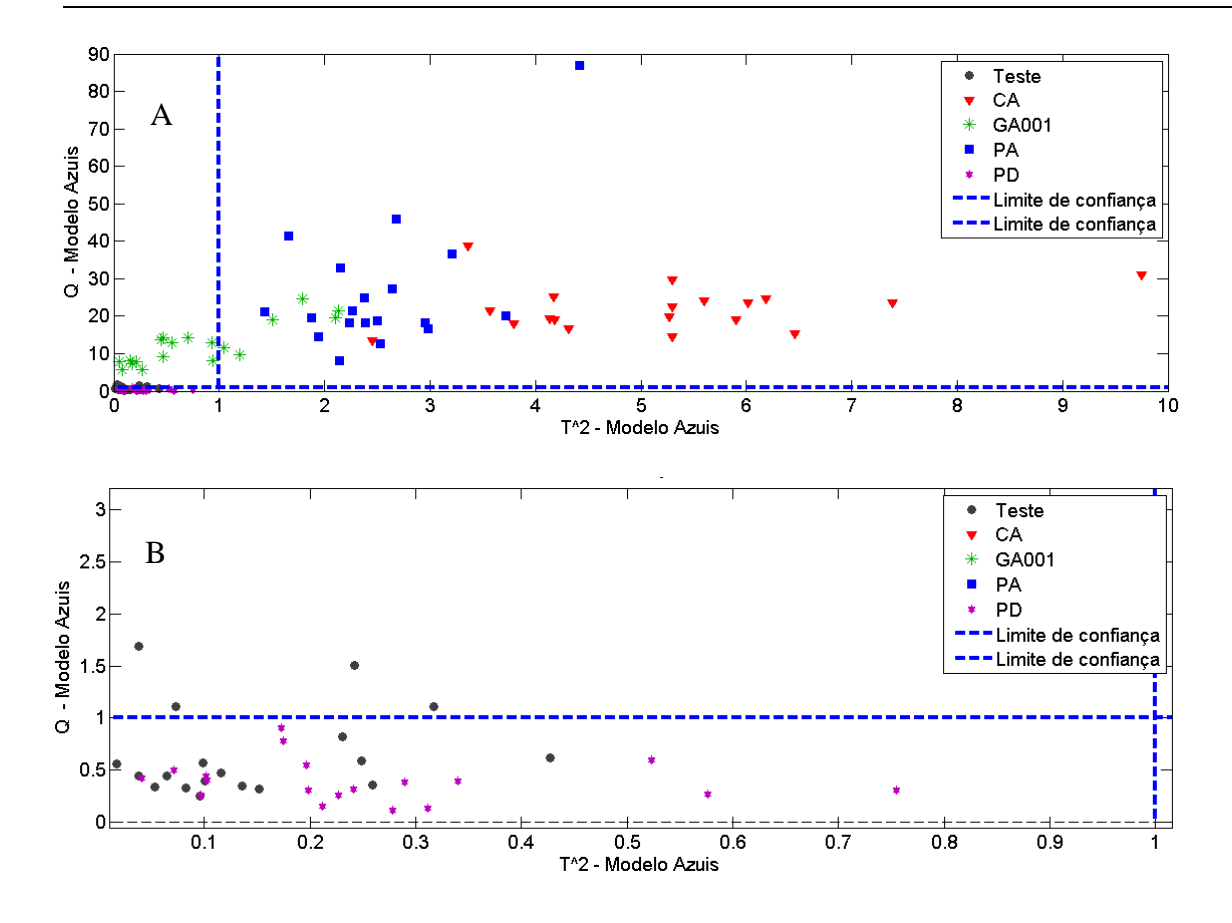

Figura 104. Distribuição dos valores de  $T^2$  versus Q para o modelo SIMCA de teste de compatibilidade para GA. (a) Visão geral da distribuição das amostras; (b) Aproximação mostrando a inclusão de amostras teste nos limites de confiança de amostras padrão (PD).

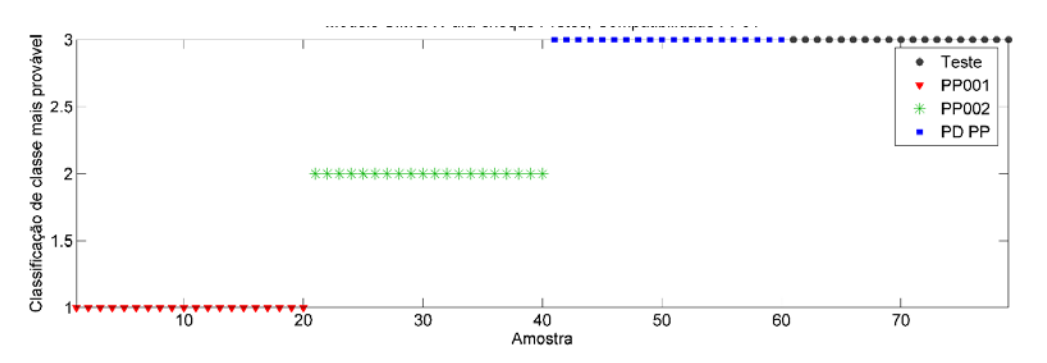

Figura 105. Predição de classe mais provável de amostras teste de PP. Compatibilidade com o padrão (PD) de PP.

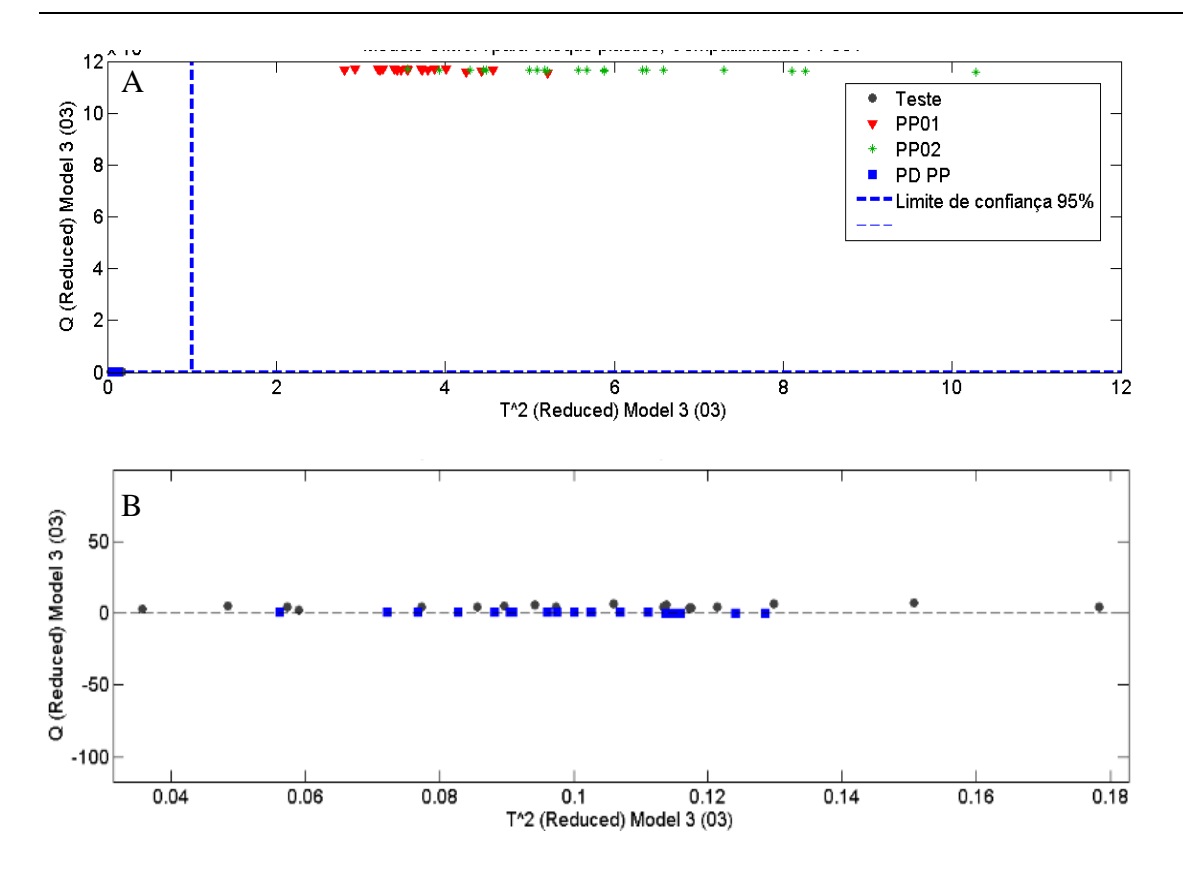

Figura 106. Distribuição dos valores de T<sup>2</sup> versus Q para o modelo SIMCA de teste de compatibilidade para PP. (a) Visão geral da distribuição das amostras; (b) Aproximação mostrando a inclusão de amostras teste nos limites de confiança de amostras padrão (PD PP).

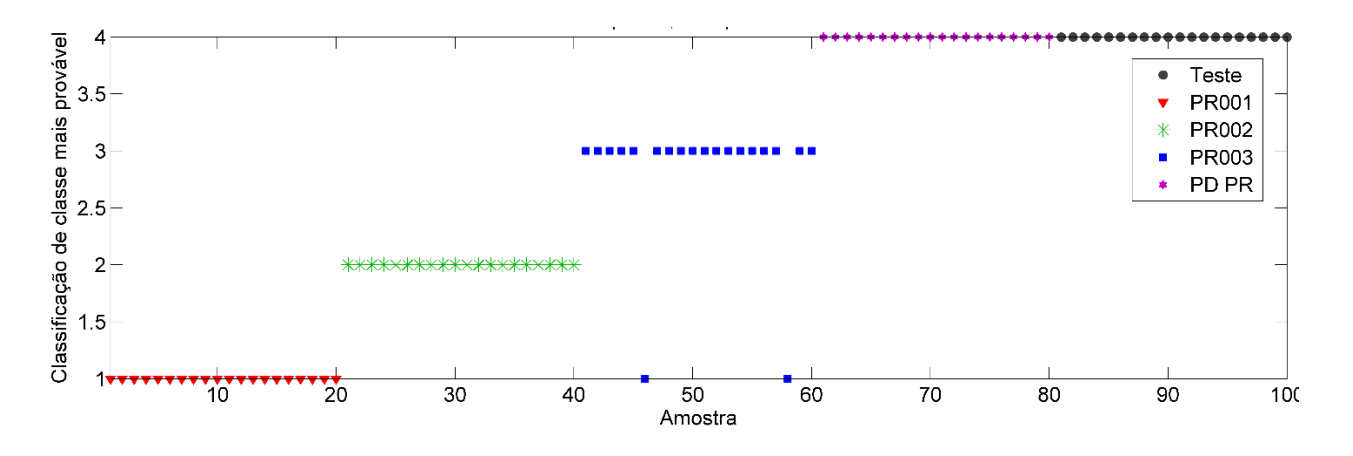

Figura 107. Predição de classe mais provável de amostras teste de PR. Compatibilidade com o padrão de PR (PD PR).

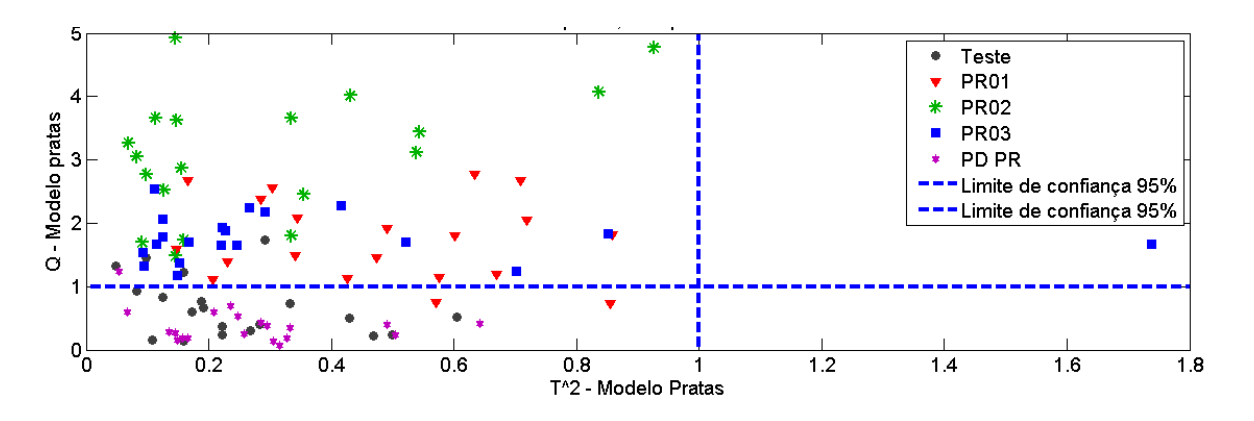

Figura 108. Inclusão de amostras teste nos limites de confiança de amostras padrão.

Os resultados acima indicam que o modelo SIMCA foi capaz de concluir que espectros obtidos por fragmentos distintos de um mesmo veículo são compatíveis, o que é um avanço em relação aos resultados do capítulo anterior. Contudo, o uso do VSC apresenta algumas limitações práticas. Mesmo que as amostras sejam iguais, a aquisição de espectros de teste e padrão devem ser feitas sequencialmente, pois o equipamento não fornece a mesma resposta quando religado para novas aquisições.

#### **4.3 Aplicação em Inquéritos Policiais**

A Divisão de Perícias Externas – Seção Acidentes de Trânsito e o Laboratório de Química de Toxicologia Forense – Seção de Química Forense da Superintendência da Polícia Técnica-Científica de Goiás forneceram duas amostras reais para a aplicação do método proposto a fim de avaliar seu desempenho em amostras de colisão. O resultado era previamente conhecido pela dinâmica do fato.

1) Caso 1

Descrição da conduta: Colisão entre moto de cor preta e caminhão vermelho e evasão do local por parte do motorista do caminhão.

Tipificação Provisória: Art.305, CTB.

Histórico: O caminhão colidiu com a motocicleta deixando seu para-choque no ponto de colisão. Tendo evadido do local, houve perseguição policial por parte da Polícia Rodoviária Federal, que abordou o evasor na rua acima daquela em que houve a colisão. A perícia constatou que as peças encontradas no local da colisão eram as faltantes do caminhão. A mancha de tinta na qual foram realizadas as aquisições espectrais encontrava-se na motocicleta e os espectros de padrão foram coletados do vestígio de para-choque deixados no local pelo caminhão.

Modelo SIMCA utilizado: Vermelho.

Foi incluída uma nova classe ao modelo construído para tintas vermelhas, sendo essa classe referente à amostra de tinta recolhida do caminhão (PD) e coletada no local do acidente. A compatibilidade da amostra de tinta recolhida da transferência de tinta na moto para o caminhão foi testada nesse modelo SIMCA contendo as classes anteriores e a nova classe. Observa-se inicialmente que as amostras V001, V002 e V003 foram muito distantes da amostra presente na moto, discriminando-as da amostra padrão. Na aproximação da figura 109, que corresponde a figura 110, observa-se os pontos pretos referentes aos espectros coletados da mancha vermelha que é resultado da troca de tinta devido à colisão dos dois veículos automotores estão dentro dos limites de  $T^2$ , mas não de Q, sendo que apenas um espectro está abaixo do limite Q enquanto os outros encontram-se próximos ao limite mas não dentro dele. Considerando-se o critério estrito de atribuição à classe utilizado na fase de validação, pode-se concluir que os espectros teste obtidos na mancha não seriam compatíveis com os espectros do padrão. Esse resultado de não-conformidade provavelmente reflete que a camada de tinta analisada nos vestígios deixados é diferente da camada de tinta da mancha. Na tinta dos vestígios, considerado o padrão, analisa-se camadas superficiais contendo verniz, enquanto na mancha de tinta transferida provavelmente se analisa uma camada mais profunda. Portanto, apesar de próximos, não foram inclusos nos limites de Q. Considerando que trata-se de uma amostra real que apresenta as diferenças estruturais acima descritas e a proximidade das amostras teste ao limite de Q, é razoavel considerar que as duas tintas são compatíveis. Se ao invés de utilizar-se o critério estrito, for utilizado o critério de mais provável, onde a amostra teste deve ser necessariamente atribuída a uma das classes, a classe mais provável é a dos padrões – figura 111.

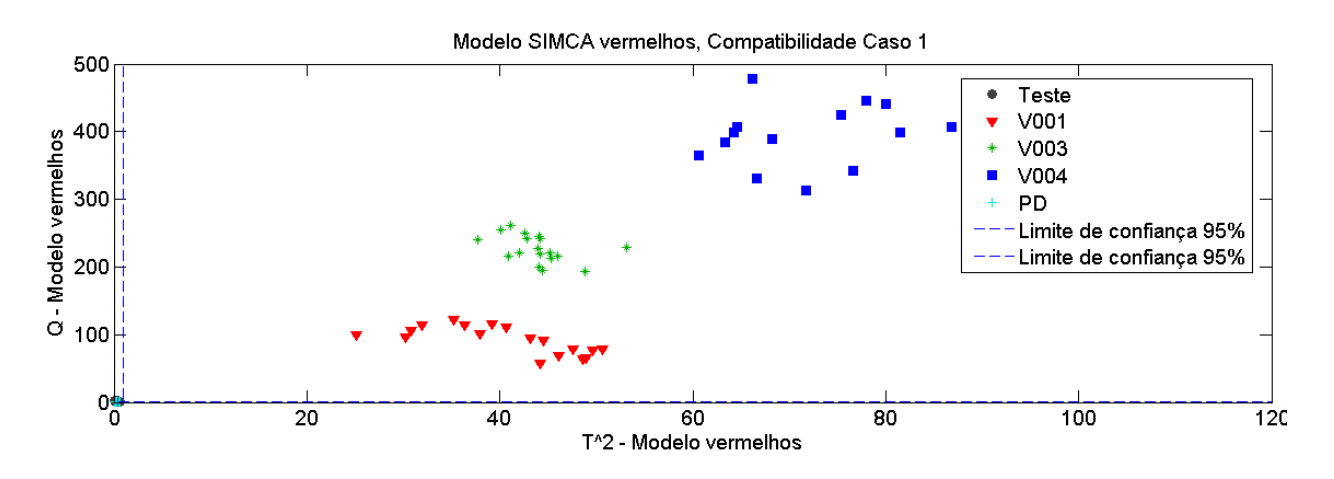

Figura 109. Dispersão dos valores de  $T^2$  vs Q para modelo SIMCA da amostra padrão de tinta vermelha recolhida na moto.

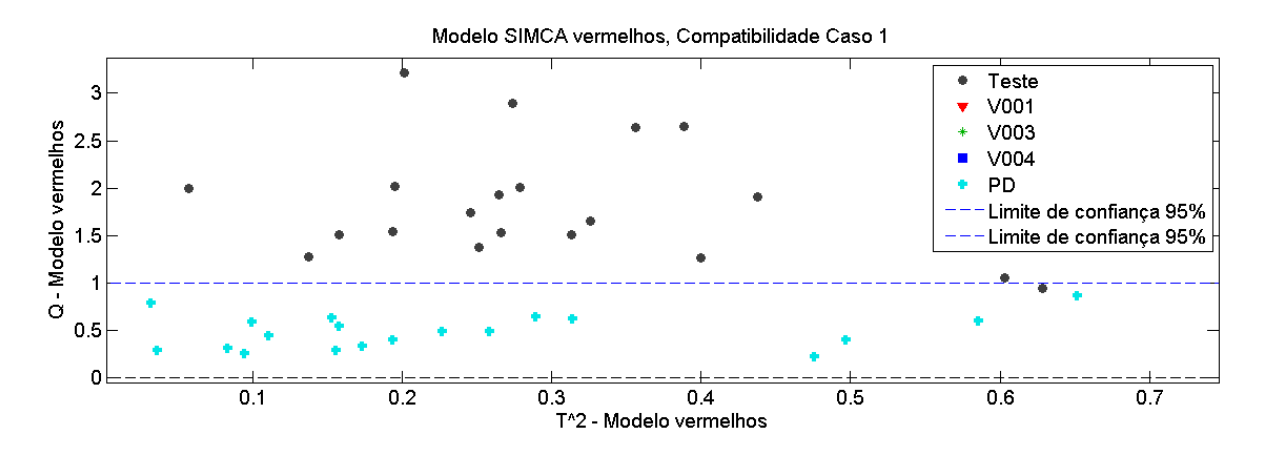

Figura 110. Aproximação da inclusão de amostras questionadas em um dos limites de confiança de amostras padrão. Compatibilidade.

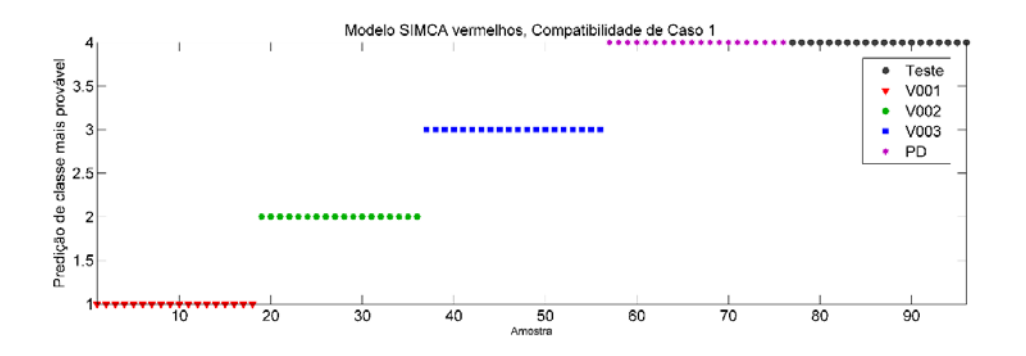

Figura 111. Predição de classe mais provável de amostras do Caso 1. Compatibilidade com o padrão.

#### 2) Caso 2

Descrição da conduta: Furto de semoventes

Tipificação Provisória: Art.155, CP

Histórico: Caseiro da propriedade encontrou o arame farpado da cerca cortado e rastros de pegadas do gado de seu patrão levando à propriedade vizinha. Nesse local havia um embarcador de madeira de gado com macha de tinta azul. Denunciado o furto, a investigação levantou suspeitas de que a tinta poderia ter origem na gaiola do caminhão do dono da propriedade vizinha. Coletou-se a madeira do embarcador contendo a troca de tinta e de padrão uma lasca de tinta do caminhão.

Modelo SIMCA utilizado: azul

O gráfico de dispersão dos valores de  $T^2$  vs Q para modelo SIMCA da amostra padrão de tinta azul recolhida na madeira do embacardor demonstra que os pontos pretos, espectros do confronto, encontram-se a grande distância do padrão – figura 112. Portanto, pelo critério de estrito de classificação, não se pode atribuir a amostra de tinta da mancha recolhida na madeira do embacardor ao caminhão da propriedade vizinha ou qualquer outra classe dos carros presentes no modelo. Esse resultado do SIMCA é compatível com as análises periciais e outras análises realizadas para o conjunto de troca de tintas.

Considerando o critério de classe mais provável, observou-se que os espectros da mancha de tinta (amostra padrão do caso 2) foram atribuídas na classe CA001 (corsa azul 001) do modelo anterior– figura 113. Como o modelo possui um número de amostras e classes limitado, não é possível afirmar sobre o pertencimento da amostra questionada à essa classe, mas que dentro das tintas presentes no modelo, a mais próxima seria de carros da marca Chevrolet.

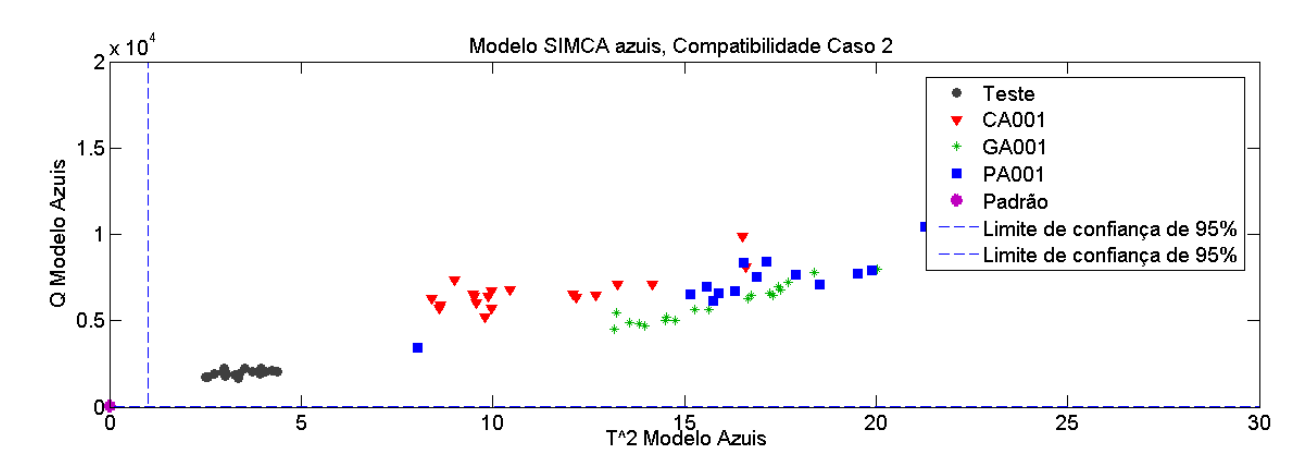

Figura 112. Dispersão dos valores de  $T^2$  vs Q para modelo SIMCA da amostra padrão de tinta azul recolhida na madeira do embarcador

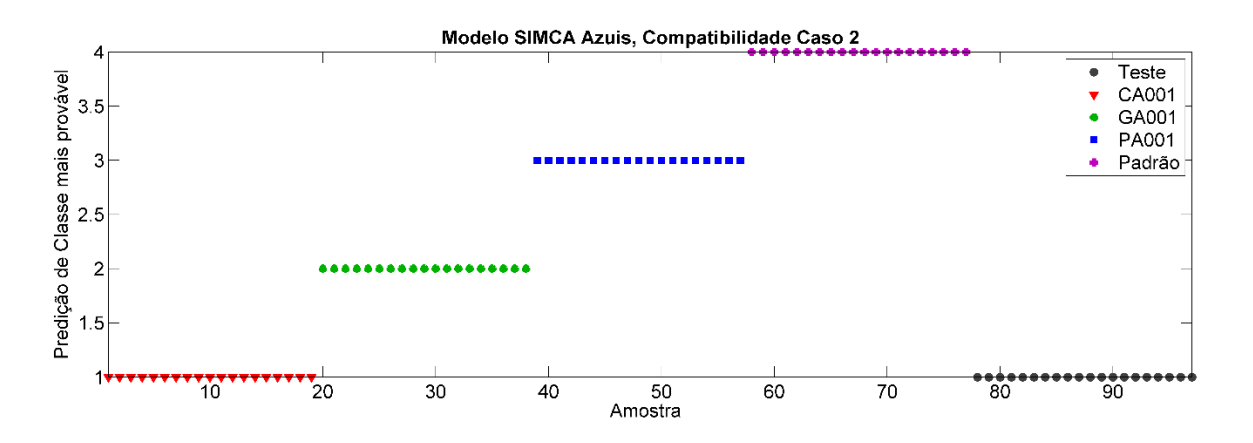

Figura 113. Predição de classe mais provável de amostras do Caso 2. Incompatibilidade com o padrão.

## **4.4 Conclusões**

O método desenvolvido pela aplicação de SIMCA aos dados de VSC em tintas automotivas se mostrou promissor, detectando amostras diferentes quando proveninetes de automóveis distintos e indicando a similaridade quando as amostras são de uma mesma fonte.

Para a aplicação desse método é de suma importância que o procedimento de construção do modelo seja otimizado na fase de treinamento. A remoção de outliers é necessária para diminuir a influência de variações instrumentais, uma vez que o vídeo comparador não possui uma função espectrométrica refinada. A sequência de análise de outliers utilizada permitiu a remoção de espectros que não descreviam a amostra e que prejudicavam a construção do modelo.

Quanto à aplicação de pré-processamento, a sequência SNV e centralização na média mostrou-se efetiva em todos os casos. Ainda que outras foram testadas e apresentaram bons resultados, a escolha da rotina de pré-processamento foi padronizada para fins de praticidade.

Houve a presença de erros do tipo falsos negativos na construção dos modelos. Da presença de erros, esse é o que torna o método conservador, o que é mais adequado para casos periciais, uma vez que não acarreta na incriminação de inocentes.

Salutar mencionar que a construção do modelo para aplicação em casos reais alcançou as conclusões esperadas nos dois inquéritos. Observou-se que a limitação do método é a amostragem (obtenção de espectros em camadas de tinta diferentes). Portanto, novos testes são necessários para tentar obter espectros de uma mesma camada de tinta nos veículos envolvidos na ocorrência.

# **5. COMPATIBILIDADE DE TINTAS AUTOMOTIVAS – EDXRF E MCR-ALS**

## **5. COMPATIBILIDADE DE TINTAS AUTOMOTIVAS - EDXRF E MCR-ALS**

Tendo em vista as limitações observadas na construção de modelos utilizando-se o VSC, e sabendo-se que a análise elementar muitas vezes é com sucesso aplicada à analises da química forense, testou-se a aplicação da quimiometria aos dados de EDXRF, buscando-se na composição elementar a resposta para as variações observadas anteriormente.

### **5.1 Materiais e métodos**

A parte experimental do presente trabalho foi realizada na Central Analítica do Instituto de Química da Universidade de Brasília com veículos automotores periciados do pátio do Instituto de Criminalística Leonardo Rodrigues da Superintendência da Polícia Técnico-Científica do Estado de Goiás (SEDOC/ICLR/SPTC-GO) pertencente à Secretaria de Estado da Segurança Pública do Estado de Goiás (SSP-GO).

# **5.1.1 Materiais**

## *5.1.1.1 Instrumentos de coleta*

Utilizou-se pinça anatômica de dissecção de 18 cm, bisturi esterilizado de aço carbono nº 24 descartável, lenço de folha dupla suave descartável, etanol para limpeza da superfície e envelopes de coleta de evidência padrão do ICLR. Os materiais descartáveis foram trocados para cada nova amostra.

### *5.1.1.2 Veículos automotores*

Os 14 (quatorze) veículos foram selecionados igualmente às duas seções anteriores, tendo como diferença em relação ao capítulo de Vis-Nir e MCR:

- 1) a adição de um novo veículo preto, denominado Polo 2;
- 2) a adição de um novo veículo prata, denominado Corsa 4;
- 3) a adição de um veículo branco, denominado Gol 4, e;
- 4) a partição de todas as amostras azuis em duas frações, as quais foram nominadas GA001 e GA002; CA001 e CA002 e PA001 e PA002.

A tabela 27 relaciona as marcas, cores de tintas e denominações das amostras utilizadas na comparação dos veículos.

|            |                        | <b>VOLKSWAGEN</b>           |                  | <b>CHEVROLET</b>            |                    | <b>FIAT</b>                | <b>RENAULT</b>                 |
|------------|------------------------|-----------------------------|------------------|-----------------------------|--------------------|----------------------------|--------------------------------|
| <b>COR</b> | <b>PRETA</b>           | Polo 1<br>(P001)            | Polo 2<br>(P002) |                             | Corsa 2<br>(P003)  | n/a                        | n/a                            |
|            | <b>VERMELHA</b>        | Gol 1<br>V001)              | Gol 2<br>V002)   | Corsa 1<br>7003)            |                    | n/a                        | n/a                            |
|            | <b>PRATA</b>           | Gol 3<br>(PR001)            |                  | Corsa 3<br>(PR002)          | Corsa 4<br>(PR003) | n/a                        | (Van 1<br>(RABECAO)<br>(PR004) |
|            | <b>BRANCO</b>          | $\rm{Gal}$ 4<br>(B001)      |                  | n/a                         |                    | Siena 1<br>(B002)          | n/a                            |
|            | <b>AZUL</b>            | Gol $5$<br>(GA 001 e GA002) |                  | Celta 1<br>(CA001 e CA 002) |                    | Palio 1<br>(PA001 e PA002) | n/a                            |
|            | PÁRA-<br><b>CHOQUE</b> | n/a                         |                  | Celta 1<br>(PP001)          |                    | n/a                        | Van 2<br>(Rabecao)<br>PP002`   |

Tabela 25. Relação de amostras utilizadas para o confronto de tintas pela técnica XRF/EDX.

*5.1.1.3 Espectrômetro de Fluorescência de Raio X por Energia Dispersiva (XRF/EDX)*

Foi utilizado o Espectrômetro de Fluorescência de Raio X por Energia Dispersiva (XRF/EDX) equipado com tubo de ródio, modelo EDX-720HS da marca *Shimadzu* da Central Analítica do Instituto de Química da Universidade de Brasília.

O equipamento, após a sequência de ligamento determinada pelo Procedimento Operacional Padrão disponível no site da Central Analítica, foi configurado para aquisição em ar atmosférico, colimador em 5 mm de diâmetro e incidência do feixe de energia com 5 μm de diâmetro na amostra. As medidas foram obtidas com tempo de aquisição de 100 segundos, tensão de 50 kV e corrente inicial de 276 μA aumentada progressivamente em modo automático durante aquisição da faixa multielementar Ti – U. Foram medidos 2048 pontos em faixa de aquisição de 0 a 40 keV. Os dados foram exportados para o formato de texto para que pudessem ser trabalhos em software Matlab.

#### **5.1.2 Métodos**

#### *5.1.2.1 Preparo da Amostra*

O empacotamento das amostras para a análise consistiu nos seguintes passos e é esquematizado na figura 130.

- (1) destacar uma fração de filme de polipropileno (3520 POLYPROPYLENE);
- (2) posicionar o filme no cilindro do porta-amostra;
- (3) encaixar a argola no cilindro para aprisionamento do filme;
- (4) alocar a amostra com a face a ser analisada para baixo, de encontro ao filme;
- (5) Identificar a amostra

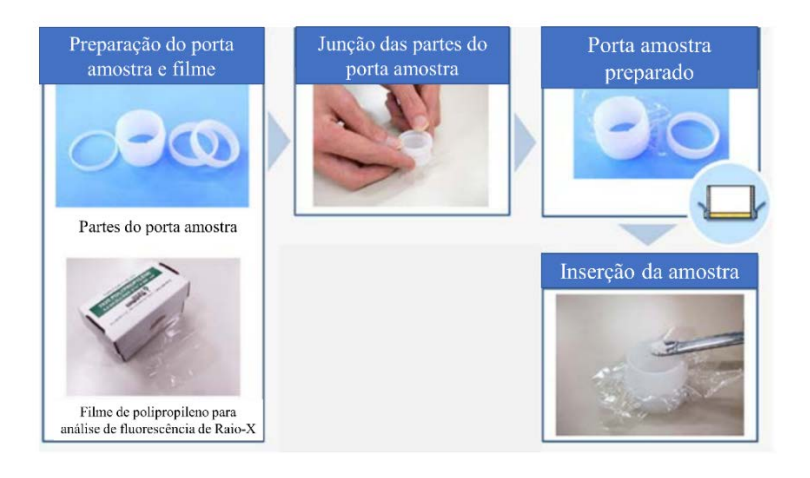

Figura 114. Esquema do empacotamento da amostra $95$ 

### *5.1.2.2 Aquisição de Dados*

Para a análise de dados por MCR e teste de significância entre médias, a partir da classificação das amostras em conjuntos de cores iguais, inicialmente calculou-se por análise Os dados foram analisados utilizando o software *MATLAB* versão 8.0.0.783 (R2012b). A análise de MCR foi realizada através do pacote quimiométrico *MCR-ALS* versão 2.0, disponibilizado gratuitamente pelo grupo de pesquisa liderado pelo Prof. Dr Romá Tauler<sup>92</sup>, e rotinas desenvolvidas em nosso laboratório.

Inicialmente procedeu-se à detecção e exclusão de amostras anômalas (*"outliers"*), que foram identificadas por meio dos parâmetros  $T^2$  e Q de uma análise de componentes principais (PCA). A PCA foi aplicada ao conjunto de espectros de cada amostra independente. Visualmente analisou-se os espectros de EDX do conjunto de replicatas de cada amostra para conjuntamente aos parâmetros supramencionados fossem retirados os *outliers*.

Prosseguiu-se à análise de MCR pela interface gráfica do MCR\_Toolbox, sendo definidas as condições descritas a seguir. Inicialmente, estabeleceu-se o número de componentes 2 (dois), supondo que, caso haja diferença entre as tintas, essa pudesse ser modelada por apenas dois componentes, que podem ser atribuídas a duas tintas diferentes ou dois componentes que podem estar presentes nas duas tintas em proporções diferentes. Em seguida, selecionou-se como estimativa inicial do algoritmo o método PURE, conforme discutido anteriormente nessa dissertação. O método de detecção da variável mais pura usa como variável os histogramas, sendo o ruído permitido correspondente fixado 3% (valor definido empiricamente nesse trabalho a partir do ruído presente nos espectros). A seguir, inicia-se a otimização, indicando que o número de matrizes analisadas ao mesmo tempo, que nesse trabalho é equivalente a 1 (um). Quanto às restrições, foi imposto que ao perfil de intensidades relativas a restrição de não-negatividade por meio da função Mínimos Quadrados Não-Negativos Rápido (fnnls do inglês, *Fast Non-Negative Least Squares*). Nenhuma restrição foi aplicada na dimensão espectral. Adicionalmente, aplicouse a normalização dos espectros pela norma Euclidiana. Os critérios de parada para a otimização foram estipulados como 50 (cinquenta) iterações e critério de convergência de 0,1%, sendo gerado ao final da otimização os perfis estimados para os histogramas/espectros puros e intensidades relativas.

A resposta adquirida para as intensidades relativas utilizada em seguida para realizar um teste de significância para comparação de médias, calculado entre a média das intensidades relativas do componente 1 para os espectros do carro/amostra 1 e a média obtida para as intensidades relativas do componente 1 para os espectros do carro/amostra 2. Esse teste também foi realizado com as intensidades relativas do componente 2, sendo esperado um resultado concordante com o obtido para o componente 1. Para a realização do teste de significância foram excluídos os eventuais outliers identificados por meio de PCA e análise visual do conjunto de histogramas para cada amostra.

O teste de significância consistiu do teste *t-Student* para comparação de médias, no qual a hipótese nula (H<sub>0</sub>) supõe que  $\bar{x}_1 = \bar{x}_2$  com 95% de confiança, onde  $\bar{x}_1$  é á média das intensidades relativas obtidas para os espectros de tinta automotiva do carro 1 e  $\bar{x}_2$  para o carro 2, respectivamente. Caso o valor de p calculado pelo teste for maior que 0,05 conclui-se que a tinta automotiva dos dois carros é compatível entre si, tratando-se de supostamente um único veículo.

120

Caso p ≤0,05 (5\*10<sup>-2</sup>) rejeita-se H<sub>0</sub> e aceita-se a hipótese alternativa (H<sub>1</sub>), que supõe que  $\bar{x}_1 \neq \bar{x}_2$ , concluindo-se que as tintas automotivas não são compatíveis, representando tintas de origens diferentes.

#### **5.2 RESULTADOS E DISCUSSÕES**

A inspeção visual dos espectros obtidos nas análises para todos os carros sugeriu que as diferenças básicas encontradas na comparação entre dois carros diferentes estão relacionadas à presença e/ou a diferença de intensidade das linhas de transição de alguns elementos. Exemplificativamente, a comparação entre as amostras de carros brancos é representada na figura 115, em que são observadas diferenças de intensidades entre B002 e B001 durante toda a faixa de aquisição, sendo B002 sempre mais intenso que B001.

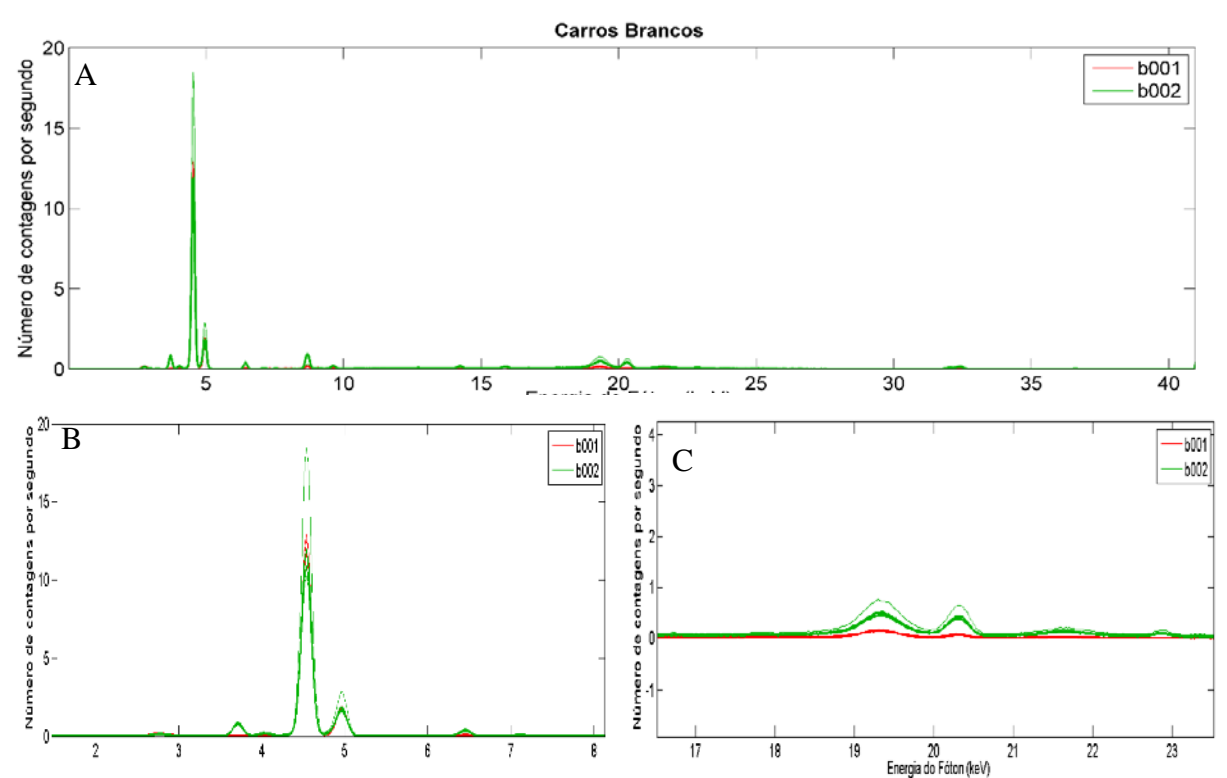

Figura 115. Espectros das amostras dos carros brancos diferentes B001 e B002.(a) espectro total; aproximação das faixa de linhas de transição com energia corresponde: (b) à faixa de 02 a 08 keV, (c)16 a 24 keV.

Quando comparados carros iguais, figura 116, percebeu-se que a variação de intensidade das linhas de transição era menor e constante durante toda a faixa de aquisição. Além disso, não foram observadas diferenças no número de linhas de transição ou elementos presentes no espectro, como

aquelas observadas para amostras provenientes de carros diferentes. Essa diferença de intensidades observadas pode ser explicada pela degradação natural das tintas. Outras comparações podem ser vistas no anexo B dessa dissertação.

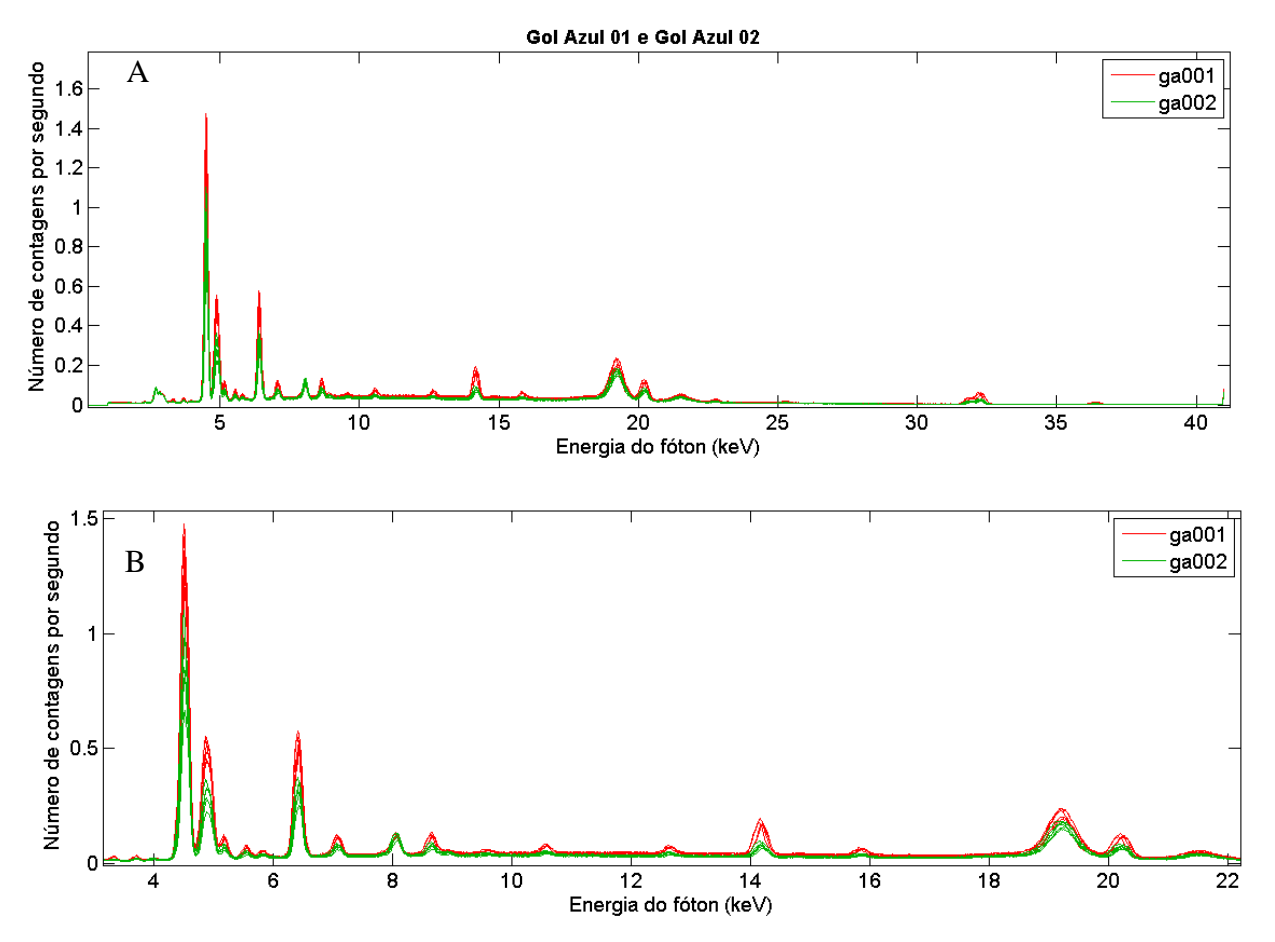

Figura 116. Espectros das amostras do carro azul ga001 e ga002. (a) histograma total; (b)aproximação das linhas de transição com energia corresponde à faixa de 02 a 22 keV, nas quais não são observadas ausências.

Os resultados qualitativos acerca das presenças de cada linha de transição presente nas amostras analisadas podem ser vistos na tabela 28, em que se observa que as amostras que conhecidamente são iguais apresentam as mesmas linhas de transição e que a maioria das amostras apresentam como composição básica os elementos Ti, Ca, Fe e Zn, que apresentam linhas de transição Kα de Raio X com 4.51084, 3.69168, 6.40384 e 8.63886 keV, respectivamente.

# 5. COMPATIBILIDADE DE TINTAS AUTOMOTIVAS EDXRF E MCR-ALS

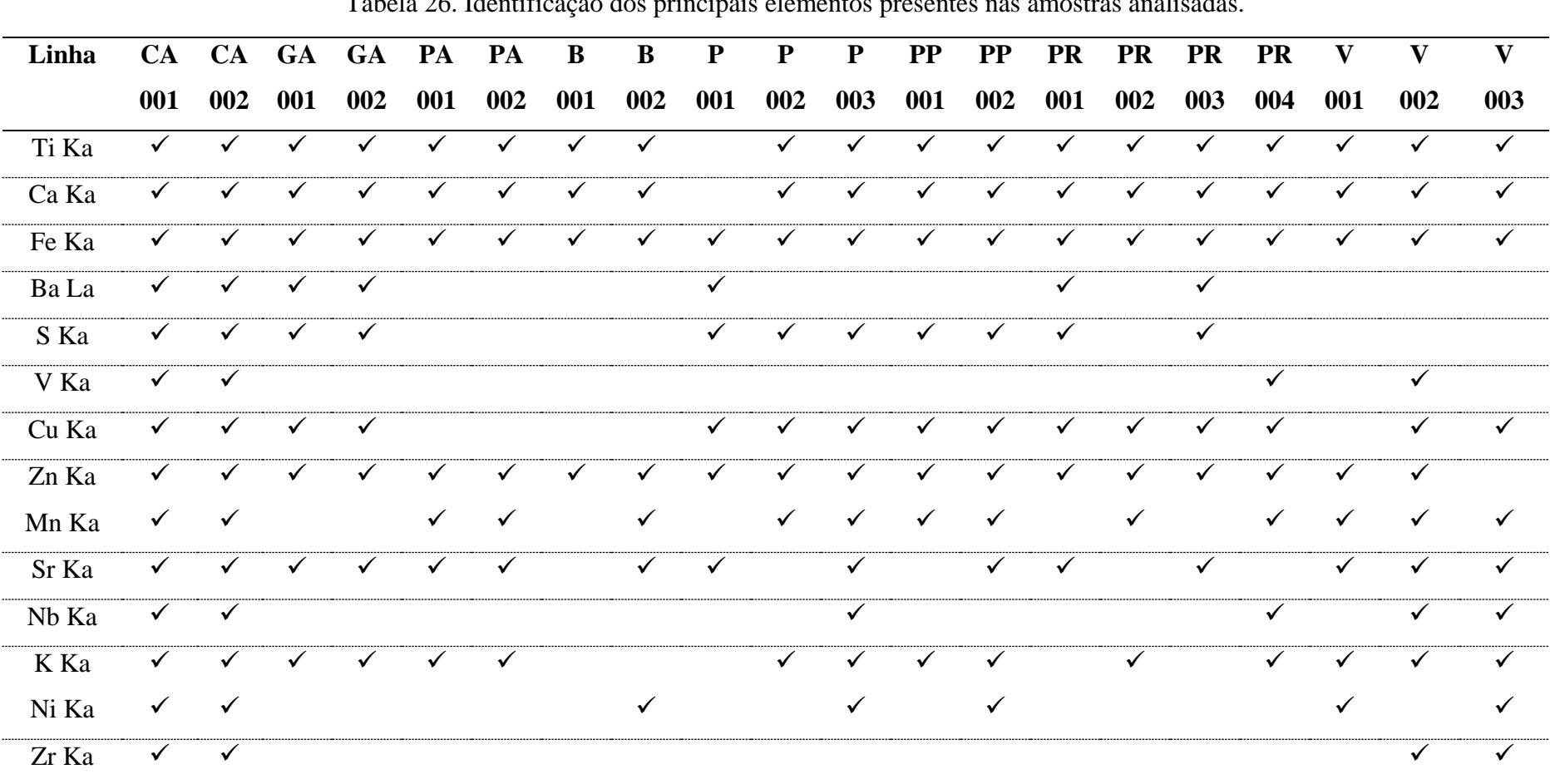

Tabela 26. Identificação dos principais elementos presentes nas amostras analisadas.

A análise de outliers realizada sobre o conjunto de dados de B001, é ilustrada nas figuras 117 a 119. Utilizou-se o limite de 95% tanto para o gráfico de Hotelling  $T^2$  versus resíduos Q quanto para o gráfico de escores de PC1 versus PC2 para a classificação de outliers. Amostras que se situassem fora dos limites de 95% foram excluídas do conjunto de dados a ser processado para comparação. A análise de B001 indicou que não foi necessário excluir nenhuma replicata. A quantidade de outliers resultante da análise em cada amostra vista é apresentada na tabela 29. Outras comparações podem ser conferidas no anexo C dessa dissertação.

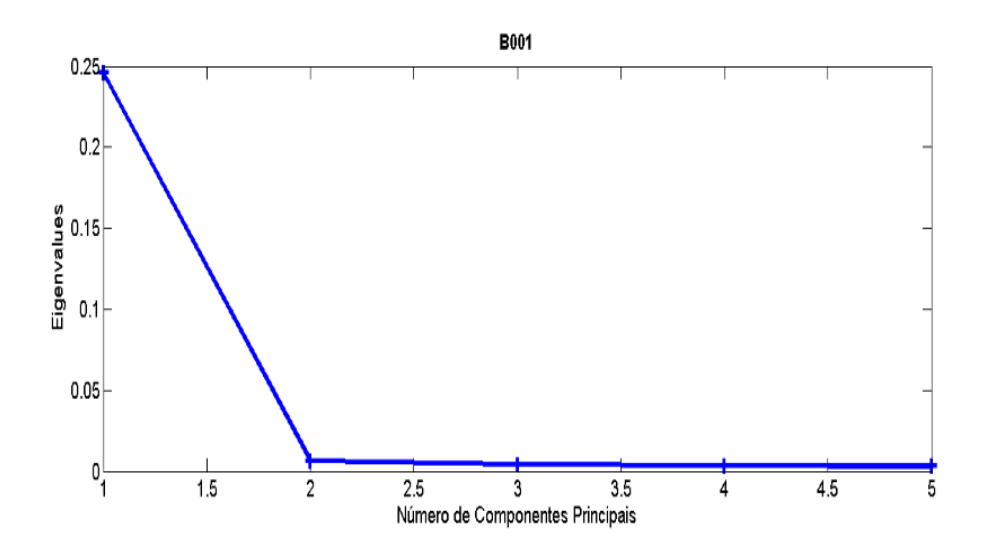

Figura 117. Análise de outliers - seleção de componentes principais através do gráfico de autovalores por Número de Componentes Principais.

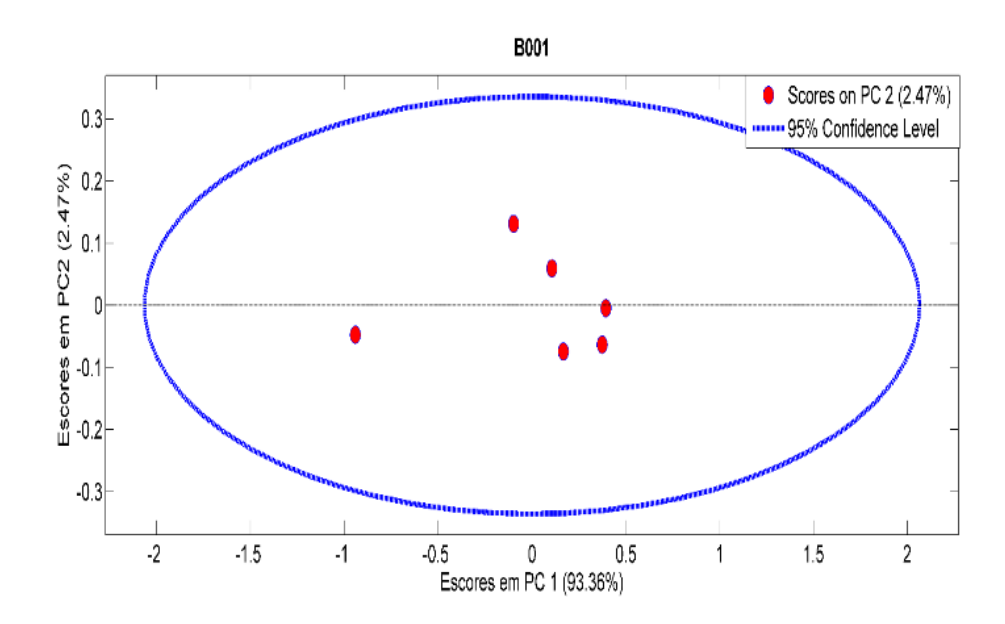
Figura 118. Análise de outliers - Gráfico de Escores em PC1 por Escores em PC2.

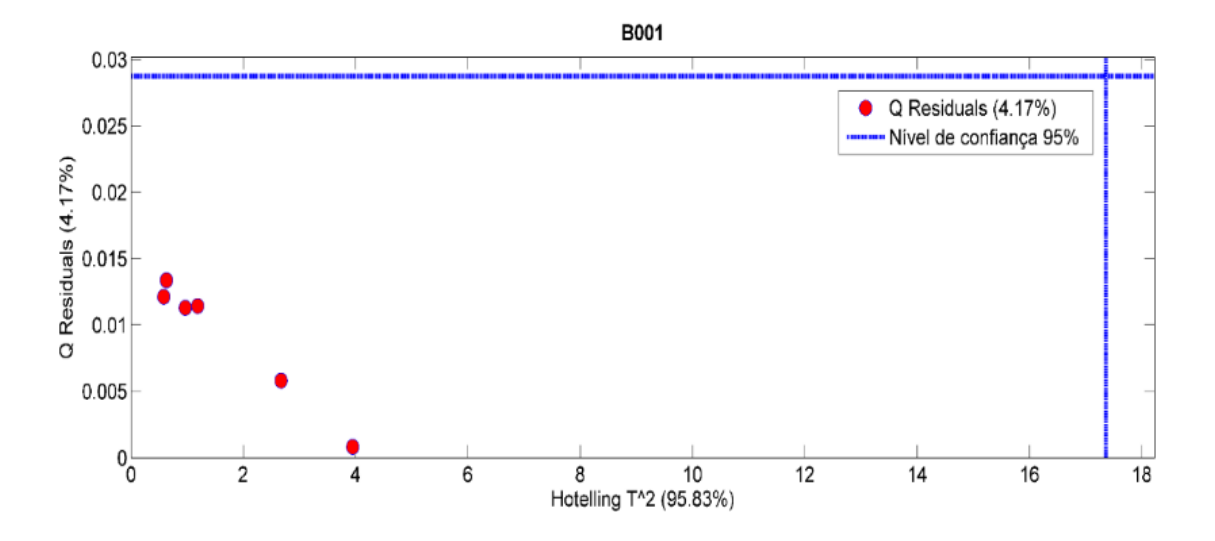

Figura 119. Análise de outliers - Gráfico de Hotelling T<sup>2</sup> por resíduos Q.

| <b>AMOSTRA</b>  | NÚMERO DE AMOSTRA |                 | NÚMERO DE          |
|-----------------|-------------------|-----------------|--------------------|
|                 | <b>OUTLIERS</b>   |                 | <b>OUTLIERS</b>    |
| <b>B1</b>       | 0                 | V <sub>3</sub>  |                    |
| B <sub>2</sub>  | $\theta$          | P <sub>1</sub>  |                    |
| CA1             | $\Omega$          | P <sub>2</sub>  | 0                  |
| CA2             | $\Omega$          | P <sub>3</sub>  | $\Omega$           |
| GA1             | $\Omega$          | PP <sub>1</sub> | $\mathbf{0}$       |
| GA2             | $\mathbf{0}$      | PP <sub>2</sub> |                    |
| PA1             | 0                 | PR1             | $1 -$ espectro $1$ |
| PA <sub>2</sub> | 0                 | PR <sub>2</sub> | $\mathbf{\Omega}$  |
| V1              | $\theta$          | PR <sub>3</sub> | 0                  |
| V2              | $\mathbf{0}$      | PR <sub>4</sub> |                    |

Tabela 27. Quantidade de outliers por conjunto de dados das amostras

Para a execução do MCR optou-se por não utilizar pré-processamento nos dados uma vez que a inspeção visual dos histogramas antes e depois do pré-processamento não resultou em diferenças

significativas. Adicionalmente, a aplicação de pré-processamentos não produziu melhora no resultado da análise.[96](#page-159-0)

O resultado que levou à essa conclusão é apresentado pela figura 120.

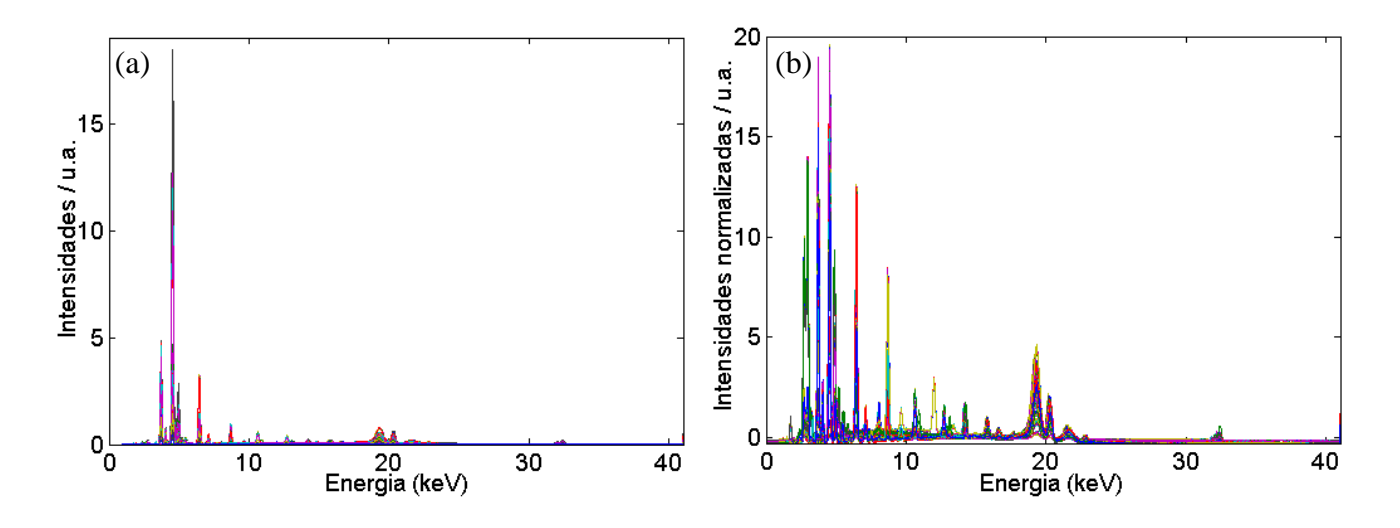

Figura 120. Pré-processamento de antes (esquerda) e depois (direita) da aplicação de SNV para correção da linha de base.

Após a retirada de eventuais outliers por meio de PCA e da constatação de que seriam utilizados dados brutos, a matriz contendo os espectros de dois carros de mesma cor foi analisada por MCR, utilizando-se 2 componentes. A análise das amostras revelou três comportamentos distintos. O primeiro comportamento é representado pela figura 121 para os carros brancos e diferentes B001 e B002, que consistiu em uma solução com dois perfis espectrais significativamente diferentes. Os seis primeiros espectros nesse caso possuem elevados valores de intensidade relativa, sendo dominante a componente 1 para o carro B001, ao passo que a mesma componente apresenta valores menores para o carro B002. O contrário é observado na componente 2. Os resultados de EDXRF indicam intensidades diferentes para os elementos químicos Ti, Ca e Fe bem como apenas em B002 encontram-se Zn, Mn, Sr, Ni e Pb. O teste de significância para esse conjunto de amostras levou à rejeição da hipótese nula, sendo adotada a hipótese alternativa de que as amostras são diferentes. O conhecimento que se tinha *a priori*, portanto, foi confirmado pelo teste. A partir do conjunto de resultados depreende-se que as componentes estejam relacionadas às composições e intensidades de linhas espectrais das tintas dos veículos. O

comportamento de clara separação entre as componentes também foi observado para as matrizes geradas pelas combinações entre as amostras de celta azul (CA) e gol azul (GA), e as combinações de gol azul (GA) e palio azul (PA). As imagens correspondentes podem ser conferidas no Anexo D.

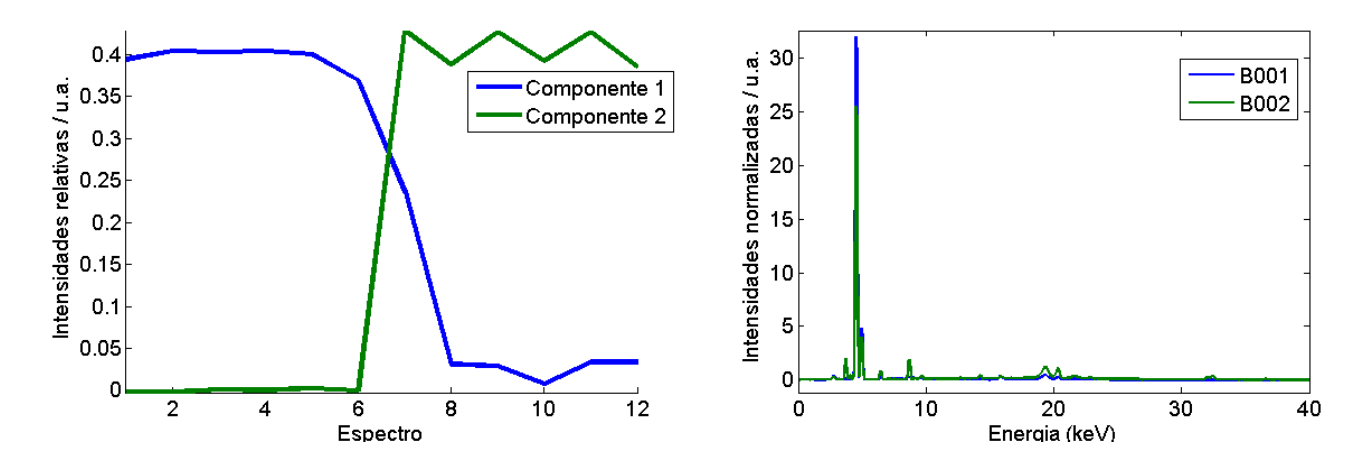

Figura 121. Resultado da análise por MCR-ALS para os dados espectrais de diferentes carros brancos (B001 e B002): (esquerda) perfis de intensidades relativas e (direita) perfis dos espectros puros para os componentes  $(\rightarrow)1$  e  $(\rightarrow)2$ .

O segundo comportamento observado nos carros diferentes é representado pela figura 122 dos carros azuis CA002 e PA002. Nesse caso se observou uma solução com dois perfis espectrais diferentes, porém não tão bem separados como o primeiro grupo, sendo dominante apenas uma componente em apenas um dos carros. Exemplificando, o resultado da combinação CA002xPA002 mostra que nos seis primeiros espectros a primeira componente exerce influência crescente enquanto a segunda componente decresce nos valores de intensidade relativa. Dos espectros 7 a 12, a primeira componente é dominante, enquanto a segunda apresenta novamente decréscimo. Esse comportamento pode ser justificado pela heterogeneidade da amostra, em que se nota que ausência de regularidade na extensão da amostra. A análise dos espectros de EDXRF recuperados indicam que as intensidades de Ti, Ca e Fe tornam-se diferenciais no segundo espectro e que não existem outros elementos com intensidade suficiente para diferenciar os dois automóveis, uma vez que residiram na ordem da segunda casa decimal. O resultado do teste de significância indicou valor de P<0,05, rejeitando-se novamente a hipótese nula e aceitando-se a hipótese de que as amostras são diferentes, como de fato o são. O conjunto de observações reforça a hipótese que a primeira componente se relaciona com as intensidades das linhas de transição, uma vez que dentro de uma mesma amostra apresentou comportamento variável, somente sendo justificável pela heterogeneidade. Esse comportamento também pôde ser observado para as matrizes geradas pelas combinações entre as amostras de celta azul (CA) e palio azul (GA), entre os carros pretos, entre carros pratas e entre carros vermelhos. As imagens podem ser conferidas no anexo D.

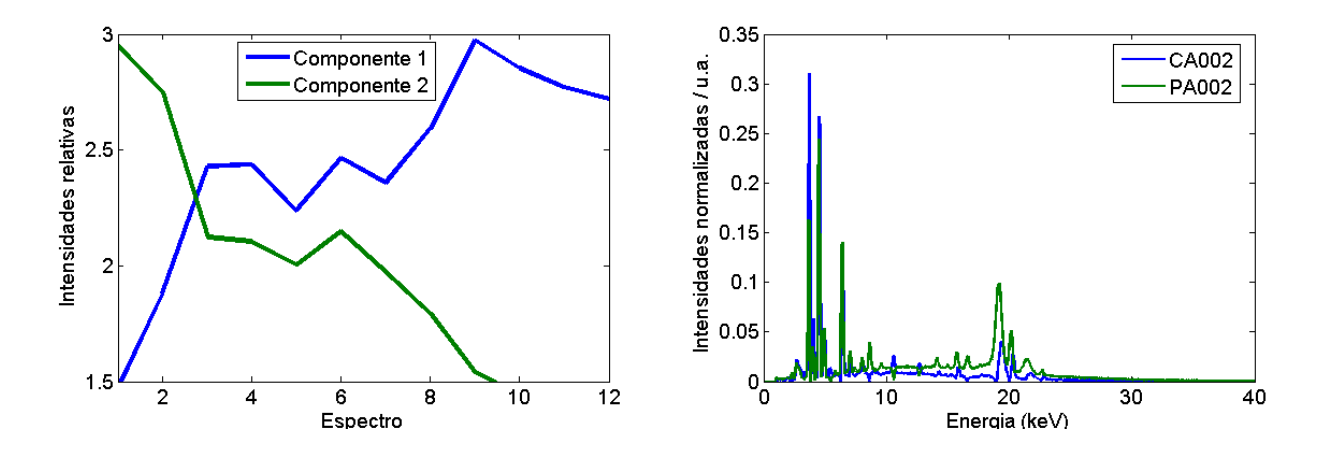

Figura 122. Resultado da análise por MCR-ALS para os dados espectrais de diferentes carros azuis (CA002 e PA002): (esquerda perfis de intensidades relativas e (direita) perfis dos espectros puros para os componentes  $(\rightarrow)1$  e  $(\rightarrow)2$ .

Um terceiro grupo pode ser observado nos resultados obtidos para a comparação de carros iguais. A figura 123 apresenta os resultados obtidos para as amostras PA001 e PA002. Para esse caso, pode-se constatar que o MCR converge em uma solução com dois perfis espectrais muito similares. Essa similaridade/degenerescência dos espectros sugere a possibilidade de que as tintas automotivas têm a mesma composição. Essa suspeita é reforçada pela grande variação entre as intensidades relativas de um mesmo componente para a tinta de um mesmo automóvel, comportamento condizente com uma variação aleatória de intensidades relativas que é fruto de se tentar obter dois componentes para uma resolução com MCR em dados contendo apenas um componente. Os dados de EDXRF foram compatíveis para todos os elementos e o resultado do teste de significância apontou a hipótese nula a ser aceita, ou seja, o teste corretamente concluiu que as amostras eram iguais. Analogamente encontram-se interpretados os resultados das amostras iguais de palio azul (PA001 e PA002) e àquelas de gol azul (GA001 e GA002), cujos resultados encontram-se expressos no anexo D.

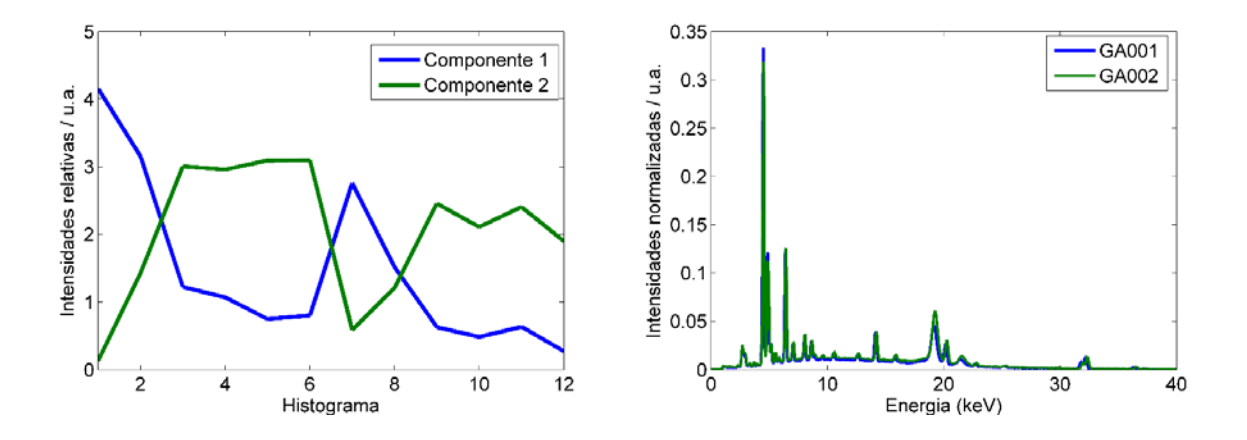

Figura 123. Resultado da análise por MCR-ALS para os dados espectrais de iguais carros azuis (GA001 e GA002): (esquerda) perfis de CPS relativas e (direita) perfis dos espectros puros para os componentes  $(\rightarrow)1$  e  $(\rightarrow)2$ .

A tabela 30 sumariza o procedimento realizado para todas as amostras que foram processadas.

| Comparação  | H        | P            | Hipótese nula | Resultado Esperado |
|-------------|----------|--------------|---------------|--------------------|
| CA001xGA002 | $\Omega$ | 0.4112       | Aceita        | Sim                |
| GA001xGA002 | $\theta$ | 0.2752       | Aceita        | Sim                |
| PA001xPA002 | $\Omega$ | 0.4299       | Aceita        | Sim                |
| CA001xGA001 | 1        | $1*10^{-9}$  | Rejeitada     | Sim                |
| CA001xGA002 |          | $2*10^{-7}$  | Rejeitada     | Sim.               |
| CA001xPA001 |          | $2*10^{-4}$  | Rejeitada     | Sim                |
| CA001xPA002 |          | $4*10^{-7}$  | Rejeitada     | Sim                |
| CA002xGA001 |          | $4*10^{-10}$ | Rejeitada     | Sim                |
| CA002xGA002 |          | $9*10^{-8}$  | Rejeitada     | Sim                |
| CA002xPA001 | 1        | $8*10^{-3}$  | Rejeitada     | Sim                |
| CA002xPA002 |          | $1*10^{-2}$  | Rejeitada     | Sim                |
| GA001xPA001 | I.       | $1*10^{-10}$ | Rejeitada     | Sim                |
| GA001xPA002 |          | $9*10^{-11}$ | Rejeitada     | Sim                |
| GA002xPA001 |          | $9*10^{-13}$ | Rejeitada     | Sim                |

Tabela 28. Resultado do teste de significância pelo teste t-Student.

### 5. COMPATIBILIDADE DE TINTAS AUTOMOTIVAS EDXRF E MCR-ALS

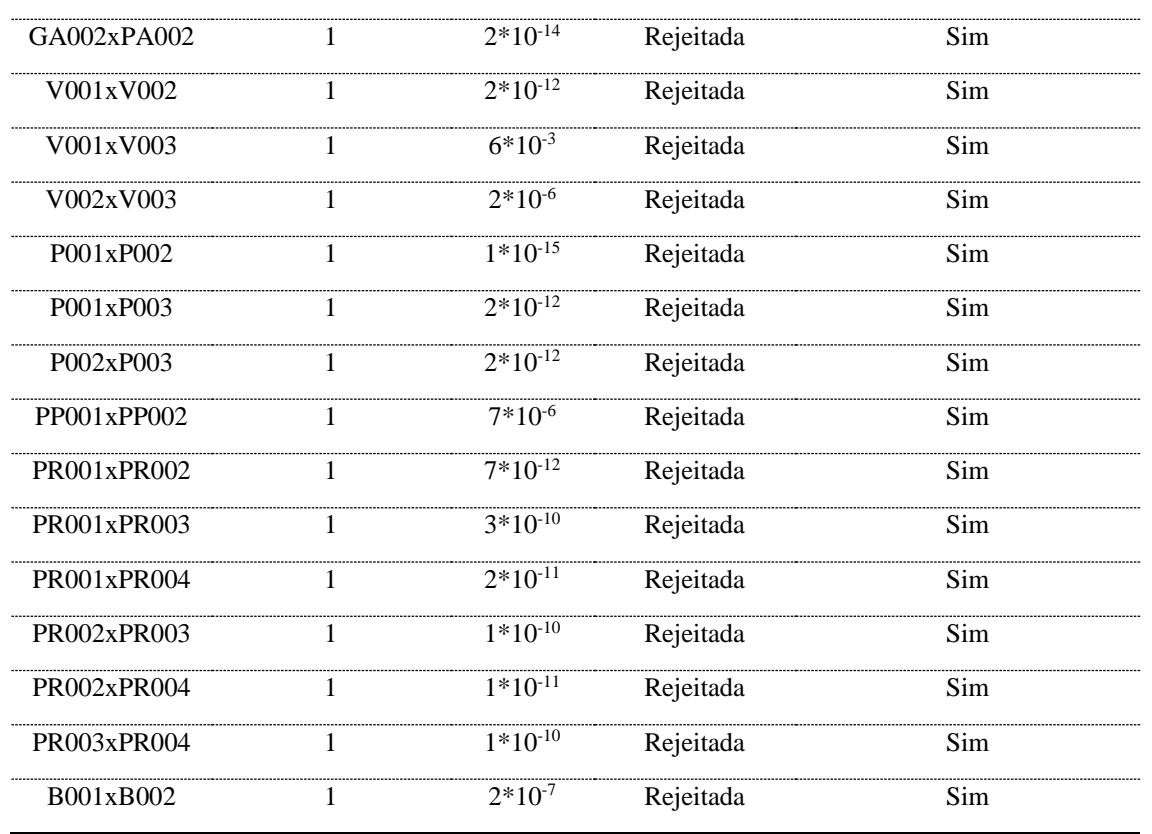

Pelos resultados, pode-se perceber que o uso do MCR em dados de EDXRF apresenta uma alta eficiência na análise de tintas diferentes bem como nas tintas iguais, uma vez que se concluiu corretamente que todas as tintas analisadas provinham de carros diferentes com valores de p muito abaixo do valor crítico de 0,05 e, as provenientes de carros iguais resultavam em valores de p acima do valor crítico de 0,05.

### **5.3 Aplicação em Inquéritos Policiais**

A Divisão de Perícias Externas – Seção Acidentes de Trânsito e o Laboratório de Química de Toxicologia Forense – Seção de Química Forense da Superintendência da Polícia Técnica-Científica de Goiás forneceram duas amostras reais para a aplicação do método proposto a fim de avaliar seu desempenho em amostras de colisão em que previamente já era conhecido o resultado esperado. Os mesmos casos foram tratados por SIMCA nos dados de VSC.

1) Caso 1

Mesma amostra utilizada para confronto com Vis-Nir e SIMCA.

O método foi aplicado tomando-se 6 replicatas da amostra padrão bem como da amostra questionada, onde havia a troca de tinta. O resultado é apresentado na figura 124.

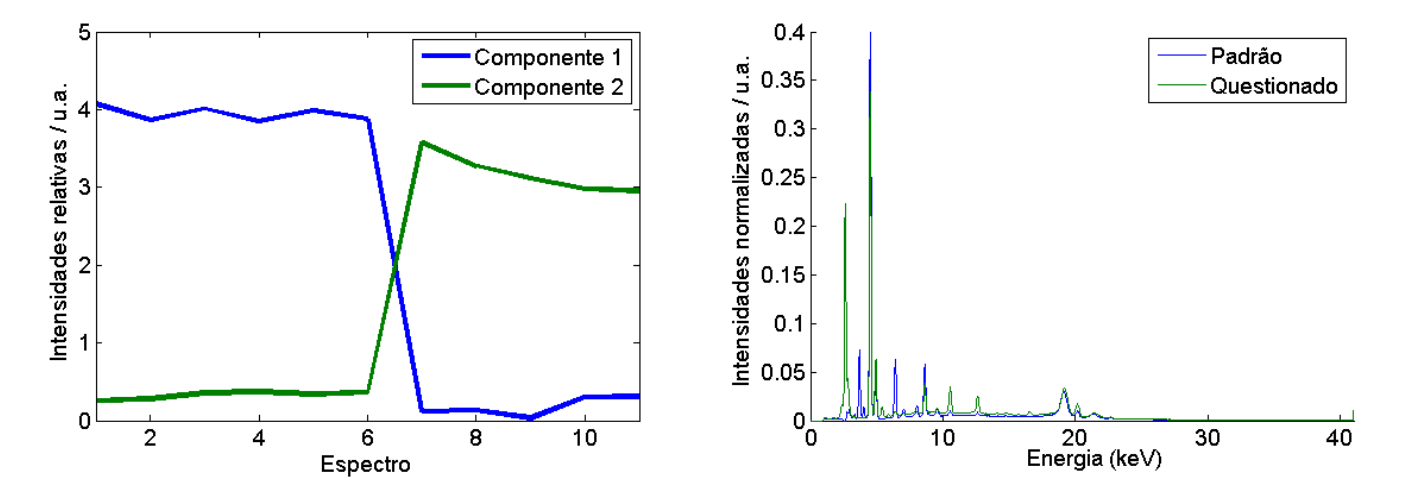

Figura 124. Resultado da análise por MCR-ALS para os dados espectrais da amostra padrão e amostra questionada do Caso 1: (esquerda) perfis de intensidades relativas e (direita) perfis dos espectros puros para os componentes  $(-1)$  e  $(-)$ 2.

O resultado da figura 138 mostra um comportamento de duas amostras claramente diferentes. O espectro revela algumas linhas de transição diferentes na amostra questionada: Mo – 17.4 keV, Zr – 15.8 l keV e Re - 8.7 keV. Para a confirmação de que as amostras eram diferentes, o teste de hipóteses foi aplicado e como resultado obteve-se o valor de H=1 e  $P=6*10^{-13}$ , ou seja, abaixo valor crítico de 0,05, restando as amostras incompatíveis e discriminadas.

O resultado divergente do que era esperado para a análise novamente pode ser atribuído às diferentes camadas de tinta sendo analisadas. Uma vez que no padrão se analisa a sequência "verniz – camadas sucessivas de tinta" do padrão do caminhão vermelho, e a amostra de confronto são sequências sucessivas de tinta mais profundas do caminhão que permaneceram na mancha colhida na motocicleta quando ocorreu a colisão.

### 2) Caso  $2 - 293/14$

Mesma amostra utilizada para confronto com Vis-Nir e SIMCA.

O método foi aplicado tomando-se 6 replicatas da amostra padrão – gaiola do caminhão bem como da amostra questionada – tinta azul deixada no embarcador-, onde havia a troca de tinta. O resultado é mostrado na figura 125.

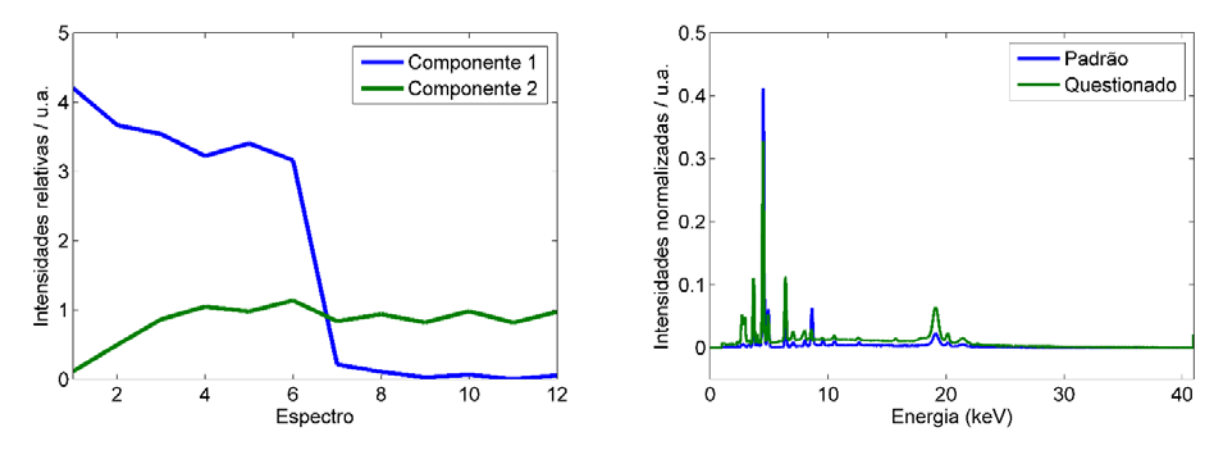

Figura 125. Resultado da análise por MCR-ALS para os dados espectrais da amostra padrão e amostra questionada do Caso 2: (esquerda) perfis de intensidades relativas e (direita) perfis dos espectros puros para os componentes  $(\rightarrow)1$  e  $(\rightarrow)2$ .

Nesse caso, ressalta-se que o comportamento das componentes parece estar relacionado tanto às intensidades quanto à composição das tintas em análise com linhas de transição exclusivas da amostra questionada - Si em 1.7 keV; Mn em 5.6 keV, Zr em 15.8 keV. O componente 1 encontrase precipuamente no primeiro carro, que é o padrão do caminhão, enquanto a componente 2 encontra-se igualmente tanto no caminhão quanto no embarcador. Se a tinta fosse a mesma, haveria de se ter a primeira componente nas duas amostras, portanto, o teste de hipótese foi aplicado somente à componente 1. O teste de hipóteses retornou como valor de H=1 e P=9x10<sup>-10</sup>, ou seja, abaixo do valor crítico de 0,05, de forma que as amostras são incompatíveis, o que confere com o resultado dado anteriormente pelo método empregado na perícia.

#### **5.4 Conclusões**

O método desenvolvido atendeu às características desejadas por ser não destrutivo e por ter sido capaz de discriminar com sucesso as tintas a partir dos espectros obtidos por meio do EDXRF, o que confere objetividade ao método.

Similarmente ao capítulo anterior, houve a ocorrência de erro de falso negativo. Ess, contudo, foi identificado na análise de um dos casos reais. Portanto, o método, precisa ser refinado quanto à penetração do feixe para que se compare camadas compatíveis nas diferentes tintas.

**5. CONCLUSÕES GERAIS**

## **6. CONCLUSÕES GERAIS**

Os estudos realizados nessa dissertação resultaram na proposição de dois métodos distintos para o confronto forense de tintas automotivas. A primeira baseia-se na análise por SIMCA de dados espectrais adquiridos na faixa do Vis-NIR em comparador vídeo espectral VSC® 6000HS e a segunda baseia-se na análise por MCR dos espectros obtidos em análise elementar de EDXRF. Em ambos os métodos, obteve-se bons resultados de compatibilidade para tintas provenientes de uma mesma fonte bem como resultados de discriminação quando as tintas tinham origens diferente. A aplicação do primeiro método em amostras de inquéritos policiais apresentou resultados concordantes com as demais análises periciais para os casos estudados. No segundo método, apenas um resultado foi concordante com as prévias análises periciais, e, portanto, podese constatar uma limitação na amostragem, de forma que para a obtenção de bons resultados devese tentar medir espectros da mesma camada de tinta nos dois veículos envolvidos na ocorrência.

### **6.1) Perspectivas futuras**

Ambos os métodos necessitam do aumento de amostras de tintas automotivas, visando demonstrar a robustez da discriminação e compatibilidade. Após atingir o adequado espaço amostral, intenciona-se a divulgação desses métodos para que possam ser absorvidas em centros de perícia criminal. Espera-se que a divulgação, além de proporcionar os métodos alternativos para a análise de confronto de tintas, incentive a aquisição de Espectrômetros de Fluorescência de Raio-X por Energia Dispersiva e Quimiometria.

**7. REFERÊNCIAS BIBLIOGRÁFICAS**

# **7. REFERÊNCIAS BIBLIOGRÁFICAS**

1. DNIT; DPRF, Anuário Estatístico das Rodovias Federais. DNIT; DPRF, Eds. [http://www.dnit.gov.br,](http://www.dnit.gov.br/) 2010; Vol. 01.

2. WHO, Global status report on road safety 2015. ORGANIZATION, W. H., Ed. World Health Organization: 2015.

3. Lider, S. *Boletim Estatístico*; Seguradora Líder: https:/[/www.seguradoralider.com.br/Documents/boletim-estatistico/Boletim-Estatistico-Ano-05-](http://www.seguradoralider.com.br/Documents/boletim-estatistico/Boletim-Estatistico-Ano-05-Volume-04.pdf#zoom=80) [Volume-04.pdf#zoom=80,](http://www.seguradoralider.com.br/Documents/boletim-estatistico/Boletim-Estatistico-Ano-05-Volume-04.pdf#zoom=80) 2015.

4. WHO, Global Plan for the Decade of Action for Road Safety 2011-2020. In *World Health Organization* 2011.

5. Silva, M. M. A.; Morais Neto, O. L. d.; Lima, C. M. d.; Malta, D. C.; Silva Jr, J. B. d., Projeto Vida no Trânsito-2010 a 2012: uma contribuição para a Década de Ações para a Segurança no Trânsito 2011-2020 no Brasil. *Epidemiologia e Serviços de Saúde* **2013,** *22* (3), 531-536.

6. DENATRAN, Política Nacional de Trânsito. DENATRAN, Ed. [http://www.denatran.gov.br,](http://www.denatran.gov.br/) 2004; Vol. 1.

7. MinSaude, Portaria GM/MS no 344 - Projeto de redução da morbimortalidade por acidentes de trânsito - mobilizando a sociedade e promovendo a saúde. . MinSaúde, Ed. Diário Oficial da União, Brasília, p. 29, 20 fev. 2002. Seção 1., 2002.

8. MinSaúde, Portaria GM/MS no 687 - Política Nacional de Promoção da Saúde. MinSaúde, Ed. Diário Oficial da União, Brasília, p. 138, 31 mar. 2006. Seção 1, 2006.

9. (a) Gasparini, D., Novo Código de Trânsito-Os municípios e o policiamento. *Revista de Direito Administrativo* **2014,** *212*, 175-194; (b) MELLO JORGE, M. H. P. d.; KOIZUMI, M. S., Acidentes de trânsito no Brasil: um atlas de sua distribuição. *ABRAMET. Associação Brasileira de Medicina de Tráfego* **2008,** *26* (1), 52-58.

10. Junior, M. E. M., Municipalização do trânsito e da segurança pública. *Âmbito Jurídico*  2008.

11. CTB, Código de trânsito brasileiro: Lei nº 9.503. de 23-9-97-3ª edição-Brasília: DENATRAN: 2008.

12. Rosli, N. A.; Osman, R.; Saim, N.; Jaafar, M. Z., Application of chemometric tecniques to colorimetric data in classifying automobile paint. *Malaysian Journal of Analytical Sciences* **2015,** *19* (4), 790-798.

13. Nieznanska, J.; Zieba–Palus, J.; Koscielniak, P., Physico-chemical study of car paints coats. *Z Zagadnien Nauk Sadowych* **1999,** *39*, 77-94.

14. Trzcińska, B.; Zięba-Palus, J.; Kościelniak, P., Application of microspectrometry in the visible range to differentiation of car paints for forensic purposes. *Journal of Molecular Structure*  **2009,** *924*, 393-399.

15. Schwartz, M., *Encyclopedia of Materials, Parts and Finishes, Second Edition*. CRC Press: 2002.

16. Ângelo, J. R. M. Corantes para sistemas de afinação de cor. Universidade do Porto, 2012.

17. Streitberger, H.-J.; Dossel, K.-F., *Automotive paints and coatings*. John Wiley & Sons: 2008.

18. Gzox Entenda a beleza automotiva. (accessed 27-agosto).

19. Schoff, C. K., Water and Coatings. AM COATINGS ASSOC-ACA 1500 RHODE ISLAND AVE NW, WASHINGTON, DC 20005 USA: 2015.

20. Mitchell, C., Honda defective paint issues. Canada, C. A. L., Ed. [http://8thcivic.com](http://8thcivic.com/) acesso em 07 de novembro de 2017, 2013.

21. Fazenda, M., Tintas e Vernizes–Ciência e Tecnologia, ABRAFATI–Associação Brasileira dos Fabricantes de Tintas. *Edgard Blücher, São Paulo* **2009**.

22. Talbert, R., *Paint technology handbook*. CRC Press: 2007.

23. Clark, M. D. T. Paints and Pigments. (accessed 27/08).

24. ADDITIVES & INSTRUMENTS, B., Aditivos umectantes e dispersantes. BYK, Ed. 2014.

25. Donadio, P. A., Manual Básico sobre tintas. *Águia Química, janeiro de* **2011**.

26. Zollinger, H., *Color chemistry: syntheses, properties, and applications of organic dyes and pigments*. John Wiley & Sons: 2003.

27. Gürses, A.; Açıkyıldız, M.; Güneş, K.; Gürses, M. S., *Dyes and Pigments*. Springer International Publishing: 2016.

28. Maile, F. J.; Pfaff, G.; Reynders, P., Effect pigments—past, present and future. *Progress in Organic Coatings* **2005,** *54* (3), 150-163.

29. McGuire, R. G., Reporting of objective color measurements. *HortScience* **1992,** *27* (12), 1254-1255.

30. Hardeberg, J. Y., *Acquisition and reproduction of color images: colorimetric and multispectral approaches*. Universal-Publishers: 2001.

31. Murray, H., Applied clay mineralogy today and tomorrow. *Clay minerals* **1999,** *34* (1), 39- 39.

32. Martin, J. W., *Concise encyclopedia of the properties of materials surfaces and interfaces*. 1st ed. ed.; Elsevier: Oxford :, 2008.

33. Bentley, J.; Turner, G. P. A., *Introduction to Paint Chemistry and principles of paint technology, Fourth Edition*. Taylor & Francis: 1997.

34. Karsa, D. R.; Region, R. S. o. C. I. D. N. W., *Additives for Water-based Coatings: The Proceedings of a Symposium Organised by the North West Region of the Industrial Division of the Royal Society of Chemistry, University of Liverpool, 28th-29th September 1988*. Royal Society of Chemistry: 1990.

35. Fettis, G., *Automotive Paints and Coatings*. Wiley: 2008.

36. Gemtesa Tiruneh, G., Rapid soil quality assessment using portable visible near infrared (VNIR) spectroscopy. **2014**.

37. Theophanides, T. M., *Infrared Spectroscopy - Materials Science, Engineering and Technology*. InTech: 2012.

38. Lohr, J. E.; Kortüm, G., *Reflectance Spectroscopy: Principles, Methods, Applications*. Springer Berlin Heidelberg: 2012.

39. Wendlandt, W. W.; Hecht, H. G., *Reflectance spectroscopy*. Interscience New York: 1966. 40. Burns, D. A.; Ciurczak, E. W., *Handbook of Near-Infrared Analysis, Third Edition*. CRC Press: 2007.

41. Freman, F., VSC 6000/HS User Manual (hardware). . 2012.

42. Kramar, U., Advances in energy-dispersive X-ray fluorescence. *Journal of Geochemical Exploration* **1997,** *58* (1), 73-80.

43. Melendez-Perez, J. J.; Correa, D. N.; Hernandes, V. V.; de Morais, D. R.; de Oliveira, R. B.; de Souza, W.; Santos, J. M.; Eberlin, M. N., Forensic Application of X-ray Fluorescence Spectroscopy for the Discrimination of Authentic and Counterfeit Revenue Stamps. *Applied spectroscopy* **2016,** *70* (11), 1910-1915.

44. Török, S. B.; Lábár, J.; Schmeling, M.; Van Grieken, R. E., X-ray spectrometry. *Analytical Chemistry* **1998,** *70* (12), 495-518.

45. Anzelmo, J.; Anzelmo, L., Principles of X-Ray Fluorescence Spectroscopy. *Journal of Chemical Education* **1987,** *64* (8), 5.

46. Skoog, D. A.; Holler, F. J.; Crouch, S. R., *Principles of instrumental analysis*. Cengage learning: 2017.

47. (a) Knoll, G., Radiation detectors for X-ray and gamma-ray spectroscopy. *Journal of Radioanalytical and Nuclear Chemistry* **2000,** *243* (1), 125-131; (b) Herrera, E. Z. Estudo de Pinhão da Araucária por espectrometria gama e fluorescência de Raio-X. Universidade Estadual de Londrina, Londrina, 2015.

48. Filho, V. N., Técnicas Analíticas Nucleares de Fluorescência de Raio-X por Dispersão de Energia (ED-XRF) e por Reflexão Total (XRF). -ESALQ, C., Ed. Piracicaba, SP, 1999.

49. Guthrie, J. Overview of X-Ray Fluorescence. (accessed 23/10).

50. Kumar, N.; Bansal, A.; Sarma, G.; Rawal, R. K., Chemometrics tools used in analytical chemistry: An overview. *Talanta* **2014,** *123*, 186-199.

51. Wold, S.; Sjöström, M., Chemometrics, present and future success. *Chemometrics and Intelligent Laboratory Systems* **1998,** *44* (1), 3-14.

52. Rodionova, O. Y.; Pomerantsev, A. L., Chemometrics: achievements and prospects. *Russian Chemical Reviews* **2006,** *75* (4), 271-287.

53. Silva, V. A. G. d., Análise e caracterização de tintas em documentos por espectroscopia e quimiometria aplicada a química forense. **2015**.

54. Beebe, K. R.; Pell, R. J.; Seasholtz, M. B., *Chemometrics: a practical guide*. Wiley-Interscience: 1998; Vol. 4.

55. (a) Ferreira, M. M.; Antunes, A. M.; Melgo, M. S.; Volpe, P. L., Quimiometria I: calibração multivariada, um tutorial. *Química Nova* **1999,** *22* (5), 724-731; (b) Luypaert, J.; Heuerding, S.; Vander Heyden, Y.; Massart, D., The effect of preprocessing methods in reducing interfering variability from near-infrared measurements of creams. *Journal of pharmaceutical and biomedical analysis* **2004,** *36* (3), 495-503.

56. Wang, H.; Peng, J.; Xie, C.; Bao, Y.; He, Y., Fruit quality evaluation using spectroscopy technology: a review. *Sensors* **2015,** *15* (5), 11889-11927.

57. Varmuza, K.; Filzmoser, P., *Introduction to multivariate statistical analysis in chemometrics*. CRC press: 2016.

58. Guo, Q.; Wu, W.; Massart, D., The robust normal variate transform for pattern recognition with near-infrared data. *Analytica chimica acta* **1999,** *382* (1), 87-103.

59. Siebert, K. J., Chemometrics in brewing-A review. *Journal of the American Society of Brewing Chemists* **2001,** *59* (4), 147-156.

60. Martins, A. R., Desenvolvimento de método para discriminação entre marcas de uísque e identificação de adulteração por espectroscopia UV-Vis e PLS-DA. **2016**.

61. Cordella, C. B., PCA: the basic building block of chemometrics. In *Analytical Chemistry*, InTech: 2012.

62. Souza, A. M. d.; Breitkreitz, M. C.; Filgueiras, P. R.; Rohwedder, J. J. R.; Poppi, R. J., Experimento didático de quimiometria para calibração multivariada na determinação de paracetamol em comprimidos comerciais utilizando espectroscopia no infravermelho próximo: um tutorial, parte II. *Química Nova* **2013**.

63. Eriksson, L.; Byrne, T.; Johansson, E.; Trygg, J.; Vikström, C., *Multi-and megavariate data analysis basic principles and applications*. Umetrics Academy: 2013.

64. Braga, J. W. B.; dos Santos Junior, A. A.; Martins, I. S., Determination of viscosity index in lubricant oils by infrared spectroscopy and PLSR. *Fuel* **2014,** *120*, 171-178.

65. Palau, C.; Arregui, F.; Ferrer, A., Using multivariate principal component analysis of injected water flows to detect anomalous behaviors in a water supply system-a case study. *Water Science and Technology: Water Supply* **2004,** *4* (3), 169-182.

66. Wise, B.; Gallagher, N. Multivariate Curve Resolution. (accessed 18.09).

67. Tauler, R.; Juan, A. d.; Jaumot, J. Multivariate Curve Resolution Homepage. (accessed 18- 09).

68. Gemperline, P., *Practical Guide To Chemometrics, Second Edition*. CRC Press: 2006.

69. Ruckebusch, C., *Resolving Spectral Mixtures: With Applications from Ultrafast Time-Resolved Spectroscopy to Super-Resolution Imaging*. Elsevier Science: 2016.

70. Tauler, R.; Juan, A. d., Multivariate Curve Resolution for Quantitative Analysis. In *Fundamentals and Analytical Applications of Multiway Calibration*, Olivieri, A. C.; Escandar, G. M.; Goicoechea, H. C.; de la Peña, A. M., Eds. Elsevier: 2015; Vol. 29.

71. Salzer, R.; Siesler, H. W., *Infrared and Raman Spectroscopic Imaging*. Wiley: 2014.

72. (a) Masssart, D.; Vandeginste, B.; Deming, S.; Michotte, Y.; Kaufman, L., Data handling in science and technology. *Chemometrics: a textbook* **1988**; (b) Wold, S.; Sjostrom, M., SIMCA: a method for analysing chemical data in terms of similarity and analogy. In *Chemometrics: Theory and Application*, Kowalski, B., Ed. American Chemical Society: [www.pubs.acs.org,](http://www.pubs.acs.org/) 1977.; Vol. 52, pp 243-282.

73. Lavine, B., Clustering and Classification of Analytical Data. In *Encyclopedia of Analytical Chemistry*, Meyers, R.; Brown, S., Eds. Wiley Chichester, 2006; p 9689.

74. Araujo, T. P., Emprego de espectroscopia no infravermelho e métodos quimiométricos para a análise direta de tetraciclinas em leite bovino. In *Insituto de Química*, UNICAMP: Campinas, SP, 2007; Vol. Mestrado, p 99.

75. Srivastava, M. S.; Carter, E. M., *An introduction to applied multivariate statistics*. North-Holland: 1983.

76. Ferreira, M. C., Multivariate QSAR. *Journal of Brazilian Chemical Society* **2002,** *13* (6), 742-753.

77. Mellinger, M., Multivariate data analysis: its methods. *Chemometrics and Intelligent Laboratory Systems* **1987,** *2* (1-3), 29-36.

78. Hair, J. F.; Anderson, R. E.; Tatham, R. L.; Black, W. C., Multivariate data analyses with readings. *Englewood Cliffs, New Jersey* **1995**.

79. EigenvectorResearchCorporation Review SIMCA Model Results. (accessed 24/10/2018).

80. Frank, I. E.; Todeschini, R., *The data analysis handbook*. Elsevier: 1994; Vol. 14.

81. Ballabio, D.; Todeschini, R., Multivariate classification for qualitative analysis. *Infrared spectroscopy for food quality analysis and control* **2009,** *83*, e102.

82. (a) Martins, A. R., Desenvolvimento de método para discriminação entre marcas de uísque e identificação de adulteração por espectroscopia UV-Vis e PLS-DA. **2015**; (b) Moreira, A. C. d. O. Espectroscopia NIR, CG-EM e Quimiometria para o controle de qualidade do Óleo de Copaíba (*Copaifera* spp.)P. UnB, Brasília, DF, 2018.

83. Miller, J. N.; Miller, J. C., *Statistics and Chemometrics for Analytical Chemistry*. Prentice Hall/Pearson: 2010.

84. Mark, H.; Workman, J., *Chemometrics in Spectroscopy*. Elsevier Science: 2010.

85. (a) Crown, D. A., *The Forensic Examination of Paints and Pigments*. Thomas: 1968; (b) Kirk, P. L., "Paint". In *Crime Investigation*, Robert Krieger Publishing Company, I., Ed. Malabar, Florida, 1974.

86. SWGMAT, Trace Evidence Quality Assurance Guidelines: Scientific Working Group on Materials Analysis (SWGMAT) January 1999 Revision. 2000.

87. SWGMAT, Standard Guide for Using Infrared Spectroscopy in Forensic Paint Examinations. 2000.

88. SWGMAT, Standard Guide for Using Scanning Electron Microscopy/X-ray Spectrometry in Forensic Paint Examinations. 2002.

89. SWGMAT, Standard Guide for Microspectrophotometry and Color Measurement in Forensic Paint Analysis. 2007.

90. SWGMAT, Forensic Paint Analysis and Comparison Guidelines. 1999.

91. Ferreira, K.; Oliveira, A.; Gonçalves, A.; Gomes, J., Evaluation of Hyperspectral Imaging Visible/Near Infrared Spectroscopy as a forensic tool for automotive paint distinction. *Forensic Chemistry* **2017,** *5*, 46-52.

92. Jaumot, J.; Gargallo, R.; de Juan, A.; Tauler, R., A graphical user-friendly interface for MCR-ALS: a new tool for multivariate curve resolution in MATLAB. *Chemometrics and intelligent laboratory systems* **2005,** *76* (1), 101-110.

93. Tauler, R.; Juan, A. d.; Jaumot, J. Multivariate Curve Resolution Homepage. (accessed 28/10).

94. (a) Becker, S.; Gunaratnam, L.; Hicks, T.; Stoecklein, W.; Warman, G., The differentiation of float glass using refractive index and elemental analysis: comparisons of techniques. *Problems of Foren Sci* **2001,** *47*, 80-92; (b) Jose Almirall, B.; Cahoon, E.; Tatiana, T., Elemental analysis of glass by SEM-EDS, μXRF, LIBS and LA-ICP-MS (2005-IJ-CX-K069). *Miami, FL: US Department of Justice* **2012**, 1-88.

95. Shimadzu The use of EDX Fluorescence Spectrometry for Pharmaceutical Elemental Impurity Analysis Based on USP<735>. (accessed 23/10).

<span id="page-159-0"></span>96. Gerretzen, J.; Szymańska, E.; Jansen, J. J.; Bart, J.; van Manen, H.-J.; van den Heuvel, E. R.; Buydens, L. M., Simple and effective way for data preprocessing selection based on design of experiments. *Analytical chemistry* **2015,** *87* (24), 12096-12103.

### **ANEXOS**

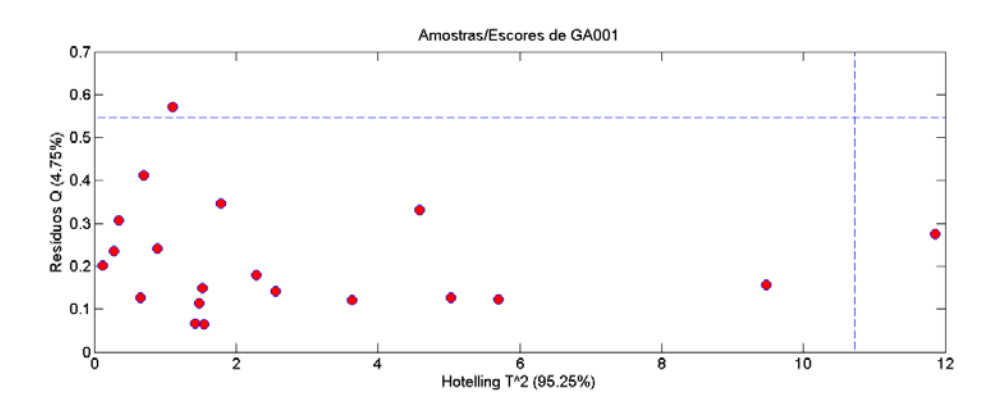

**Anexo A – Remoção de outliers para construção das matrizes a serem aplicadas à modelagem SIMCA**

A1. Hotelling T<sup>2</sup> por Resíduos Q da amostra GA001, em que não foi considerado nenhum

outlier.

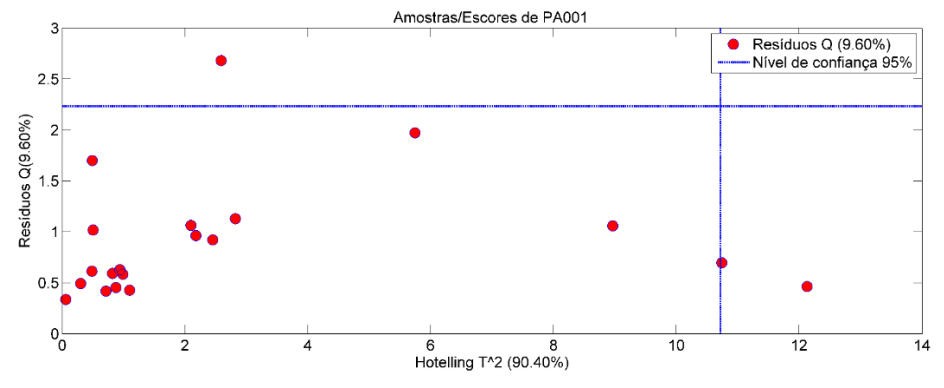

A2. Hotelling T<sup>2</sup> por Resíduos Q da amostra PA001, em que não foi considerado nenhum

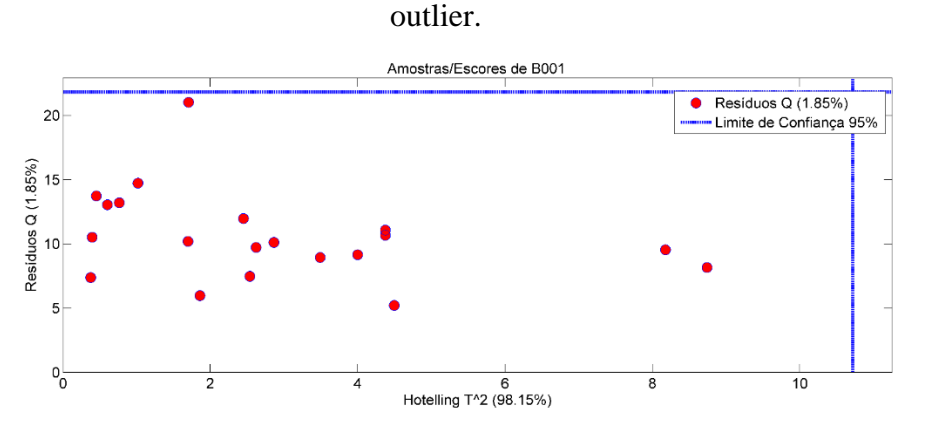

A3. Hotelling T<sup>2</sup> por Resíduos Q da amostra B001, em que não foi considerado nenhum outlier.

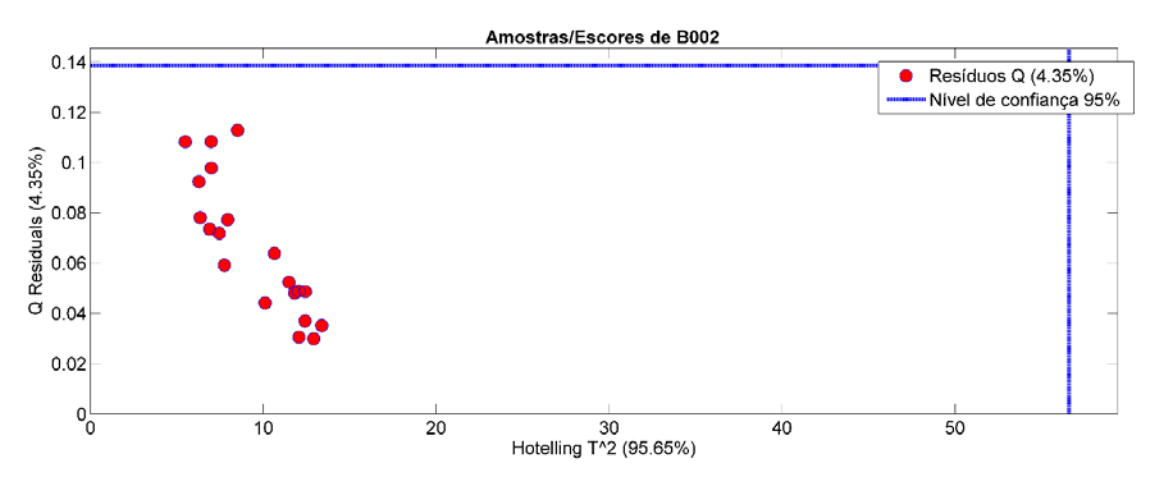

A4. Hotelling T<sup>2</sup> por Resíduos Q da amostra B002, em que não foi considerado nenhum

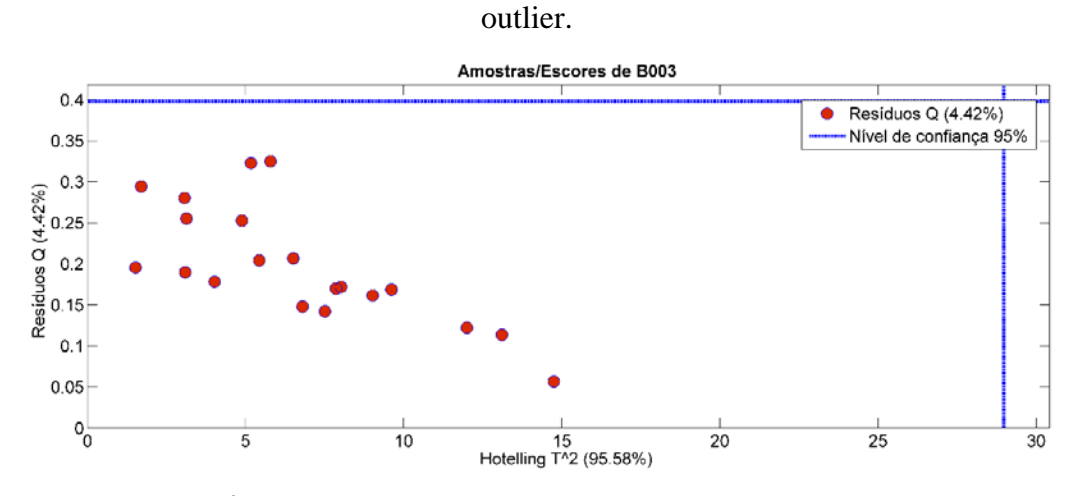

A5. Hotelling  $T^2$  por Resíduos Q da amostra B003, em que não foi considerado nenhum

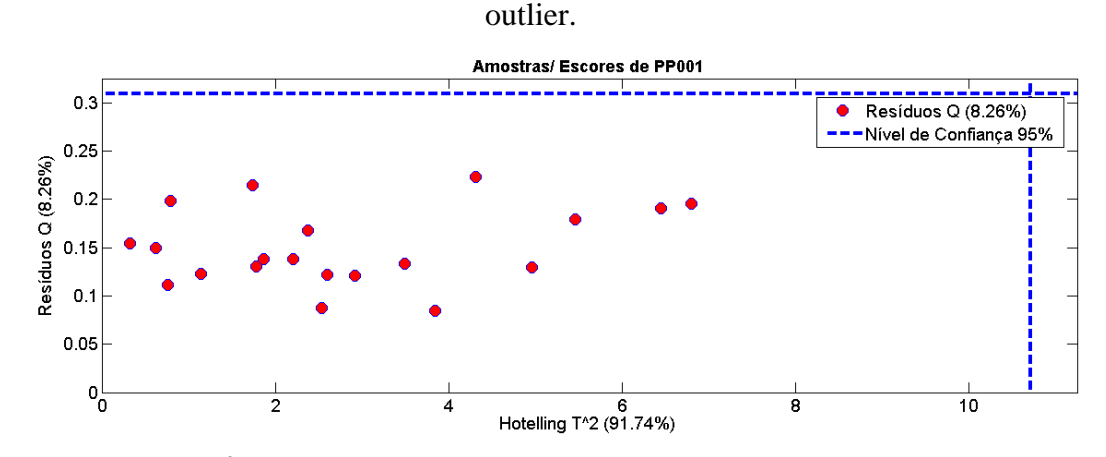

A6. Hotelling T<sup>2</sup> por Resíduos Q da amostra PP001, em que não foi considerado nenhum outlier.

Amostras/ Escores de PP002

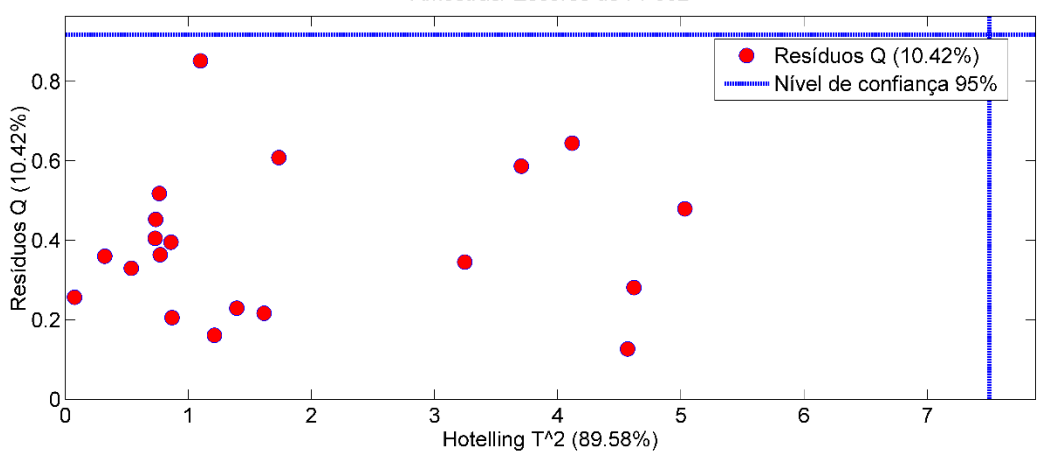

A7. Hotelling  $T^2$  por Resíduos Q da amostra PP002, em que não foi considerado nenhum outlier.

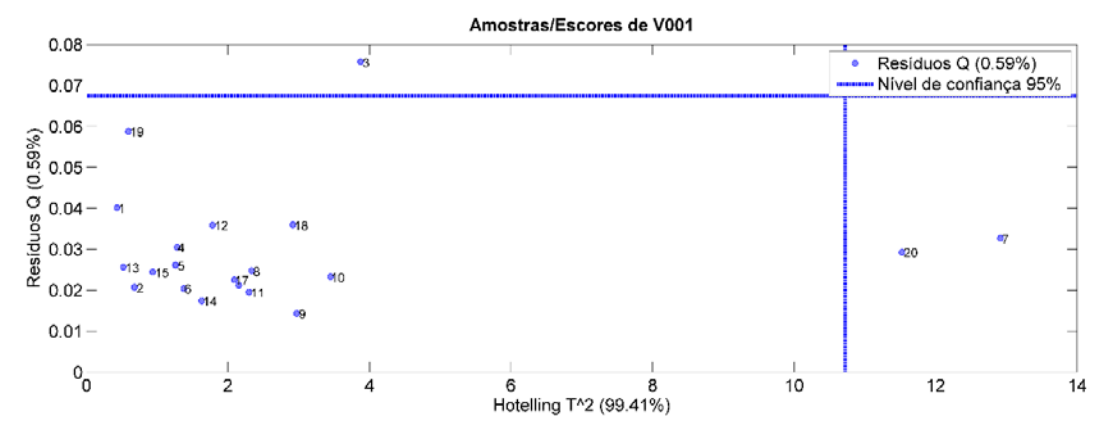

A8. Hotelling T<sup>2</sup> por Resíduos Q da amostra V001, em que as amostras 20 e 7 foram consideradas outliers pela sua distância ao restante das amostras.

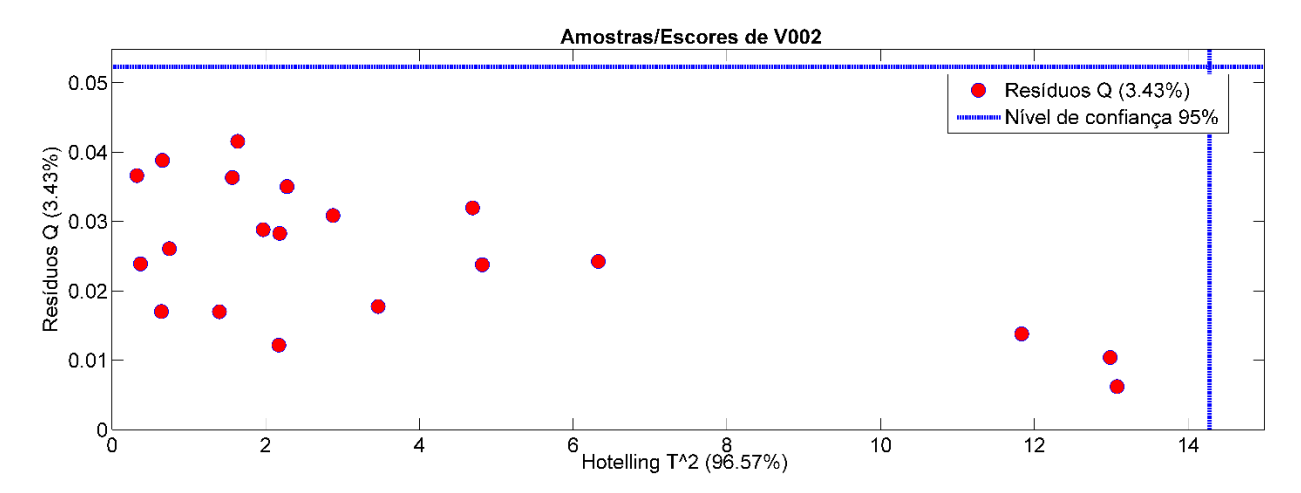

A9. Hotelling T<sup>2</sup> por Resíduos Q da amostra V002, em que não foi considerado nenhum outlier.

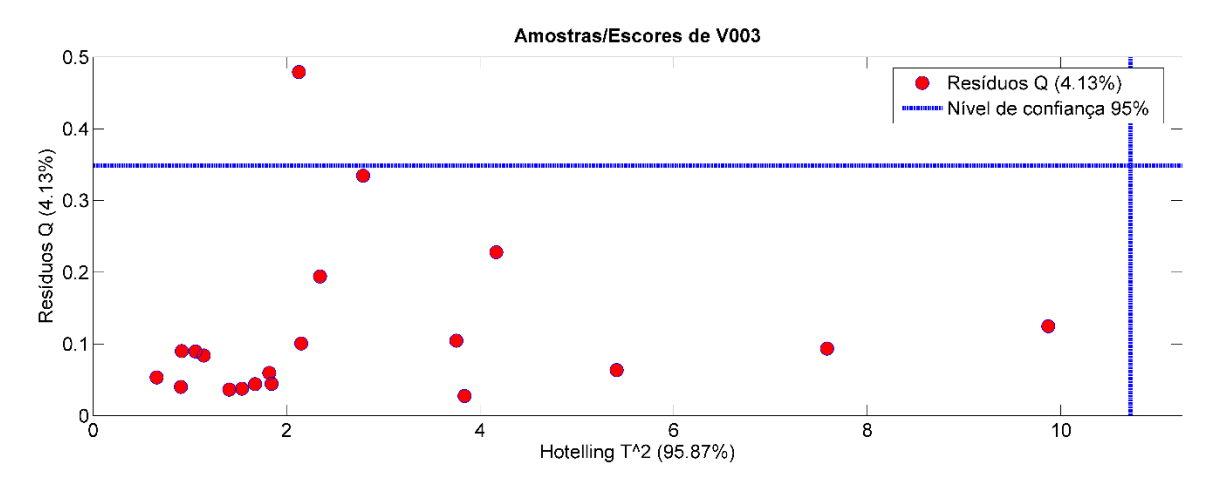

A10. Hotelling T<sup>2</sup> por Resíduos Q da amostra V003, em que nenhuma amostra foi considerada

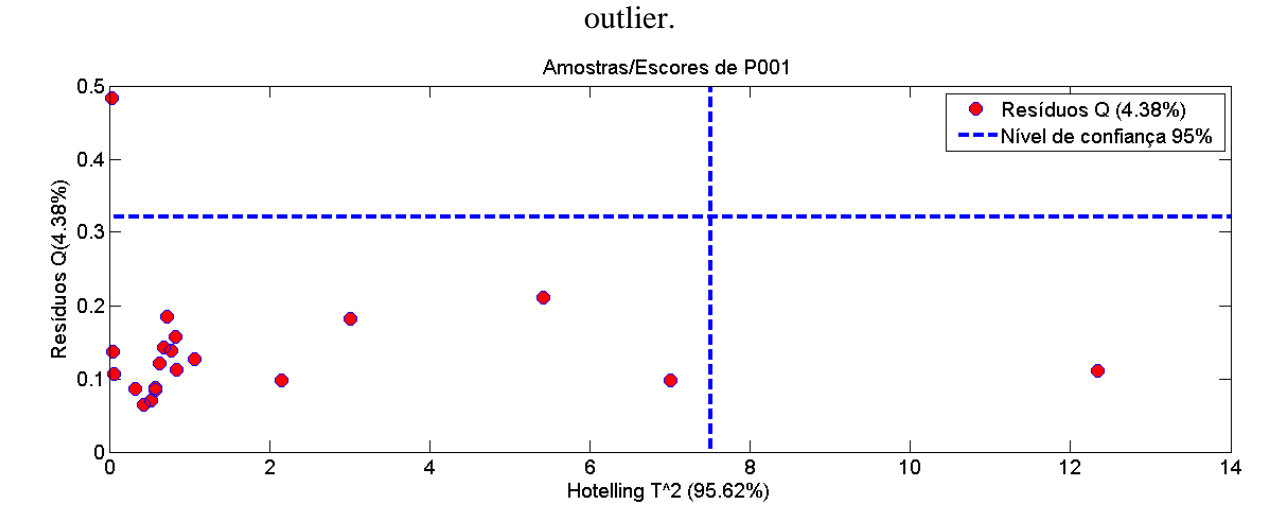

A11. Hotelling T<sup>2</sup> por Resíduos Q da amostra P001, em que nenhuma amostra foi considerada

outlier.

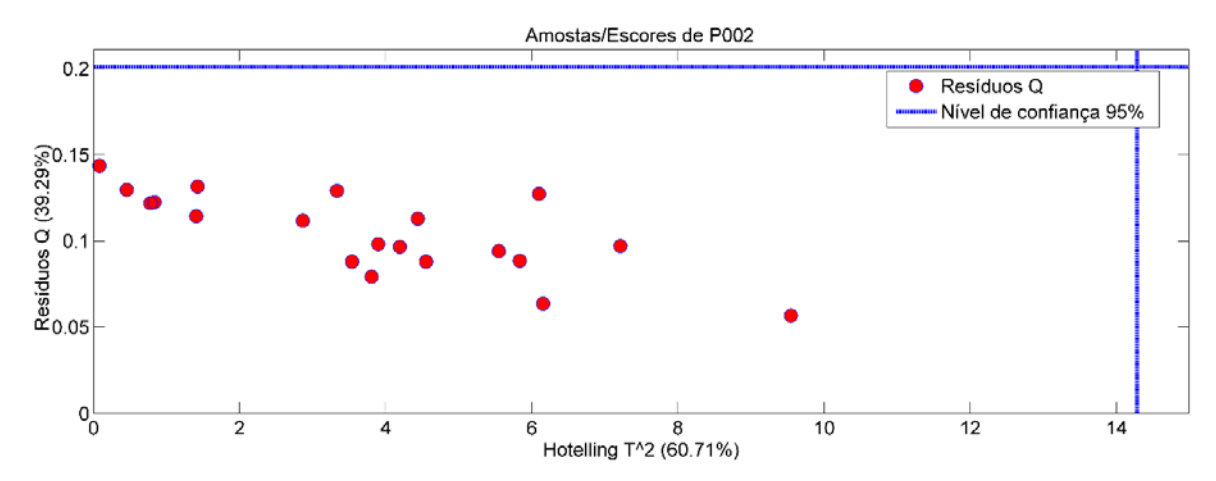

A12. Hotelling T<sup>2</sup> por Resíduos Q da amostra P002, em que nenhuma amostra foi considerada outlier.

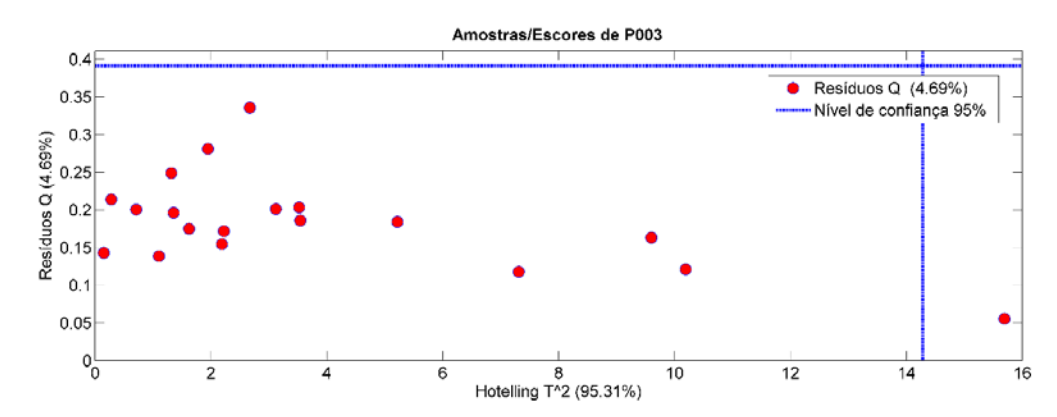

A13. Hotelling T<sup>2</sup> por Resíduos Q da amostra P003, em que nenhuma amostra foi considerada

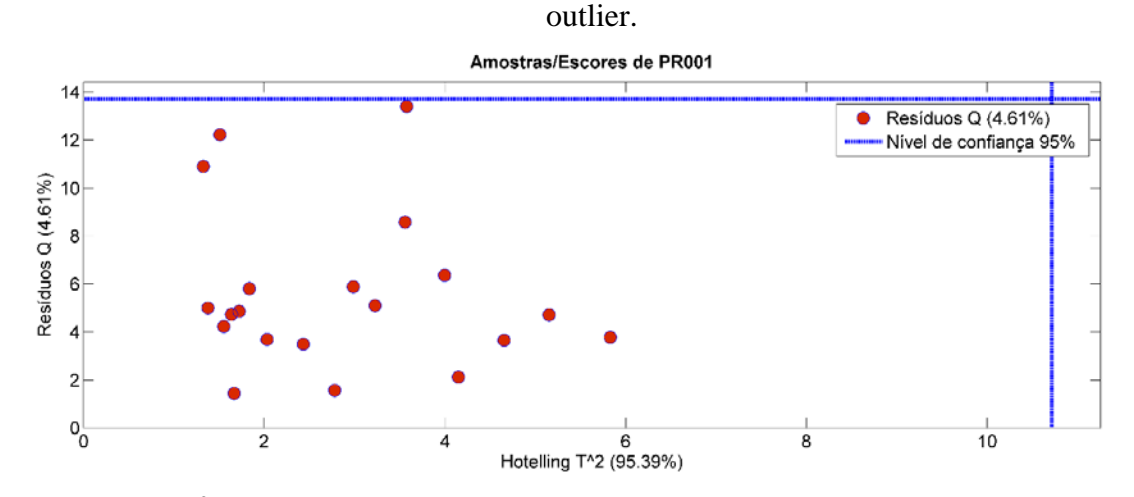

A14. Hotelling T<sup>2</sup> por Resíduos Q da amostra PR001, em que nenhuma amostra foi considerada

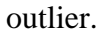

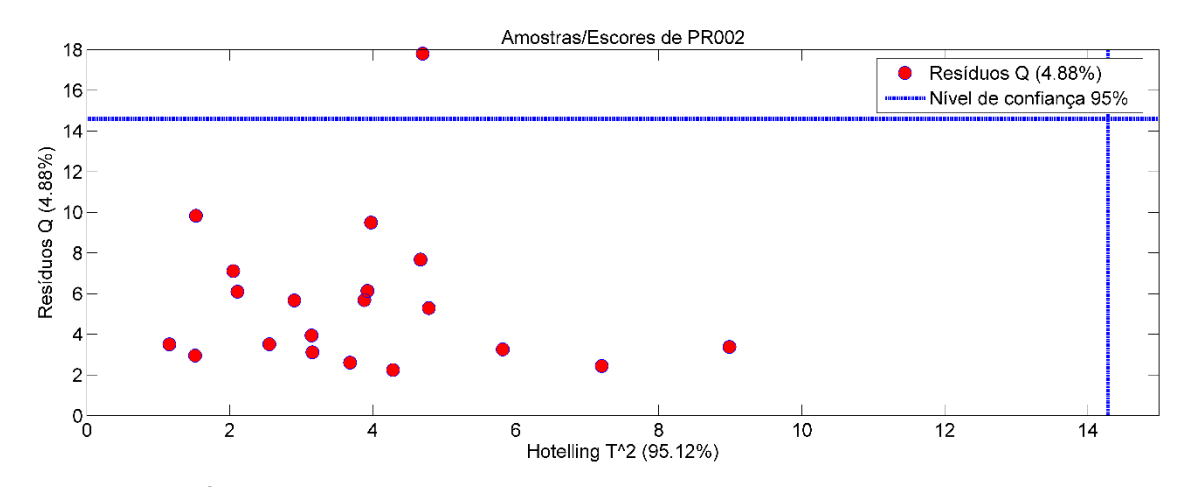

A15. Hotelling T<sup>2</sup> por Resíduos Q da amostra PR002, em que nenhuma amostra foi considerada outlier.

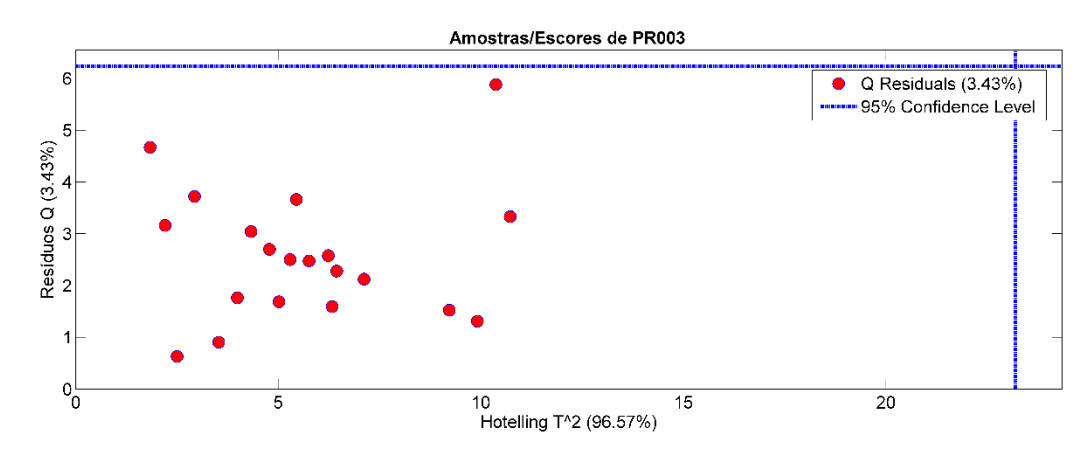

A16. Hotelling T<sup>2</sup> por Resíduos Q da amostra PR003, em que nenhuma amostra foi considerada outlier.

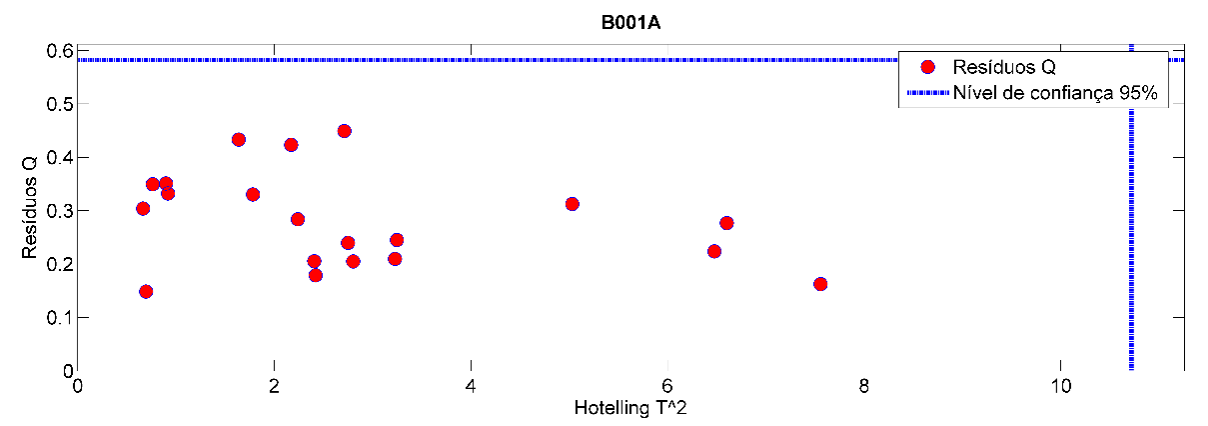

A17. Hotelling T<sup>2</sup> por Resíduos Q da amostra B001A, em que nenhuma amostra foi considerada outlier.

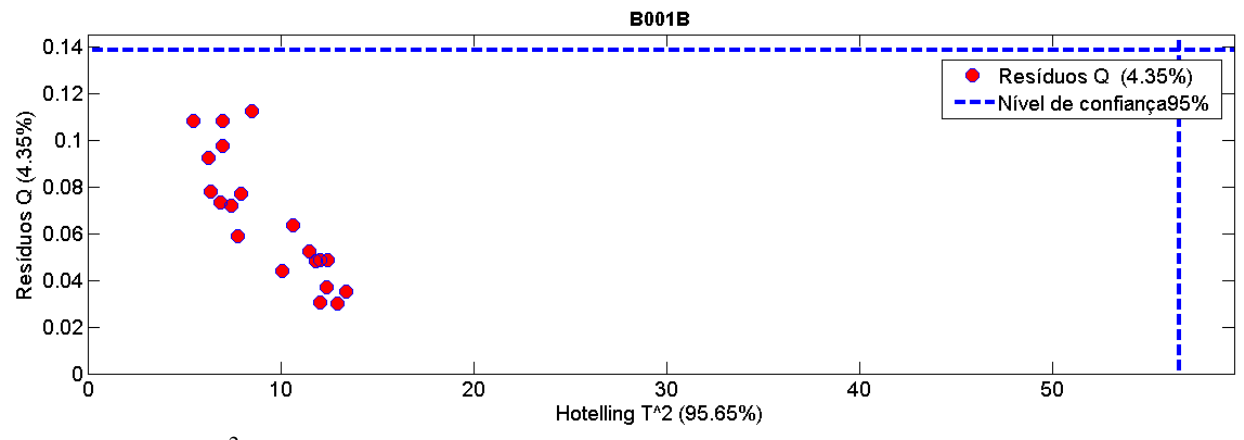

A18. Hotelling T<sup>2</sup> por Resíduos Q da amostra B001B, em que nenhuma amostra foi considerada outlier.

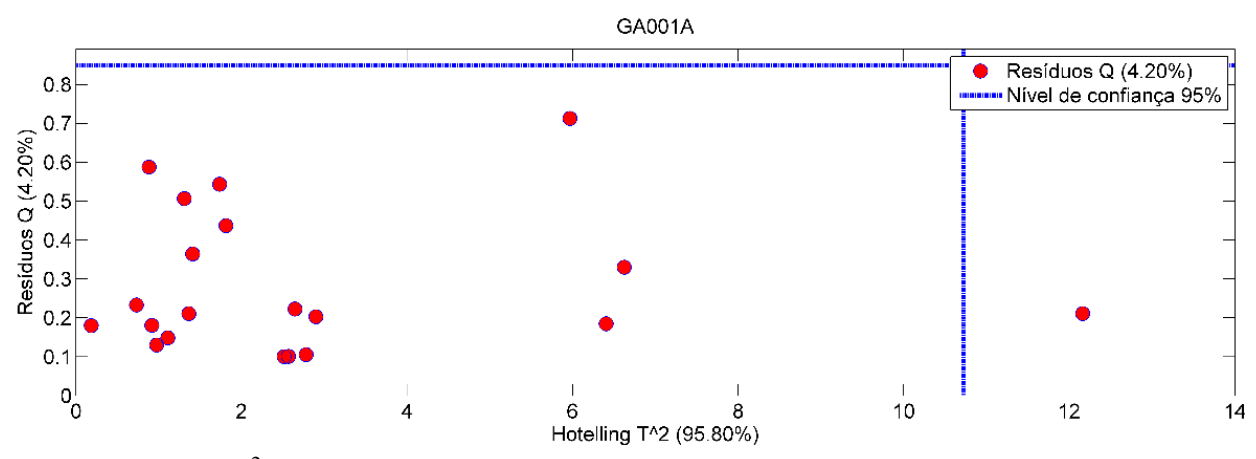

A19. Hotelling T<sup>2</sup> por Resíduos Q da amostra GA001A, em que uma amostra foi considerada outlier.

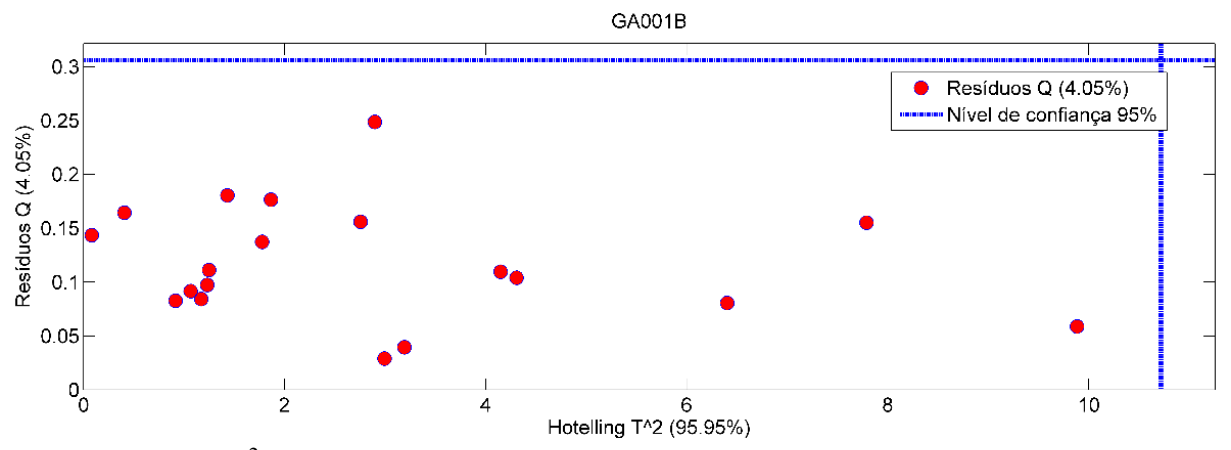

A20. Hotelling T<sup>2</sup> por Resíduos Q da amostra GA001B, em que uma amostra foi considerada outlier.

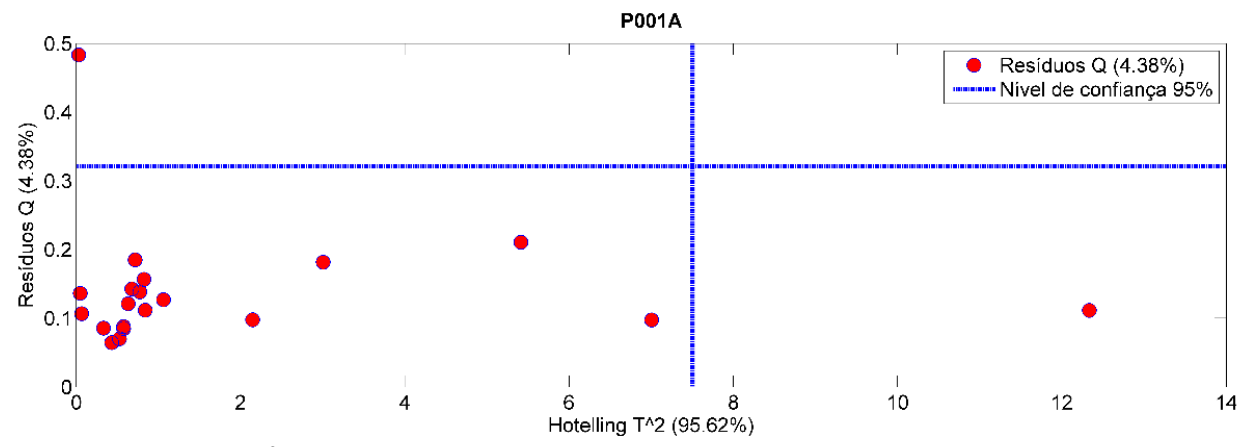

A21. Hotelling T<sup>2</sup> por Resíduos Q da amostra P001A, em que uma amostra foi considerada outlier.

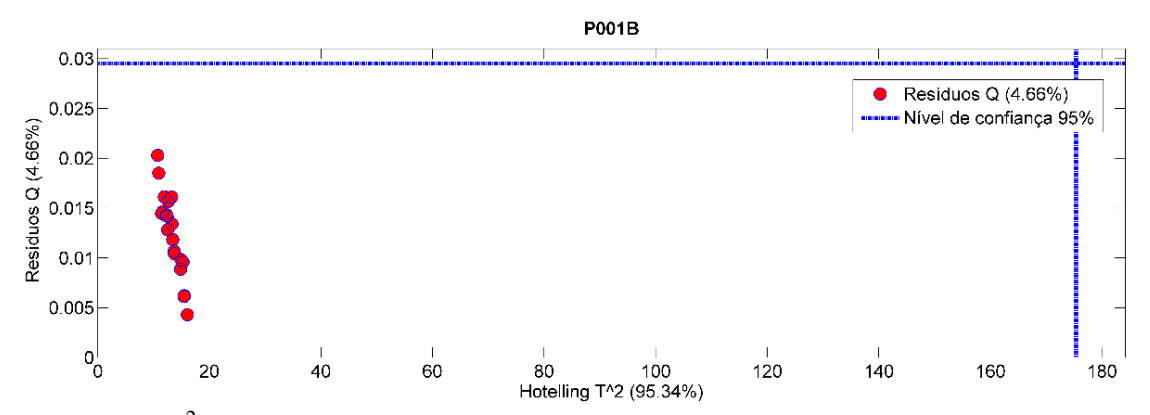

A22. Hotelling T<sup>2</sup> por Resíduos Q da amostra P001B, em que nenhuma amostra foi considerada outlier.

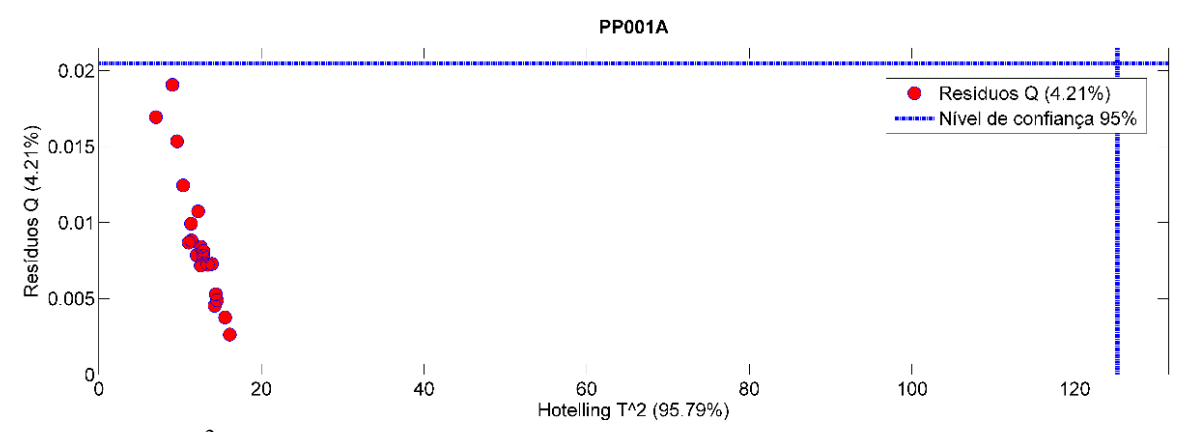

A23. Hotelling T<sup>2</sup> por Resíduos Q da amostra PP001A, em que nenhuma amostra foi considerada outlier.

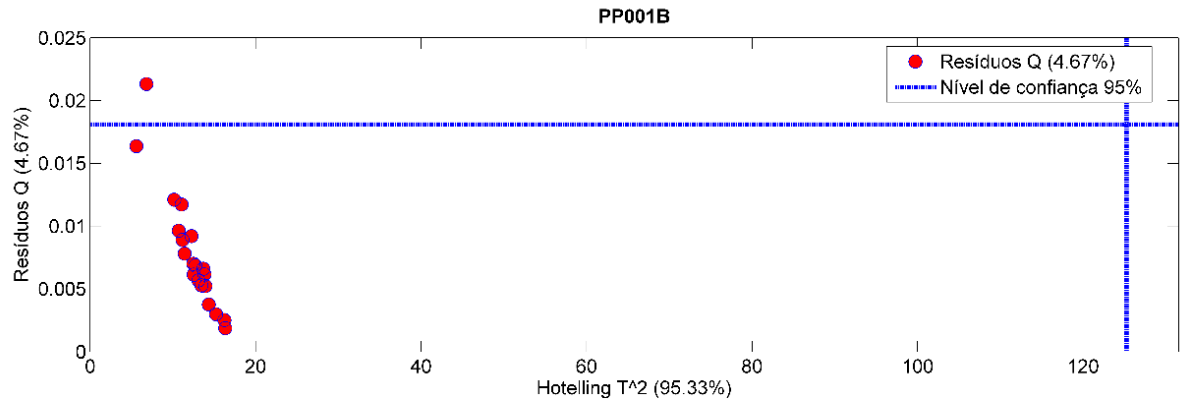

A24. Hotelling T<sup>2</sup> por Resíduos Q da amostra PP001B, em que uma amostra foi considerada outlier.

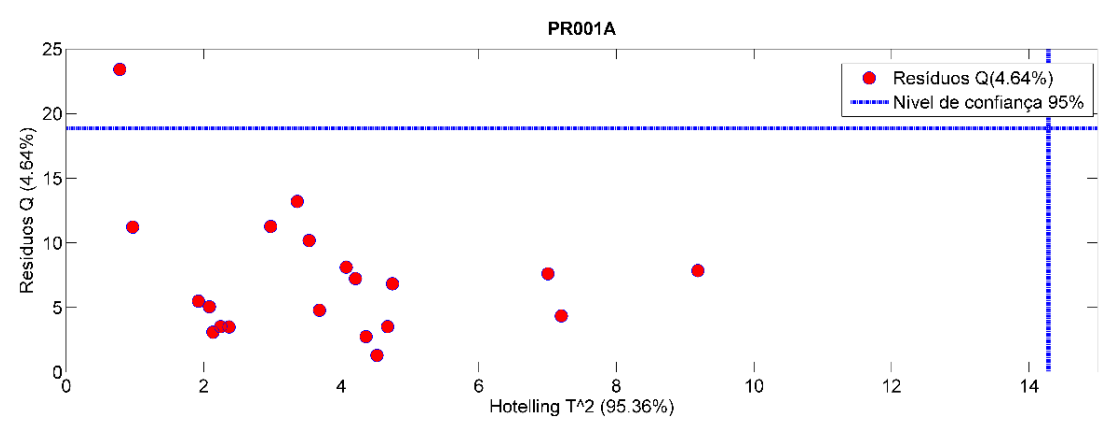

A25. Hotelling T<sup>2</sup> por Resíduos Q da amostra PR001A, em que nenhuma amostra foi considerada outlier.

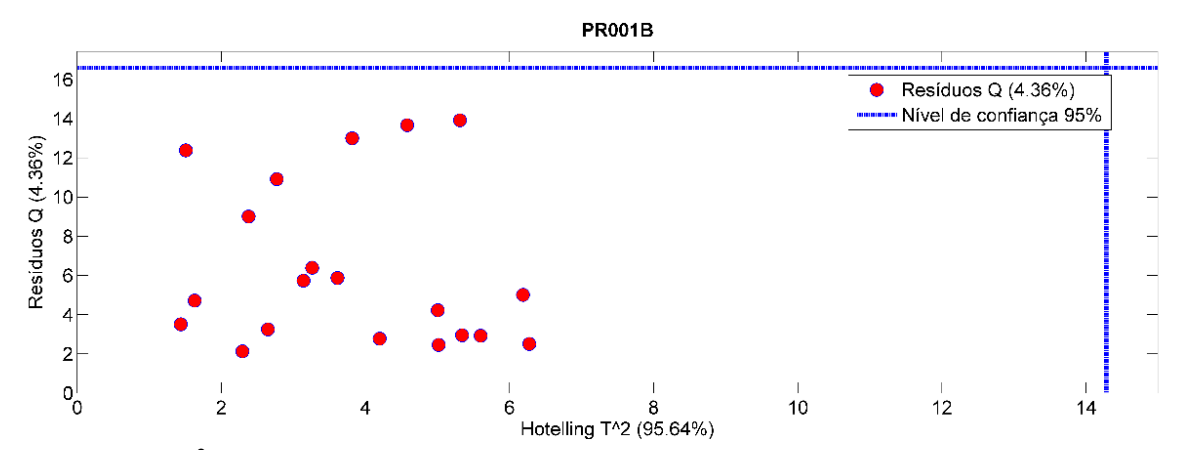

A26. Hotelling T<sup>2</sup> por Resíduos Q da amostra PR001B, em que nenhuma amostra foi considerada outlier.

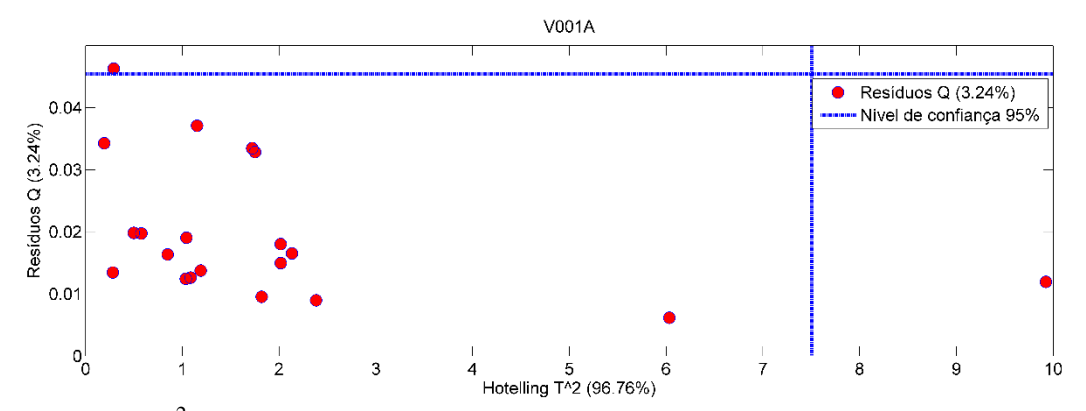

A27. Hotelling T<sup>2</sup> por Resíduos Q da amostra V001A, em que duas amostra foi considerada outlier.

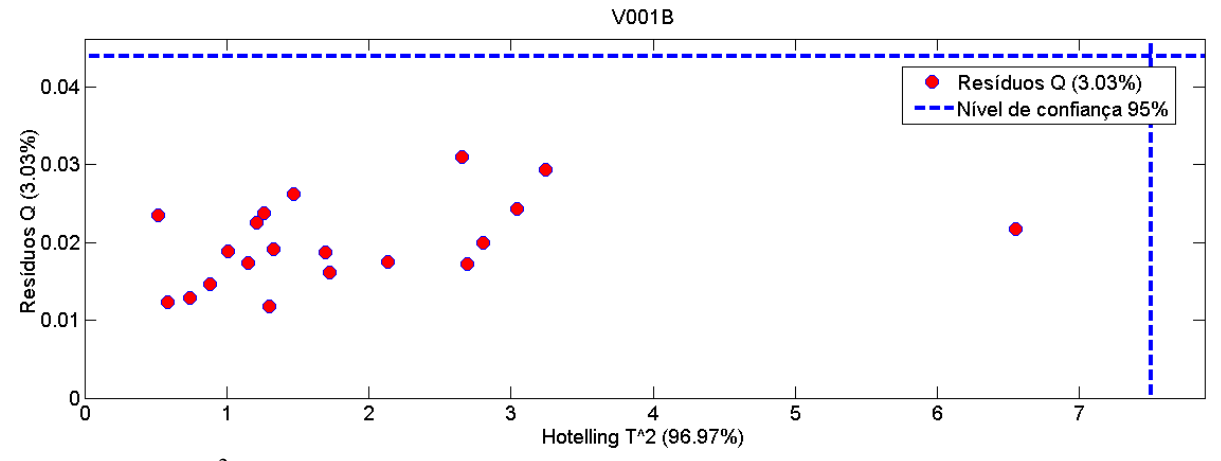

A28. Hotelling T<sup>2</sup> por Resíduos Q da amostra V001B, em que nenhuma amostra foi considerada outlier.

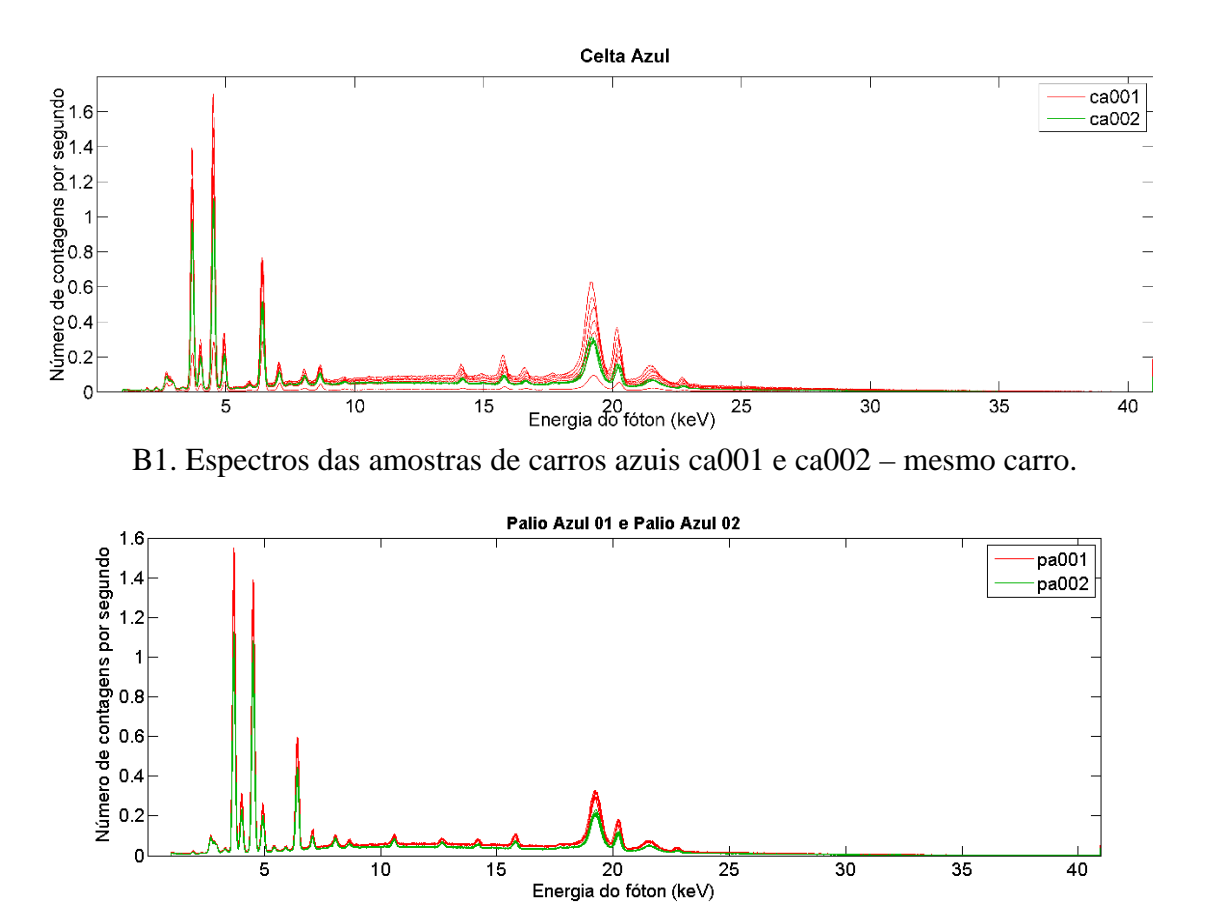

**Anexo B - Espectros das comparações - EDX**

B2. Espectros das amostras de carros azuis pa001 e pa002 – mesmo carro.

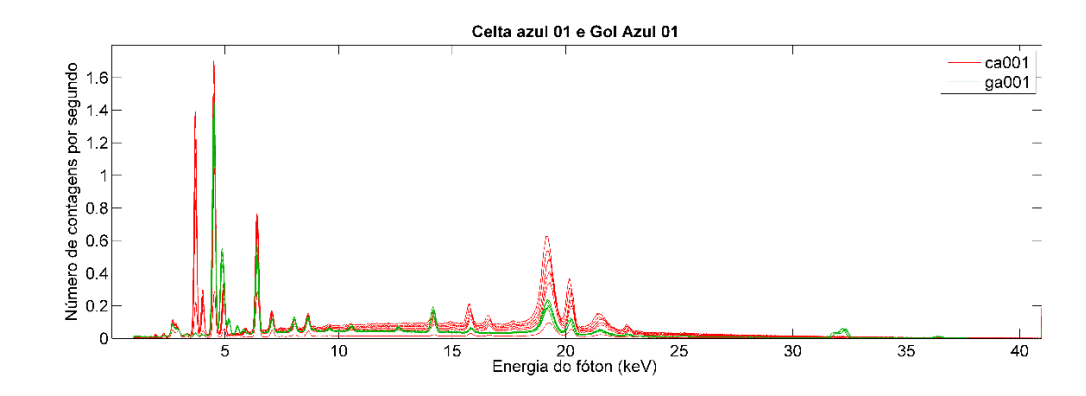

B3. Espectros das amostras de carros azuis CA001 e GA001 – carros diferentes.

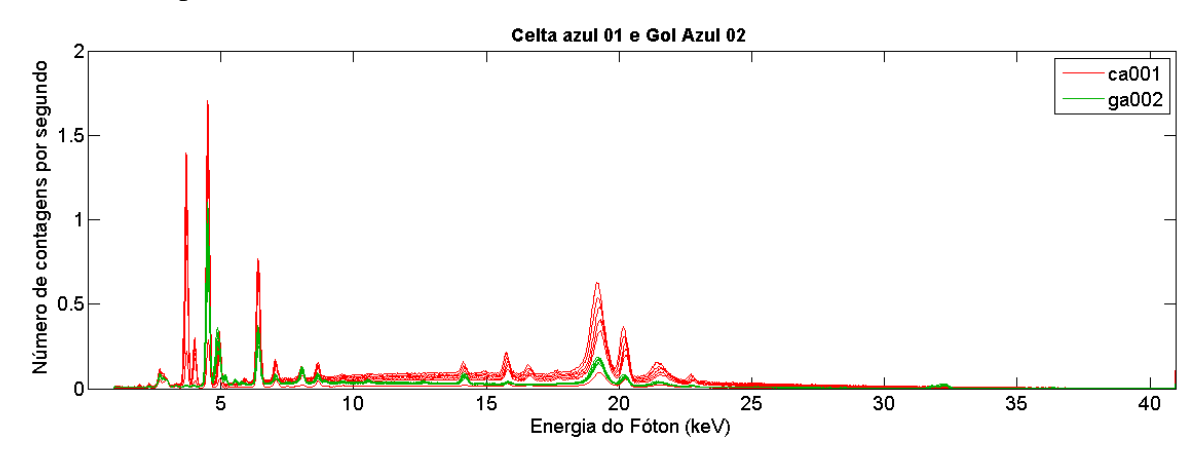

B4. Espectros das amostras de carros azuis CA001 e GA002 – carros diferentes.

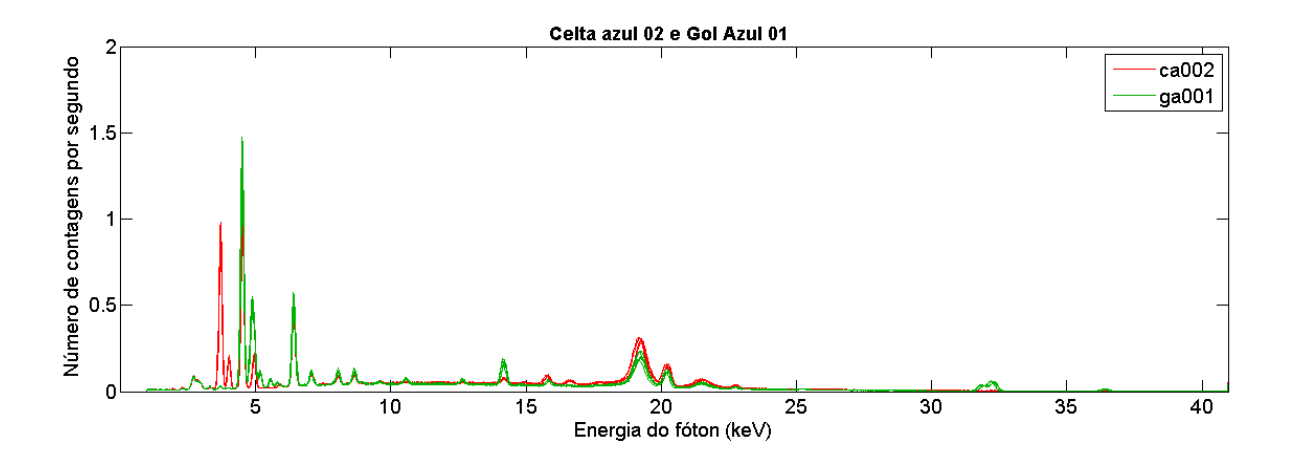

B5. Espectros das amostras de carros azuis CA002 e GA001 – carros diferentes.

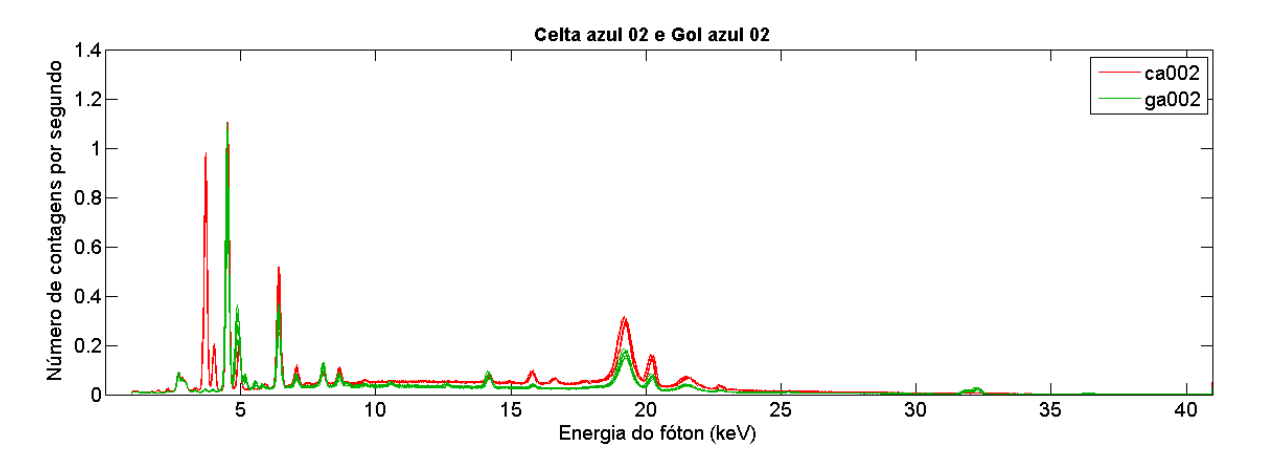

B6. Espectros das amostras de carros azuis CA002 e GA002 – carros diferentes.

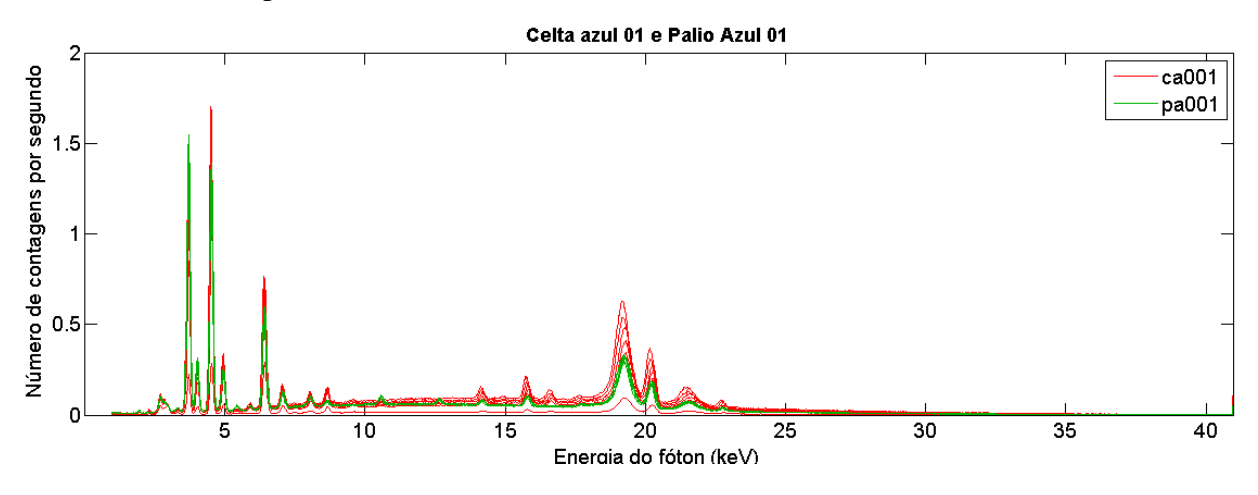

B7. Espectros das amostras de carros azuis CA001 e PA001 – carros diferentes.

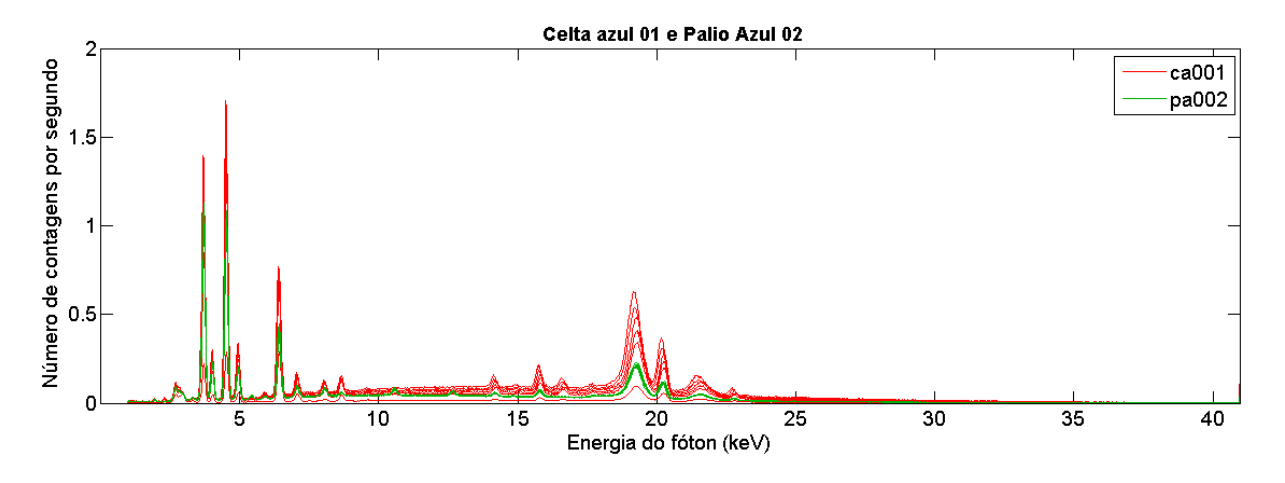

B8. Espectros das amostras de carros azuis CA001 e PA002 – carros diferentes.

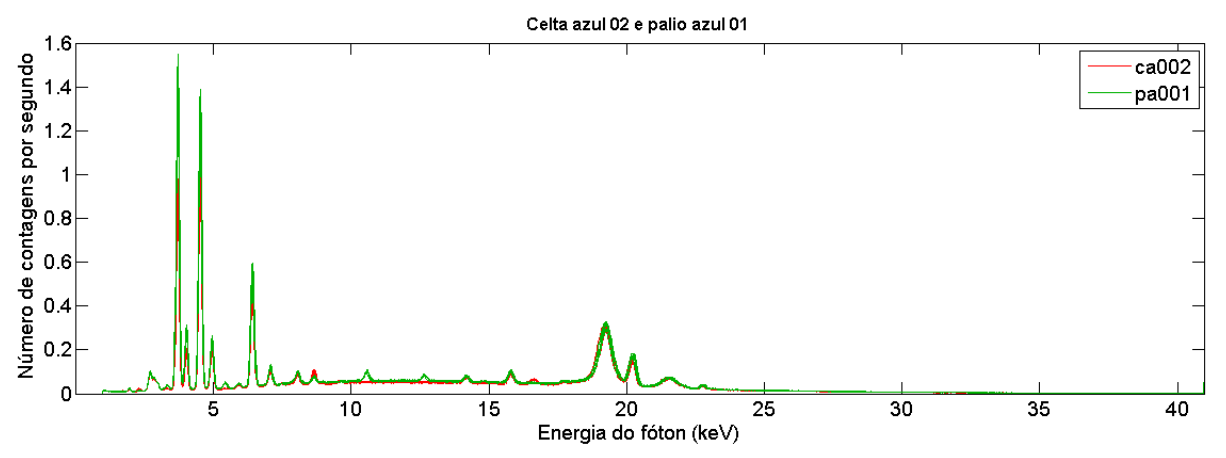

B9. Espectros das amostras de carros azuis CA002 e PA001 – carros diferentes.

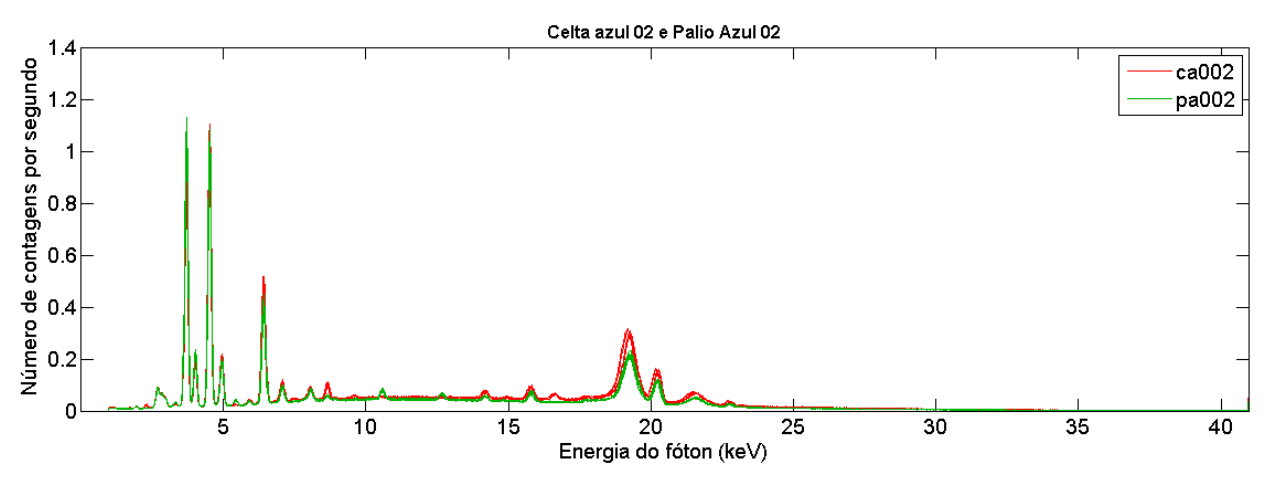

B10. Espectros das amostras de carros azuis CA002 e PA002 – carros diferentes.

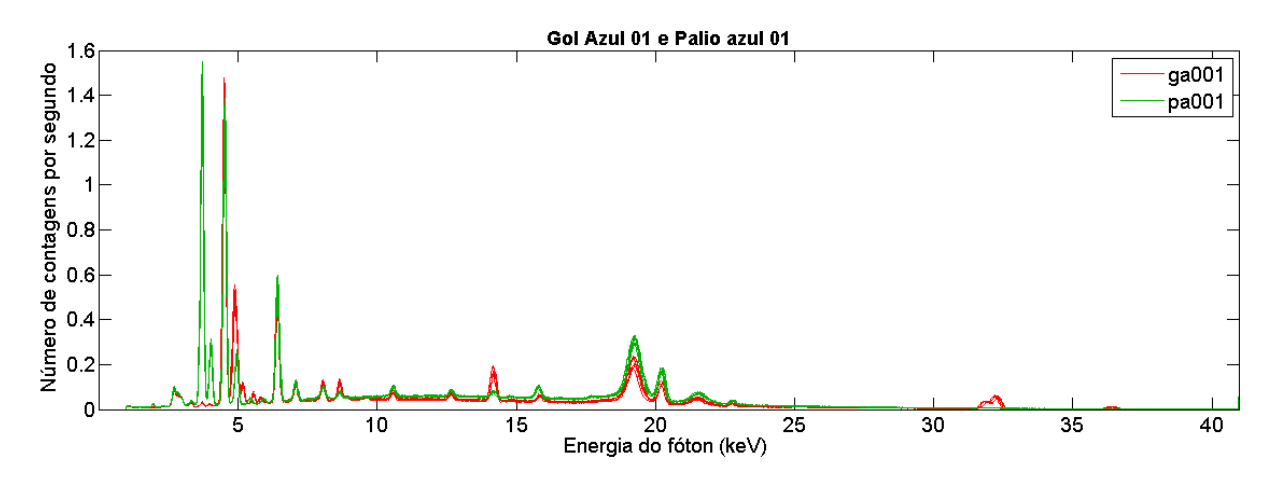

B11. Espectros das amostras de carros azuis GA001 e PA001 – carros diferentes.

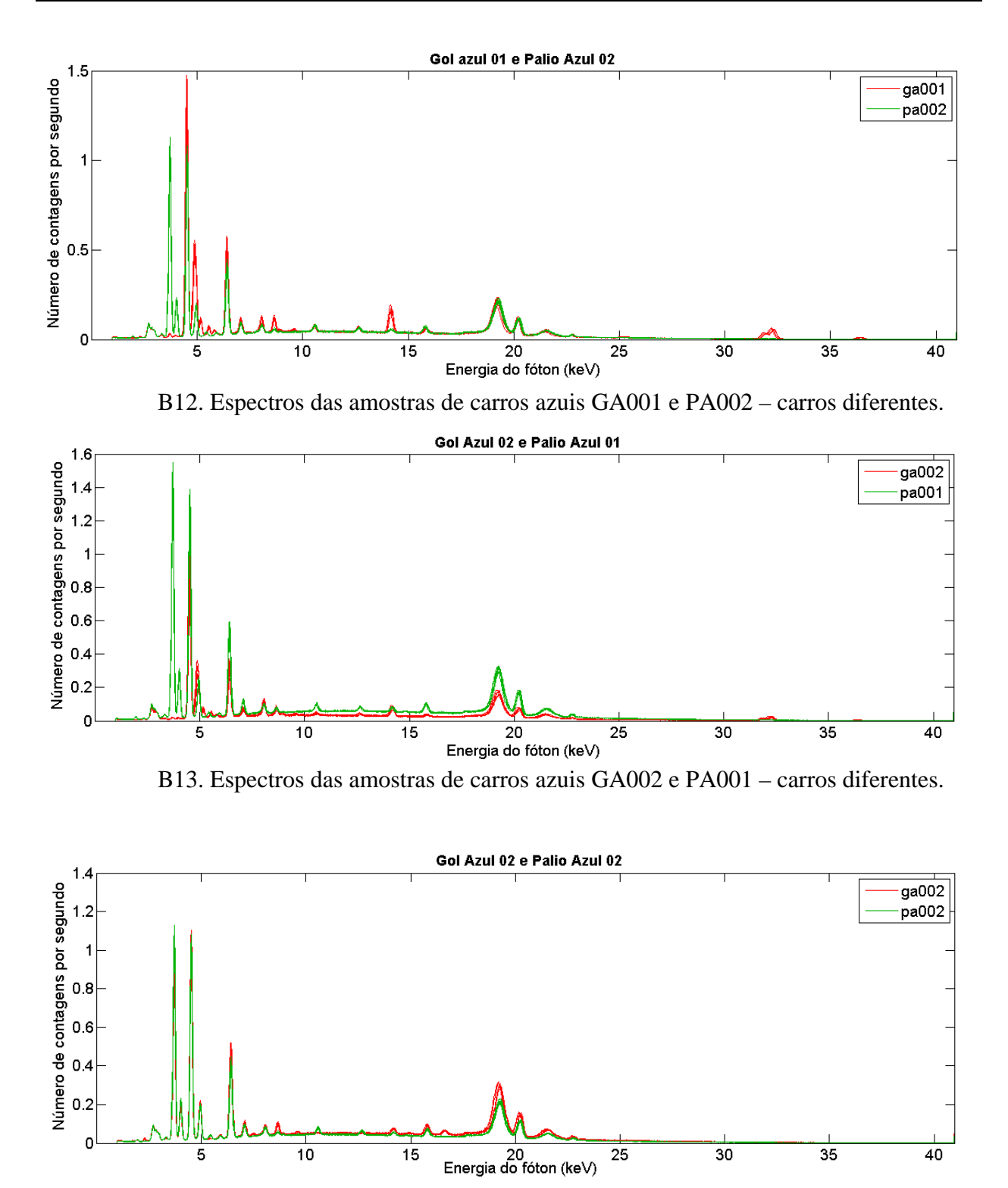

B14. Espectros das amostras de carros azuis GA002 e PA002 – carros diferentes.

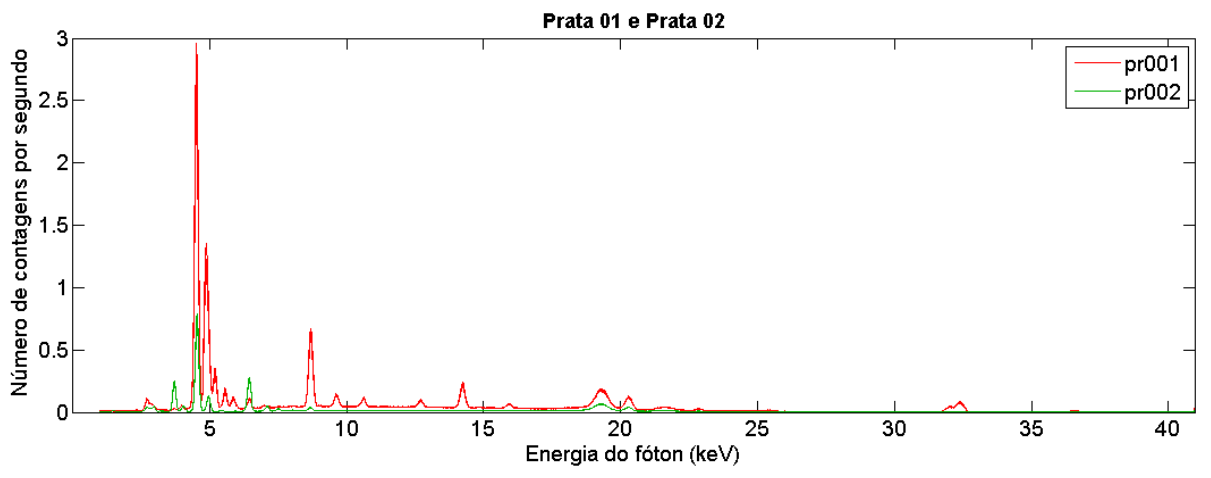

B15. Espectros das amostras de carros pratas PR001 e PR002 – carros diferentes.

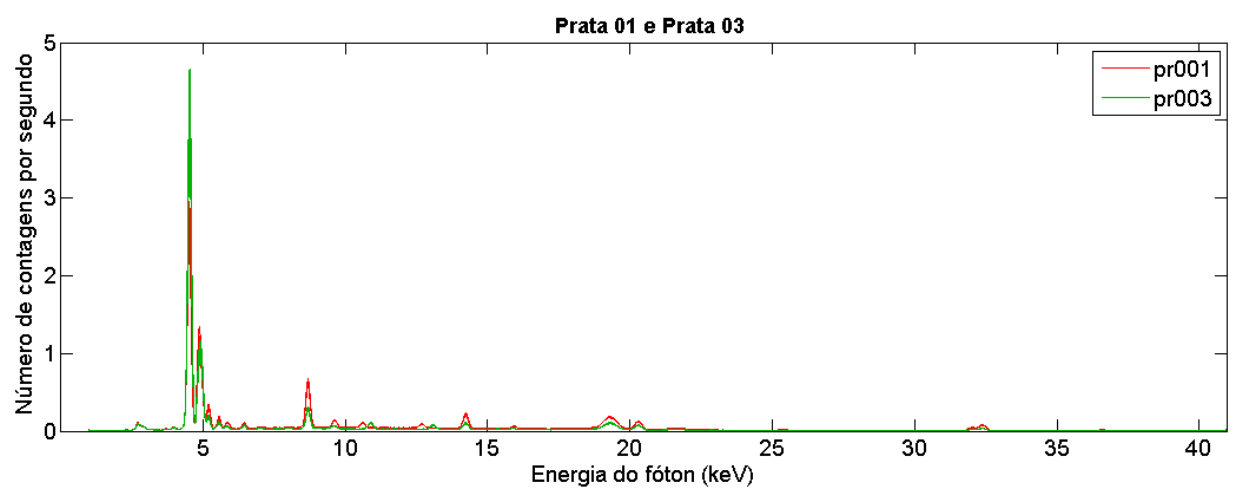

B16. Espectros das amostras de carros pratas PR001 e PR003 – carros diferentes.

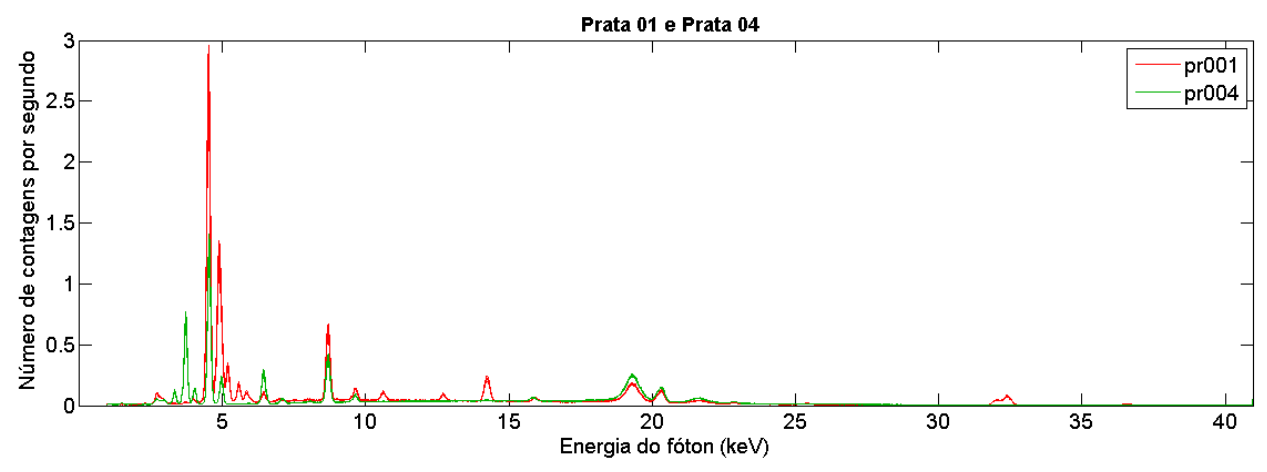

B17. Espectros das amostras de carros pratas PR001 e PR004 – carros diferentes.

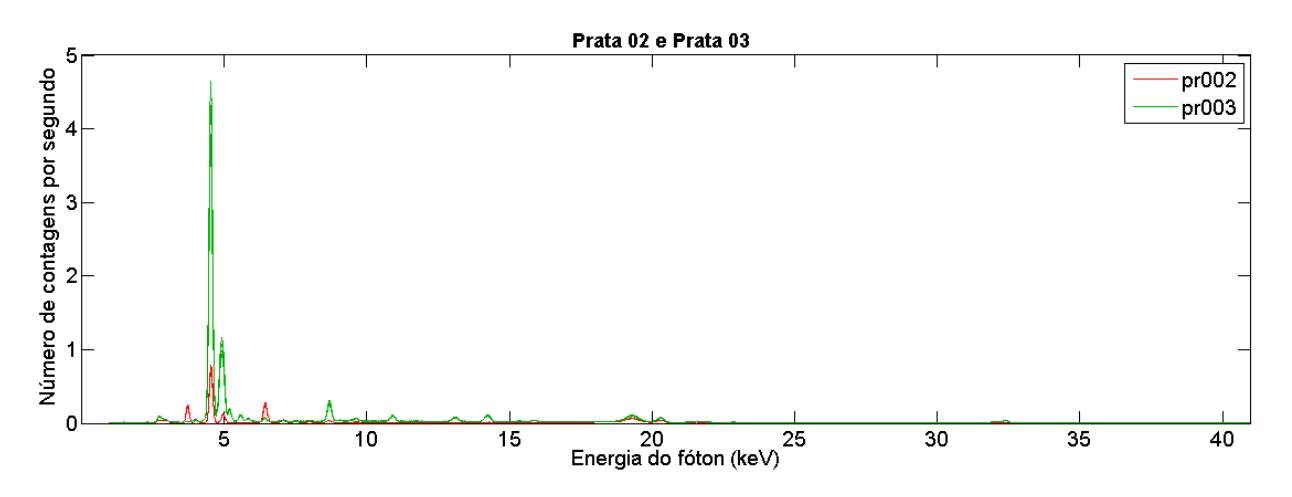

B18. Espectros das amostras de carros pratas PR002 e PR003 – carros diferentes.

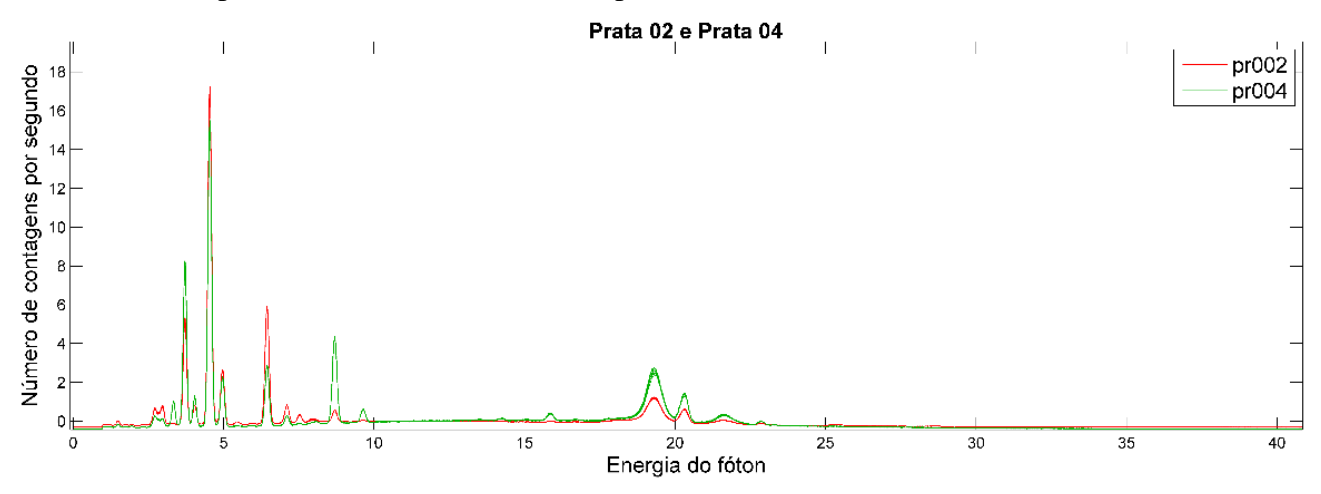

B19. Espectros das amostras de carros pratas PR002 e PR004 – carros diferentes.

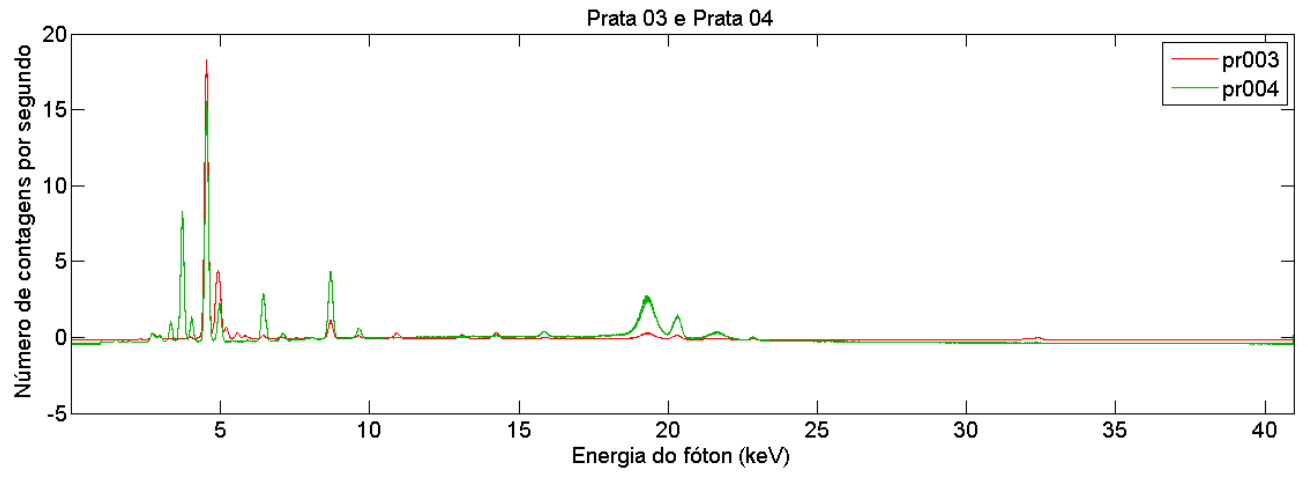

B20. Espectros das amostras de carros pratas PR003 e PR004 – carros diferentes.

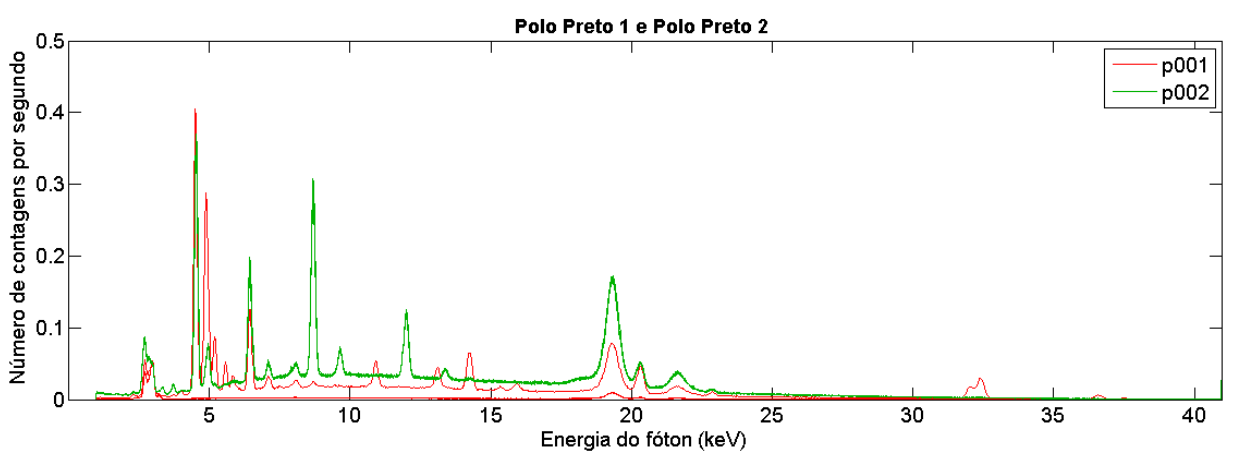

B21. Espectros das amostras de carros pratas P001 e P002 – carros diferentes.

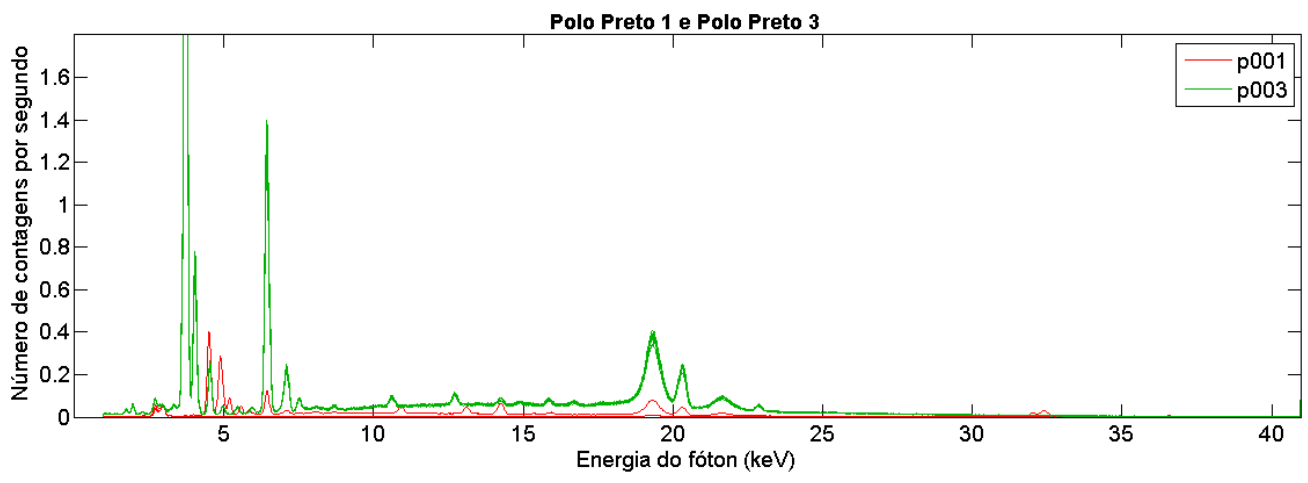

B22. Espectros das amostras de carros pretos P001 e P003 – carros diferentes.

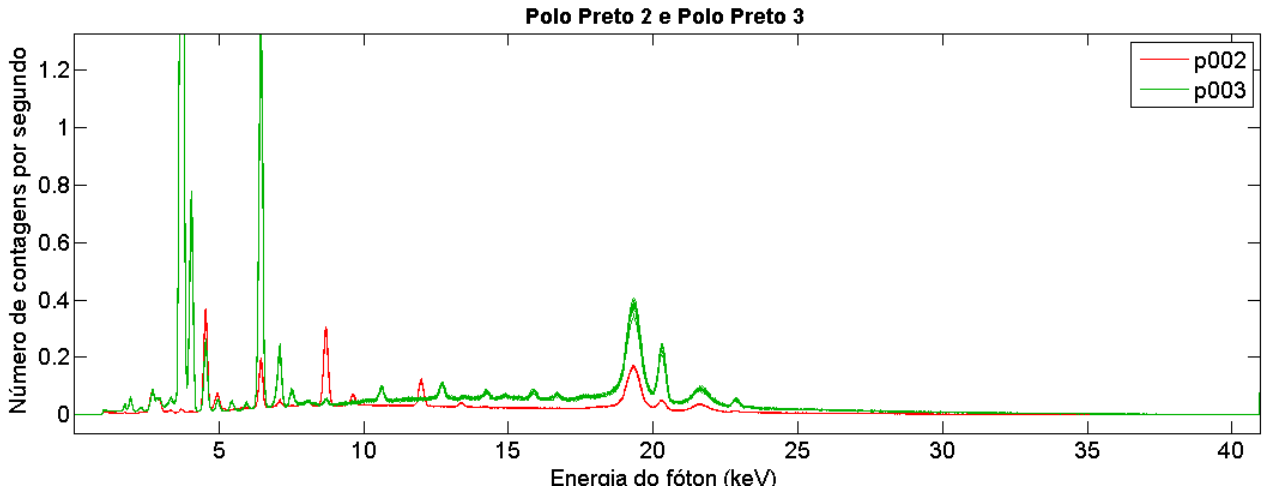

B23. Espectros das amostras de carros pretos P002 e P003 – carros diferentes.

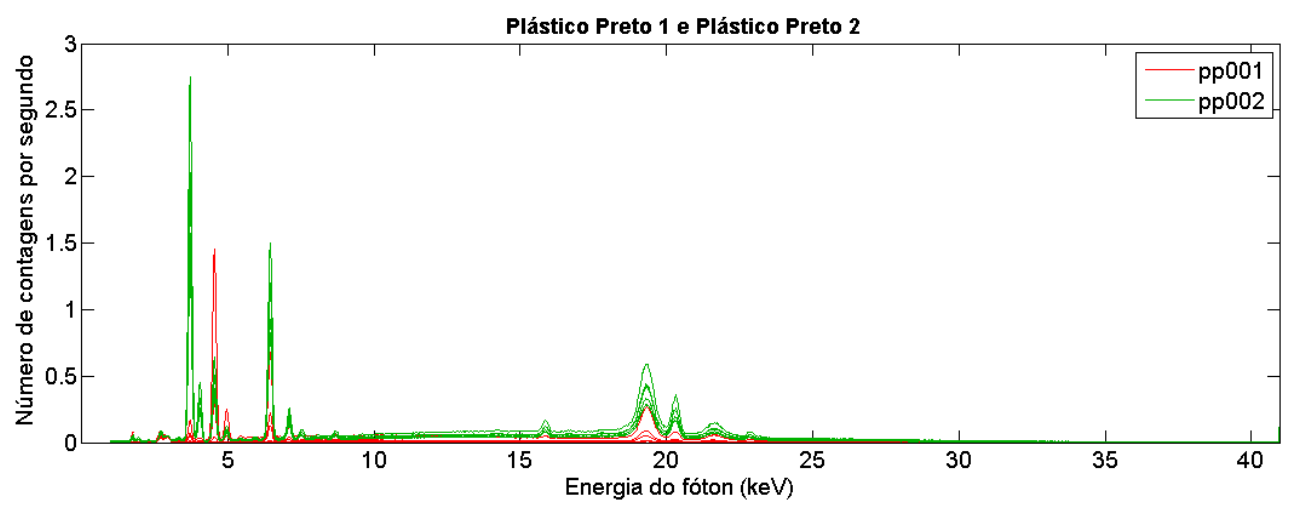

B24. Espectros das amostras de plásticos pretos P001 e P002 – carros diferentes.

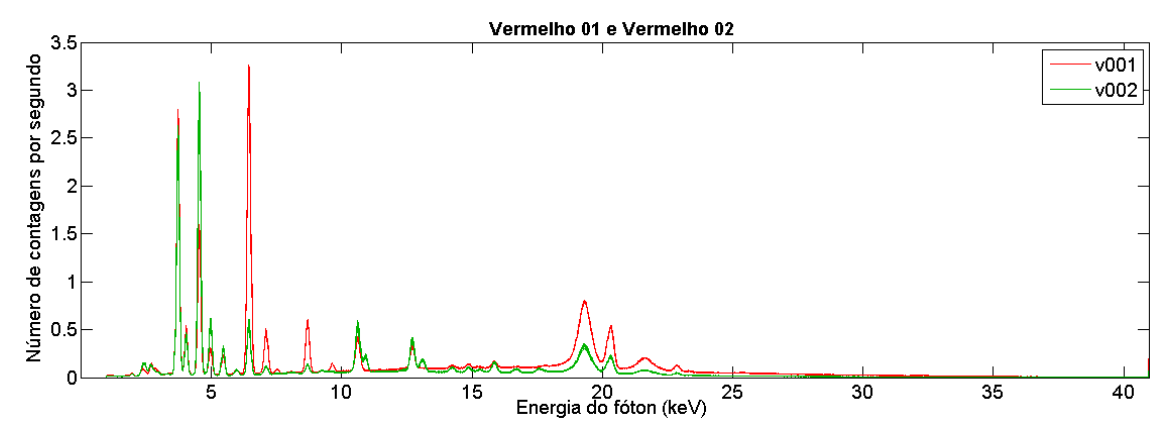

B25. Espectros das amostras de plásticos pretos V001 e V002 – carros diferentes.

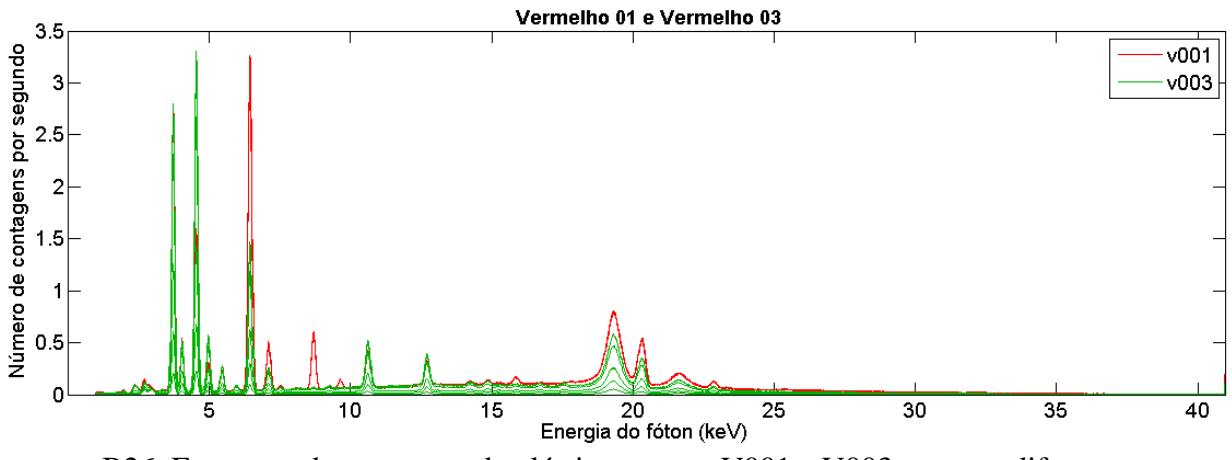

B26. Espectros das amostras de plásticos pretos V001 e V003 – carros diferentes.

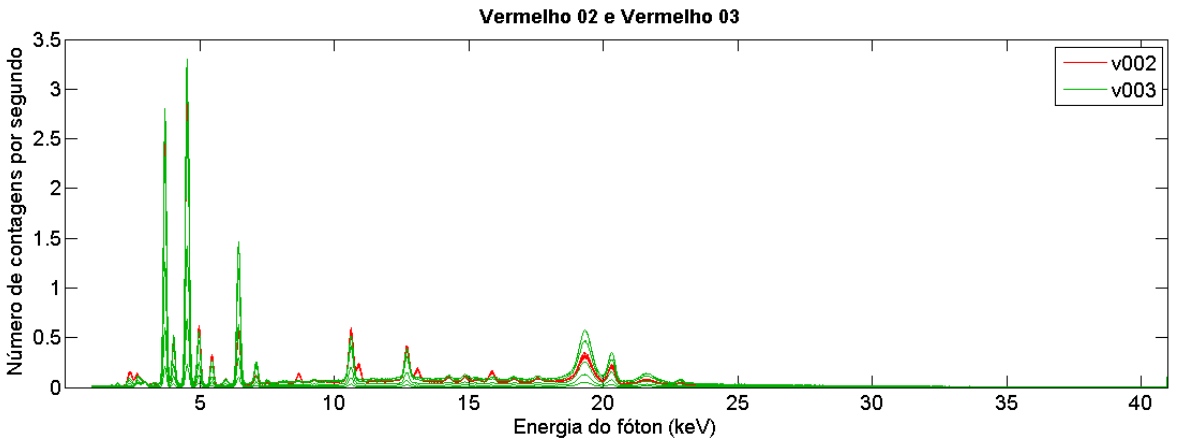

B27. Espectros das amostras de plásticos pretos V002 e V003 – carros diferentes.

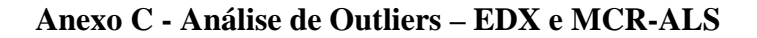

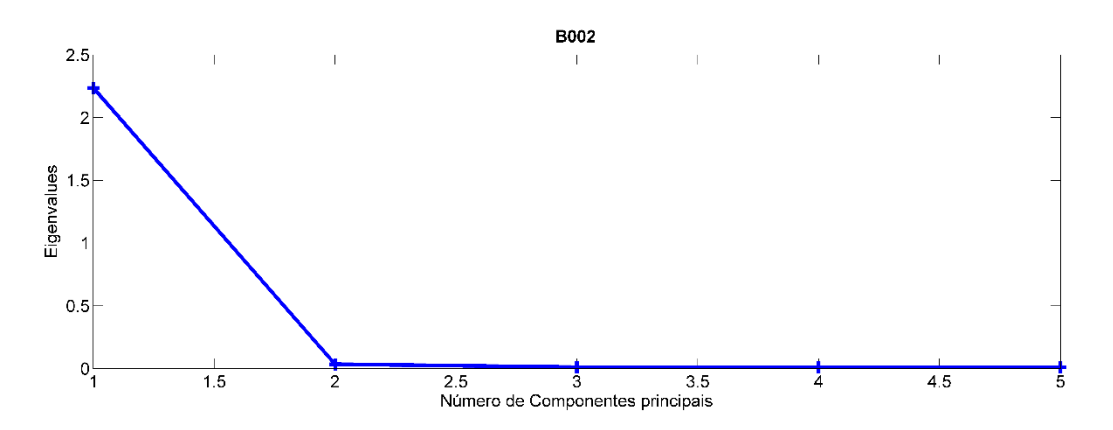

C1. Seleção de componentes principais através do gráfico de autovalores por Número de

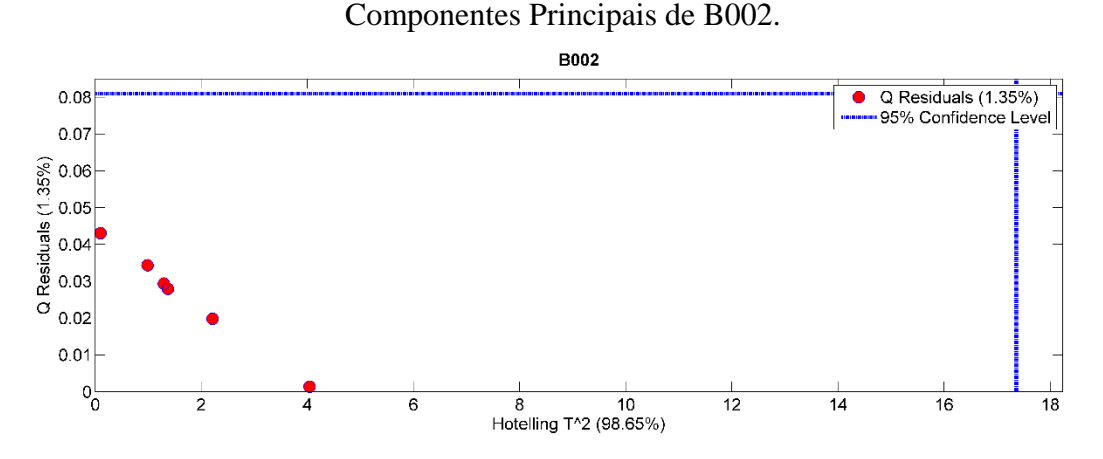

C2. Gráfico de Escores em PC1 por Escores em PC2 de B002. Nenhuma replicata encontrase fora do círculo de confiança de 95%, não sendo classificado nenhum outlier.

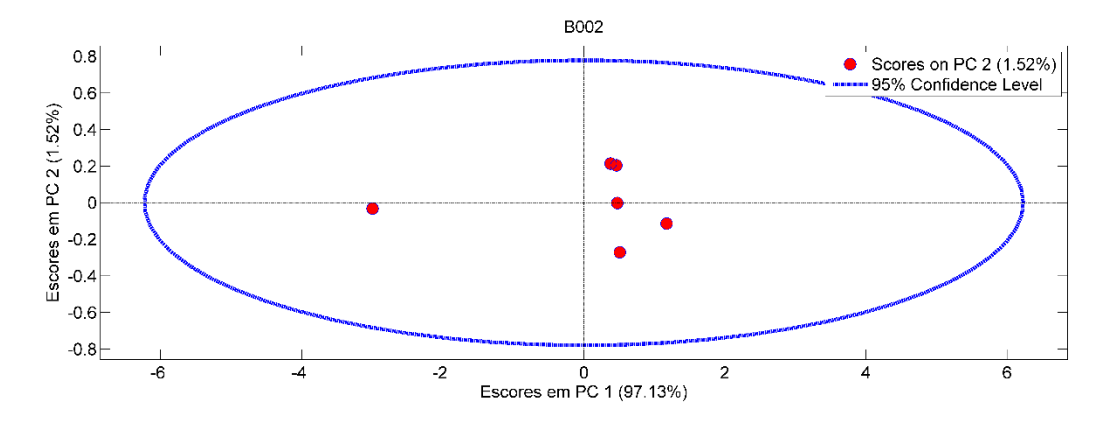

C3. Gráfico de resíduos por Hotelling  $T^2$  de B002. Nenhuma replicata encontra-se fora do limite de confiança de 95%, não sendo classificado nenhum outlier.

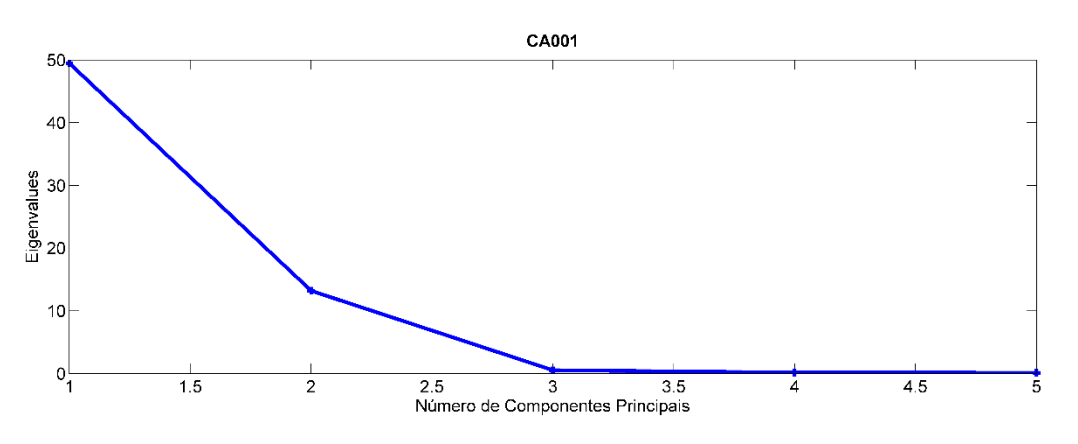

C4. Seleção de componentes principais através do gráfico de autovalores por Número de

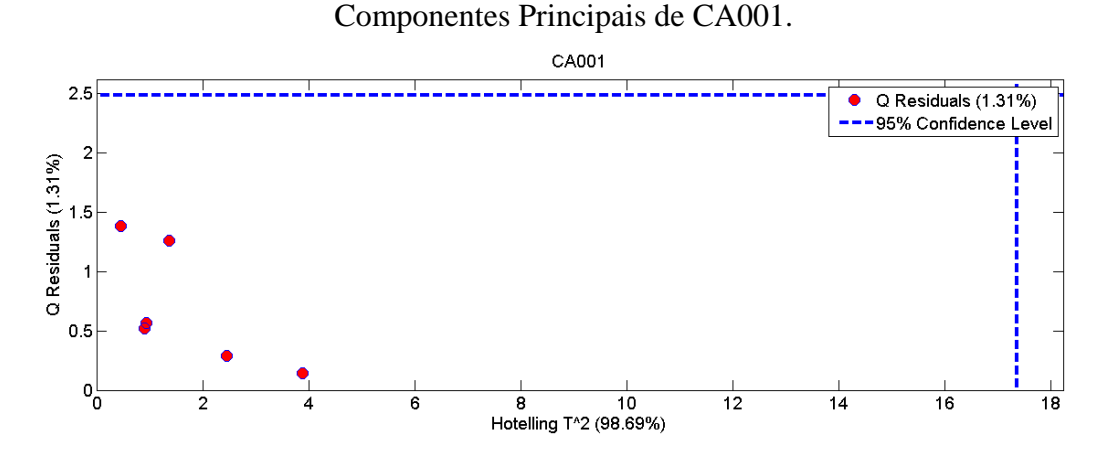

C5. Gráfico de Escores em PC1 por Escores em PC2 de CA001. Nenhuma replicata encontra-se fora do círculo de confiança de 95%, não sendo classificado nenhum outlier.
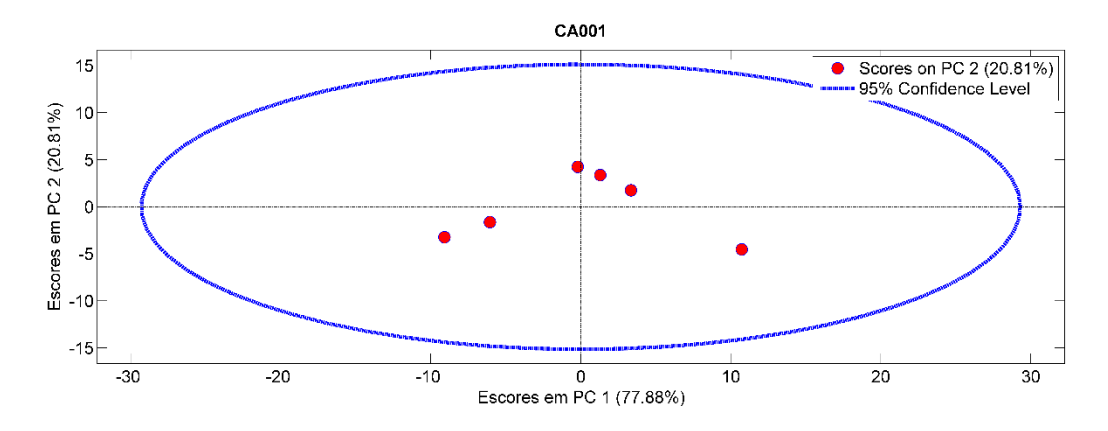

C6. Gráfico de resíduos por Hotelling  $T^2$  de CA001. Nenhuma replicata encontra-se fora do limite de confiança de 95%, não sendo classificado nenhum outlier.

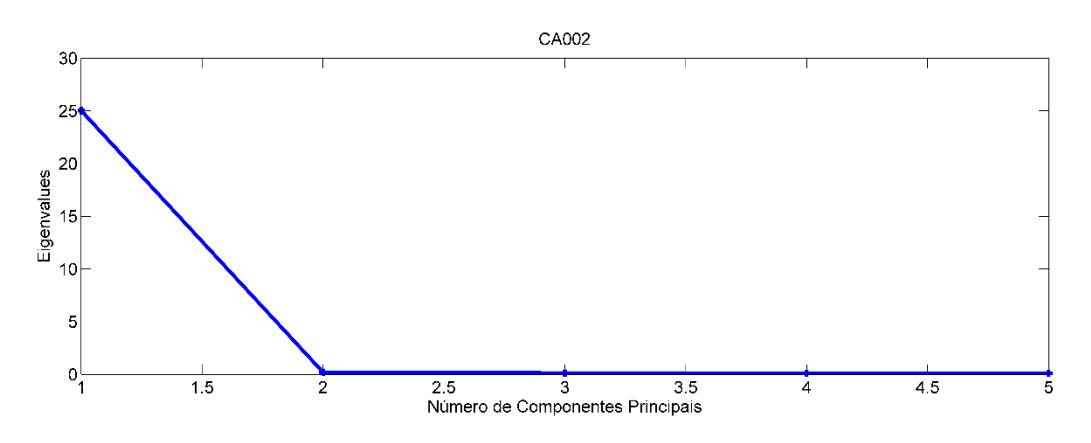

C7. Seleção de componentes principais através do gráfico de autovalores por Número de Componentes Principais de CA002.

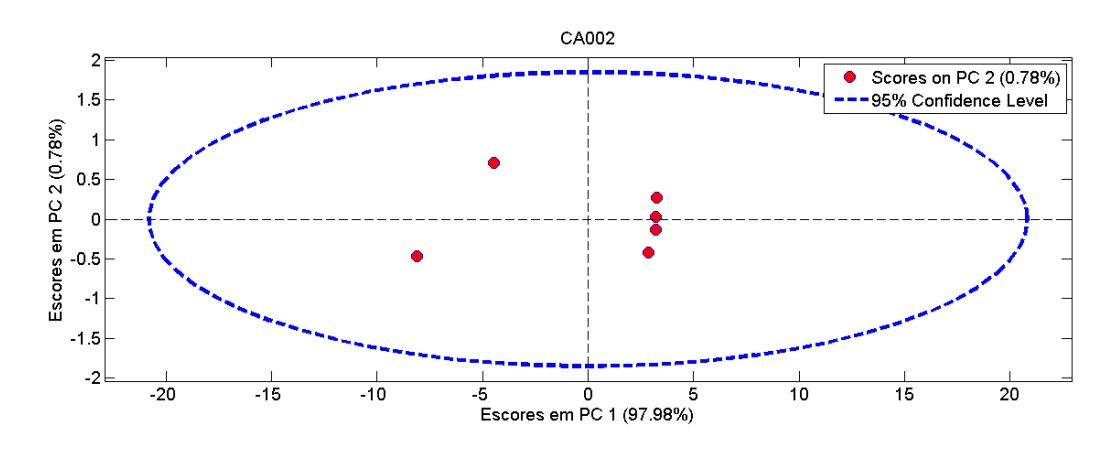

C8. Gráfico de Escores em PC1 por Escores em PC2 de CA002. Nenhuma replicata encontra-se fora do círculo de confiança de 95%, não sendo classificado nenhum outlier.

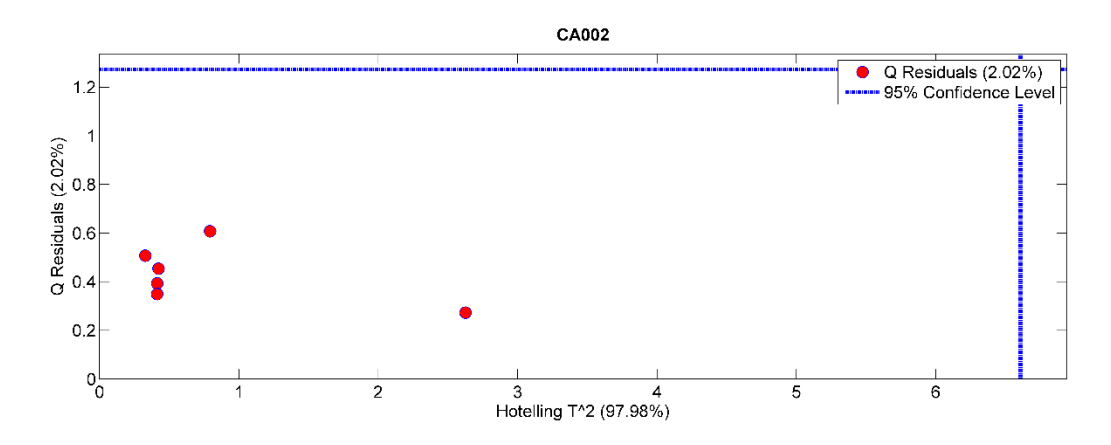

C9. Gráfico de resíduos por Hotelling  $T^2$  de CA002. Nenhuma replicata encontra-se fora do limite de confiança de 95%, não sendo classificado nenhum outlier.

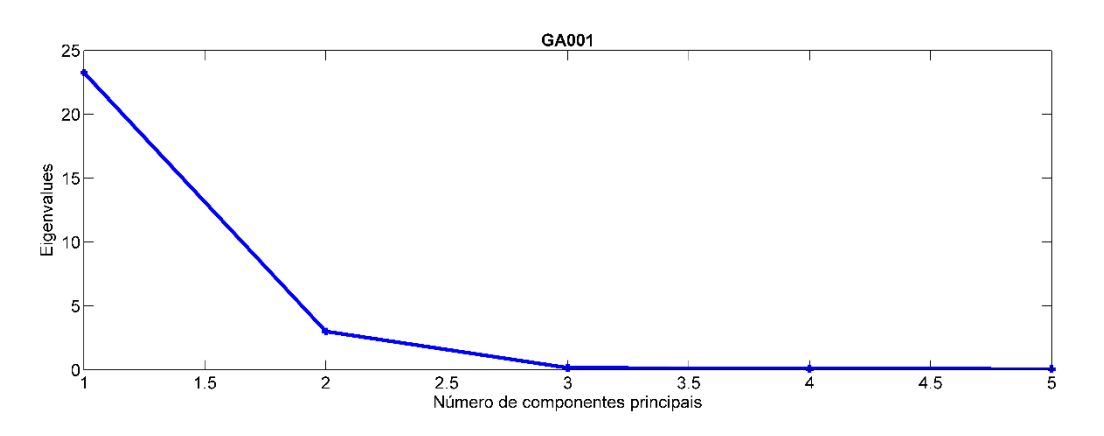

C10. Seleção de componentes principais através do gráfico de autovalores por Número de Componentes Principais de GA001.

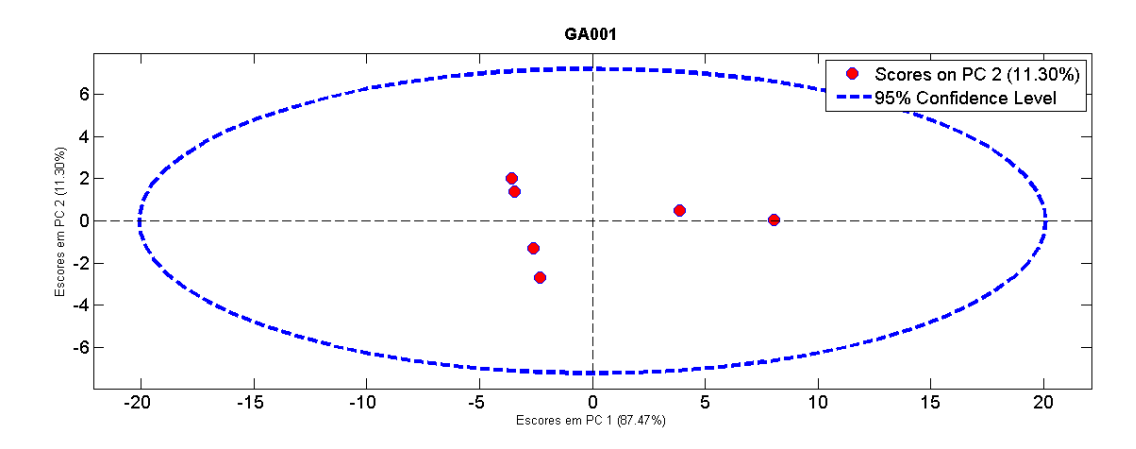

C11. Gráfico de Escores em PC1 por Escores em PC2 de GA001. Nenhuma replicata encontra-se fora do círculo de confiança de 95%, não sendo classificado nenhum outlier.

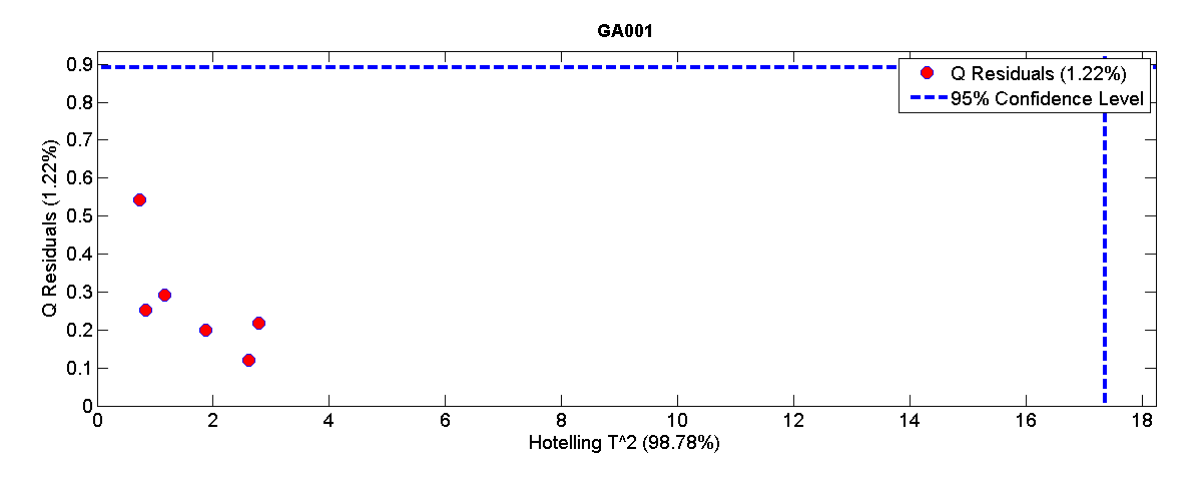

C12. Gráfico de resíduos por Hotelling  $T^2$  de GA001. Nenhuma replicata encontra-se fora do limite de confiança de 95%, não sendo classificado nenhum outlier.

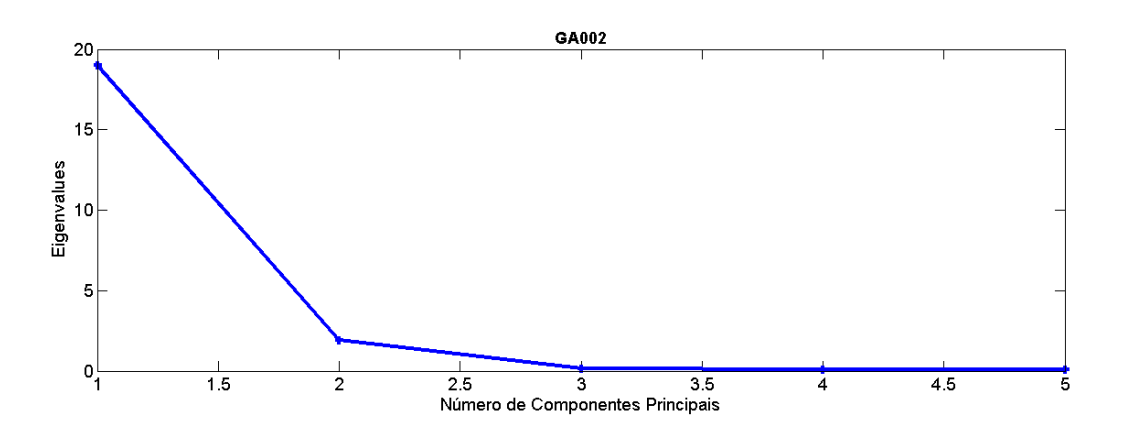

C13. Seleção de componentes principais através do gráfico de autovalores por Número de

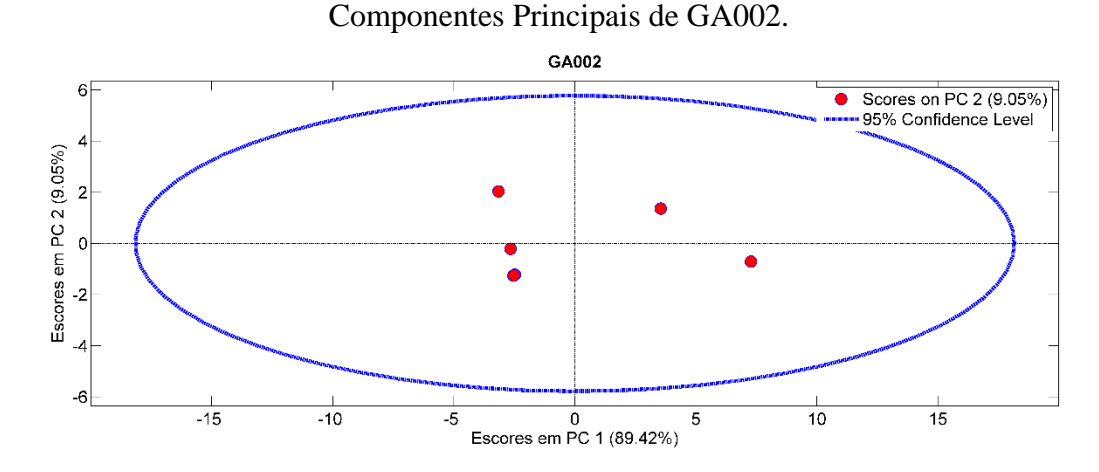

C14. Gráfico de Escores em PC1 por Escores em PC2 de GA002. Nenhuma replicata encontra-se fora do círculo de confiança de 95%, não sendo classificado nenhum outlier.

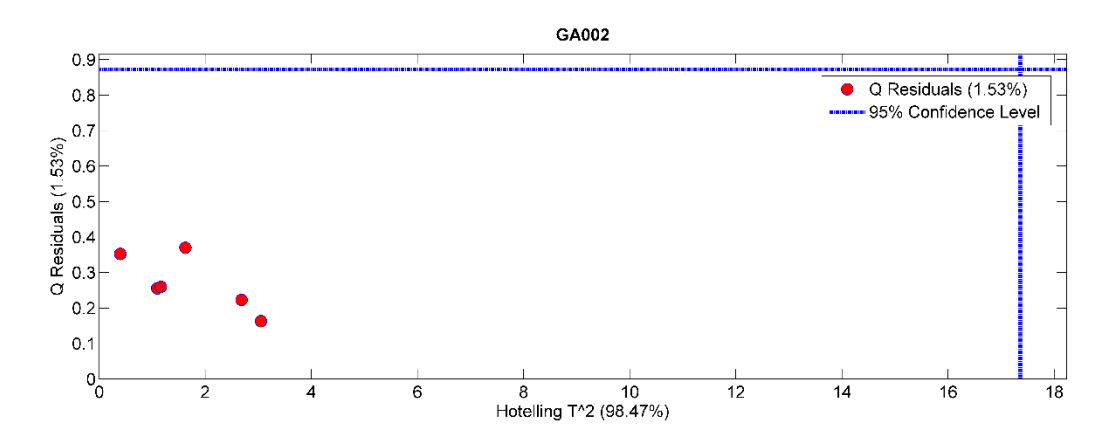

C15. Gráfico de resíduos por Hotelling  $T^2$  de GA002. Nenhuma replicata encontra-se fora do limite de confiança de 95%, não sendo classificado nenhum outlier.

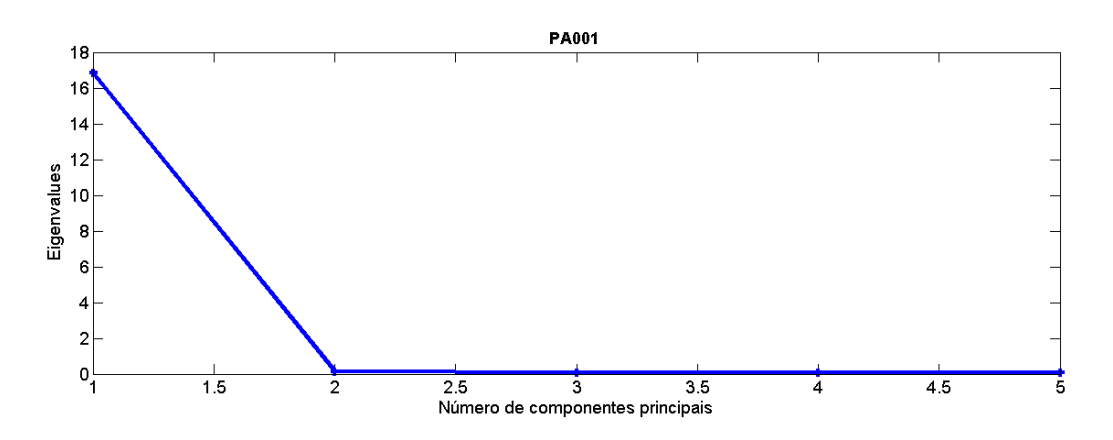

C16. Seleção de componentes principais através do gráfico de Eigenvalues por Número de

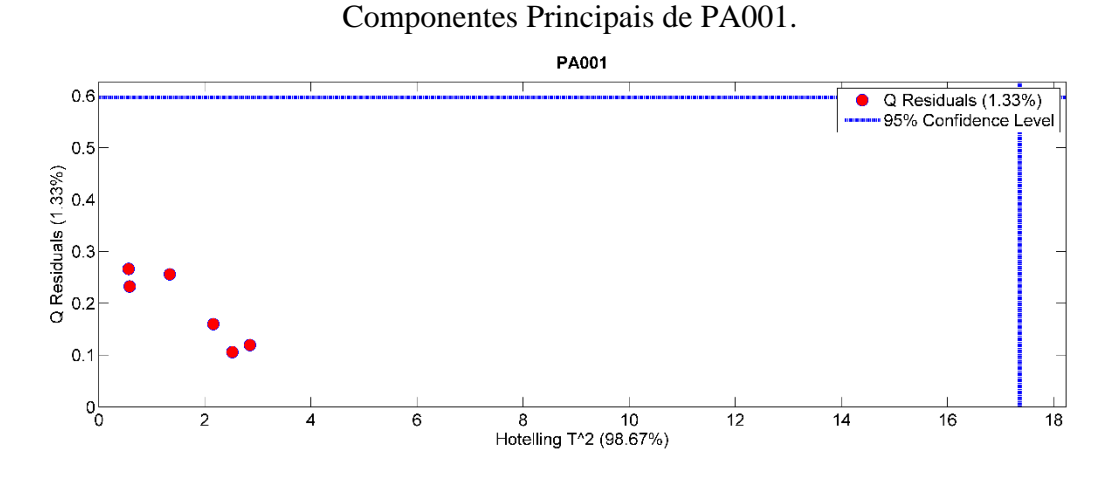

C17. Gráfico de resíduos por Hotelling  $T^2$  de PA001. Nenhuma replicata encontra-se fora do limite de confiança de 95%, não sendo classificado nenhum outlier.

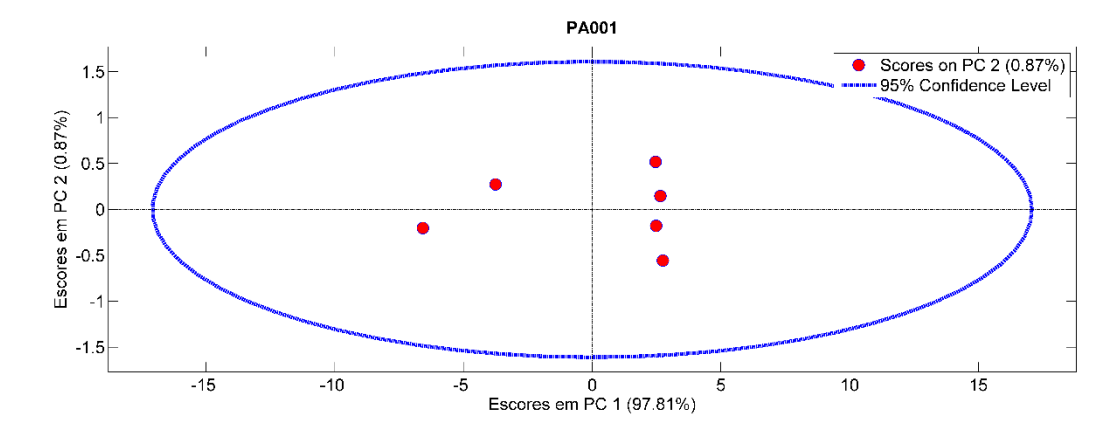

C18. Gráfico de Escores em PC1 por Escores em PC2 de PA001. Nenhuma replicata encontra-se fora do círculo de confiança de 95%, não sendo classificado nenhum outlier.

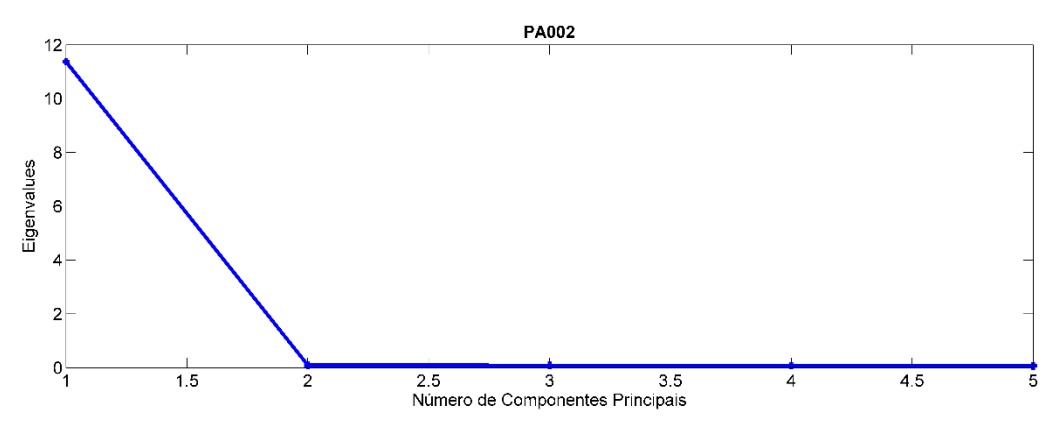

C19. Seleção de componentes principais através do gráfico de Eigenvalues por Número de

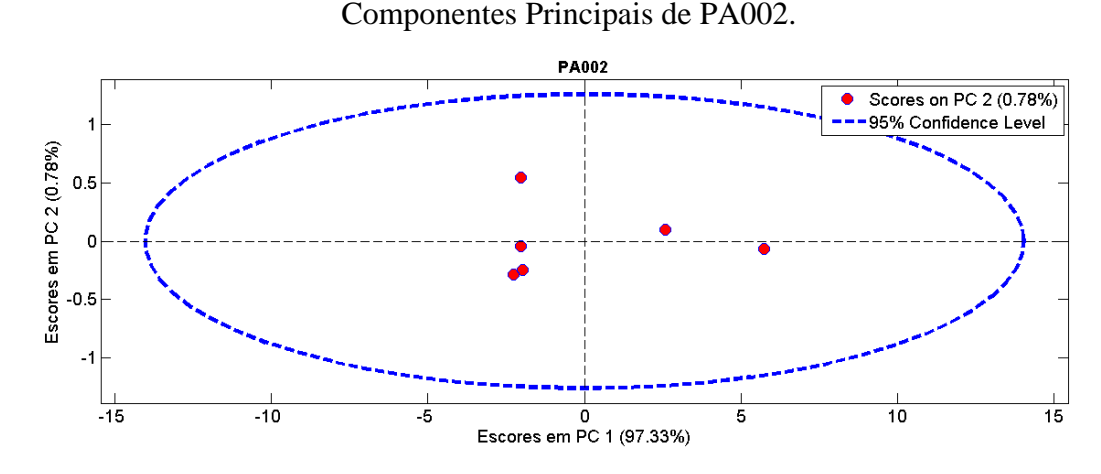

C20. Gráfico de Escores em PC1 por Escores em PC2 de PA002. Nenhuma replicata encontra-se fora do círculo de confiança de 95%, não sendo classificado nenhum outlier.

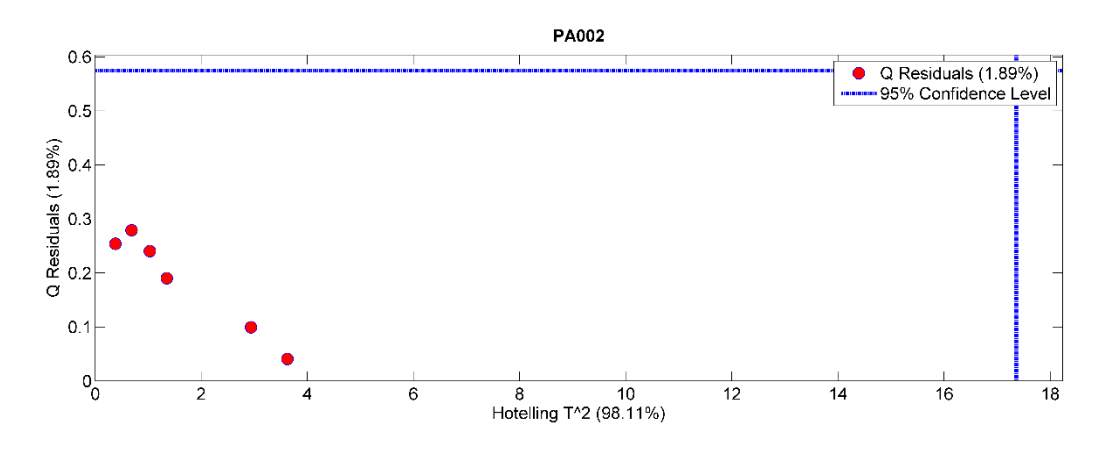

C21. Gráfico de resíduos por Hotelling  $T^2$  de PA002. Nenhuma replicata encontra-se fora do limite de confiança de 95%, não sendo classificado nenhum outlier.

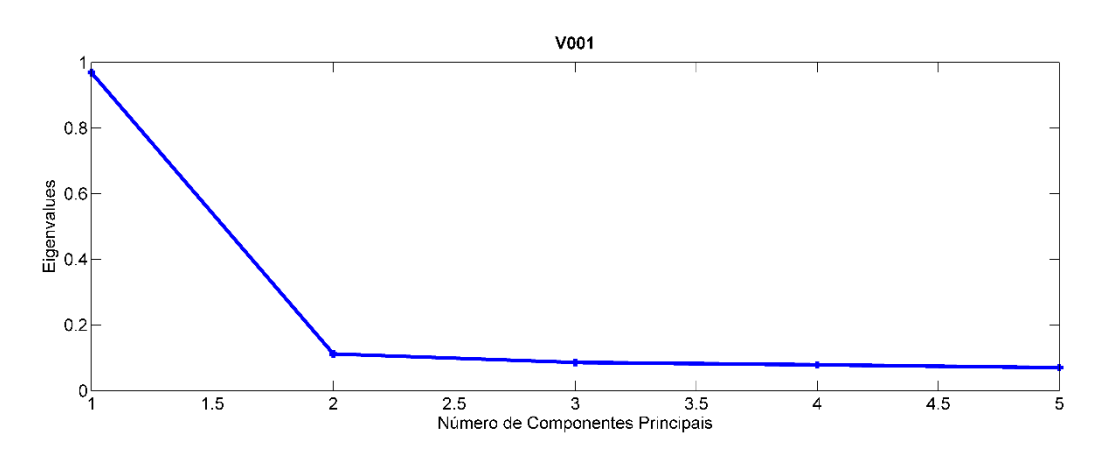

C22. Seleção de componentes principais através do gráfico de Eigenvalues por Número de

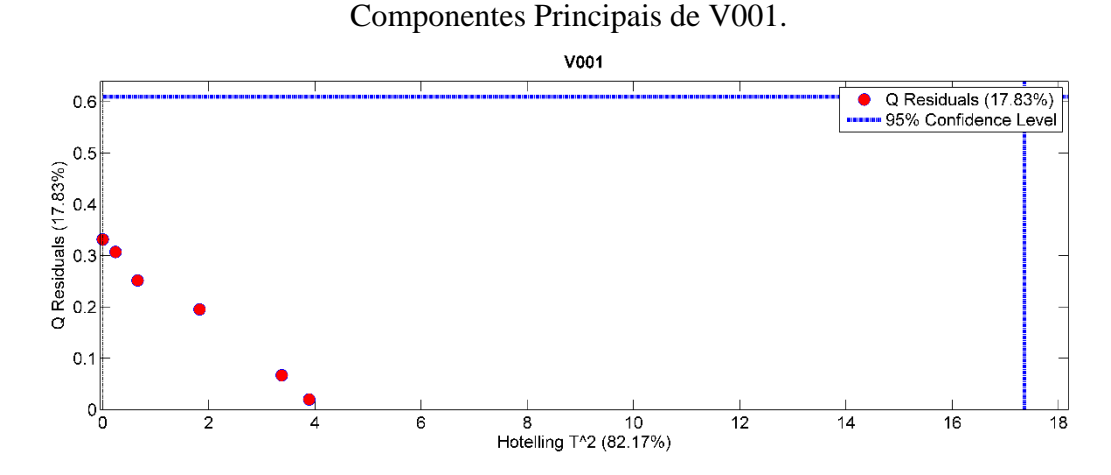

C23. Gráfico de resíduos por Hotelling  $T^2$  de V001. Nenhuma replicata encontra-se fora do limite de confiança de 95%, não sendo classificado nenhum outlier.

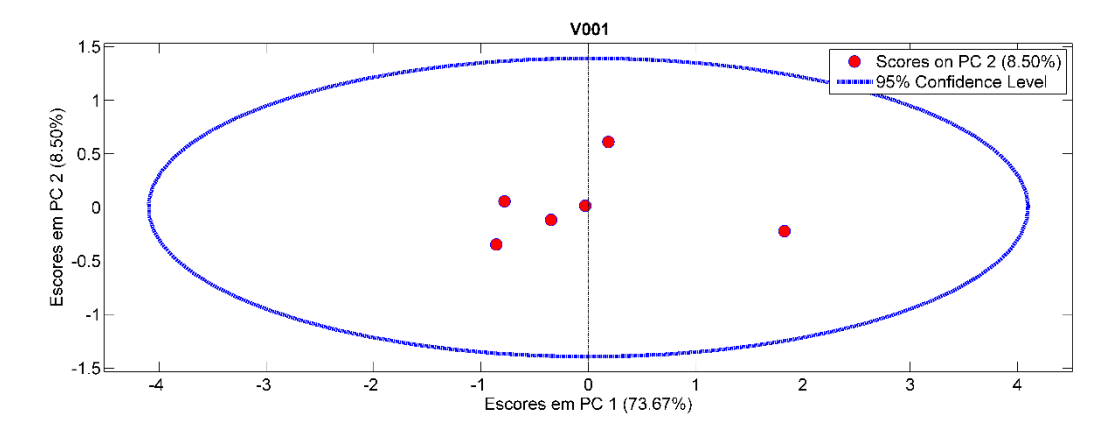

C24. Gráfico de Escores em PC1 por Escores em PC2 de V001. Nenhuma replicata encontra-se fora do círculo de confiança de 95%, não sendo classificado nenhum outlier.

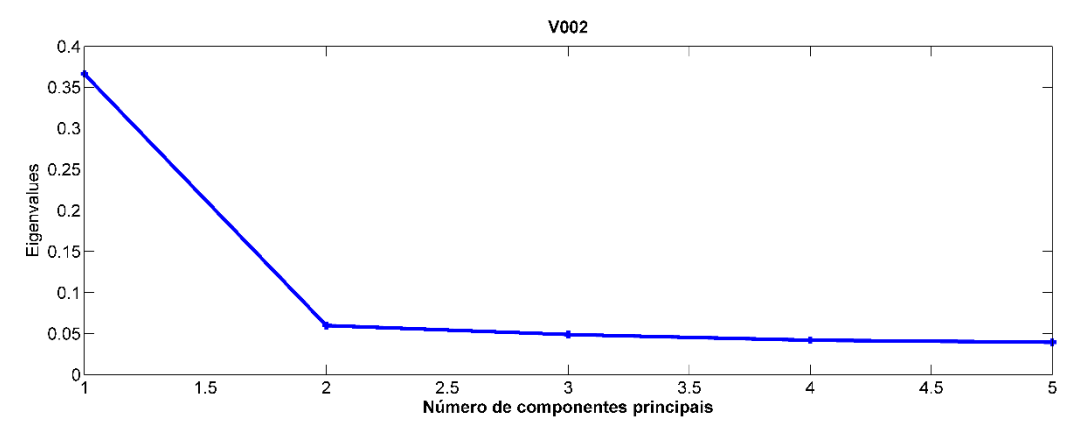

C25. Seleção de componentes principais através do gráfico de Eigenvalues por Número de Componentes Principais de V002.

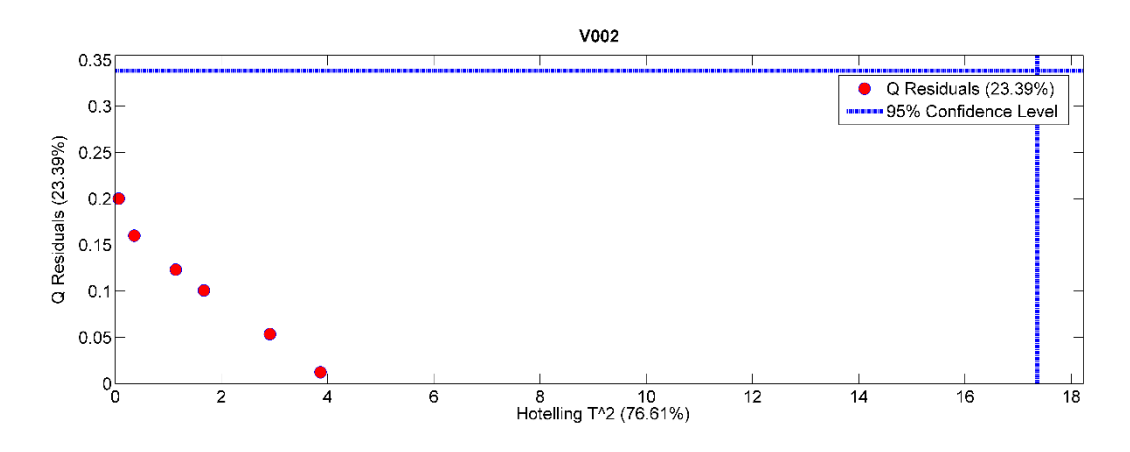

C26. Gráfico de resíduos por Hotelling  $T^2$  de V002. Nenhuma replicata encontra-se fora do limite de confiança de 95%, não sendo classificado nenhum outlier.

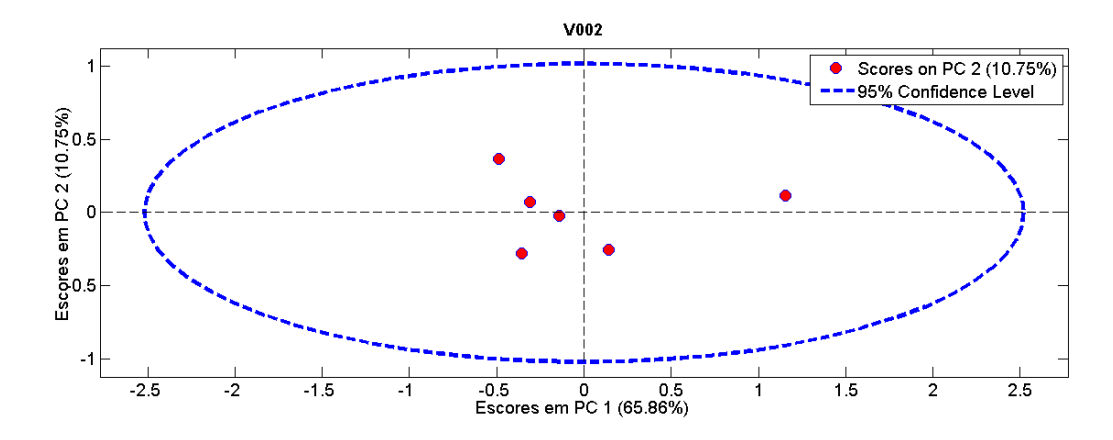

C27. Gráfico de Escores em PC1 por Escores em PC2 de V002. Nenhuma replicata encontra-se fora do círculo de confiança de 95%, não sendo classificado nenhum outlier.

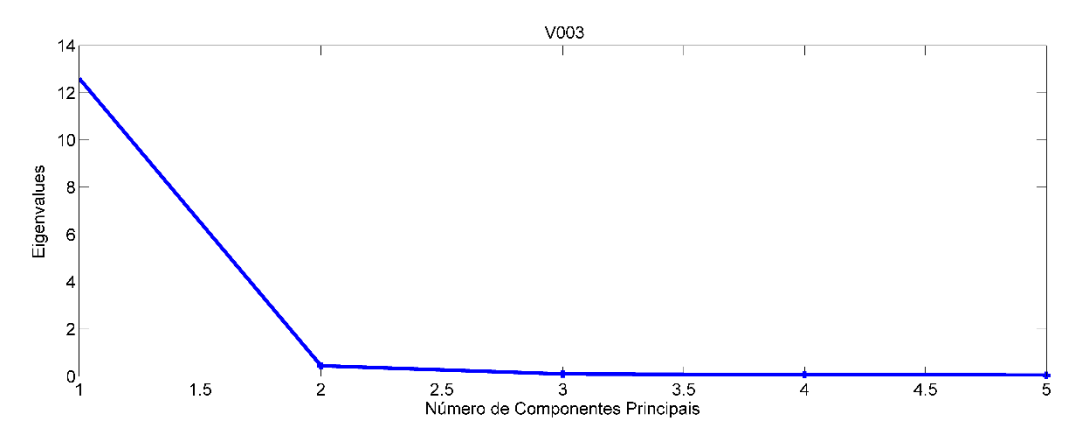

C28. Seleção de componentes principais através do gráfico de autovalores por Número de

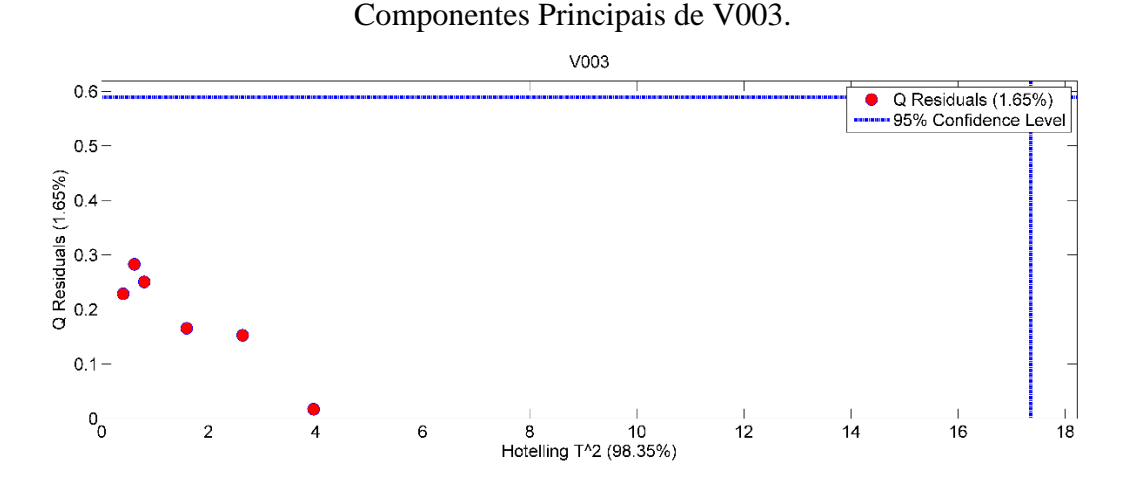

C29. Gráfico de resíduos por Hotelling  $T^2$  de V003. Nenhuma replicata encontra-se fora do limite de confiança de 95%, não sendo classificado nenhum outlier.

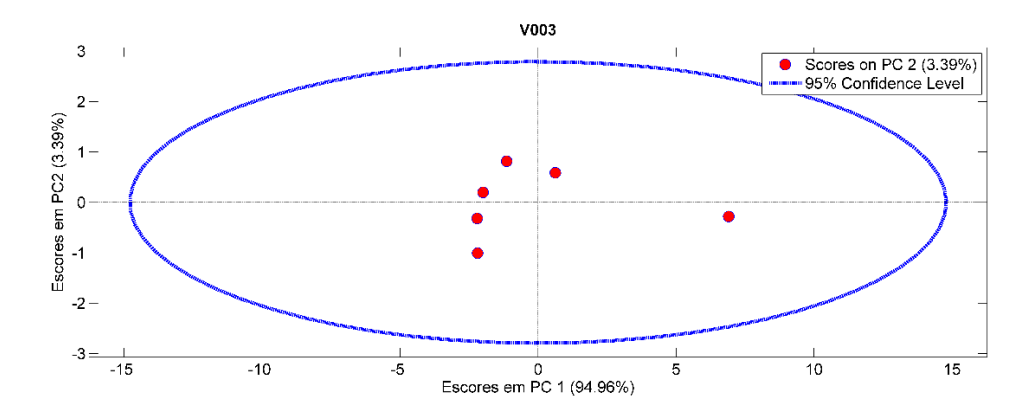

C30. Gráfico de Escores em PC1 por Escores em PC2 de V003. Nenhuma replicata encontra-se fora do círculo de confiança de 95%, não sendo classificado nenhum outlier.

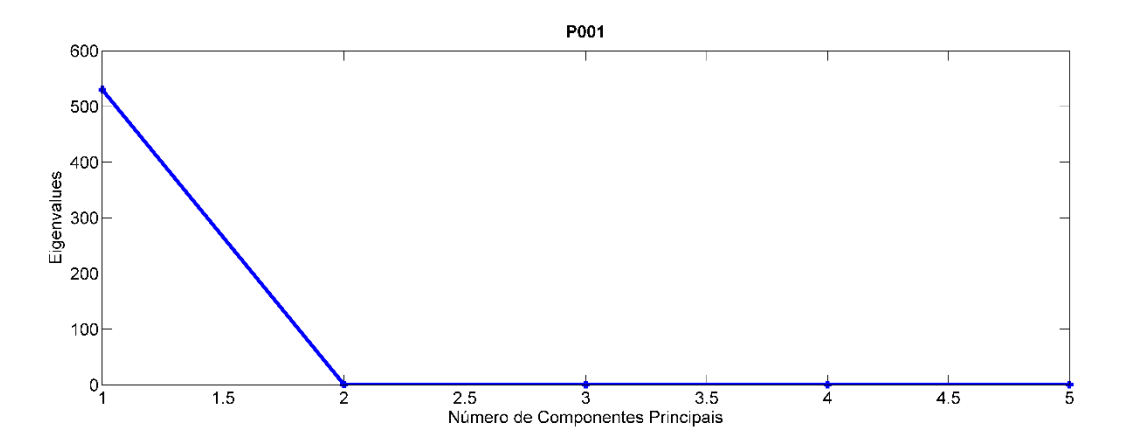

C31. Seleção de componentes principais através do gráfico de Eigenvalues por Número de Componentes Principais de P001.

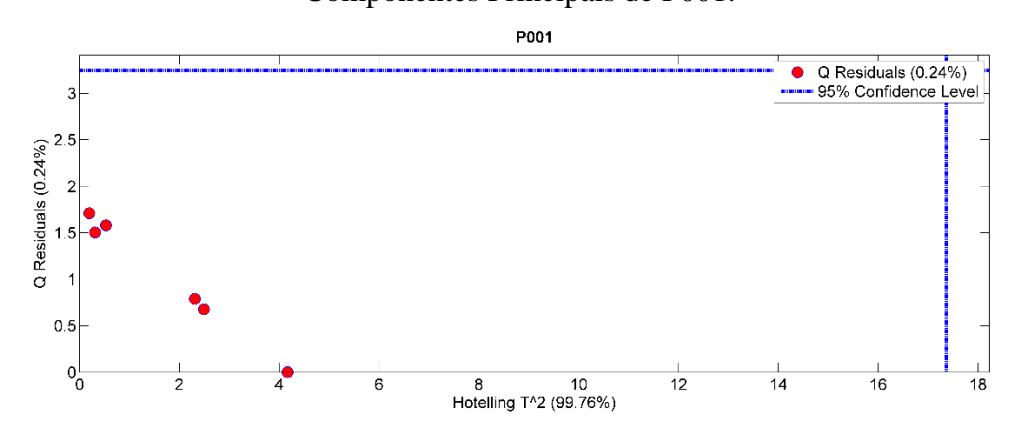

C32. Gráfico de resíduos por Hotelling  $T^2$  de P001. Nenhuma replicata encontra-se fora do limite de confiança de 95%, não sendo classificado nenhum outlier.

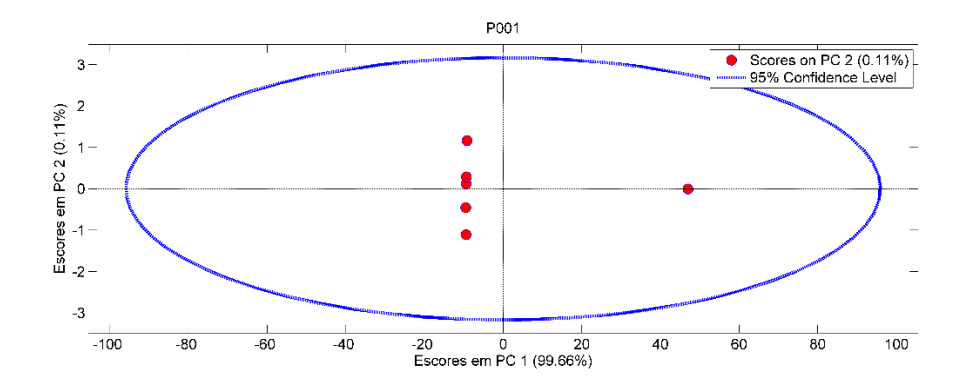

C33. Gráfico de Escores em PC1 por Escores em PC2 de P001. Nenhuma replicata encontra-se fora do círculo de confiança de 95%, não sendo classificado nenhum outlier.

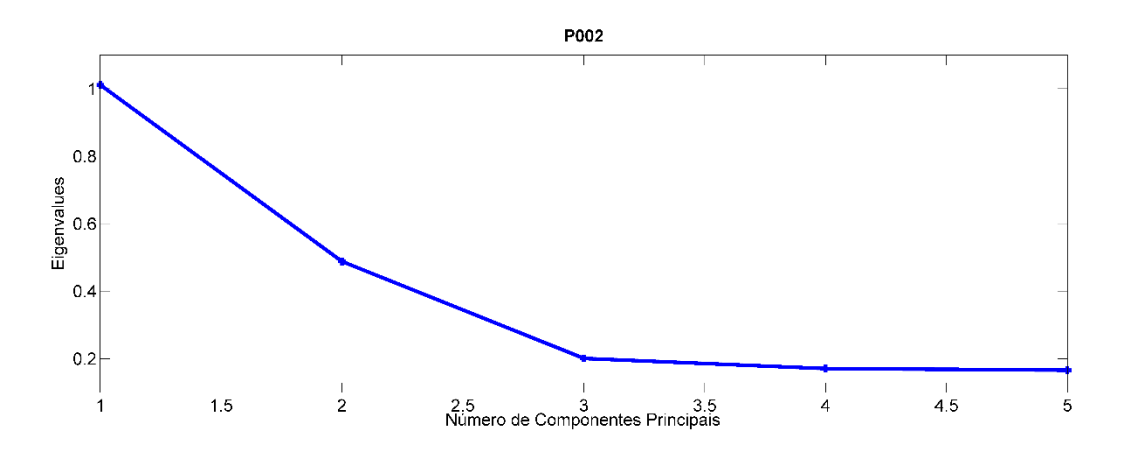

C34. Seleção de componentes principais através do gráfico de Eigenvalues por Número de Componentes Principais de P002.

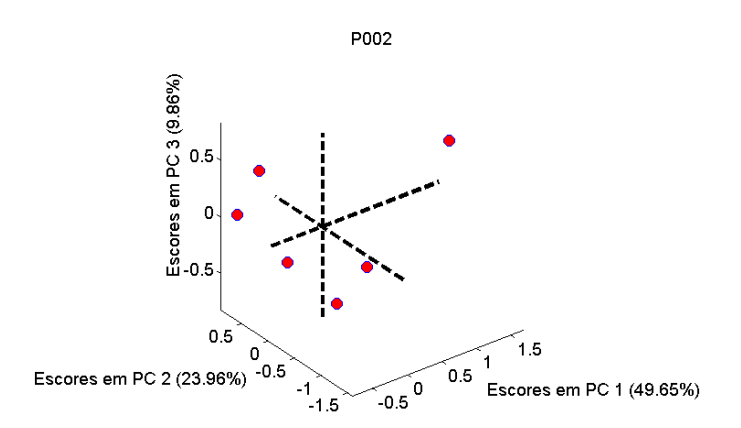

C35. Gráfico de Escores em PC1 por Escores em PC2 e Escores em PC3 de P002.

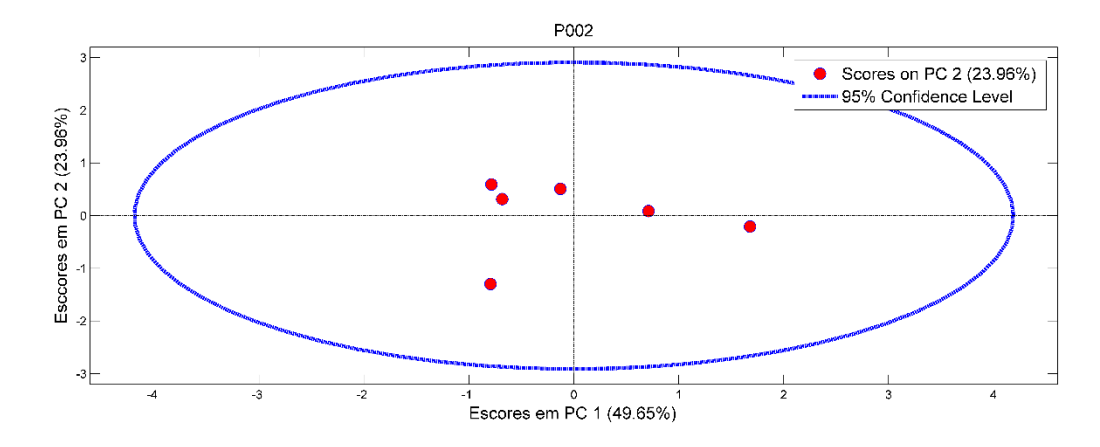

C36. Gráfico de Escores em PC1 por Escores em PC2 de P002. Nenhuma replicata encontra-se fora do círculo de confiança de 95%, não sendo classificado nenhum outlier.

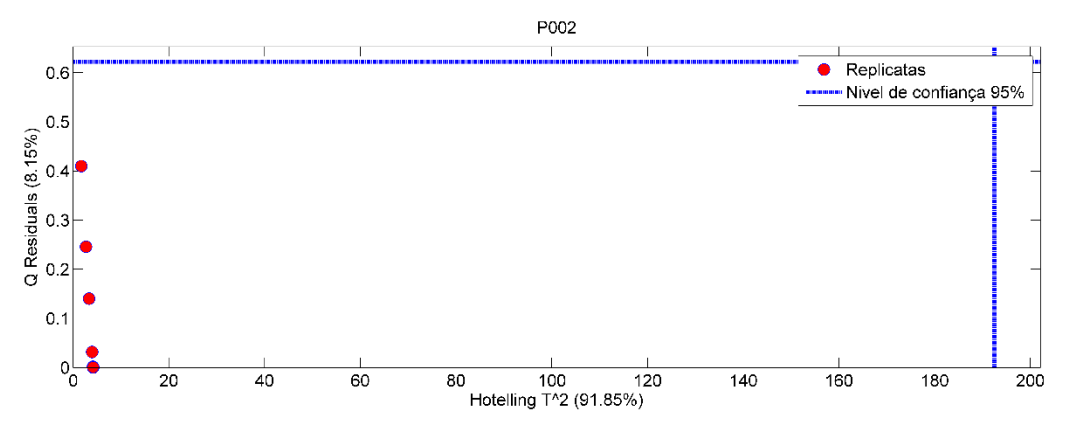

C37. Gráfico de resíduos por Hotelling  $T^2$  de P002. Nenhuma replicata encontra-se fora do limite de confiança de 95%, não sendo classificado nenhum outlier.

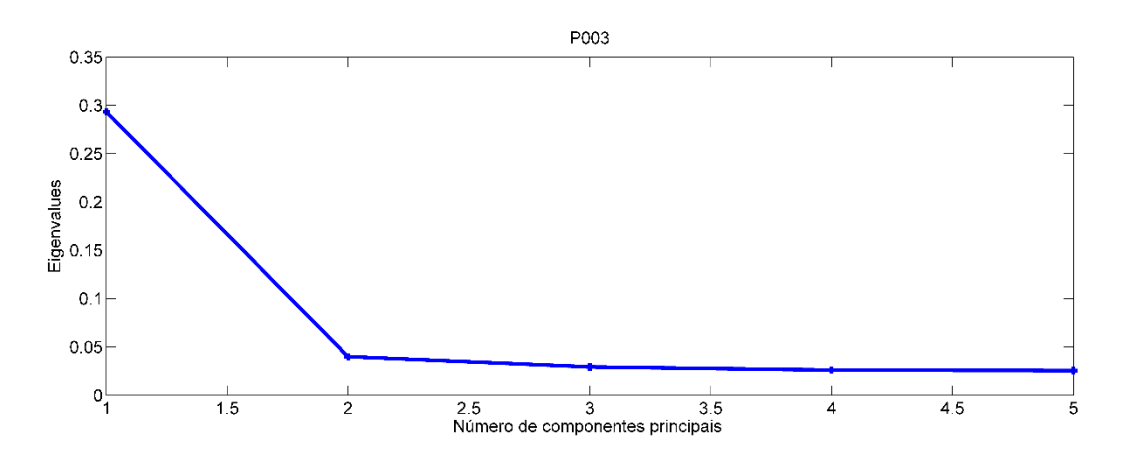

C.38 Seleção de componentes principais através do gráfico de Eigenvalues por Número de Componentes Principais de P003.

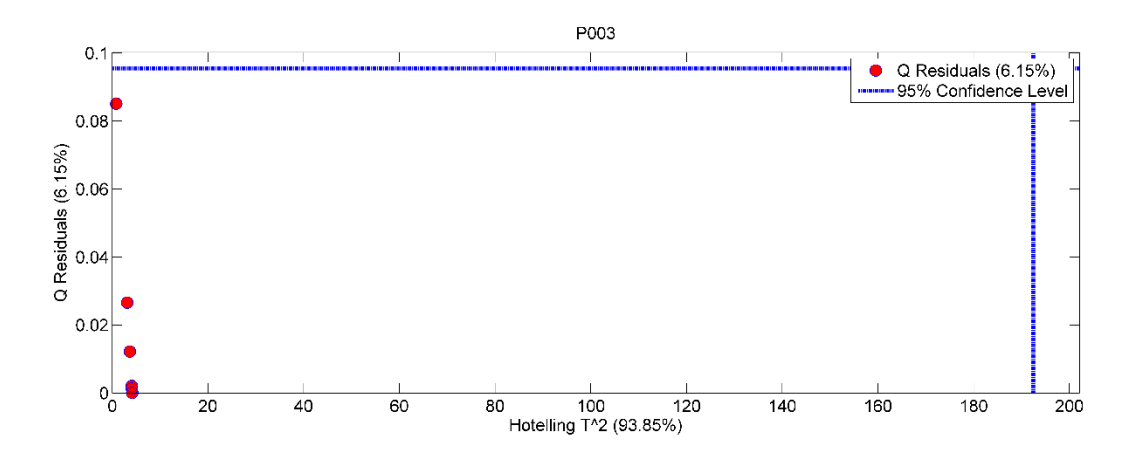

C39. Gráfico de resíduos por Hotelling  $T^2$  de P003. Nenhuma replicata encontra-se fora do limite de confiança de 95%, não sendo classificado nenhum outlier.

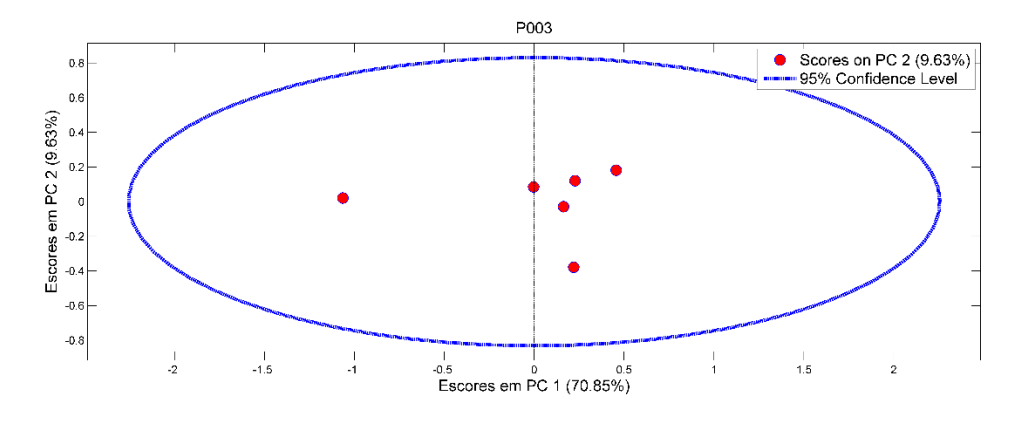

C40. Gráfico de Escores em PC1 por Escores em PC2 de P003. Nenhuma replicata encontra-se fora do círculo de confiança de 95%, não sendo classificado nenhum outlier.

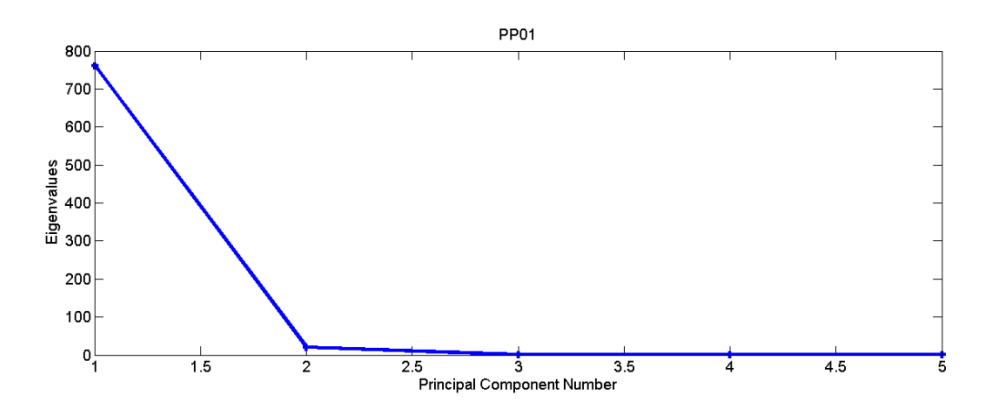

C41. Seleção de componentes principais através do gráfico de Eigenvalues por Número de Componentes Principais de PP001.

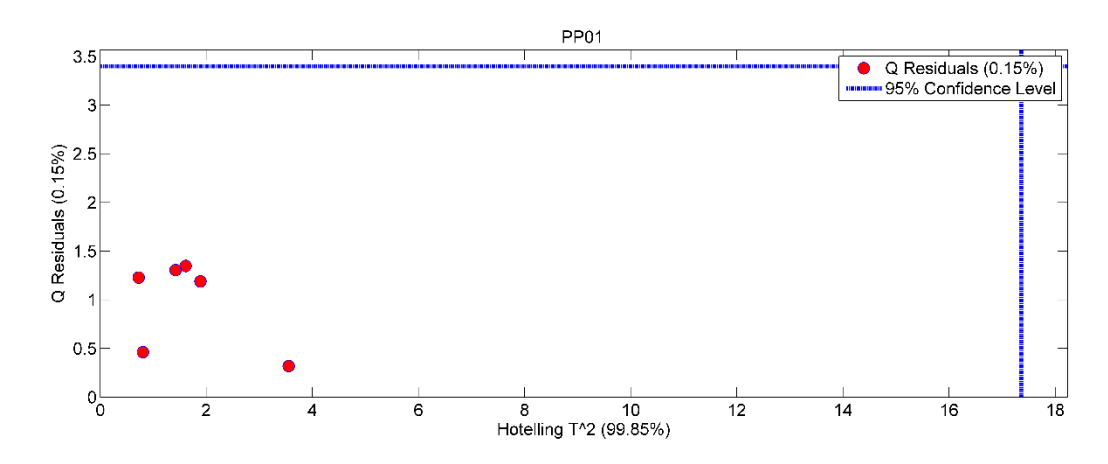

C42. Gráfico de resíduos por Hotelling  $T^2$  de PP001. Nenhuma replicata encontra-se fora do limite de confiança de 95%, não sendo classificado nenhum outlier.

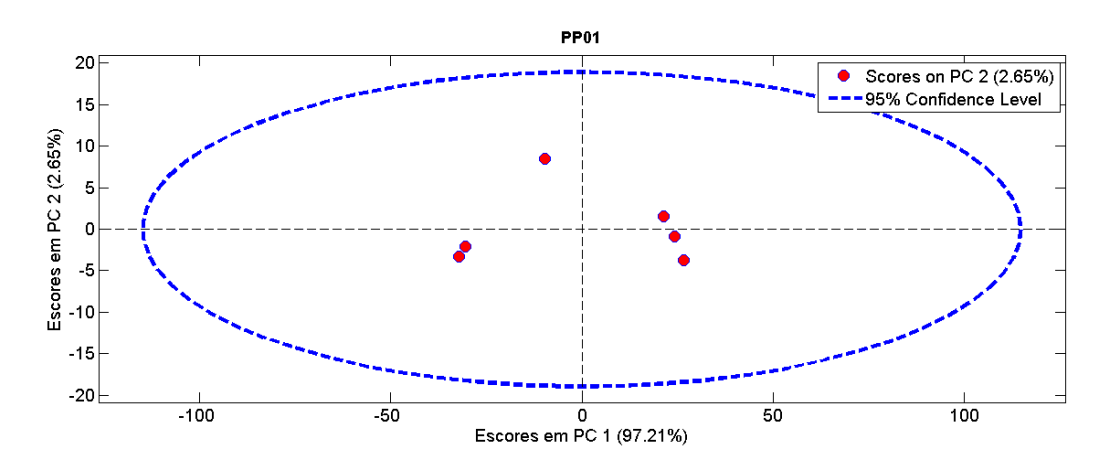

C43. Gráfico de Escores em PC1 por Escores em PC2 de PP001. Nenhuma replicata encontra-se fora do círculo de confiança de 95%, não sendo classificado nenhum outlier.

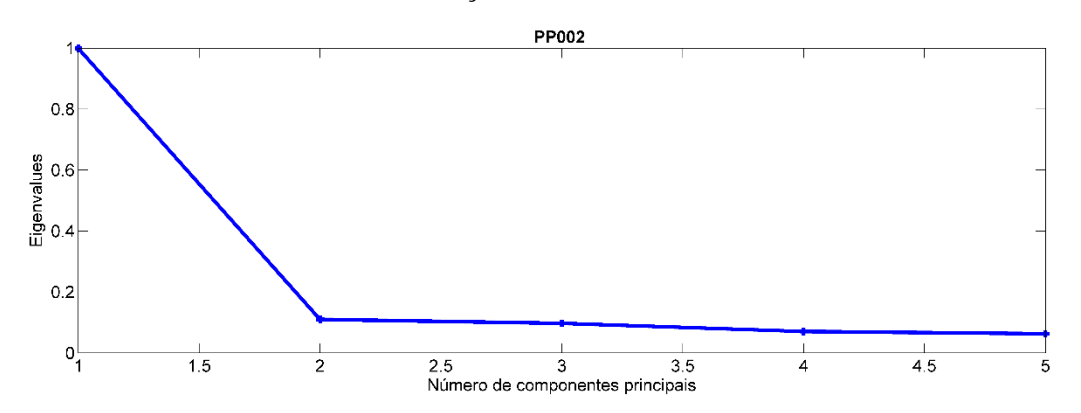

C44. Seleção de componentes principais através do gráfico de Eigenvalues por Número de Componentes Principais de PP002.

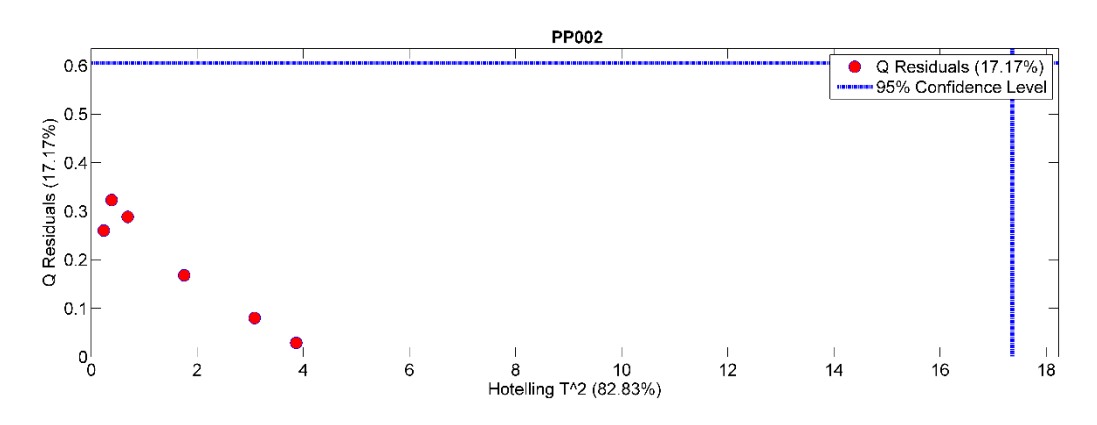

C45. Gráfico de resíduos por Hotelling  $T^2$  de PP002. Nenhuma replicata encontra-se fora do limite de confiança de 95%, não sendo classificado nenhum outlier.

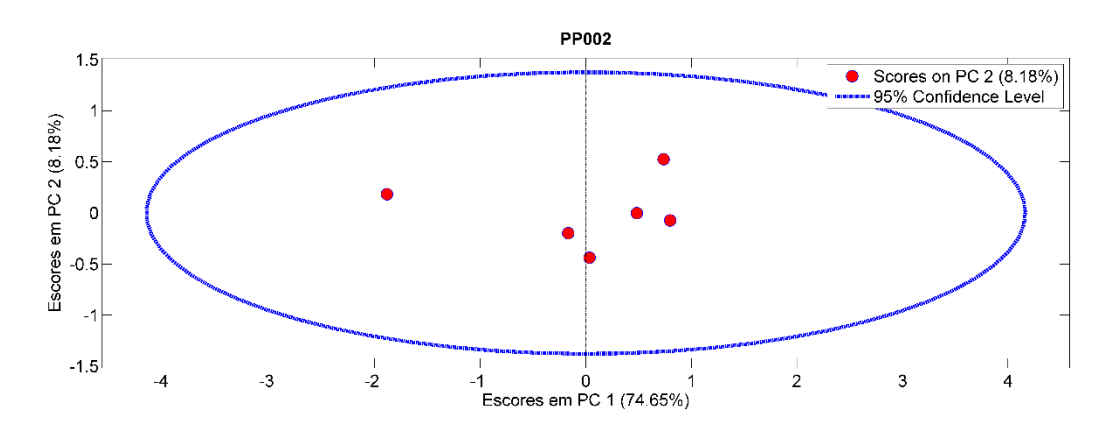

C46. Gráfico de Escores em PC1 por Escores em PC2 de PP002. Nenhuma replicata encontra-se fora do círculo de confiança de 95%, não sendo classificado nenhum outlier.

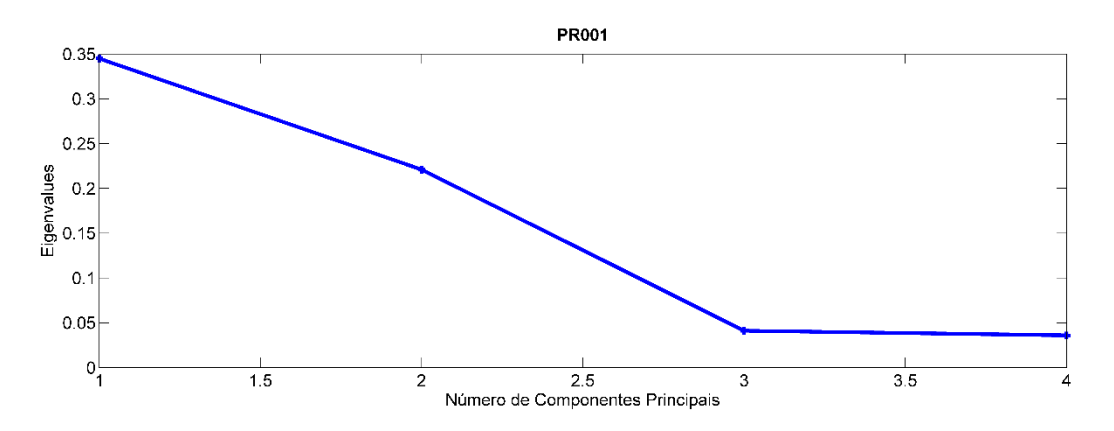

C47. Seleção de componentes principais através do gráfico de Eigenvalues por Número de Componentes Principais de PR001.

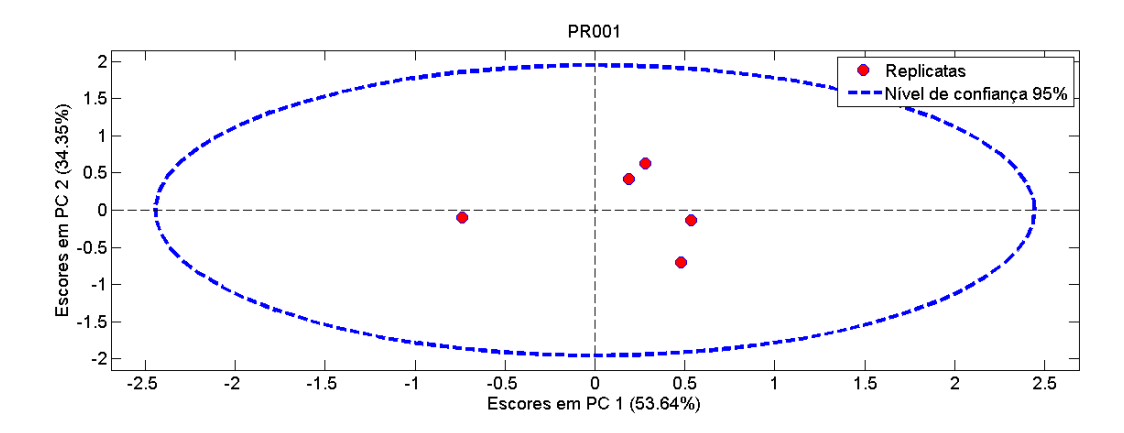

C48. Gráfico de Escores em PC1 por Escores em PC2 de PR001. Nenhuma replicata encontra-se fora do círculo de confiança de 95%, não sendo classificado nenhum outlier.

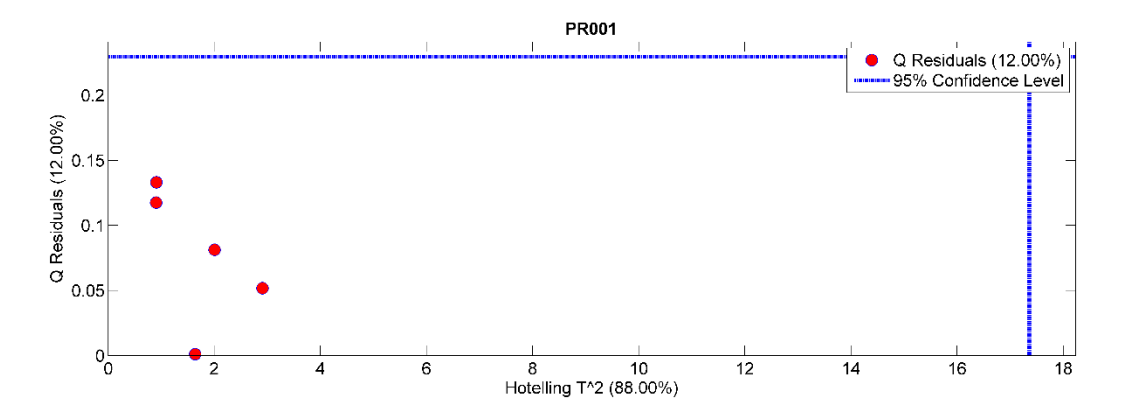

C49. Gráfico de resíduos por Hotelling T<sup>2</sup> de PR001. Nenhuma replicata encontra-se fora do limite de confiança de 95%, não sendo classificado nenhum outlier.

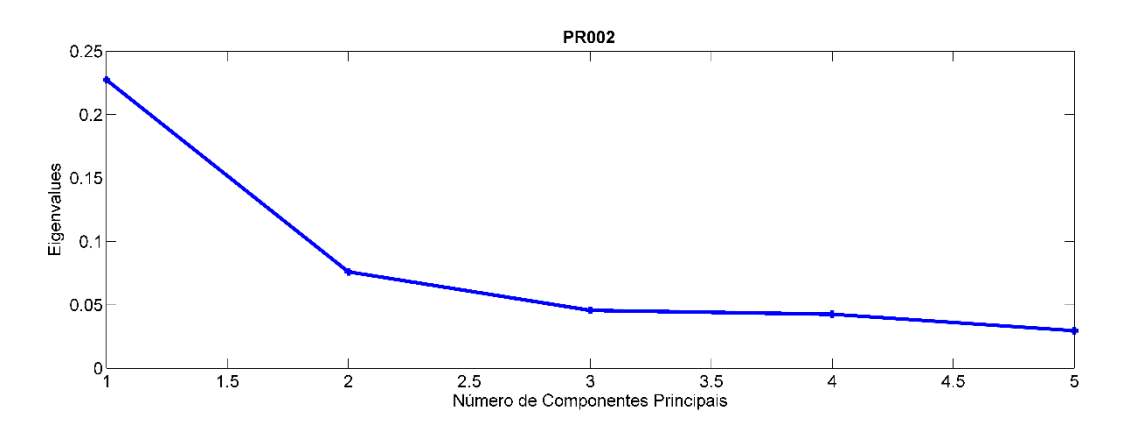

C50. Seleção de componentes principais através do gráfico de Eigenvalues por Número de Componentes Principais de PR002.

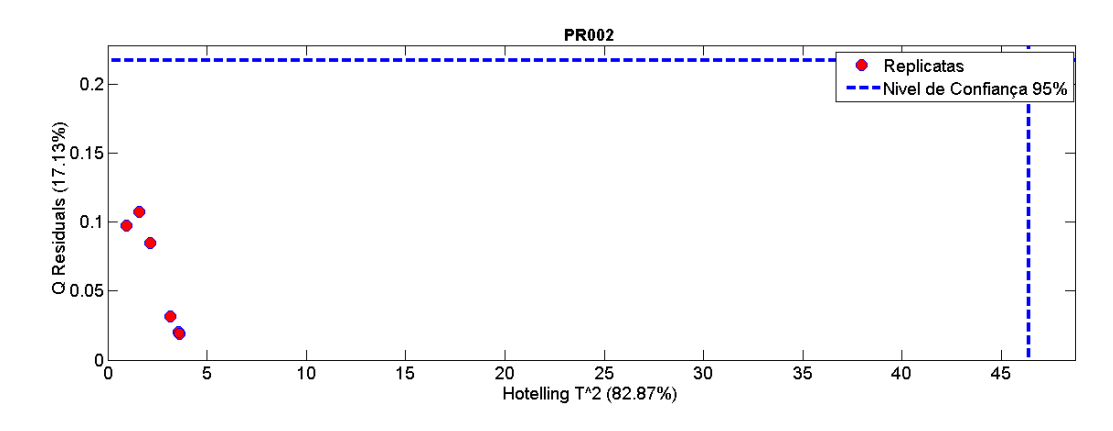

C51. Gráfico de resíduos por Hotelling  $T^2$  de PR002. Nenhuma replicata encontra-se fora do limite de confiança de 95%, não sendo classificado nenhum outlier.

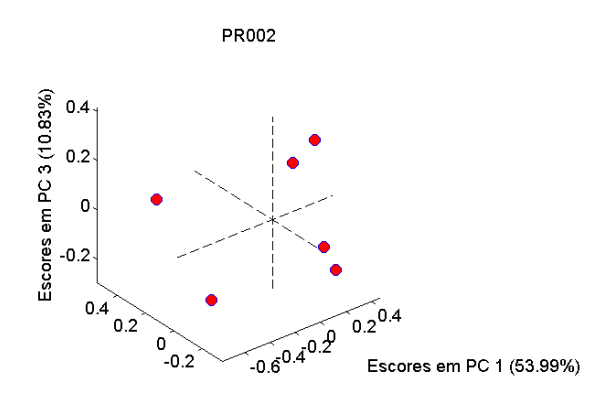

C52. Gráfico de Escores em PC1 por Escores em PC2 e Escores em PC3 de PR002.

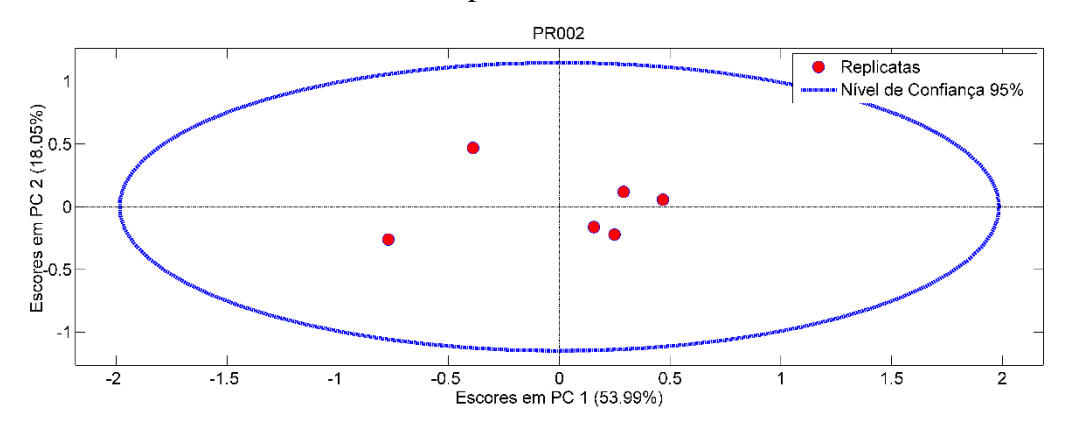

C53. Gráfico de Escores em PC1 por Escores em PC2 de PR002. Nenhuma replicata encontra-se fora do círculo de confiança de 95%, não sendo classificado nenhum outlier.

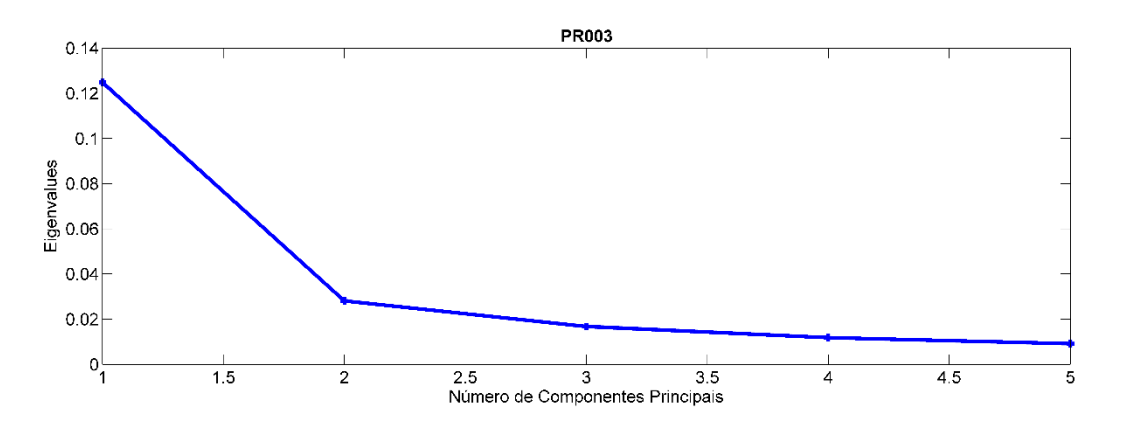

C54. Seleção de componentes principais através do gráfico de Eigenvalues por Número de

Componentes Principais de PR003.

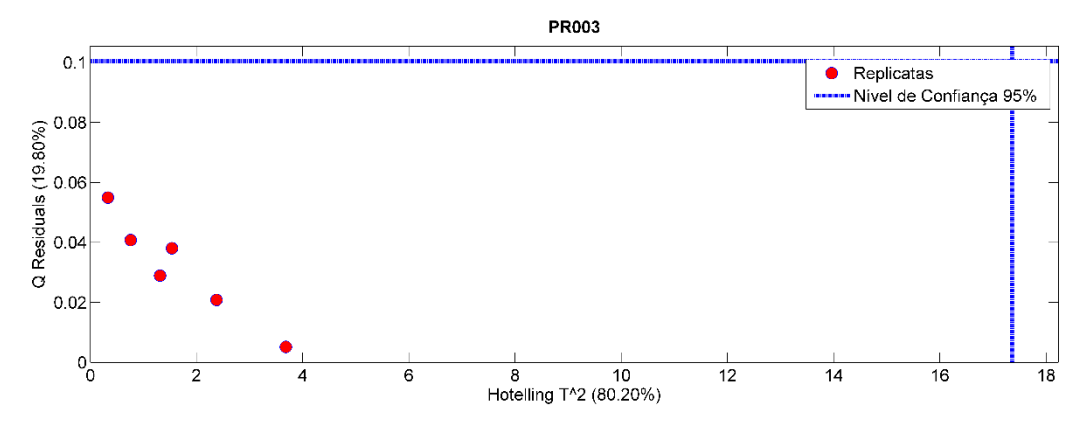

C55. Gráfico de resíduos por Hotelling  $T^2$  de PR003. Nenhuma replicata encontra-se fora do limite de confiança de 95%, não sendo classificado nenhum outlier.

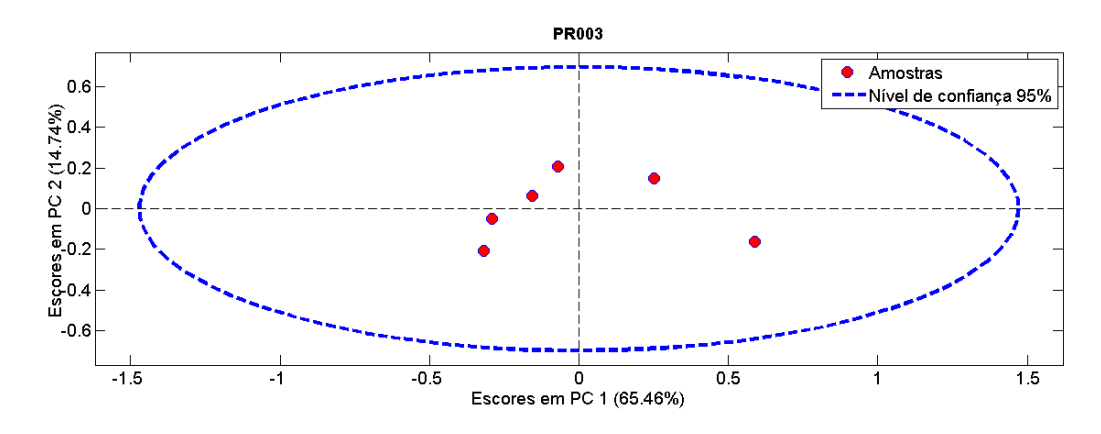

C56. Gráfico de Escores em PC1 por Escores em PC2 de PR003. Nenhuma replicata encontra-se fora do círculo de confiança de 95%, não sendo classificado nenhum outlier.

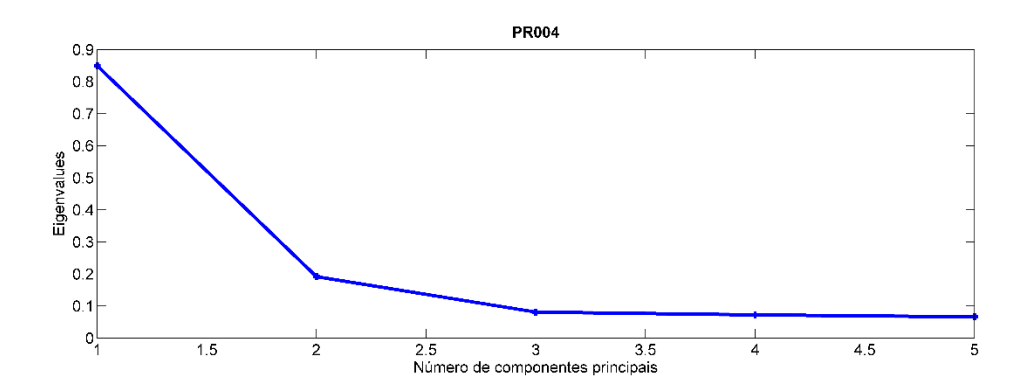

C57. Seleção de componentes principais através do gráfico de Eigenvalues por Número de

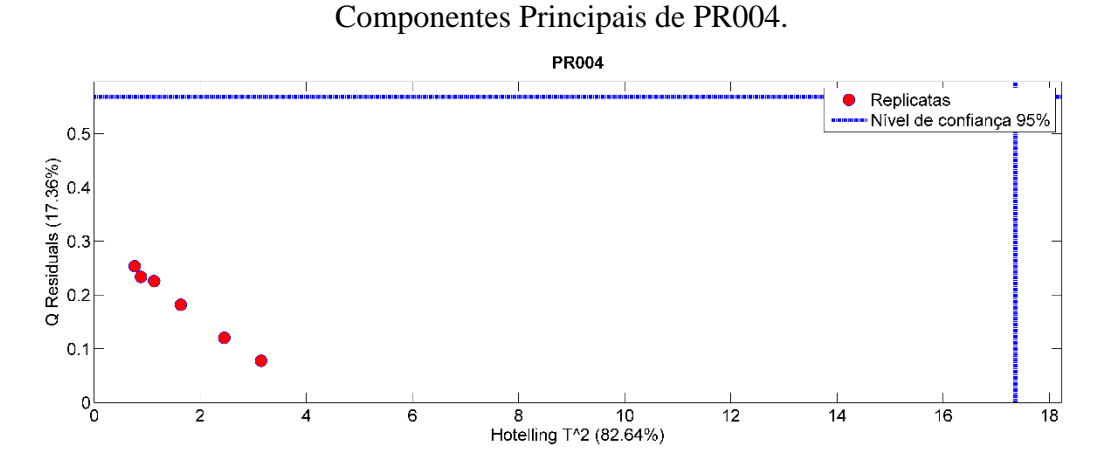

C58. Gráfico de resíduos por Hotelling  $T^2$  de PR004. Nenhuma replicata encontra-se fora do limite de confiança de 95%, não sendo classificado nenhum outlier.

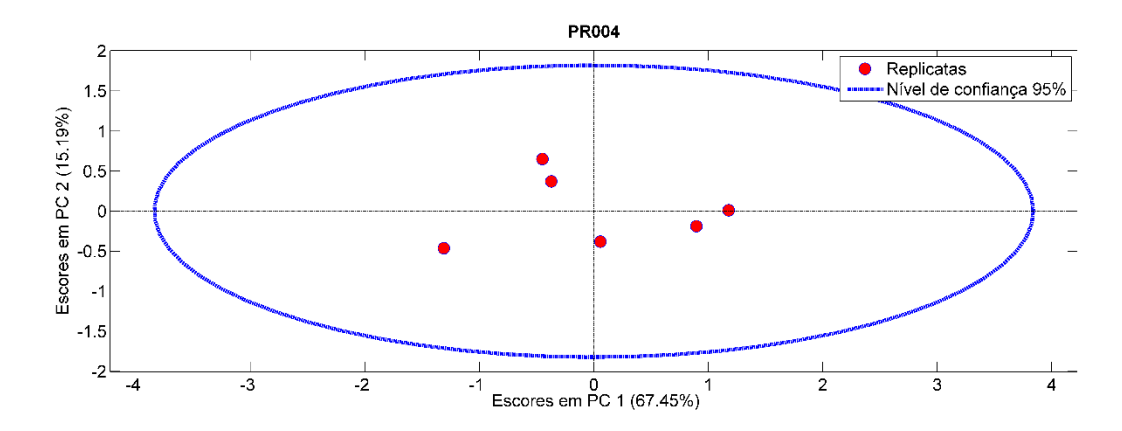

C59. Gráfico de Escores em PC1 por Escores em PC2 de PR004. Nenhuma replicata encontra-se fora do círculo de confiança de 95%, não sendo classificado nenhum outlier.

**Anexo D - Resultados de MCR**

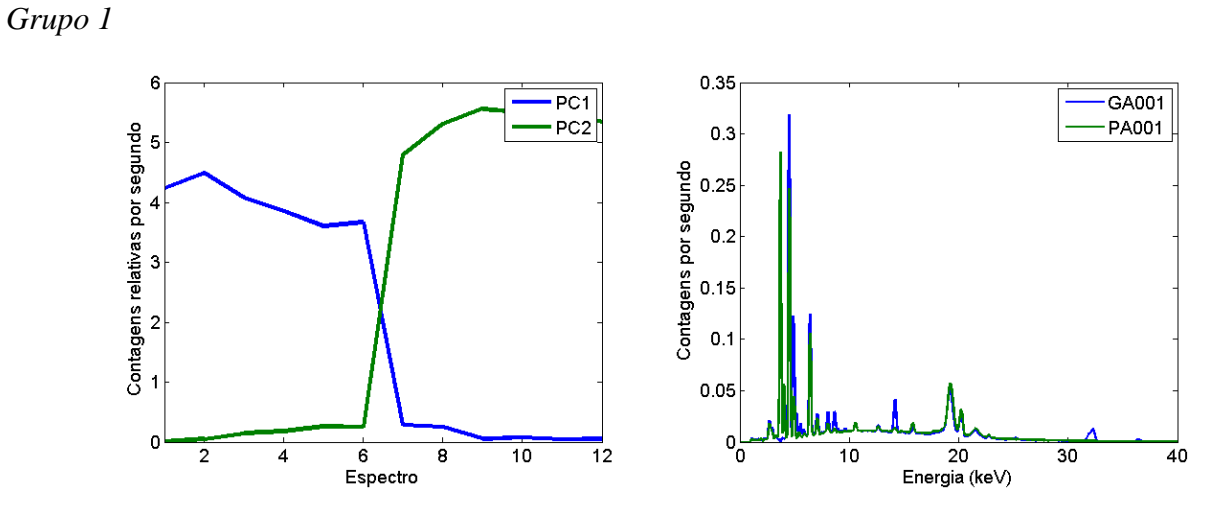

D1. Resultado da análise por MCR-ALS para os dados espectrais de diferentes carros azuis (GA001 e PA001): (esquerda) perfis de CPS relativas e (direita) perfis dos espectros puros para os componentes  $(-)1 e (-)2$ .

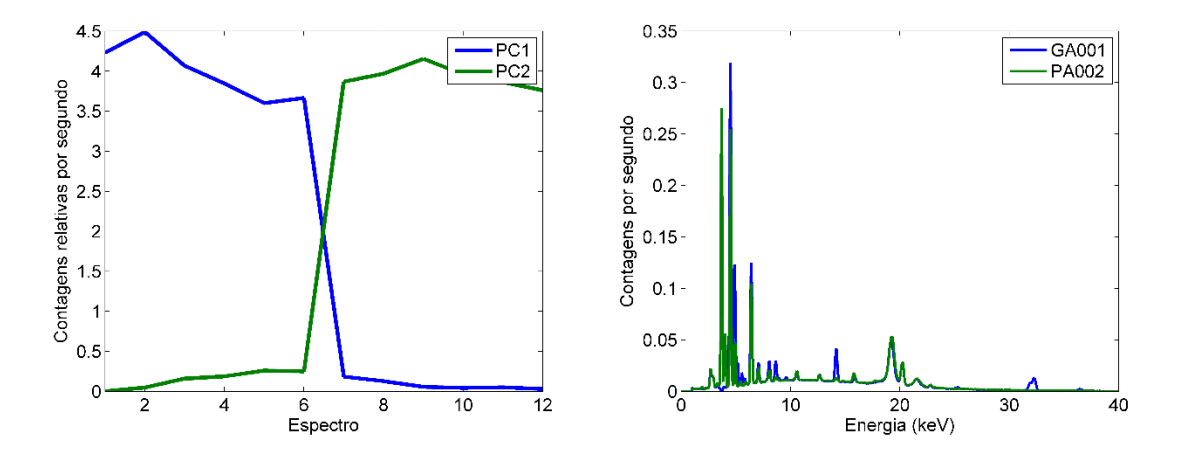

D2. Resultado da análise por MCR-ALS para os dados espectrais de diferentes carros azuis (GA001 e PA002): (esquerda) perfis de CPS relativas e (direita) perfis dos espectros puros para os componentes  $(-1)$  e  $(-)$ 2.

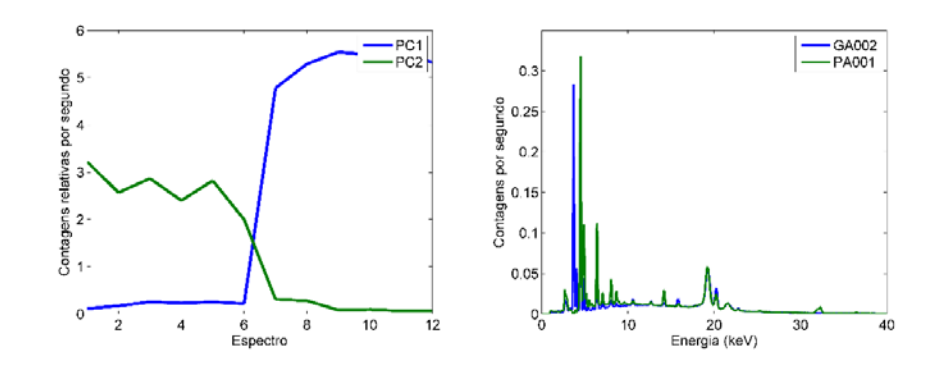

D3. Resultado da análise por MCR-ALS para os dados espectrais de diferentes carros azuis (GA002 e PA001): (esquerda) perfis de CPS relativas e (direita) perfis dos espectros puros para os componentes  $(-1)$  e  $(-)$ 2.

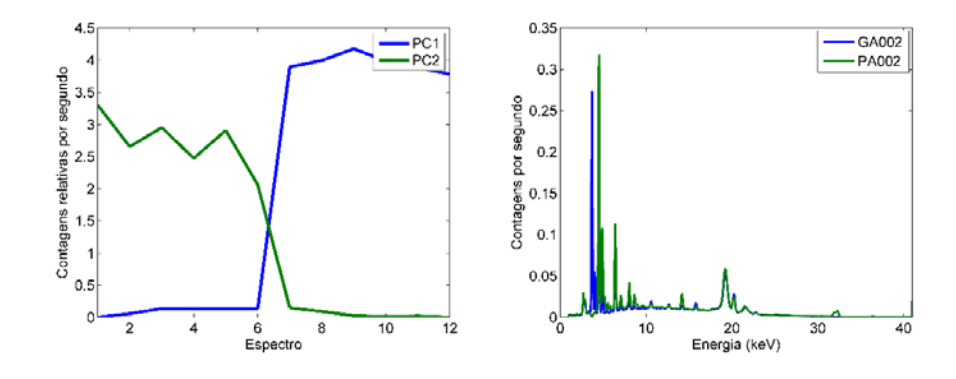

D4. Resultado da análise por MCR-ALS para os dados espectrais de diferentes carros azuis (GA002 e PA002): (esquerda) perfis de CPS relativas e (direita) perfis dos espectros puros para os componentes  $(-)1 e (-)2$ .

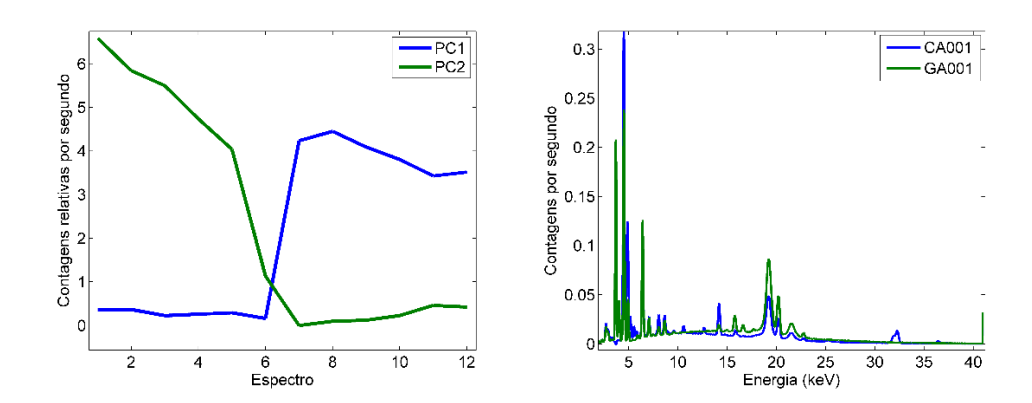

D5. Resultado da análise por MCR-ALS para os dados espectrais de diferentes carros azuis (CA001 e GA002): (esquerda) perfis de CPS relativas e (direita) perfis dos espectros puros para os componentes  $(\rightarrow)1$  e  $(\rightarrow)2$ .

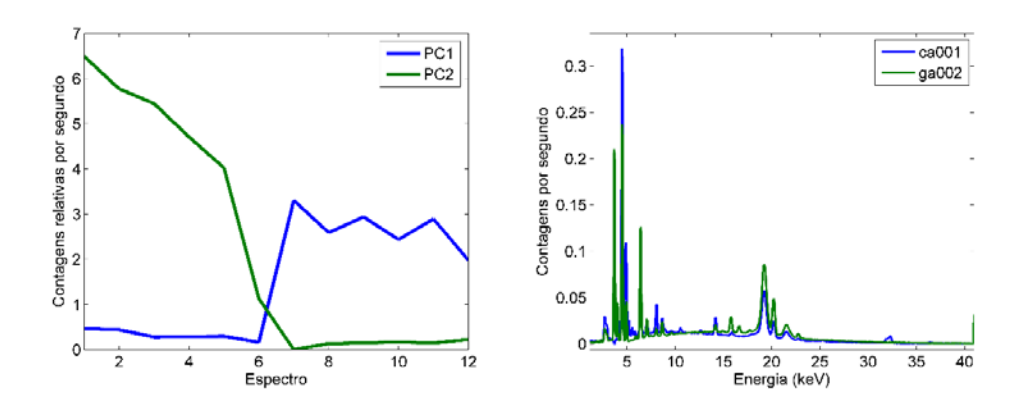

D6. Resultado da análise por MCR-ALS para os dados espectrais de diferentes carros azuis (CA001 e GA002): (esquerda) perfis de CPS relativas e (direita) perfis dos espectros puros para os componentes  $(\rightarrow)1$  e  $(\rightarrow)2$ .

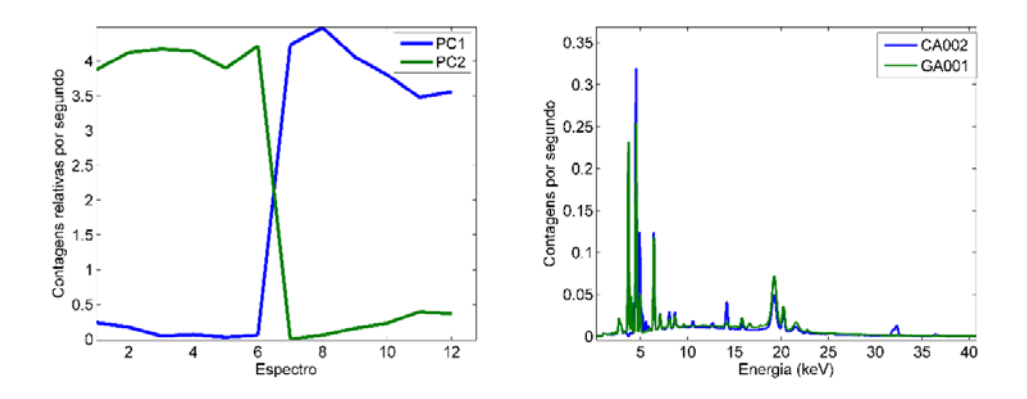

D7. Resultado da análise por MCR-ALS para os dados espectrais de diferentes carros azuis (CA002 e GA001): (esquerda) perfis de CPS relativas e (direita) perfis dos espectros puros para os componentes  $(\rightarrow)1$  e  $(\rightarrow)2$ .

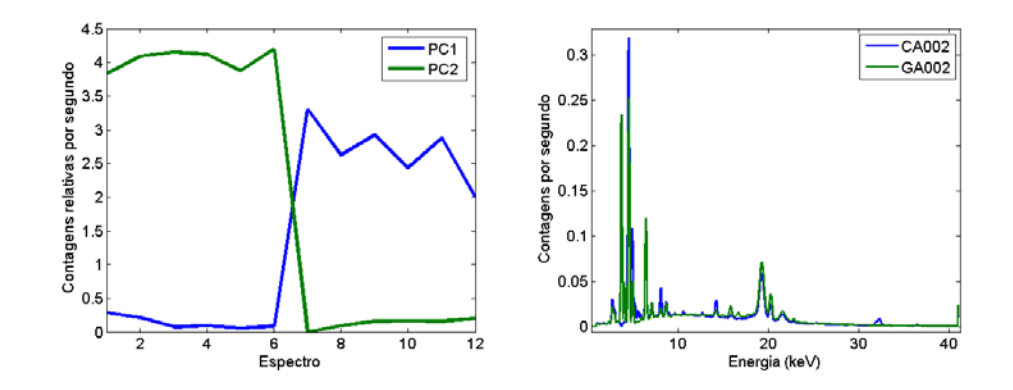

D8. Resultado da análise por MCR-ALS para os dados espectrais de diferentes carros azuis (CA002 e GA002): (esquerda) perfis de CPS relativas e (direita) perfis dos espectros puros para os componentes  $(\rightarrow)1$  e  $(\rightarrow)2$ .

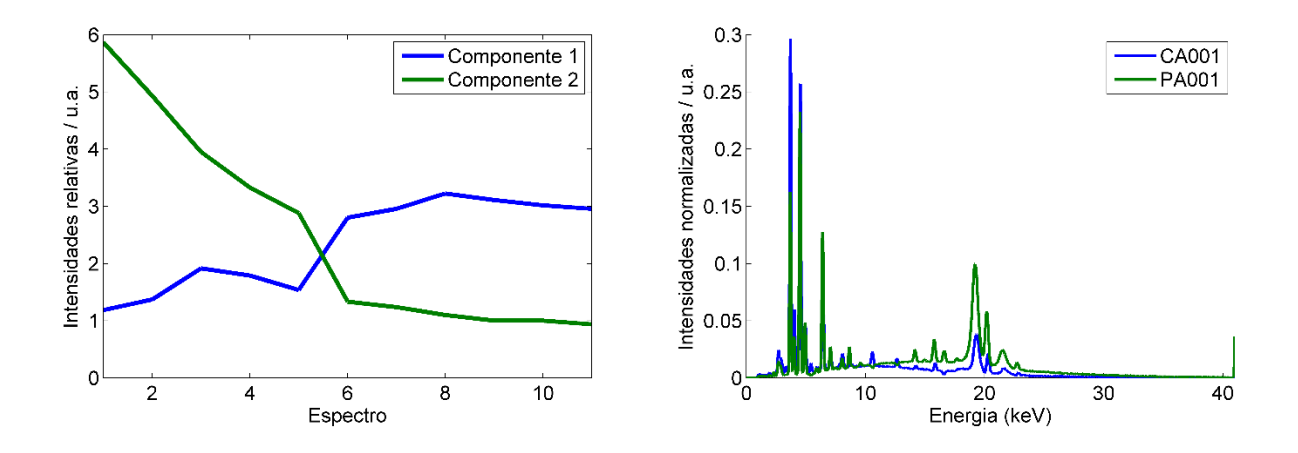

D8. Resultado da análise por MCR-ALS para os dados espectrais de diferentes carros azuis (CA001 e PA002): (esquerda) perfis de CPS relativas e (direita) perfis dos espectros puros para os componentes  $(-)1 e (-)2$ .

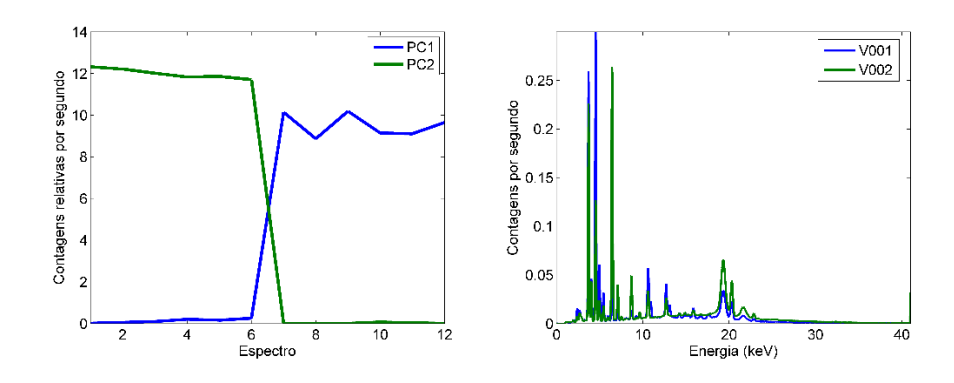

D9. Resultado da análise por MCR-ALS para os dados espectrais de diferentes carros vermelhos (V001 e V002): (esquerda) perfis de CPS relativas e (direita) perfis dos espectros puros para os componentes  $(\rightarrow)1$  e  $(\rightarrow)2$ .

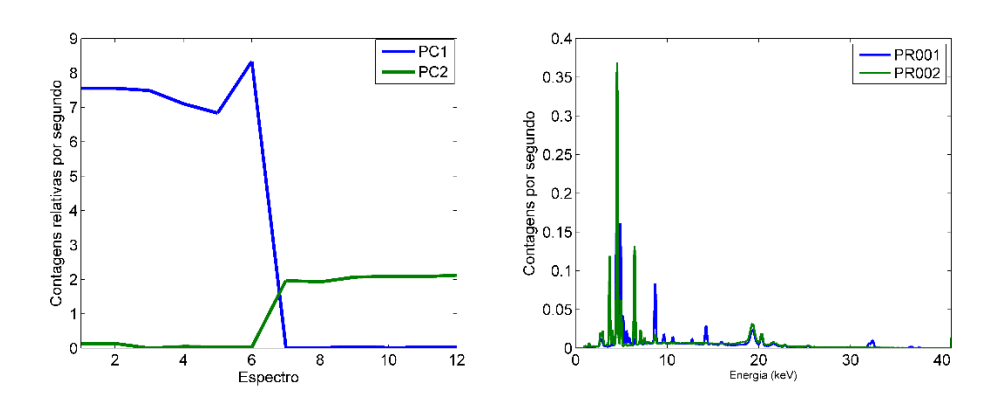

D10. Resultado da análise por MCR-ALS para os dados espectrais de diferentes carros pratas (PR001 e PR002): (esquerda) perfis de CPS relativas e (direita) perfis dos espectros puros para os componentes  $(\rightarrow)1$  e  $(\rightarrow)2$ .

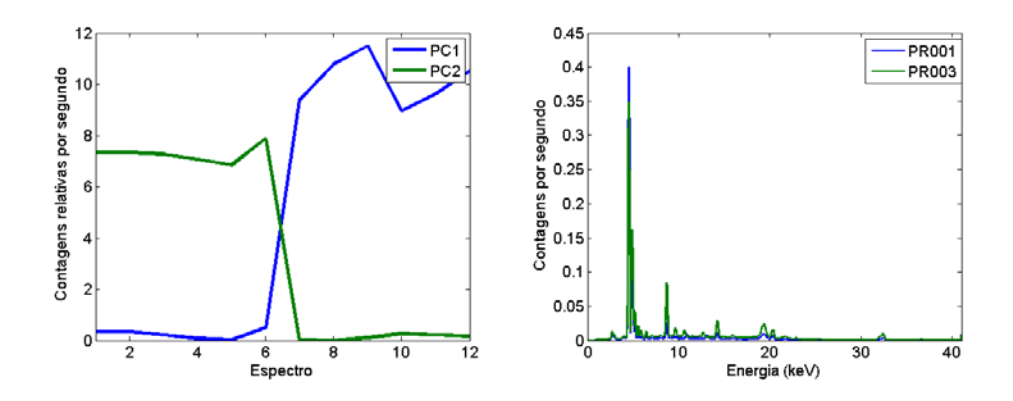

D11. Resultado da análise por MCR-ALS para os dados espectrais de diferentes carros pratas (PR001 e PR003): (esquerda) perfis de CPS relativas e (direita) perfis dos espectros puros para os componentes  $(\rightarrow)1$  e  $(\rightarrow)2$ .

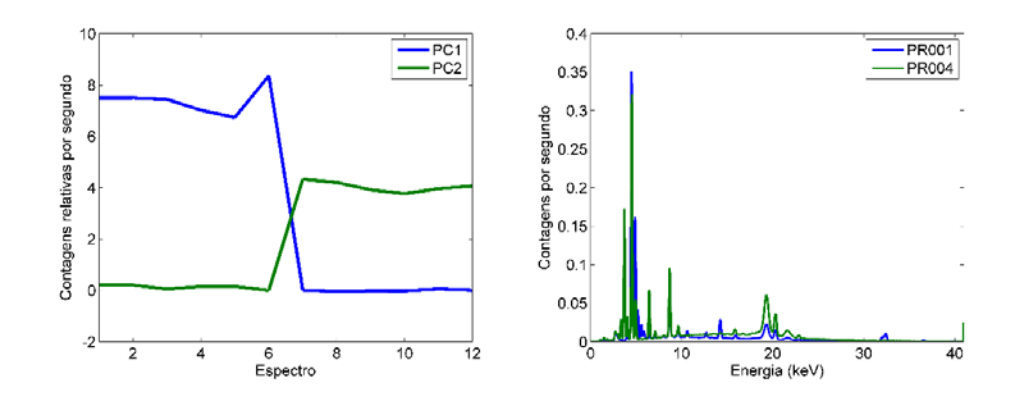

D12. Resultado da análise por MCR-ALS para os dados espectrais de diferentes carros pratas (PR001 e PR004): (esquerda) perfis de CPS relativas e (direita) perfis dos espectros puros para os componentes  $(-)1 e (-)2$ .

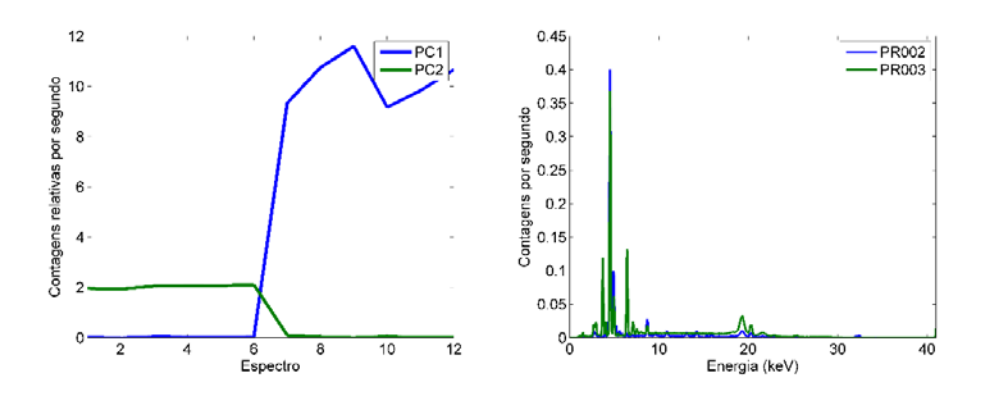

D13. Resultado da análise por MCR-ALS para os dados espectrais de diferentes carros pratas (PR002 e PR003): (esquerda) perfis de CPS relativas e (direita) perfis dos espectros puros para os componentes  $(\rightarrow)1$  e  $(\rightarrow)2$ .

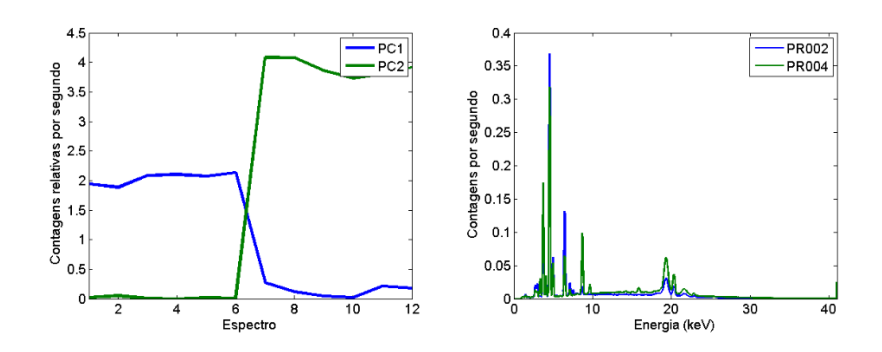

D14. Resultado da análise por MCR-ALS para os dados espectrais de diferentes carros pratas (PR002 e PR004): (esquerda) perfis de CPS relativas e (direita) perfis dos espectros puros para os componentes  $(-)1 e (-)2$ .

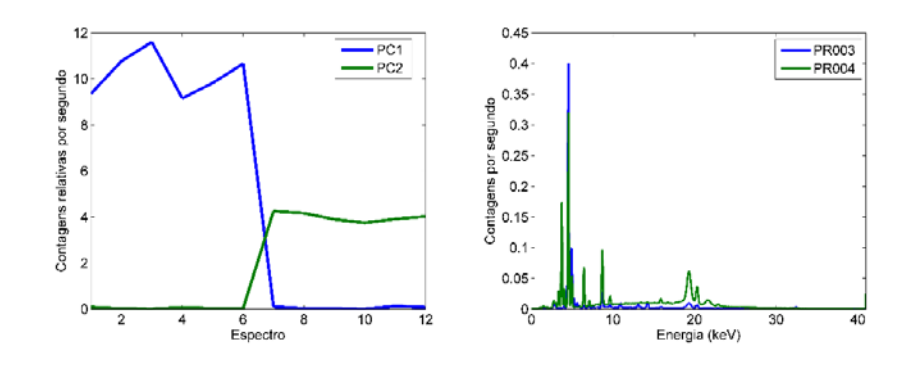

D15. Resultado da análise por MCR-ALS para os dados espectrais de diferentes carros pratas (PR003 e PR004): (esquerda) perfis de CPS relativas e (direita) perfis dos espectros puros para os componentes  $(\rightarrow)1$  e  $(\rightarrow)2$ .

*Grupo 2*

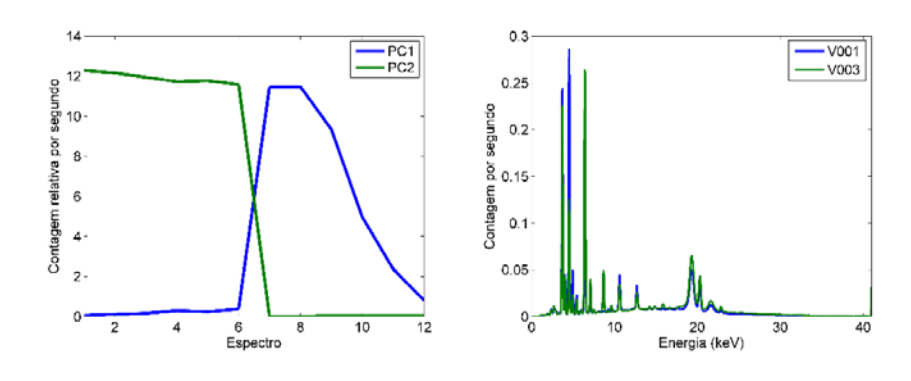

D16. Resultado da análise por MCR-ALS para os dados espectrais de diferentes carros vermelhos (V001 e V003): (esquerda) perfis de CPS relativas e (direita) perfis dos espectros puros para os componentes  $(-)1 e (-)2$ .

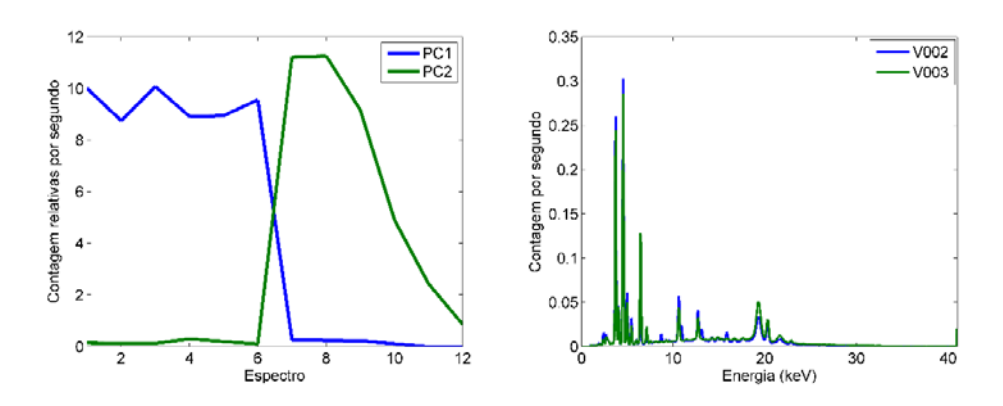

D17. Resultado da análise por MCR-ALS para os dados espectrais de diferentes carros vermelhos (V002 e V003): (esquerda) perfis de CPS relativas e (direita) perfis dos espectros puros para os componentes  $(-1)$  e  $(-)$ 2.

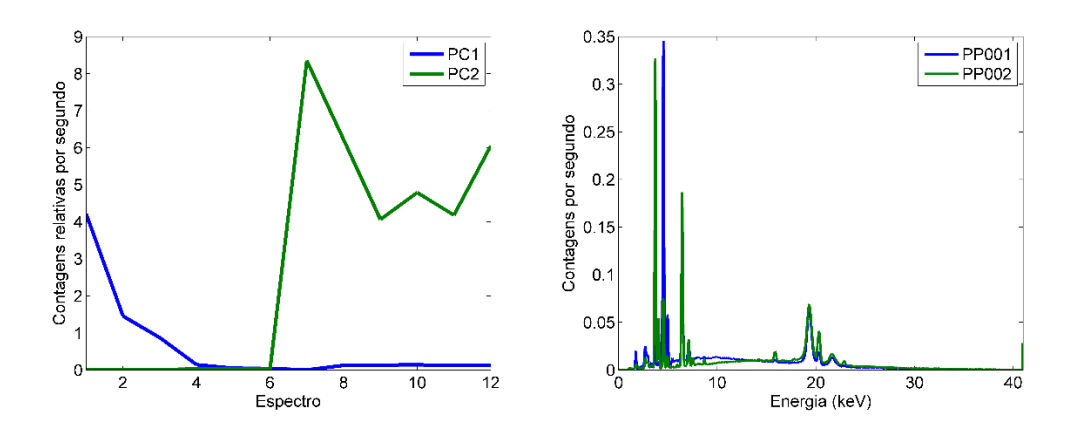

D18. Resultado da análise por MCR-ALS para os dados espectrais de diferentes plásticos pretos (PP001 e PP002): (esquerda) perfis de CPS relativas e (direita) perfis dos espectros puros para os componentes  $(-1)$  e  $(-)$ 2.

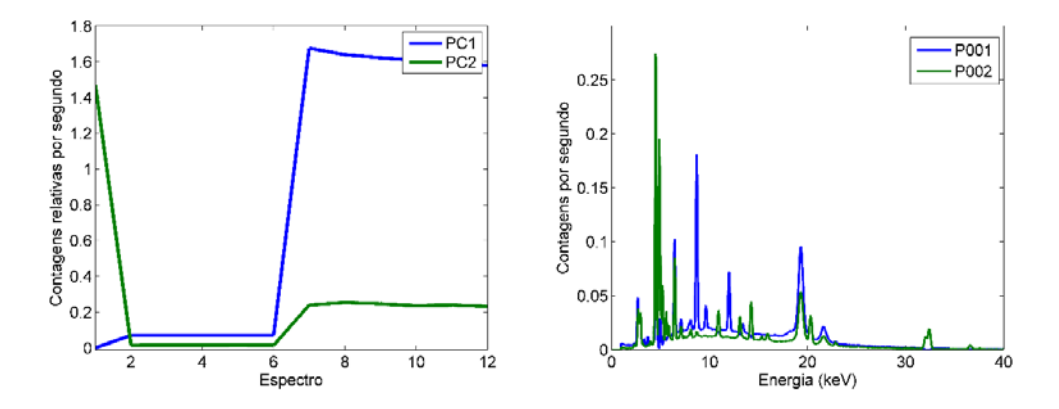

D.19 Resultado da análise por MCR-ALS para os dados espectrais de diferentes carros pretos (P001 e P002): (esquerda) perfis de CPS relativas e (direita) perfis dos espectros puros para os componentes  $(-1)$  e  $(-)$ 2.

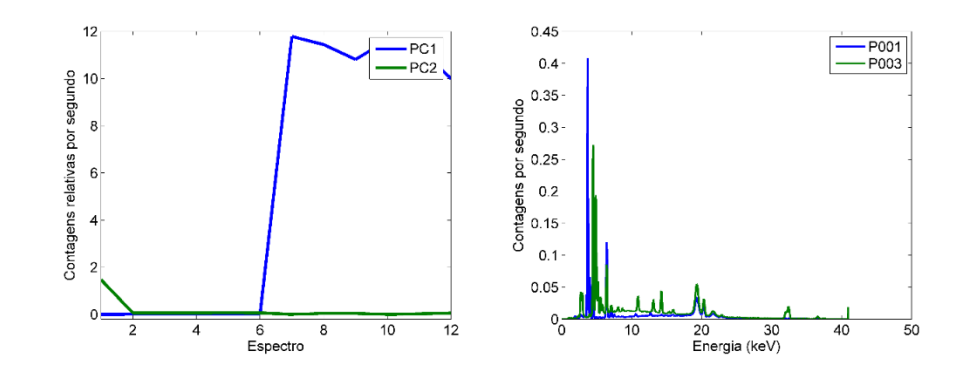

D20. Resultado da análise por MCR-ALS para os dados espectrais de diferentes carros pretos (P001 e P003): (esquerda) perfis de CPS relativas e (direita) perfis dos espectros puros para os componentes  $(\rightarrow)1$  e  $(\rightarrow)2$ .

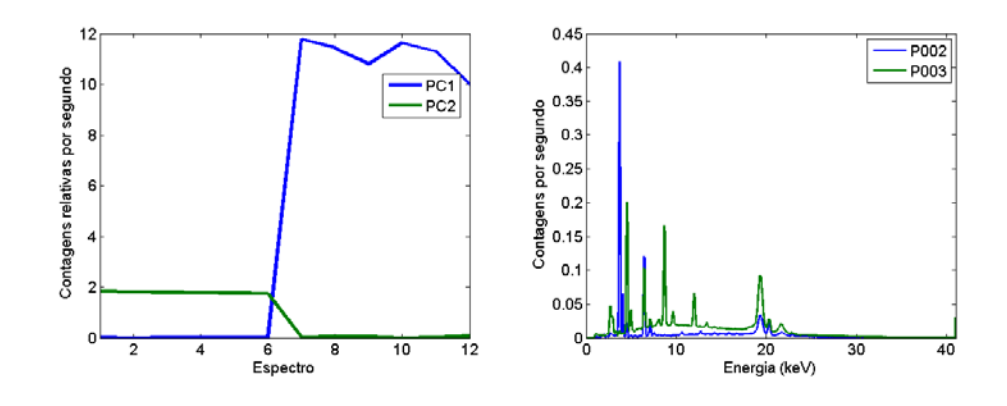

D21. Resultado da análise por MCR-ALS para os dados espectrais de diferentes carros pretos (P002 e P003): (esquerda) perfis de CPS relativas e (direita) perfis dos espectros puros para os componentes  $(\rightarrow)1$  e  $(\rightarrow)2$ .

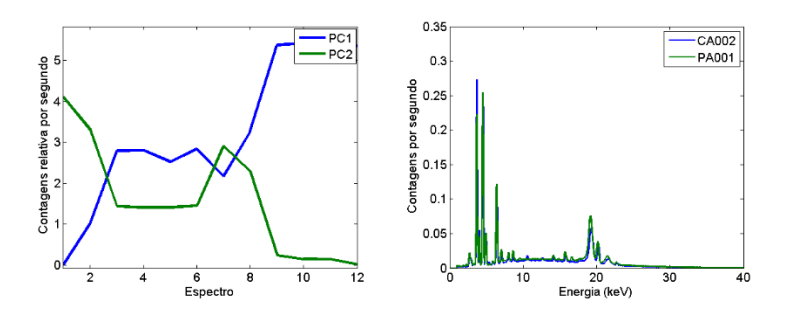

D22. Resultado da análise por MCR-ALS para os dados espectrais de diferentes carros azuis (CA002 e PA001): (esquerda) perfis de CPS relativas e (direita) perfis dos espectros puros para os componentes  $(\rightarrow)1$  e  $(\rightarrow)2$ .